wmoses@mit.edu MIT Thesis Defense May 1, 2023

#### William S. Moses

# Supercharging Programming Through Compiler Technology

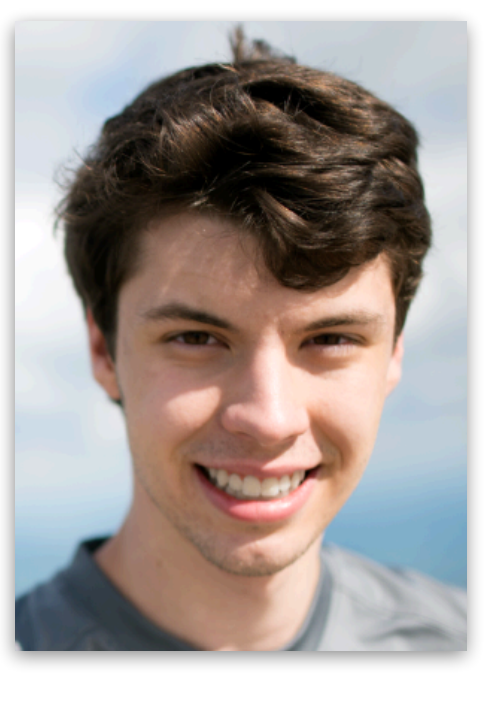

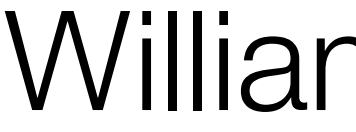

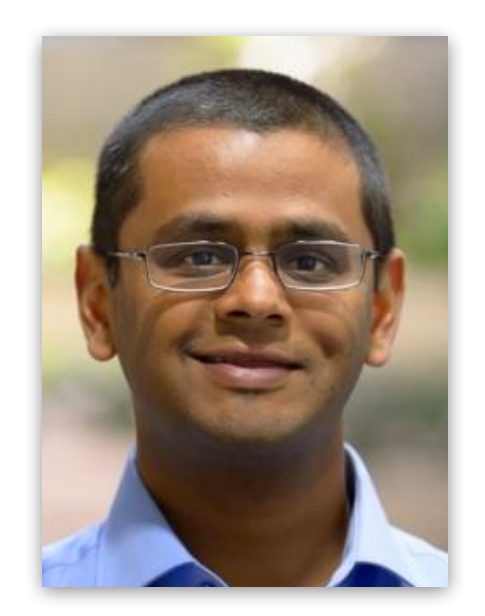

Sri Hari Krishna Narayanan

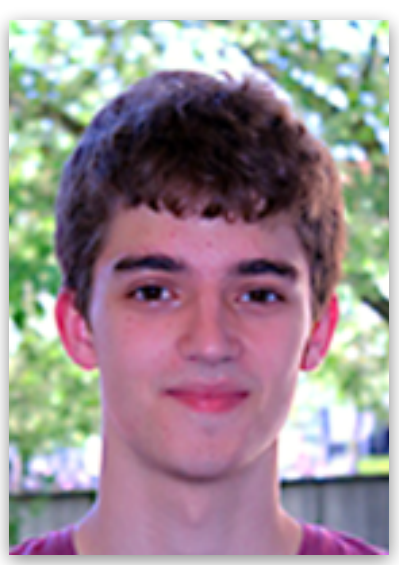

Manuel **Drehwald** 

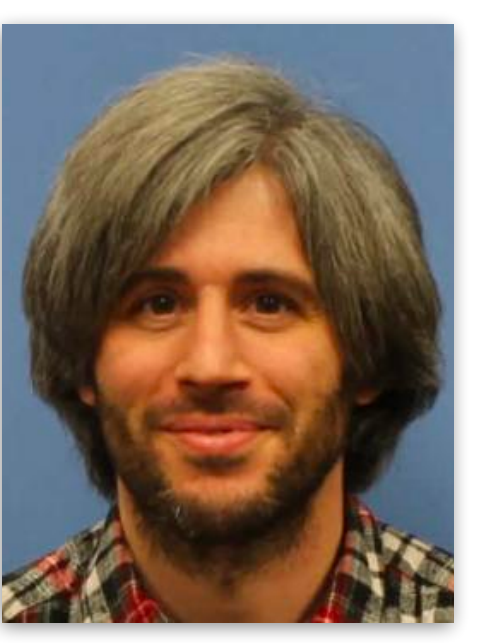

Michel Schanen

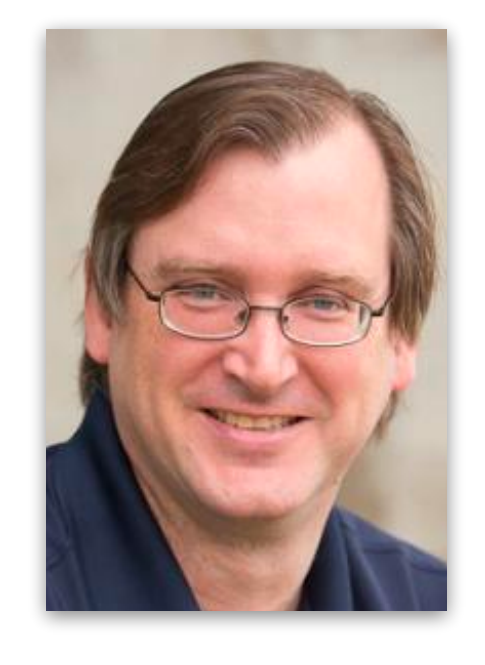

Paul Hovland

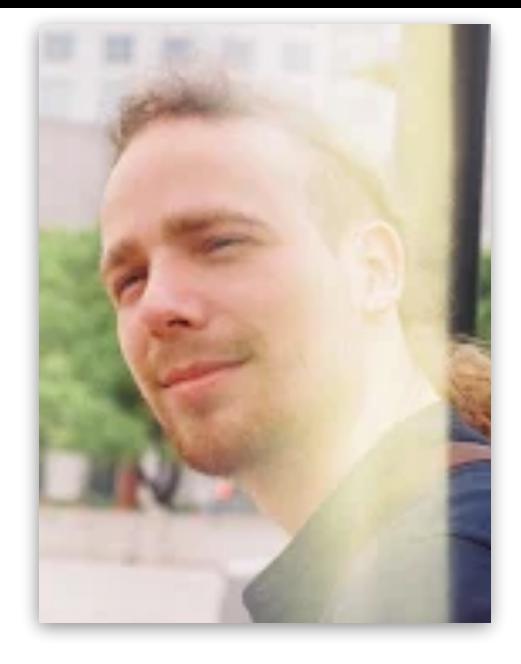

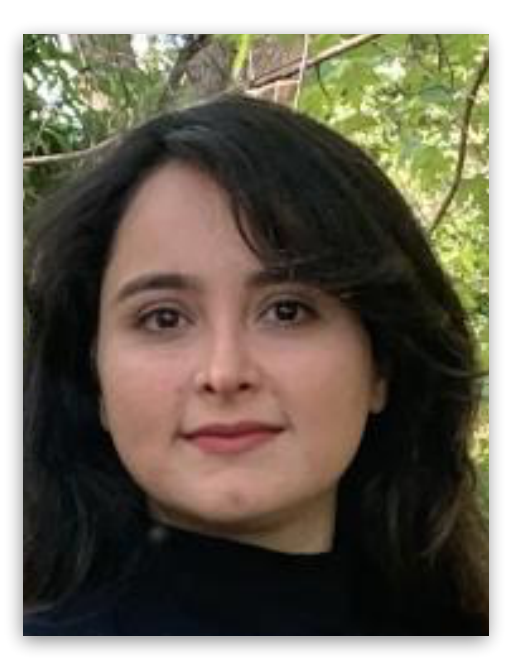

Leila Ghaffari

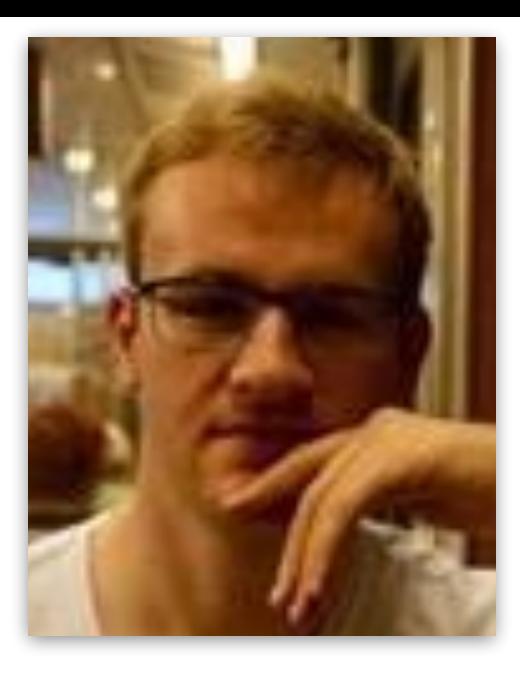

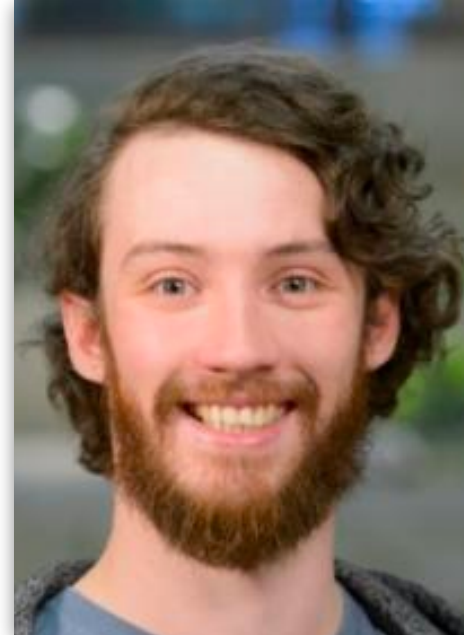

Valentin Churavy Leila Ghaffari Ludger Paehler Johannes<br>Doerfert

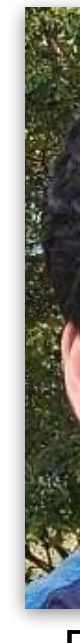

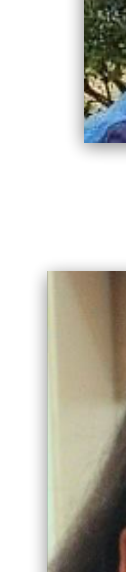

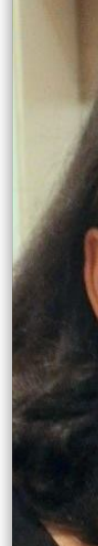

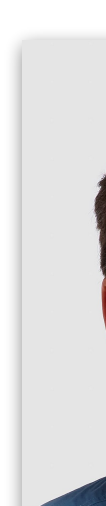

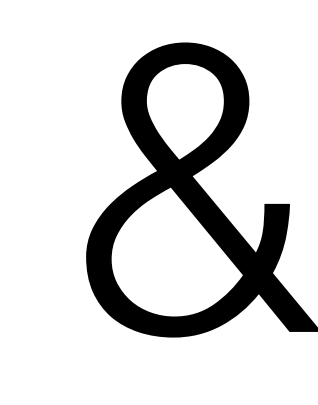

more

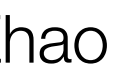

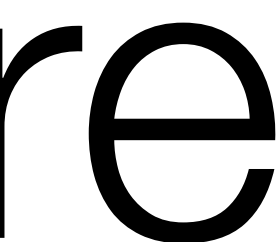

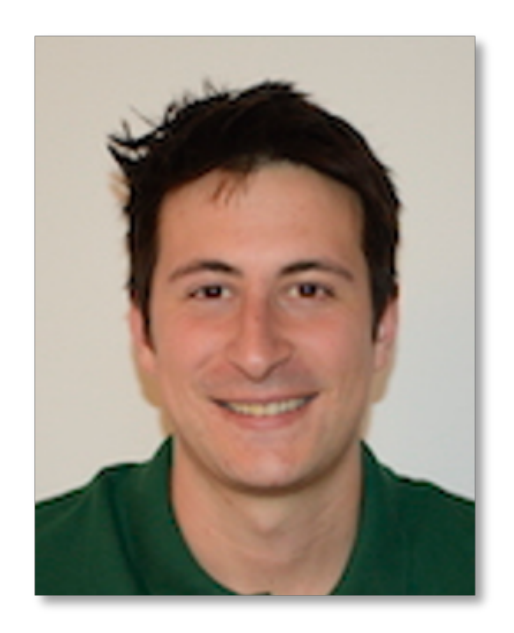

Lorenzo **Chelini** 

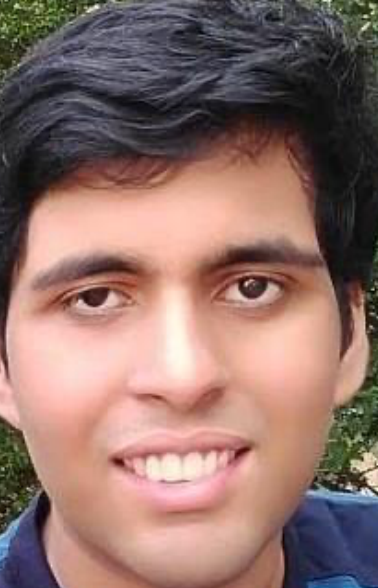

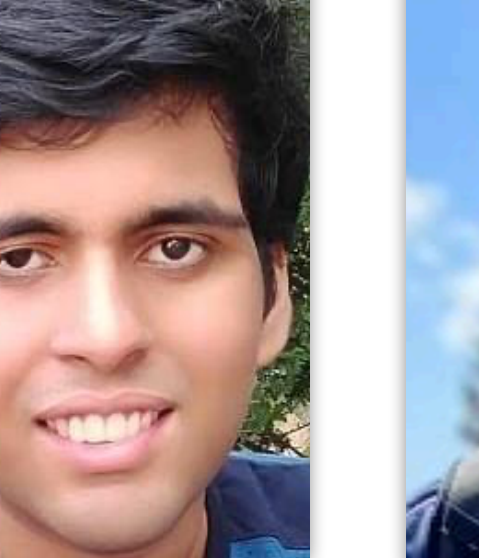

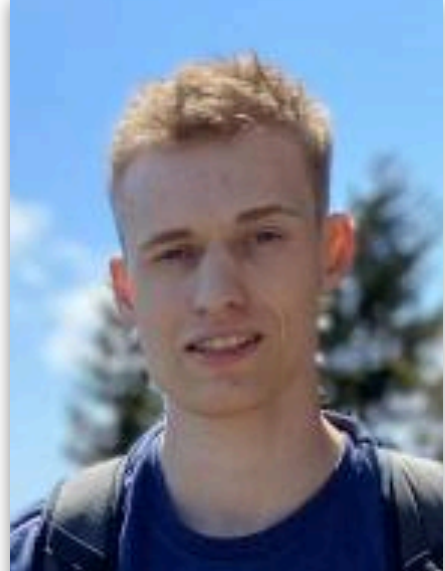

Praytush Das Tim Gymnich

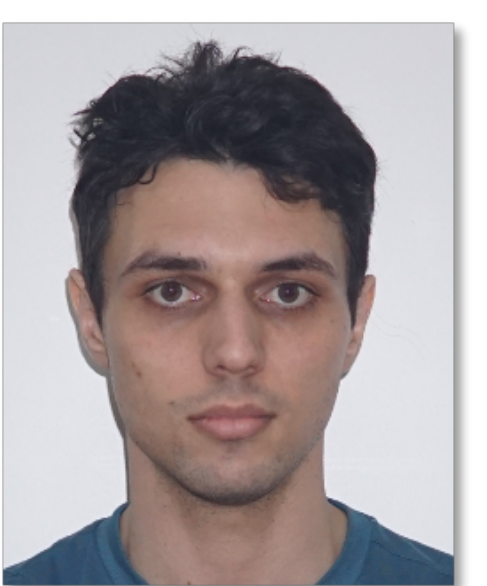

Priya Goyal Ivan R. Ivanov Jens Domke Toshio Endo

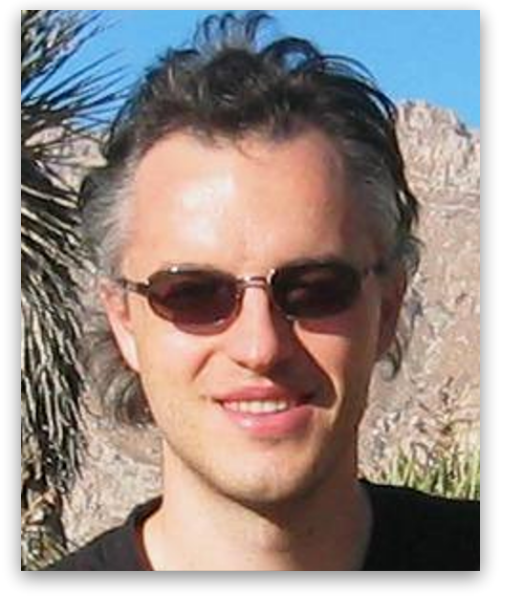

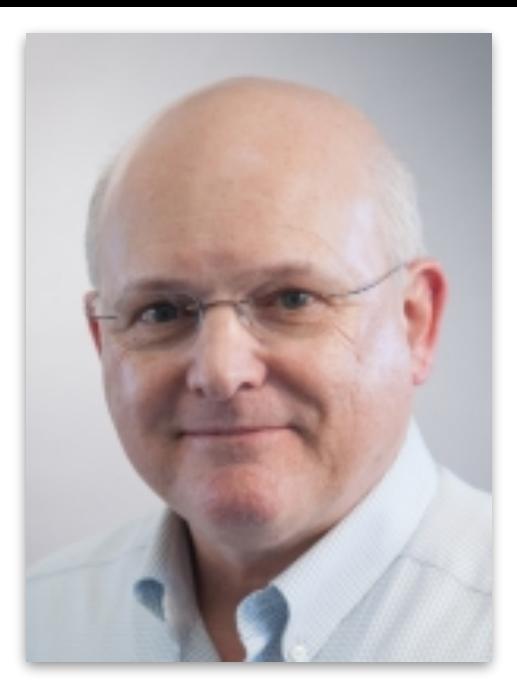

Charles E. Leiserson

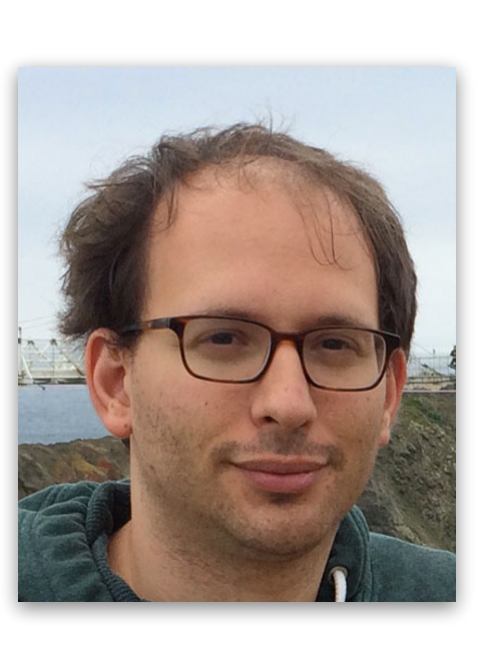

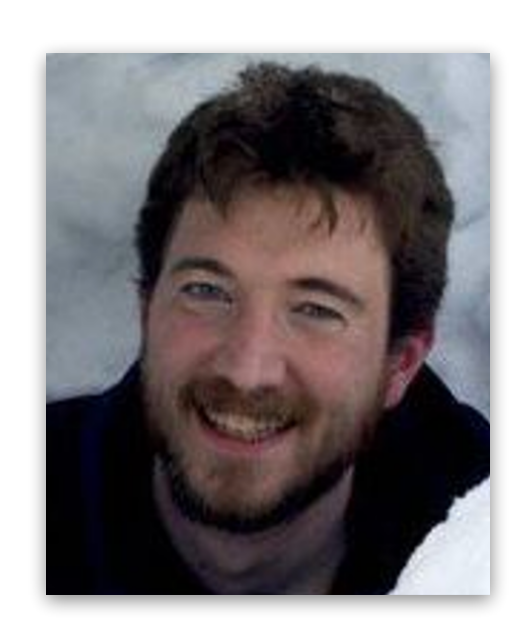

Zach Devito Andrew Adams

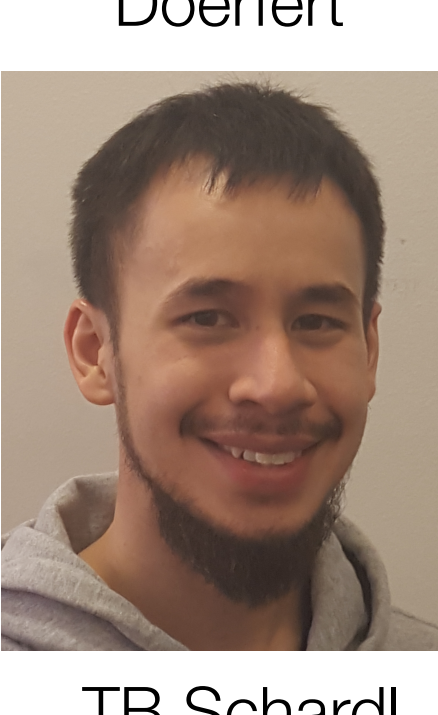

TB Schardl

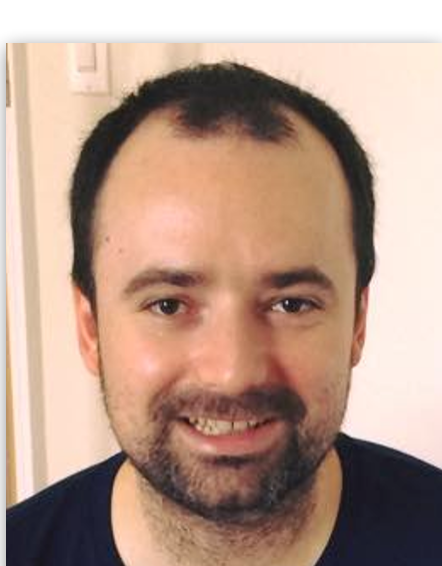

Nicolas

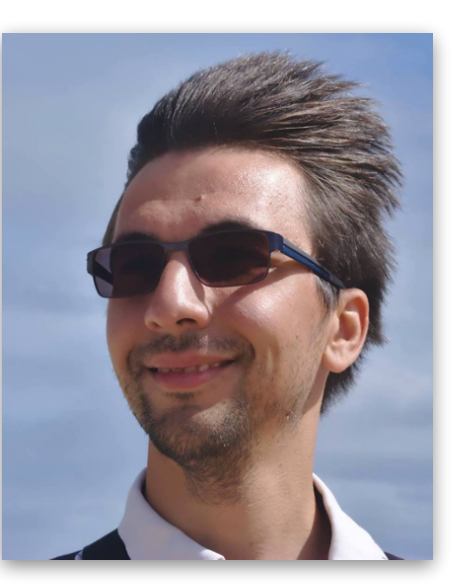

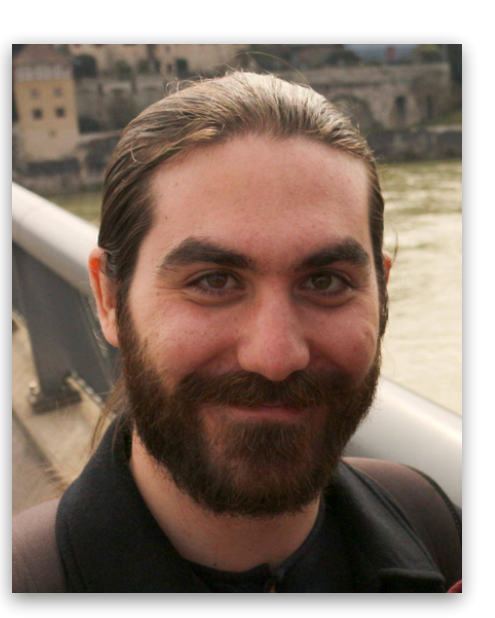

Nicolas<br>
Vasliache Alex Zinenko Theodoros<br>
Theodoridis **Theodoridis** 

#### Albert Cohen

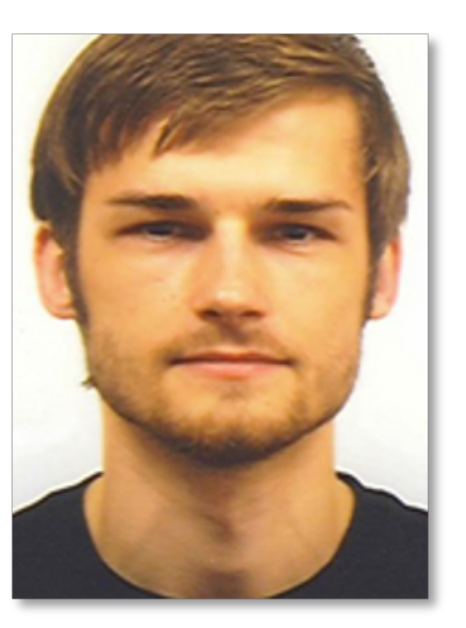

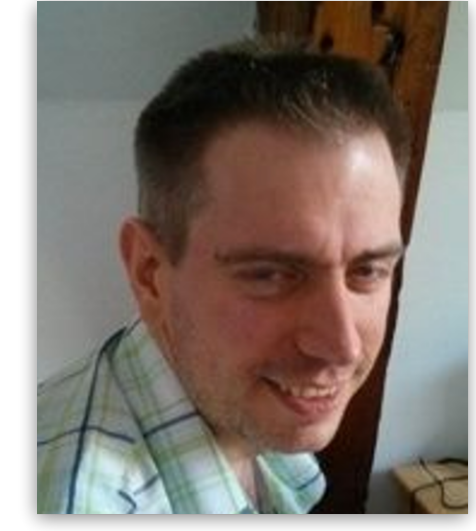

Sven Verdoolaege

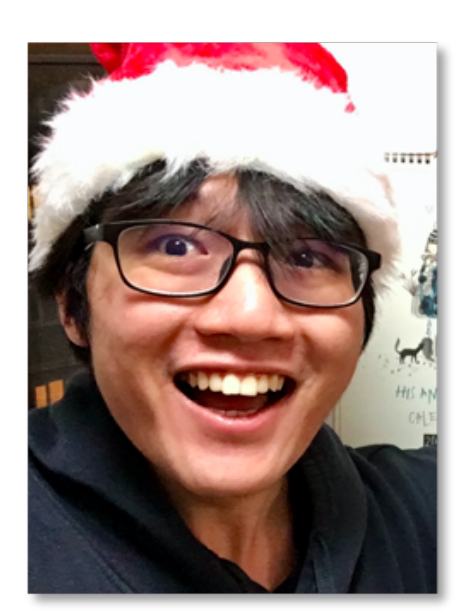

Ruizhe Zhao

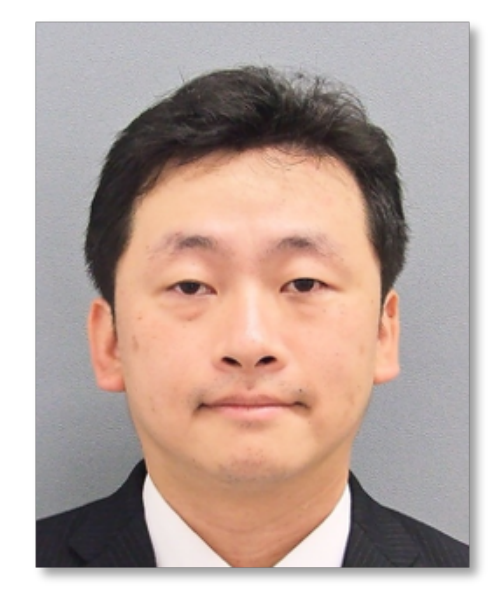

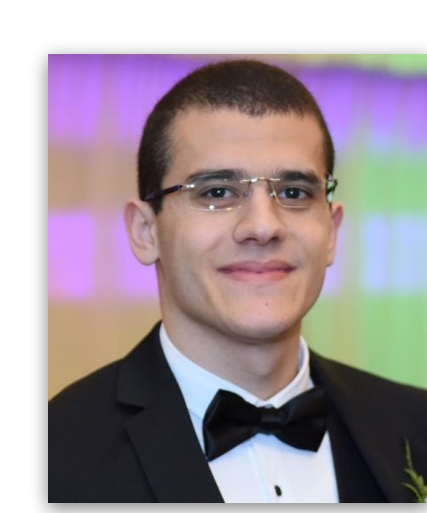

Ameer

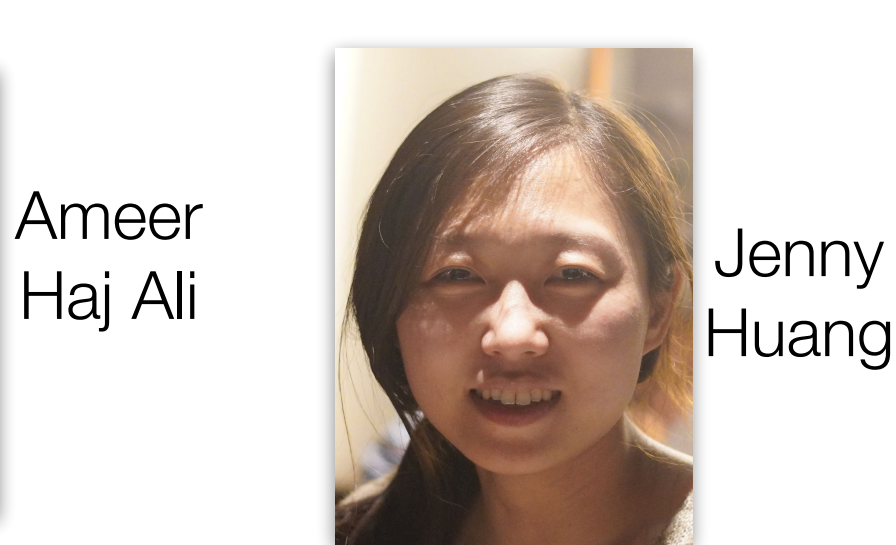

Huang

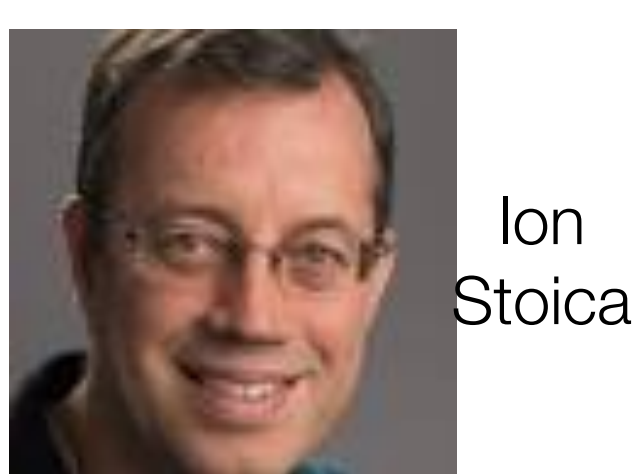

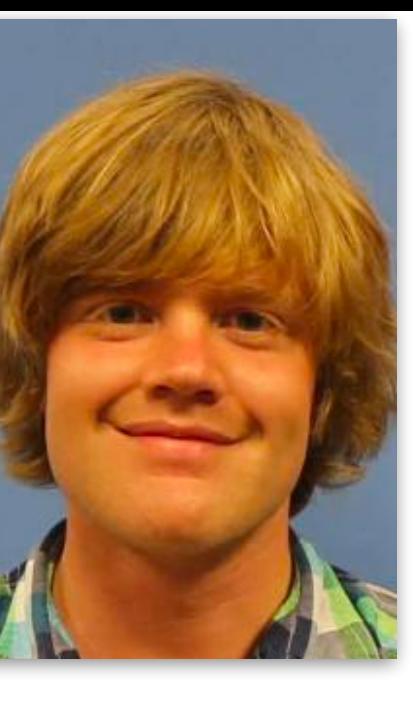

Jan Hückelheim

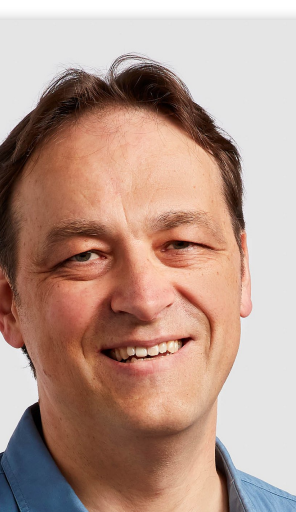

Krste Asanovic

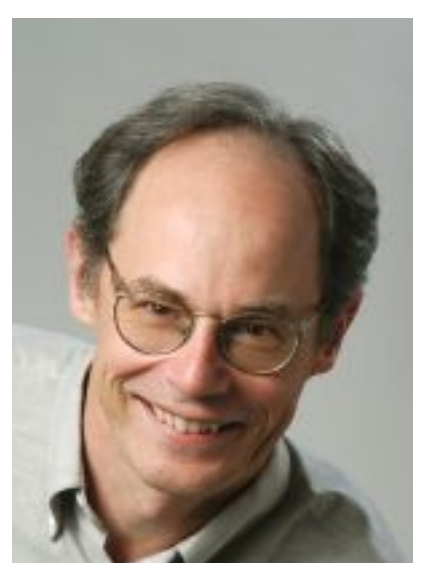

John Wawrzynek

#### **The Programmer's Burden**

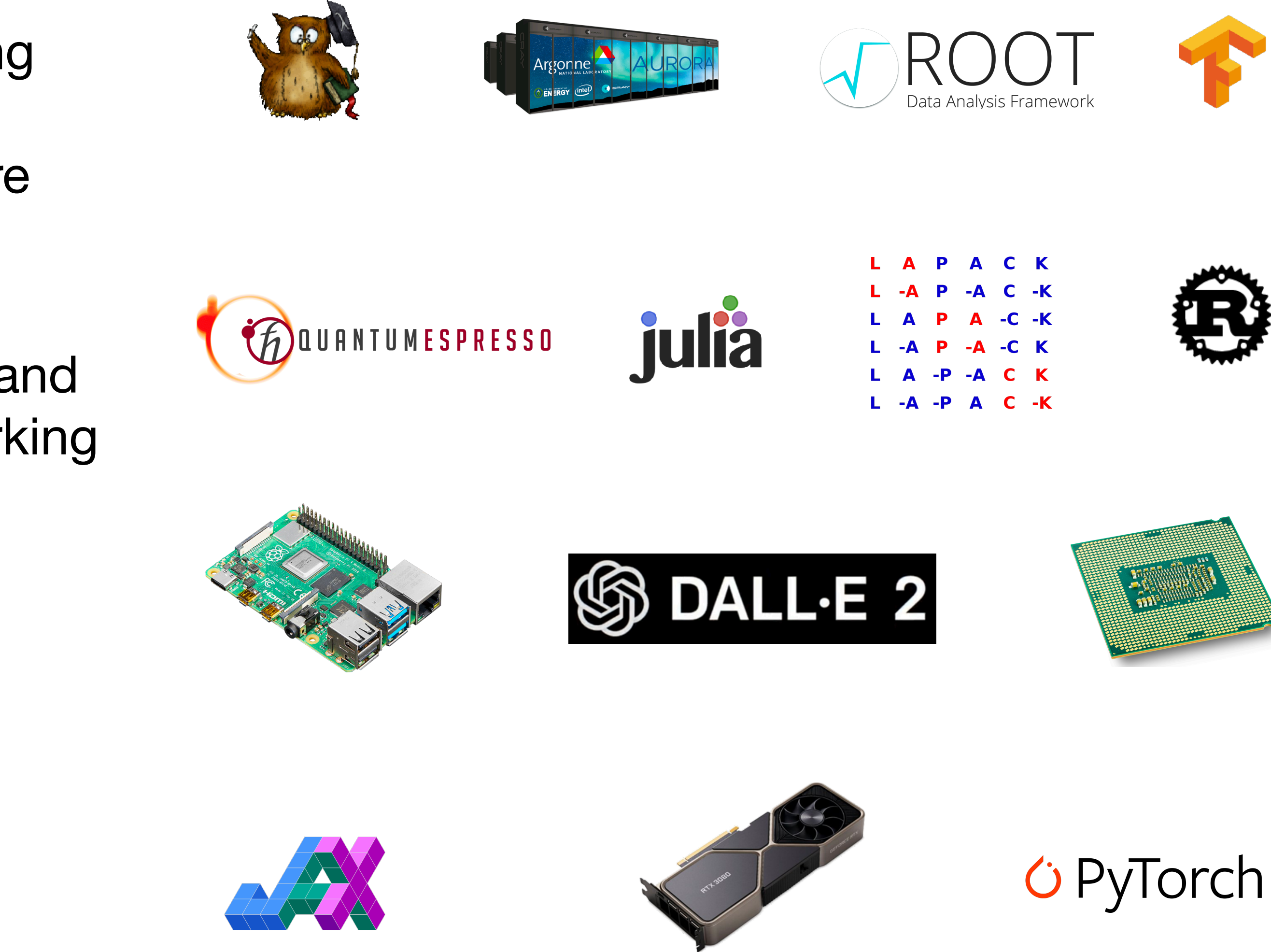

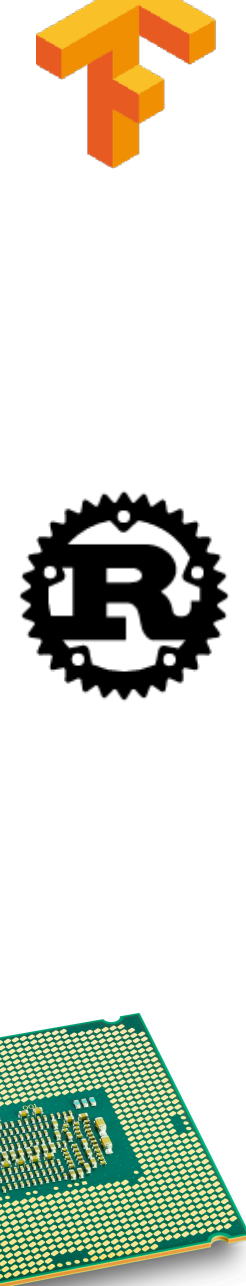

- The decline of Moore's law and an increasing reliance on computation => explosion of specialized software packages and hardware architectures.
- Domain-experts must customize programs and learn platform-specific API's, instead of working on their intended problem.
- Rather than each user bearing this burden, compilers can automatically generate fast, portable, and composable programs!

### **Extending the Boundaries of Compilers**

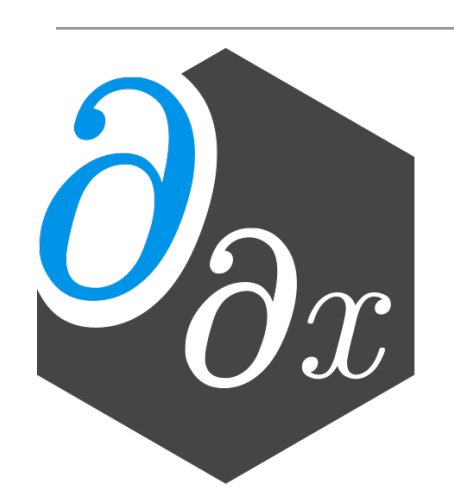

Enzyme: fast, parallel, and rewrite-free *derivative generation*; *[best student paper](https://www.csail.mit.edu/news/mit-csail-phd-students-receive-best-student-paper-supercomputing-2022) @SC'22, SC'21, spotlight @NeurIPS'20; awarded [multi-year DOE grant](https://www.llnl.gov/news/doe-funds-llnl-project-improve-differentiation-extreme-scale-science-applications) with LLNL*

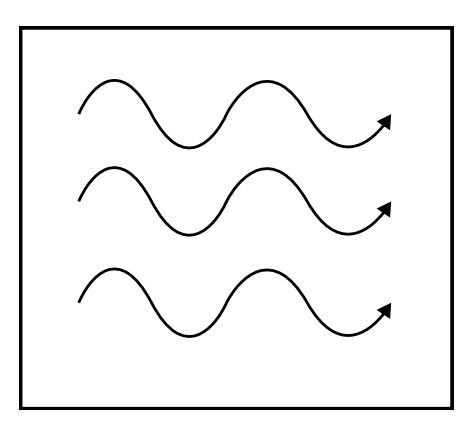

Tapir: understand and optimize *parallel programs*; *best paper @PPoPP'17, TOPC'19*

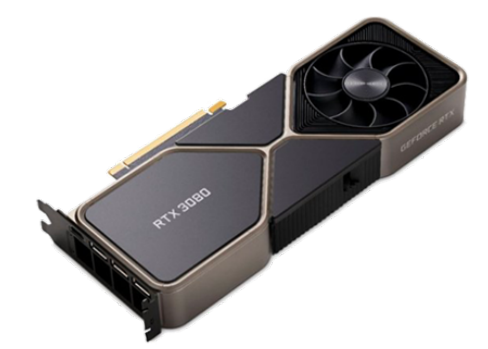

Polygeist: *run GPU code on CPUs*, *2.7x faster* than expert-written code, preserve program structure to leverage device parameters perform HLS; PPoPP'23, PACT'21

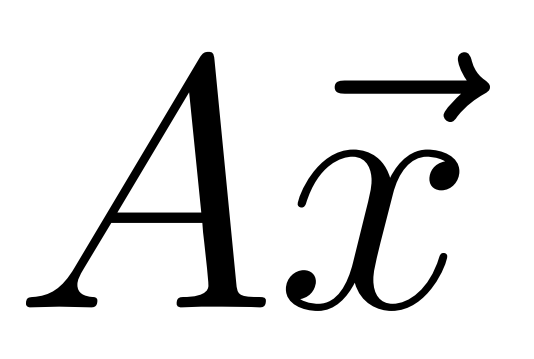

Tensor Comprehensions (TC): automatically *generate fast tensor arithmetic*; TACO'19

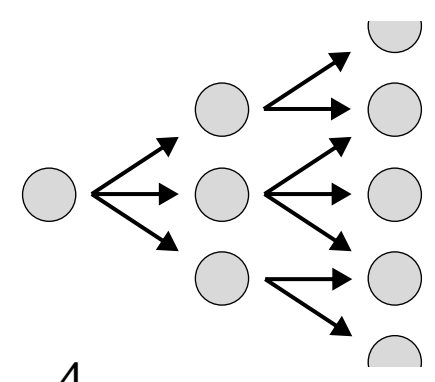

AutoPhase: *ML-based optimization* of programs/circuits; MLSys'20, FCCM'19

### **Extending the Boundaries of Compilers**

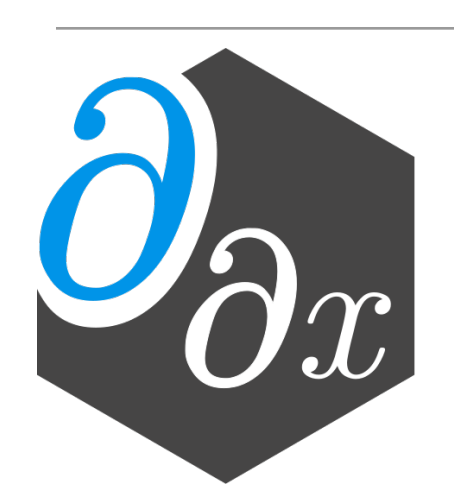

Enzyme: fast, parallel, and rewrite-free *derivative generation*; *[best student paper](https://www.csail.mit.edu/news/mit-csail-phd-students-receive-best-student-paper-supercomputing-2022) @SC'22, SC'21, spotlight @NeurIPS'20; awarded [multi-year DOE grant](https://www.llnl.gov/news/doe-funds-llnl-project-improve-differentiation-extreme-scale-science-applications) with LLNL*

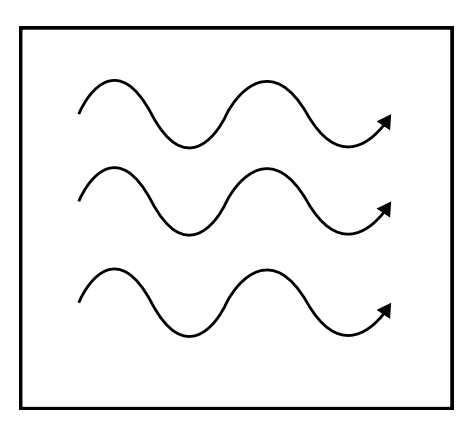

Tapir: understand and optimize *parallel programs*; *best paper @PPoPP'17, TOPC'19*

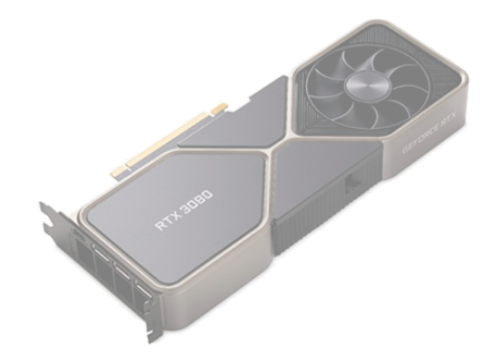

Polygeist: *run GPU code on CPUs*, *2.7x faster* than expert-written code, preserve program structure to leverage device parameters perform HLS; PPoPP'23, PACT'21

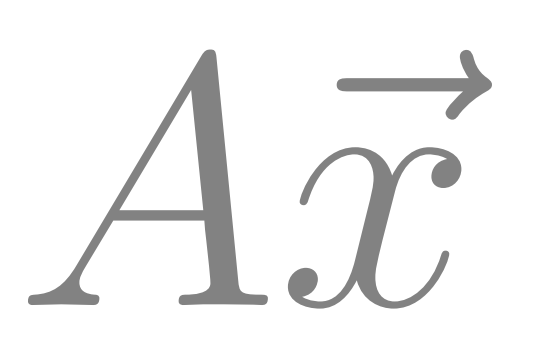

Tensor Comprehensions (TC): automatically *generate fast tensor arithmetic*; TACO'19

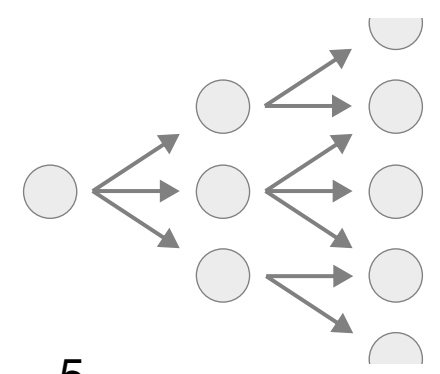

AutoPhase: *ML-based optimization* of programs/circuits; MLSys'20, FCCM'19

#### **AP Calculus: Revisited**

• Derivatives compute the rate of change of a function's output with respect to input(s)

$$
f'(x) = \lim_{h \to 0} \frac{f(
$$

- Derivatives are used widely across science
	- Machine learning (back-propagation, Bayesian inference)
	- Scientific computing (modeling, simulation, uncertainty quantification)

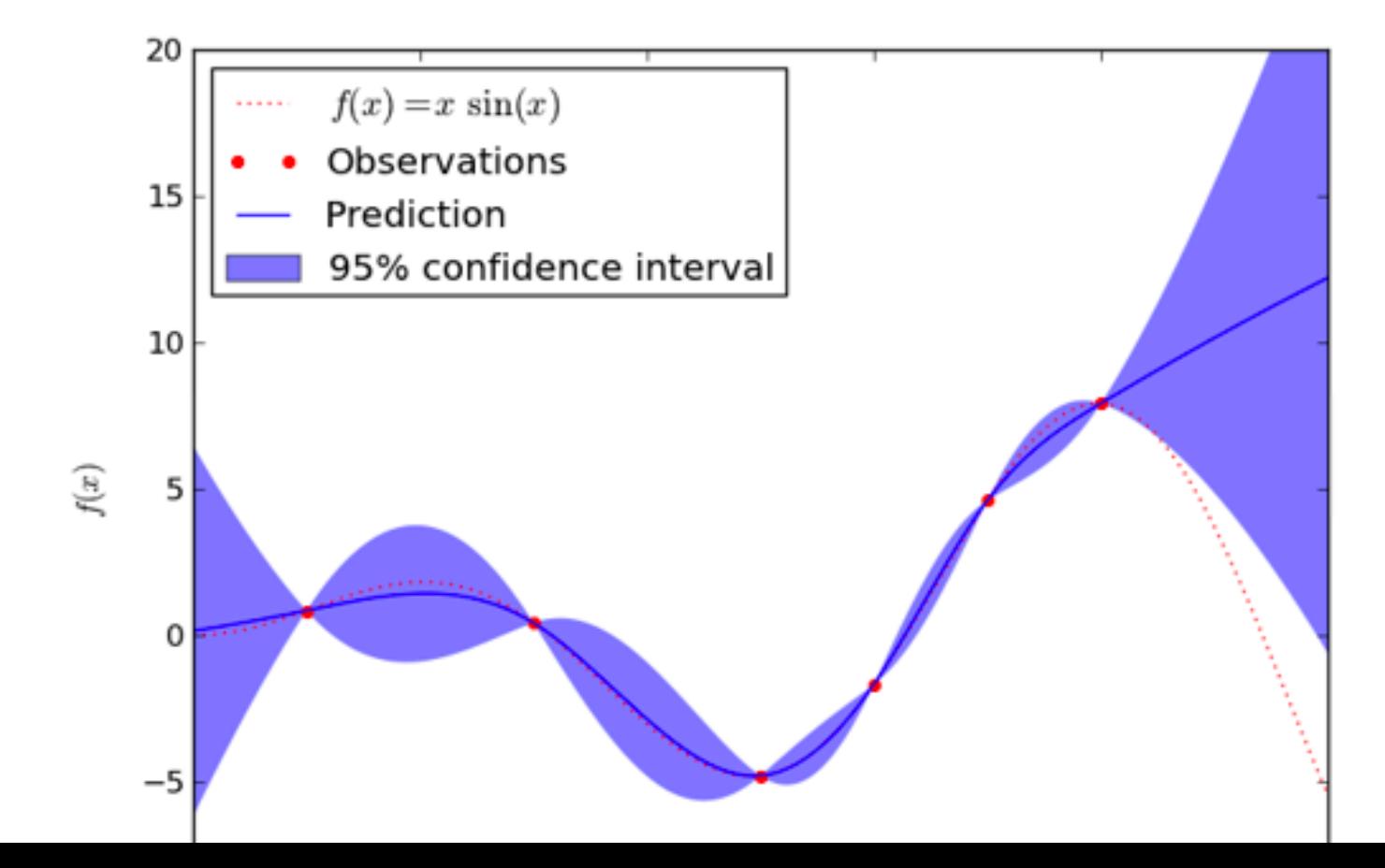

 $\frac{(a+h)-f(a)}{h}$ 

from Efficient Diff[erentiation of Pixel Reconstruction Filters for Path-Space Di](https://dl.acm.org/doi/pdf/10.1145/3550454.3555500)fferentiable Rendering, SIGGRAPH Asia 2022, Zihan Yu et al

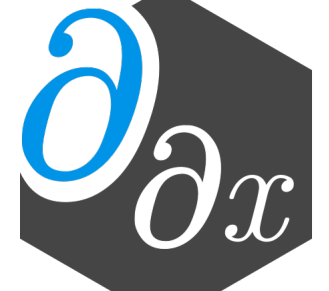

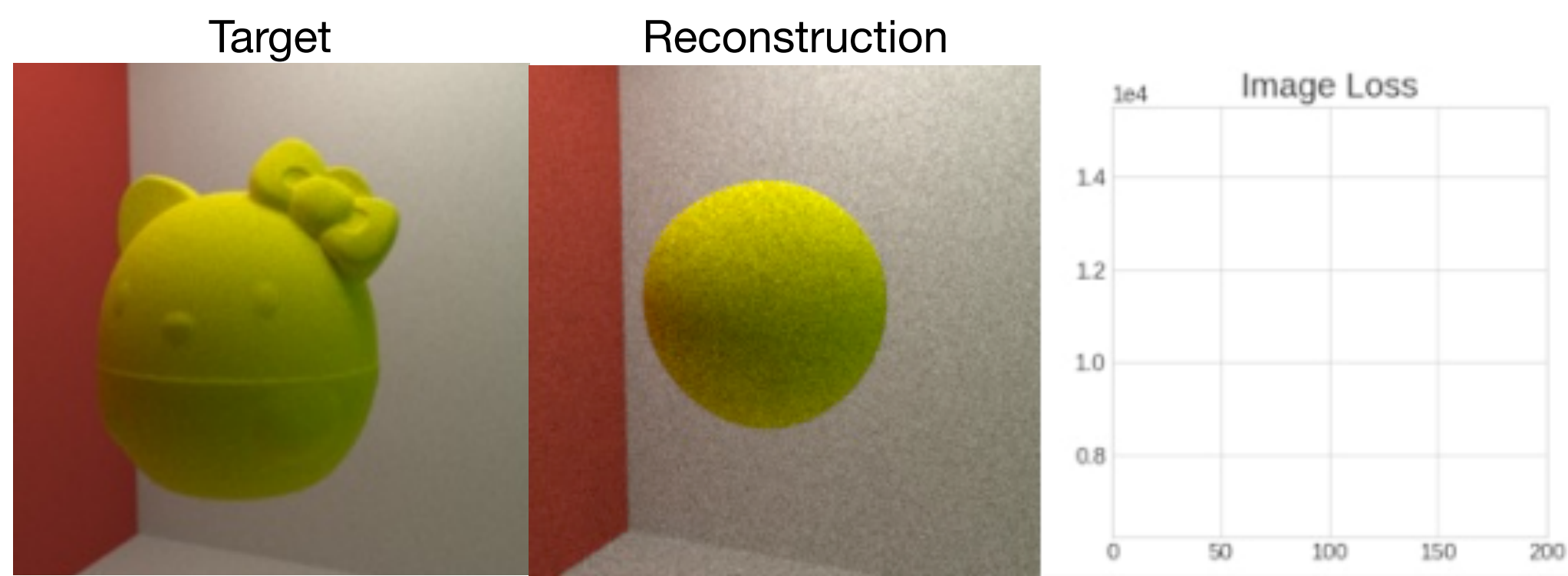

## **Automatic Derivative Generation**

• Derivatives can be generated automatically from definitions within programs

• Unlike numerical approaches, automatic differentiation (AD) can compute the derivative of ALL

inputs (or outputs) at once, without approximation error!

```
double relu3(double x) {
 if (x > 0) return pow(x,3)
   else
     return 0;
}
```
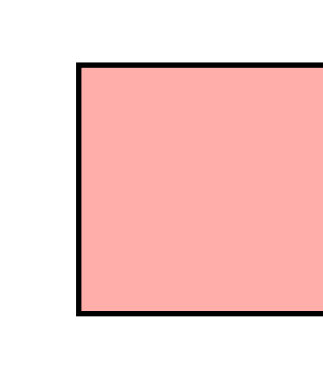

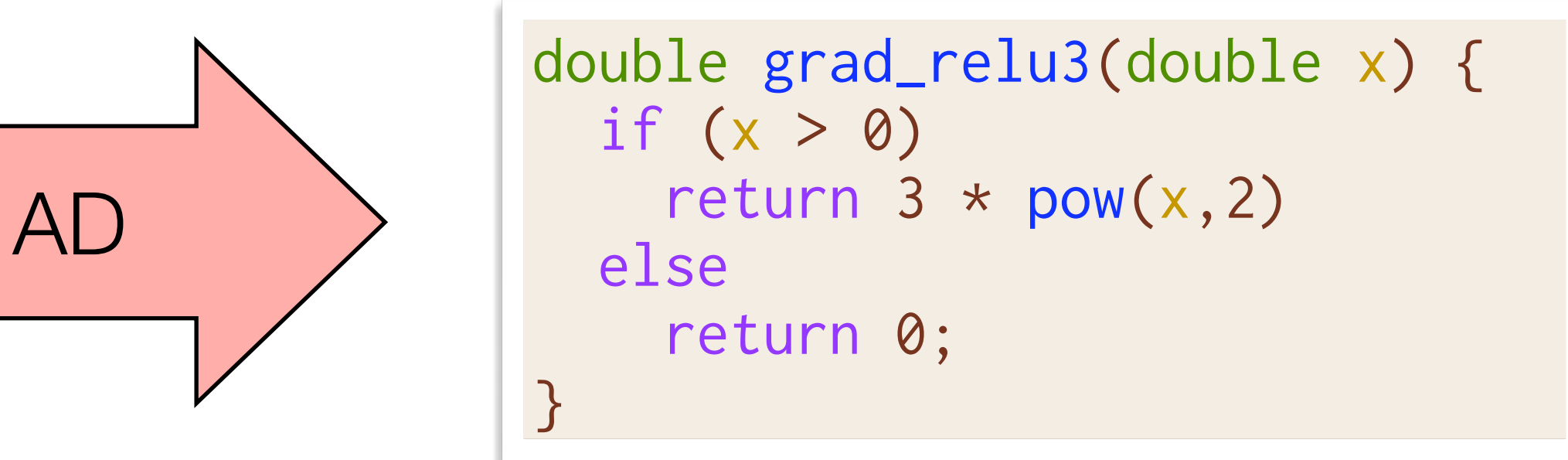

```
// Numeric differentiation
// f'(x) approx [f(x+epsilon) - f(x)] / epsi
double grad_input[100];
for (int i=0; i<100; i++) {
   double input2[100] = input;
  input2[i] += 0.01;grad_input[i] = (f(input2) - f(input))/0.01}
```
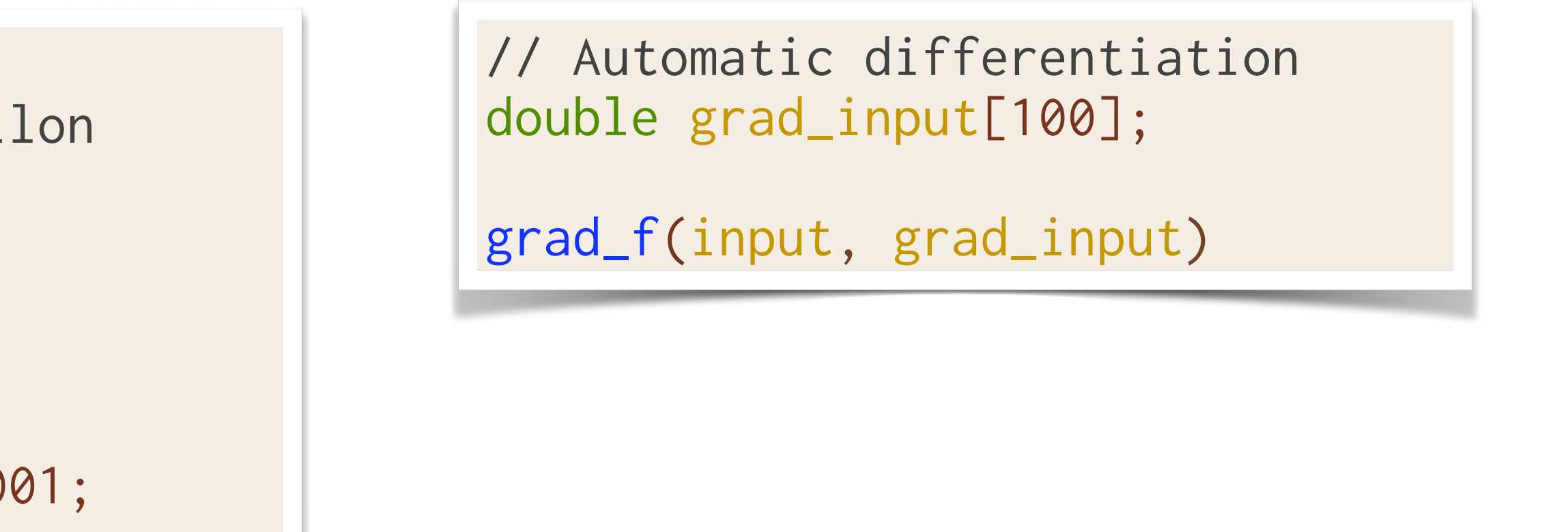

### **Existing AD Approaches (1/3)**

- Differentiable DSL (TensorFlow, PyTorch, DiffTaichi)
	- Provide a new language designed to be differentiated
	- code
	- Fast if DSL matches original code well import tensorflow as tf

```
x = tf.Variable(3.14)with tf.GradientTape() as tape:
  out = tf.cond(x > 0, lambda: tf.math.pow(x,3),
            lambda: 0
\hspace{0.5cm}print(tape.gradient(out, x).numpy())
```
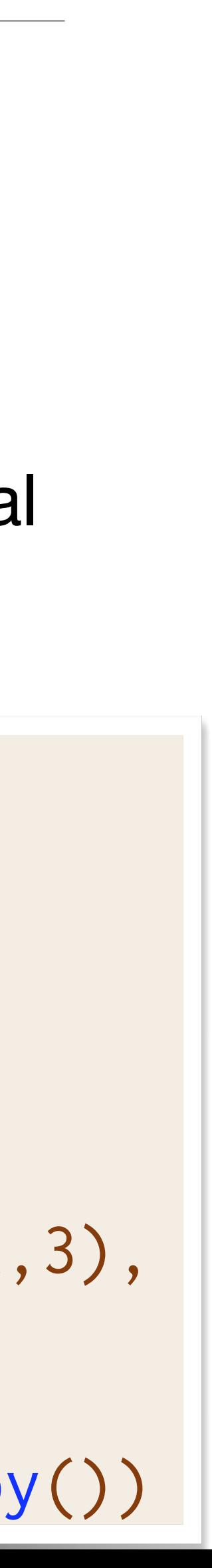

```
double relu3(double val) {
  if (x > 0) return pow(x,3)
   else
     return 0;
}
```
• Requires rewriting everything in the DSL and the DSL must support all operations in original

**Manually Rewrite** 

### **Existing AD Approaches (2/3)**

- Operator overloading (Adept, JAX)
	-
	- May require writing to use non-standard utilities
	- Often dynamic: storing instructions/values to later be interpreted

// Interpret all stack instructions double  $res = inp.get\_gradient(3.14);$ 

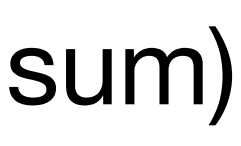

```
// Rewrite to accept either
// double or adouble
template<typename T>
T relu3(T val) {
  if (x > 0) return pow(x,3)
   else
     return 0;
}
```
• Differentiable versions of existing language constructs (double  $\Rightarrow$  adouble, np.sum  $\Rightarrow$  jax.sum)

```
adept::Stack stack;
adept::adouble inp = 3.14;
```

```
// Store all instructions into stack
adept::adouble out(relu3(inp));
out.set_gradient(1.00);
```
# **Existing AD Approaches (3/3)**

- Source rewriting
	- Statically analyze program to produce a new gradient function in the source language
	- Re-implement parsing and semantics of given language
	- Requires all code to be available ahead of time  $\Rightarrow$  hard to use with external libraries

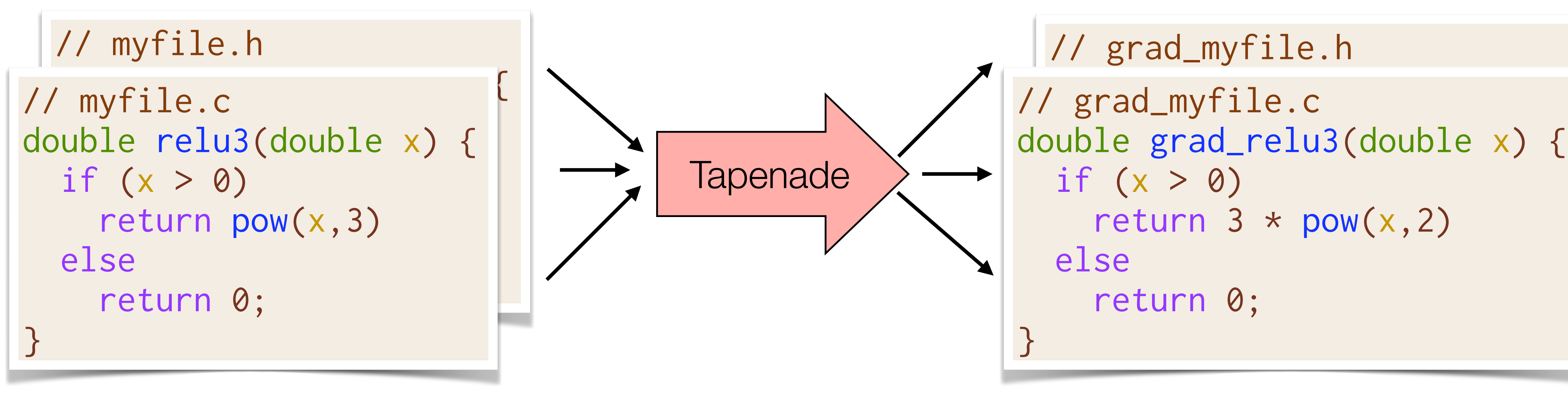

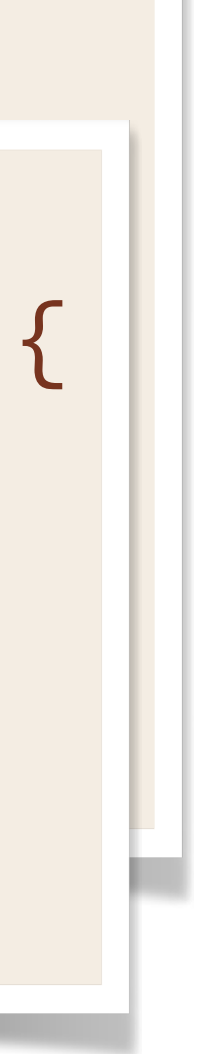

#### **Existing Automatic Differentiation Pipelines**

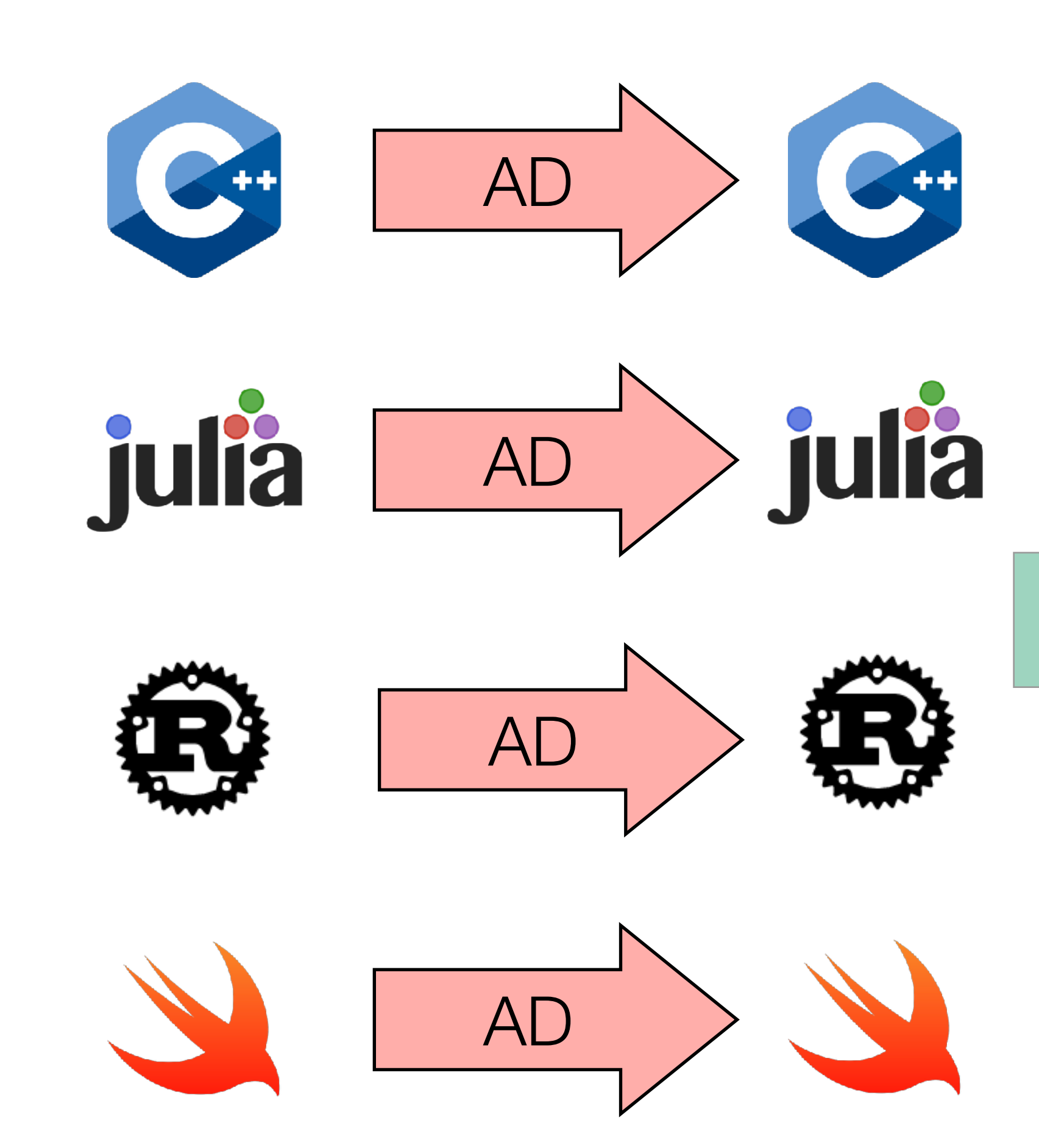

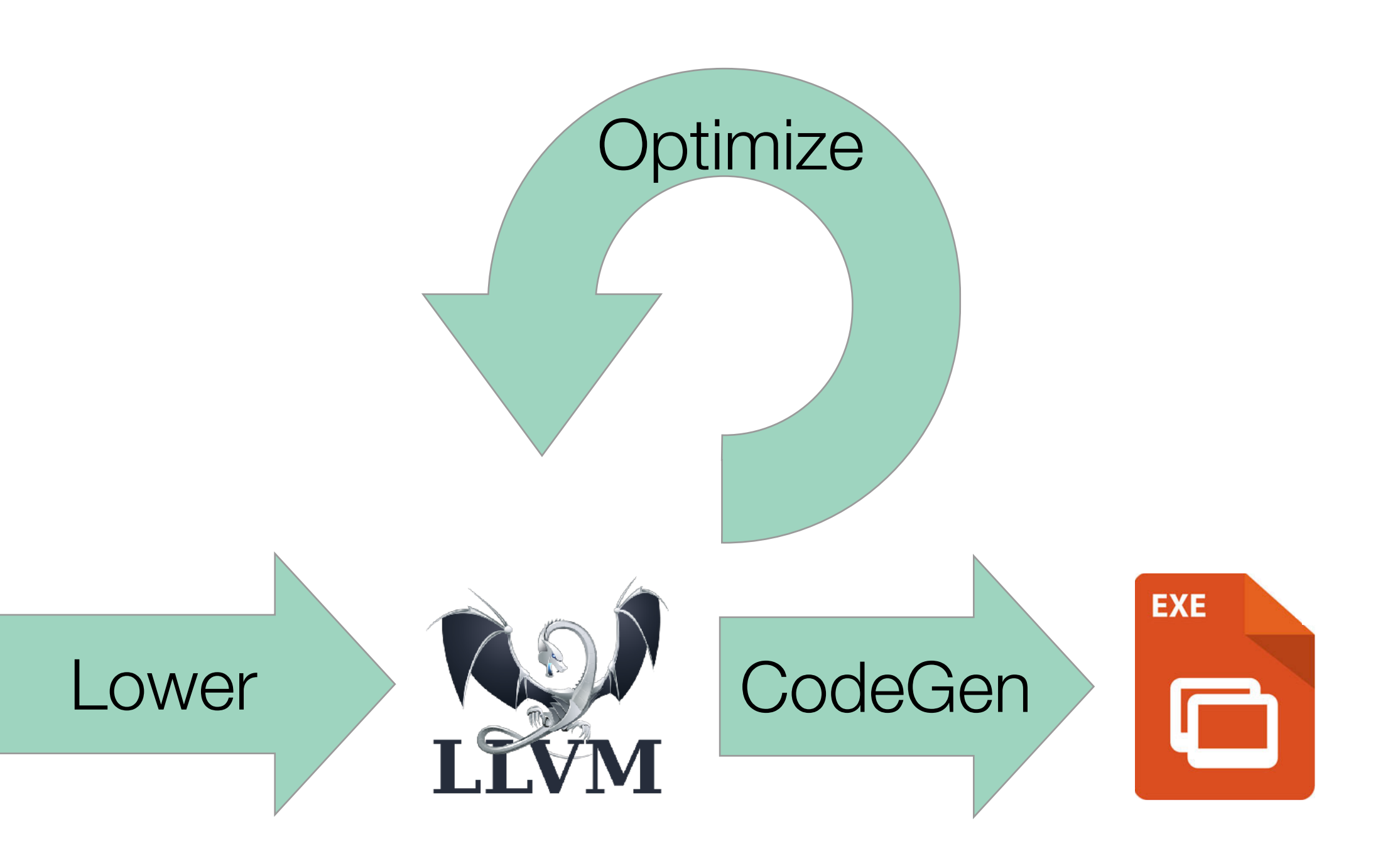

#### **Case Study: Vector Normalization**

```
void norm(double[] out, double[] in) {
   out[i] = in[i] / mag(in);
```
//Compute magnitude in O(n) double mag(double[] x);

//Compute norm in O(n^2)

 for (int i=0; i<n; i++) { } }

#### **Case Study: Vector Normalization**

//Compute magnitude in O(n) double mag(double[] x); //Compute norm in O(n) void norm(double[] out, double[] in) { double res = mag(in); for (int i=0; i<n; i++) {  $out[i] = in[i] / res;$  } }

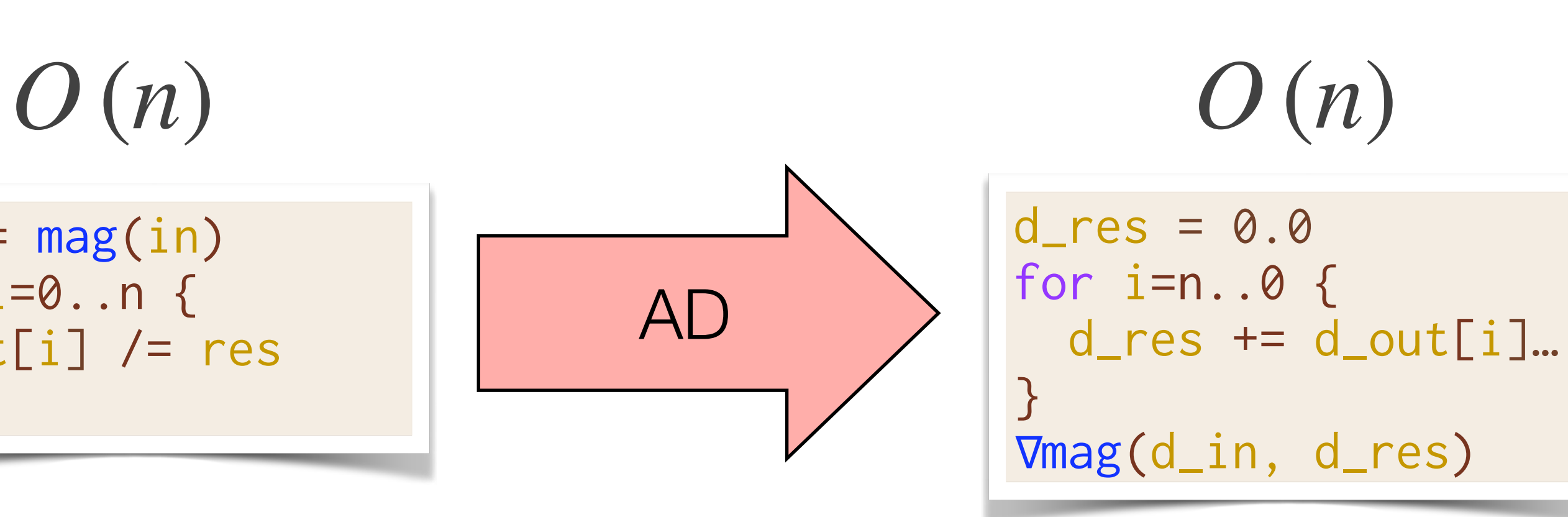

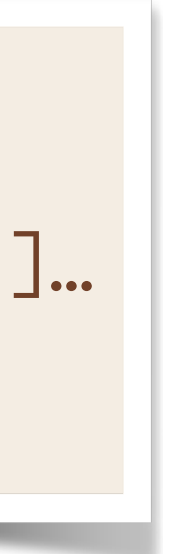

#### **Optimization & Automatic Differentiation**

$$
O(n^{2})
$$
\n
$$
\begin{array}{c|c}\nfor i=0..n {\text{ for } i=0..n {\text{ for } i \text{ and } i \text{ for } i \text{ for } i \text{ for } i \text{ for } i \text{ or } i \text{ for } i \text{ or } i \text{ for }
$$

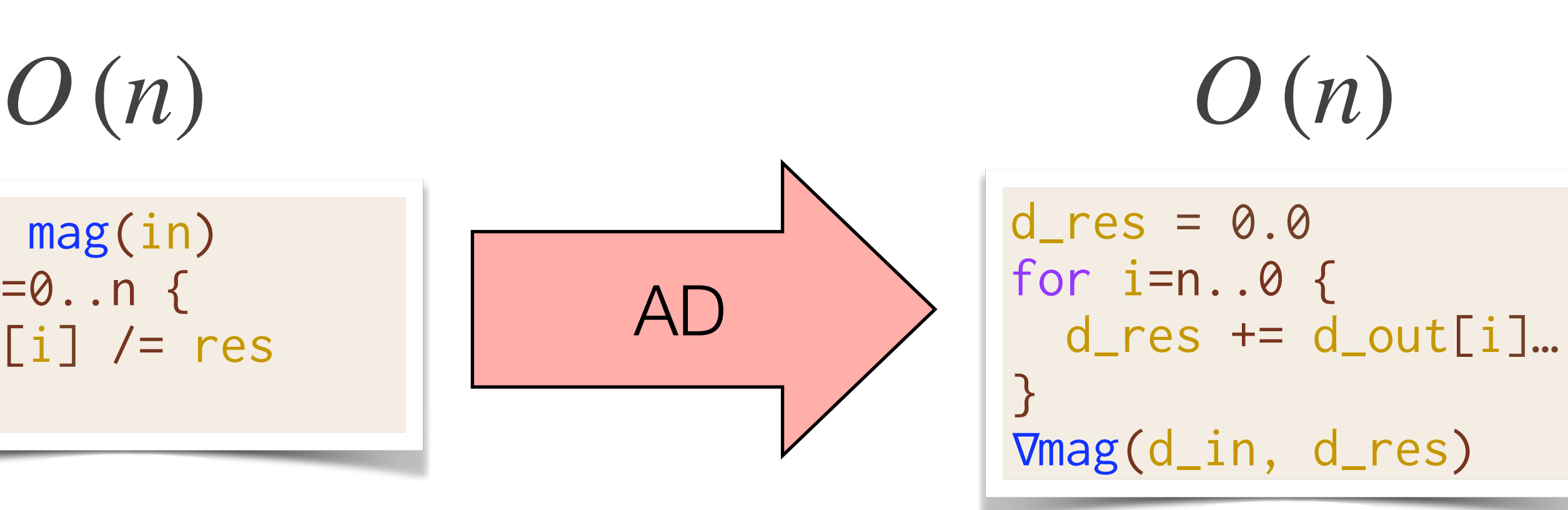

 $\mathsf{t}[i]$ … d\_res)

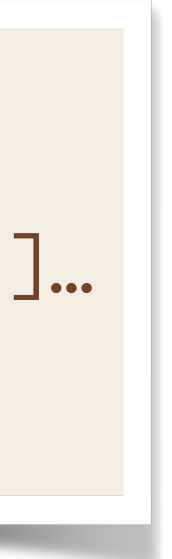

#### **Optimization & Automatic Differentiation**

| $O(n^2)$                                                     | $O(n)$                                                                 |                                                             |
|--------------------------------------------------------------|------------------------------------------------------------------------|-------------------------------------------------------------|
| \n $\text{for } i=0..n \text{ {}  \text{out}[i] /= mag(in)$  | \n $\text{Optimize}$ \n                                                | \n $\text{for } i=0..n \text{ {}  \text{out}[i] /= res}$ \n |
| \n $O(n^2)$ \n                                               | \n $O(n^2)$ \n                                                         |                                                             |
| \n $\text{for } i=0..n \text{ {}  \text{out}[i] /= mag(in)$  | \n $\text{for } i=n..0 \text{ {}  \text{out}[s] /= mag(in)}$ \n        |                                                             |
| \n $\text{for } i=0..n \text{ {}  \text{out}[i] /= mag(in)}$ | \n $\text{for } i=n..0 \text{ {}  \text{0 } -\text{res }= d\_out[}$ \n |                                                             |

#### **Optimization & Automatic Differentiation**

| $O(n^2)$          | for i=0..n {            | Optimize of $1$ | res = |
|-------------------|-------------------------|-----------------|-------|
| Out[i] /= mag(in) | Optimize of $1$         | for i           |       |
| $O(n^2)$          | for i=out[i] /= mag(in) | for i=dir       |       |
| Out[i] /= mag(in) | AD                      | Image           |       |

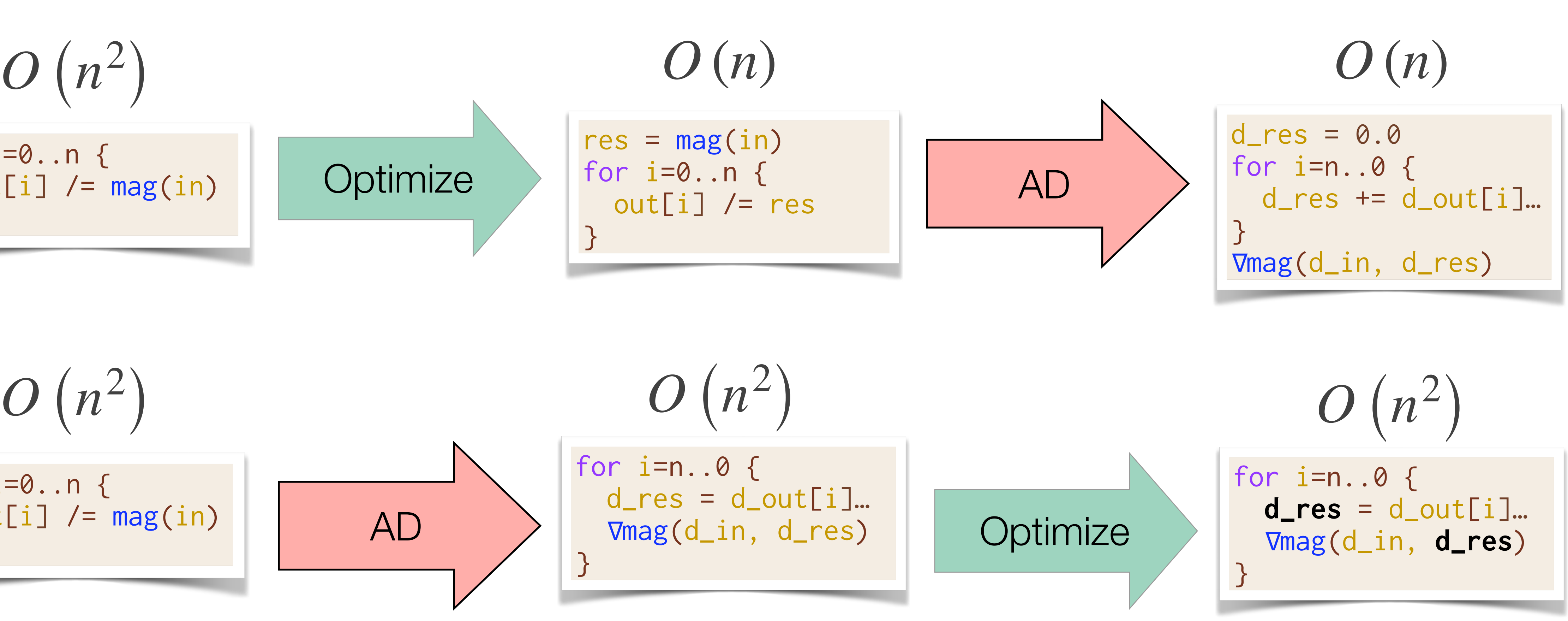

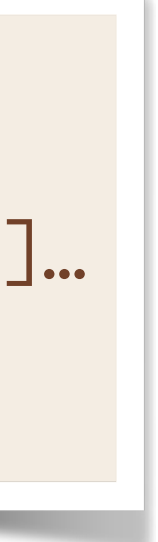

#### **Optimization & Automatic Differentiation**

Differentiating after optimization can create *asymptotically faster* gradients!

| $O(n^2)$          | res =             |        |
|-------------------|-------------------|--------|
| out[i] /= mag(in) | Optimize          | res =  |
| 0                 | out[i] /= mag(in) | Out[i] |
| for i=0..n {      | for i=            |        |
| out[i] /= mag(in) | AD                | Time   |
| 0                 | Time              |        |

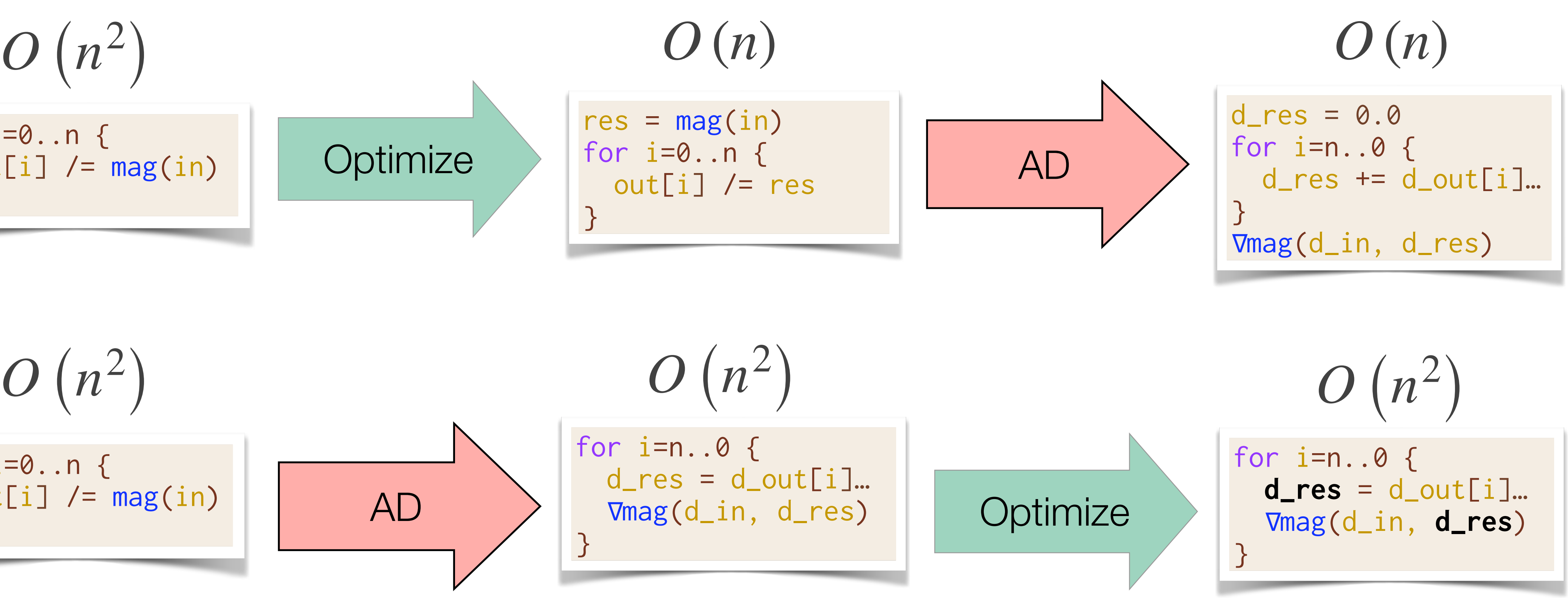

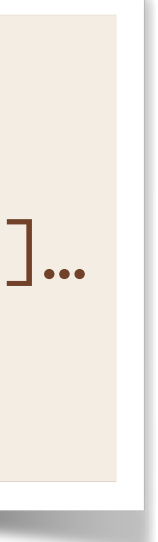

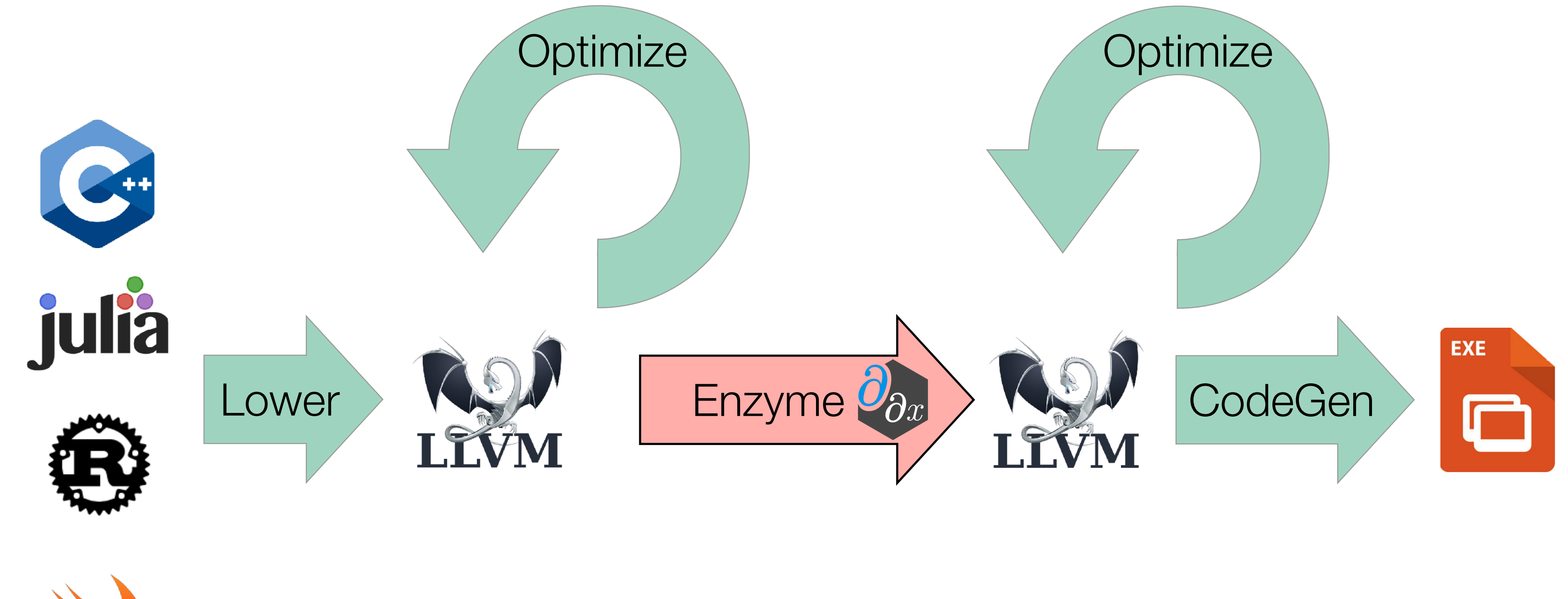

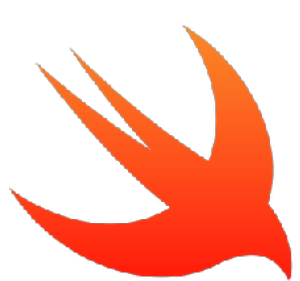

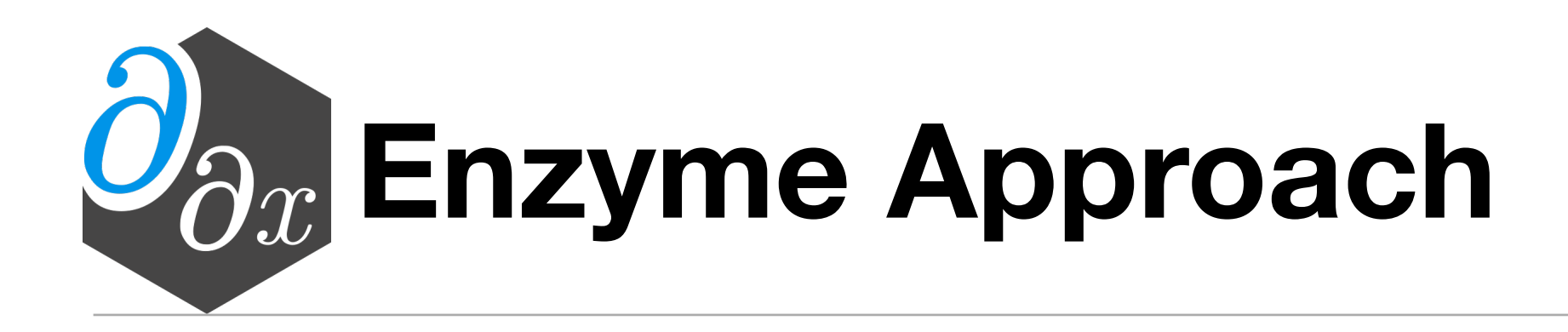

#### Performing AD at low-level lets us work on *optimized* code!

#### **Case Study: ReLU3**

### C Source LLVM

entry cond.true  $% result = phi [% call, cond,true], [0, entry]$ cond.end ret %result  $\frac{\%cm}{\%cm} = \frac{\%x}{\%x} > 0$ br %cmp, cond.true, cond.end  $\left| \%\text{call} = \text{pow}(\% \times, 3) \right|$ br cond.end define double @relu3(double %x)

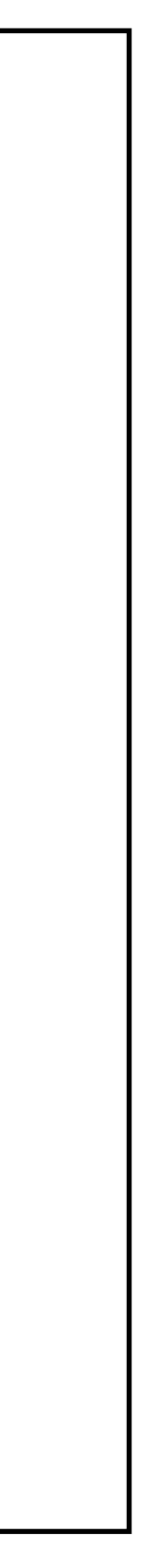

```
double relu3(double x) {
  double result;
 if (x > 0)result = pow(x, 3); else
    result = 0; return result;
}
```
#### double diffe\_relu3(double x) { return \_\_enzyme\_autodiff(relu3, x); } Enzyme Usage

#### **Case Study: ReLU3**

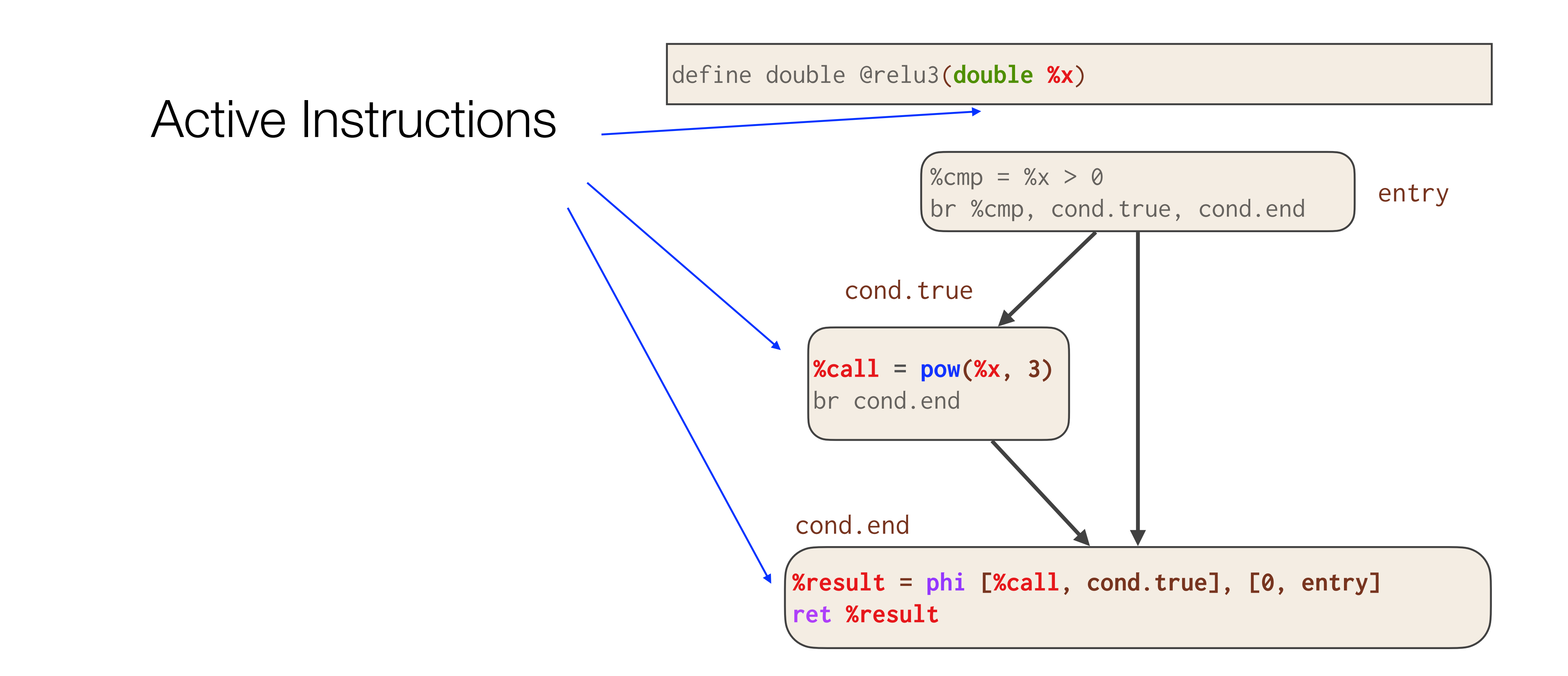

 $|\textsf{define double } @\textsf{diffe} \textsf{relu3}(\textsf{double } \texttt{\%x}, \textsf{doub}$ 

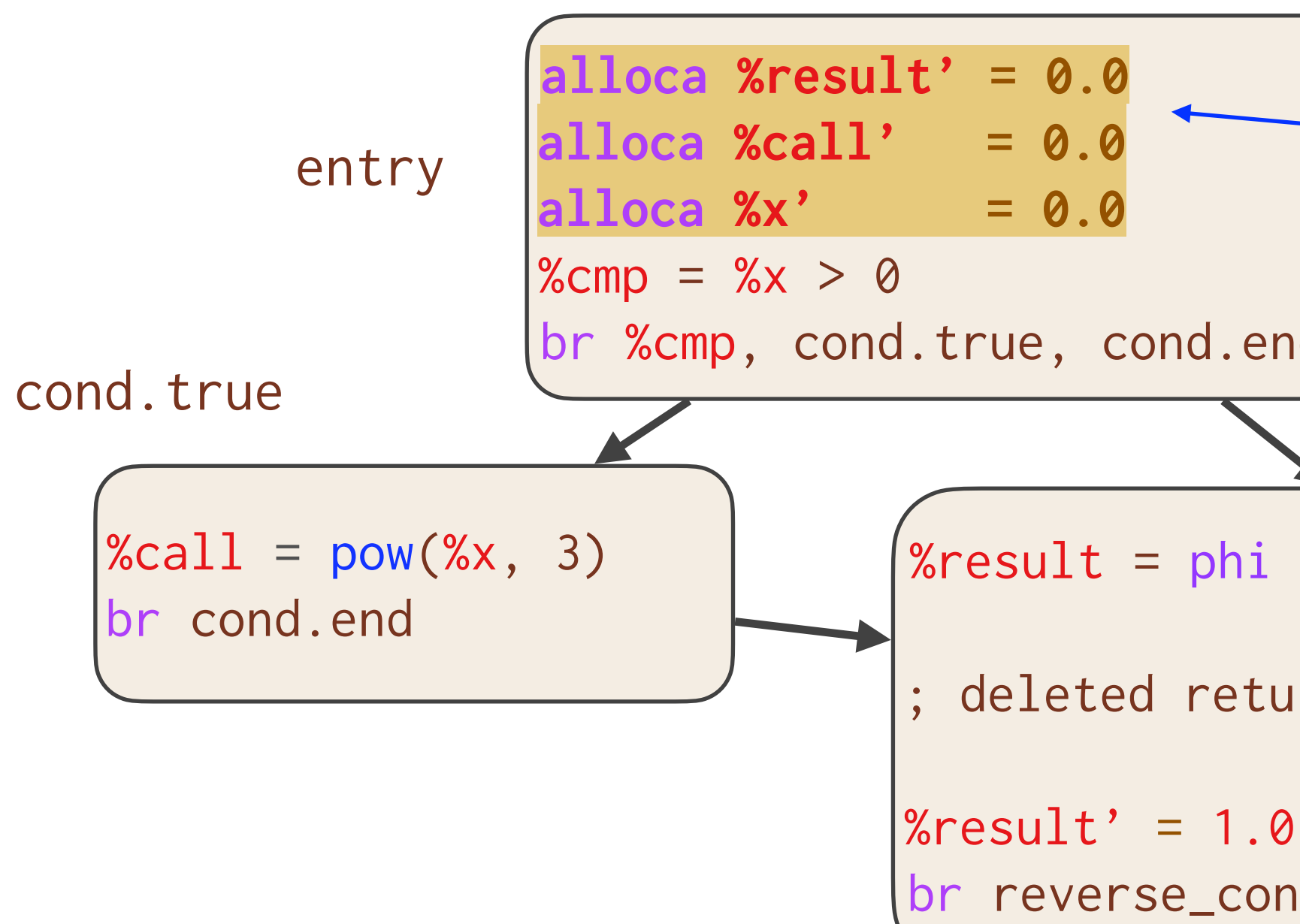

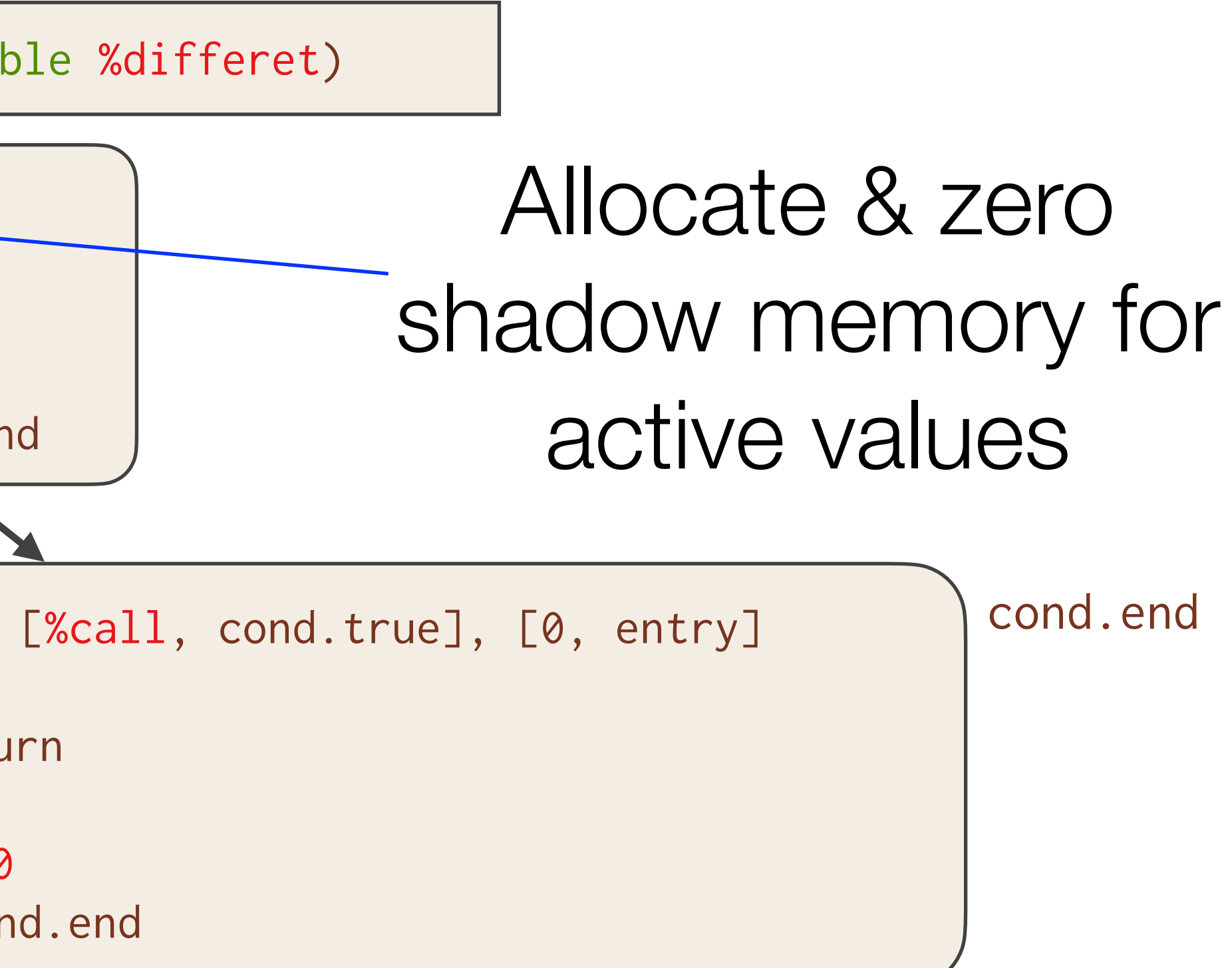

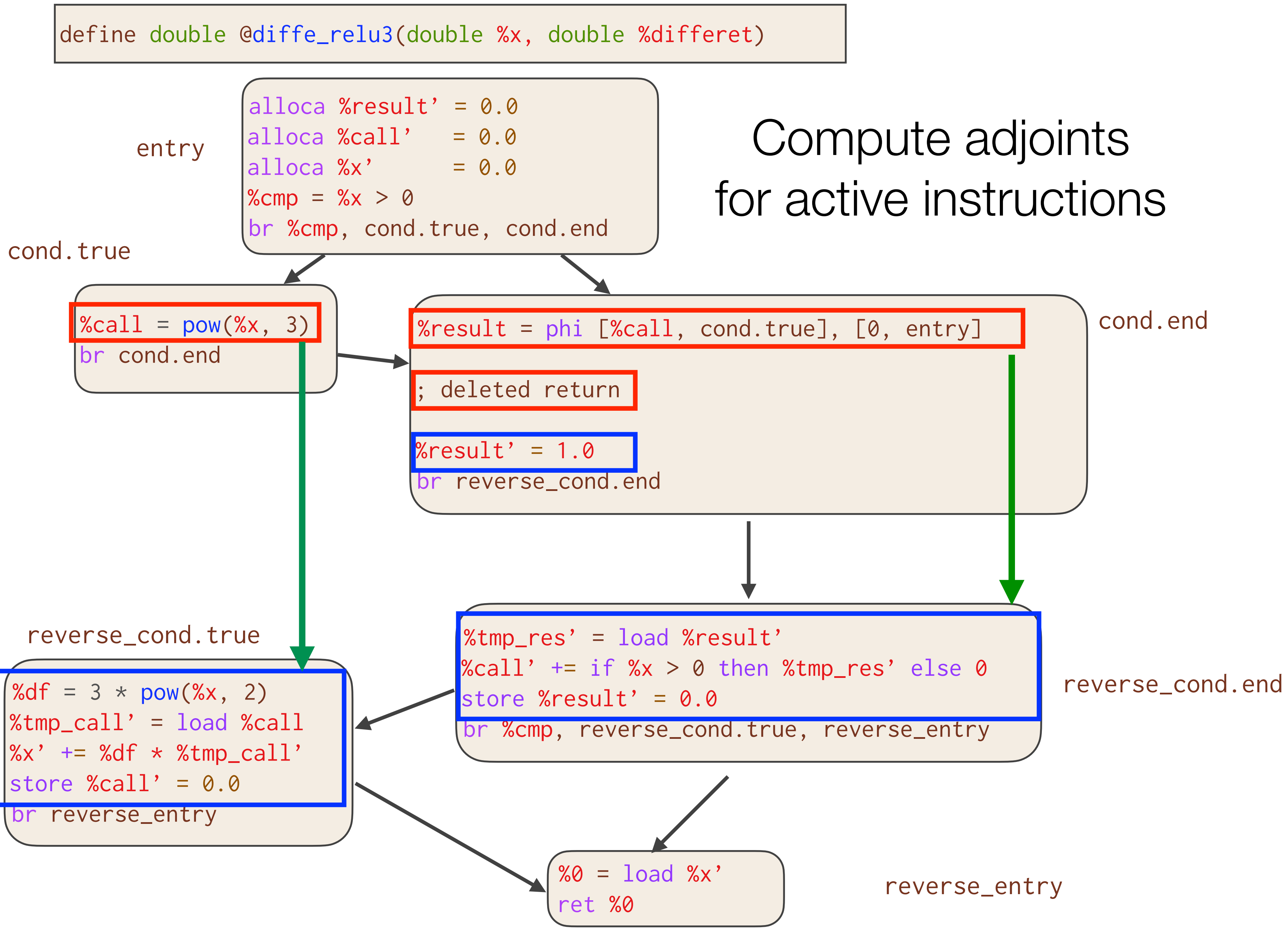

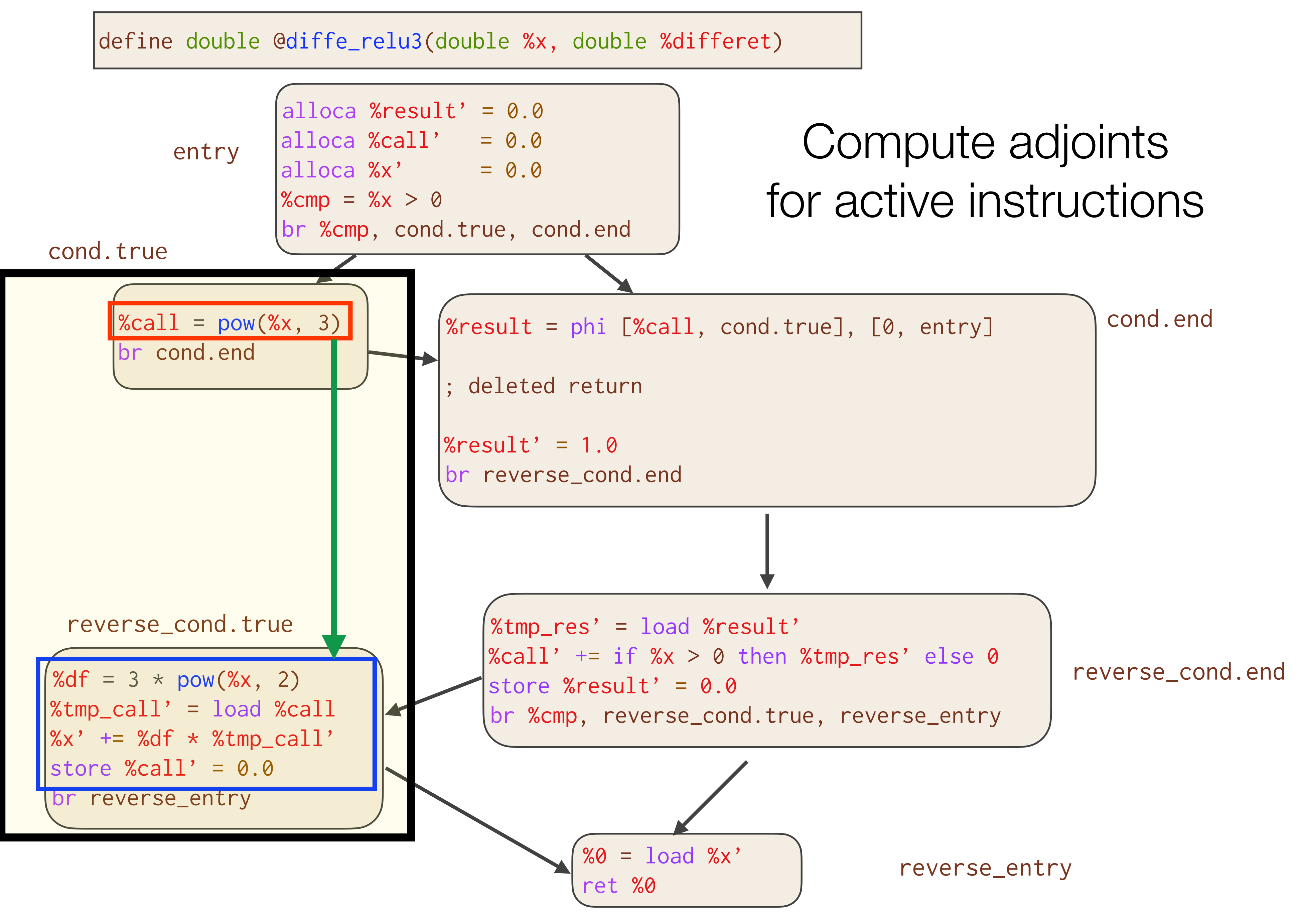

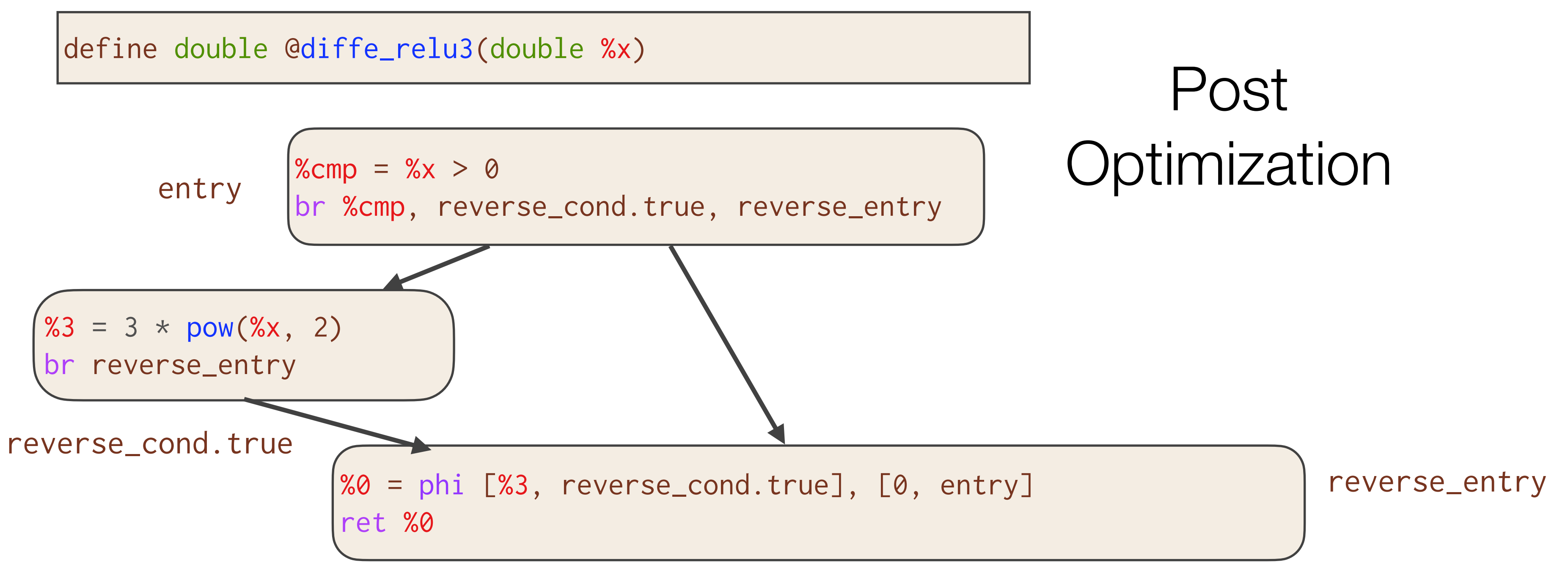

#### Essentially the optimal hand-written gradient!

```
double diffe_relu3(double x) {
  double result;
 if (x > 0)result = 3 * pow(x, 2); else
   result = 0; return result;
}
```
#### **Experimental Setup**

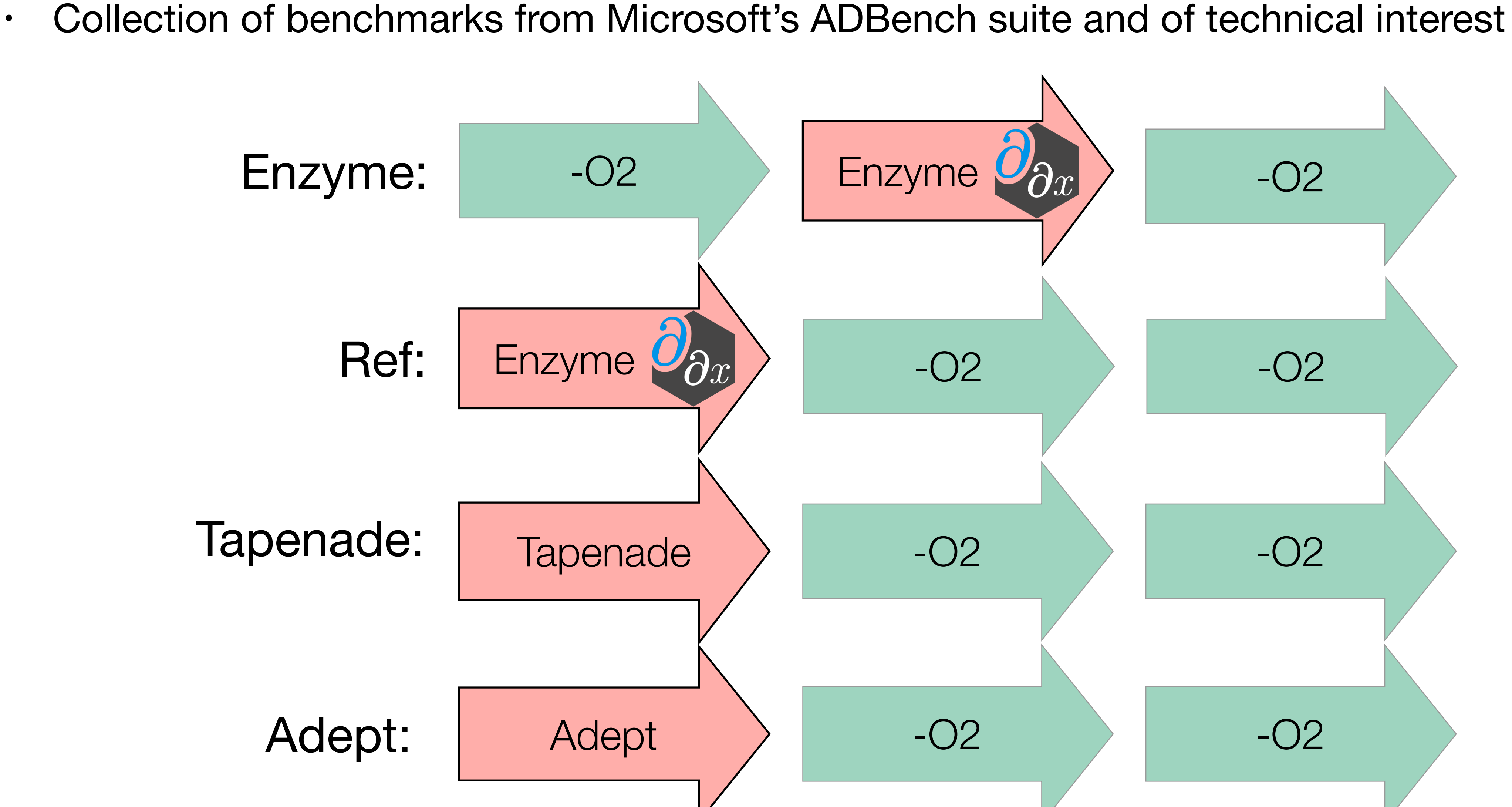

#### **Speedup of Enzyme**

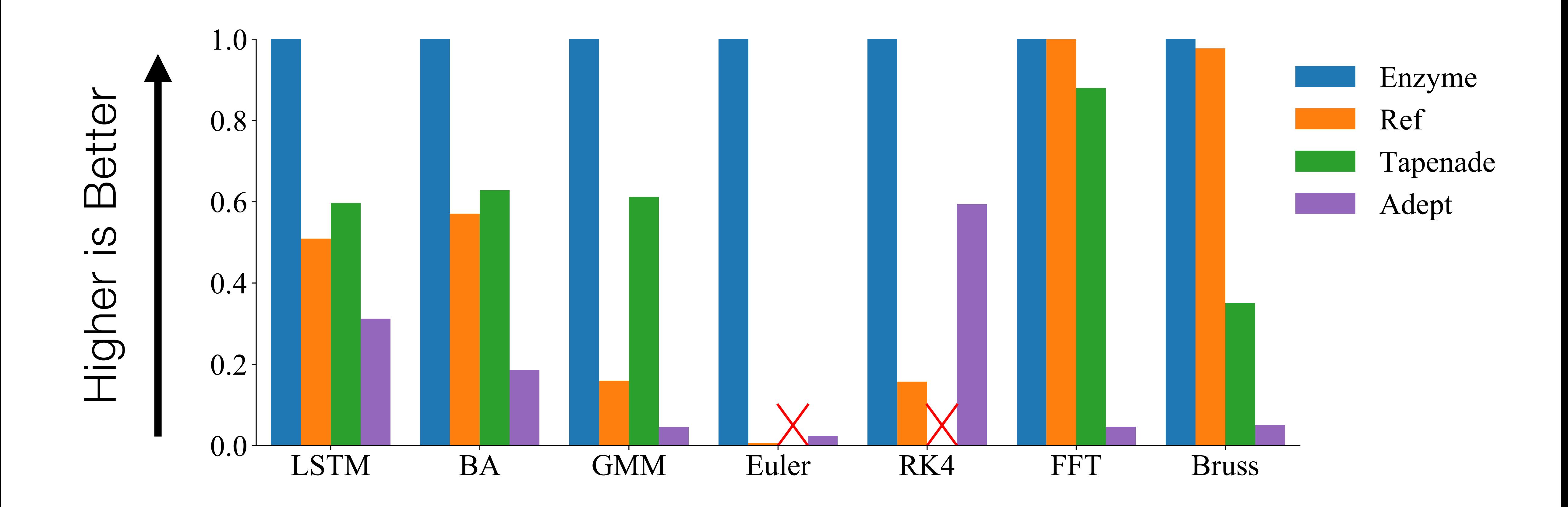

Enzyme is *4.2x faster* than Reference!

#### **Automatic Differentiation & GPUs**

- Prior work has not explored reverse mode AD of existing GPU kernels
	- 1. Reversing parallel control flow can lead to incorrect results
	- 2. Complex performance characteristics make it difficult to synthesize efficient code
	- 3. Resource limitations can prevent kernels from running at all

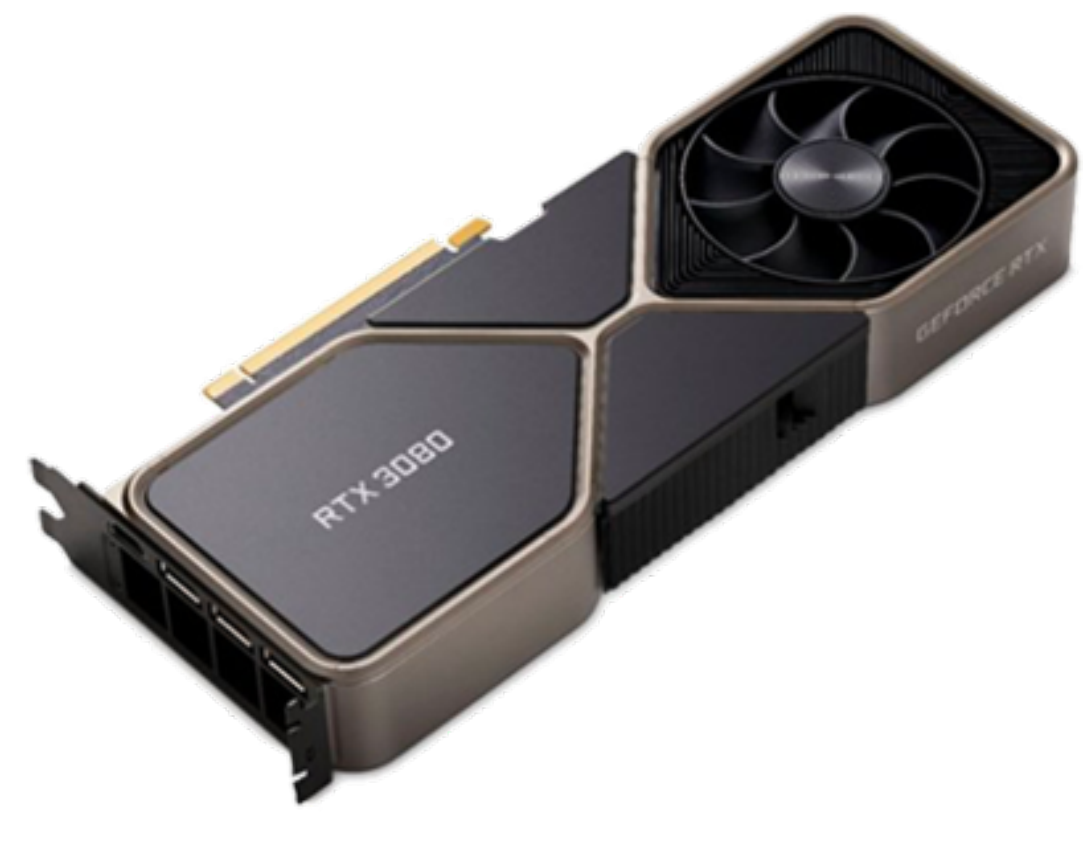

### **Efficient GPU Code**

- For correctness, Enzyme may need to cache values in order to compute the gradient
	- The complexity of GPU memory means large caches slow down the program by several orders of magnitude, if it even fits at all
- Like the CPU, existing optimizations reduce the overhead
- Unlike the CPU, existing optimizations aren't sufficient
- Novel GPU and AD-specific optimizations can speedup by several orders of magnitude

```
// Forward Pass
out[i] = x[i] * x[i];x[i] = 0.0f;// Reverse (gradient) Pass
...
grad_x[i] += 2 * x[i] * grad_out[i];...
```
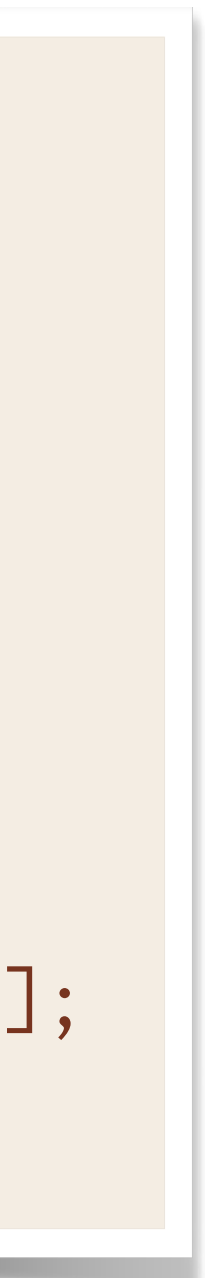

#### **Efficient Correct GPU Code**

- For correctness, Enzyme may need to cache values in order to compute the gradient
	- The complexity of GPU memory means large caches slow down the program by several orders of magnitude, if it even fits at all
- Like the CPU, existing optimizations reduce the overhead
- Unlike the CPU, existing optimizations aren't sufficient
- Novel GPU and AD-specific optimizations can speedup by several orders of magnitude

```
double* x_cache = new double[…];
// Forward Pass
out[i] = x[i] * x[i];x\_{cache[i]} = x[i];x[i] = 0.0f;// Reverse (gradient) Pass
...
grad_x[i] += 2 * x_cache[i] * grad_out[i];
...
delete[] x_cache;
```
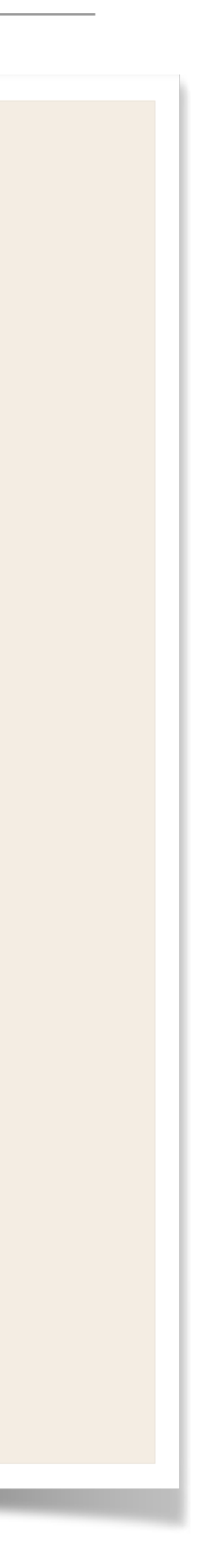

#### **Cache Reduction Example**

• By considering the dataflow graph we can perform a min-cut to approximate smaller cache sizes.

```
for(int i=0; i<10; i++) {
  double sum = x[i] + y[i]; use(sum);
}
overwrite(x, y);
grad_overwrite(x, y);
for(int i=9; i>=0; i--) {
   ...
   grad_use(sum);
}
```
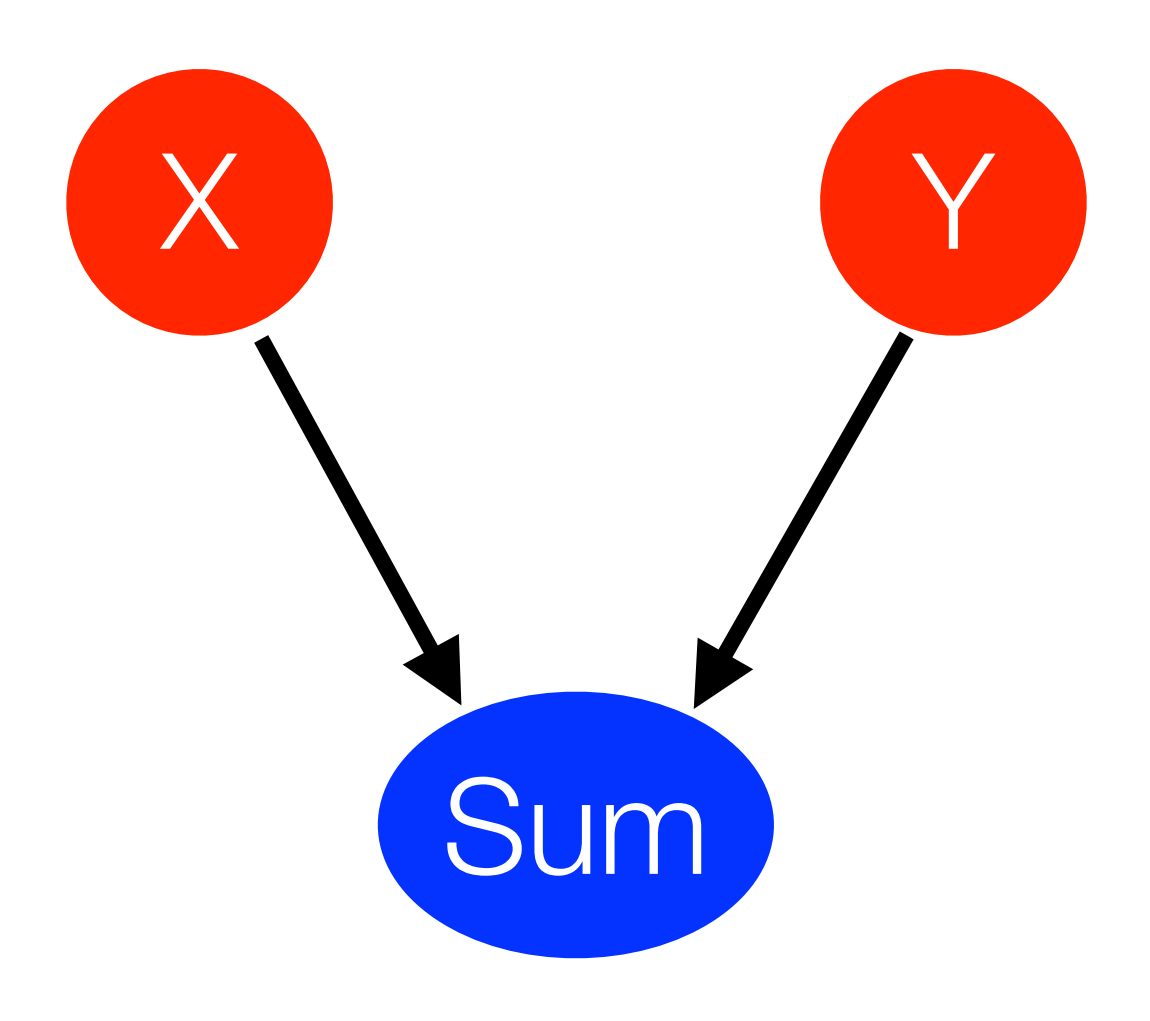

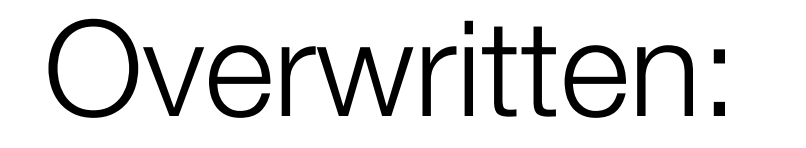

Required for Reverse:

#### **Cache Reduction Example**

```
double* x_cache = new double[10];
double* y_cache = new double[10];
for(int i=0; i<10; i++) {
  double sum = x[i] + y[i];x\_{cache[i]} = x[i];y\_{cache[i]} = y[i]; use(sum);
}
overwrite(x, y);
grad_overwrite(x, y);
for(int i=9; i>=0; i--) {
  double sum = x_cache[i] + y_cache[i];
   grad_use(sum);
}
```
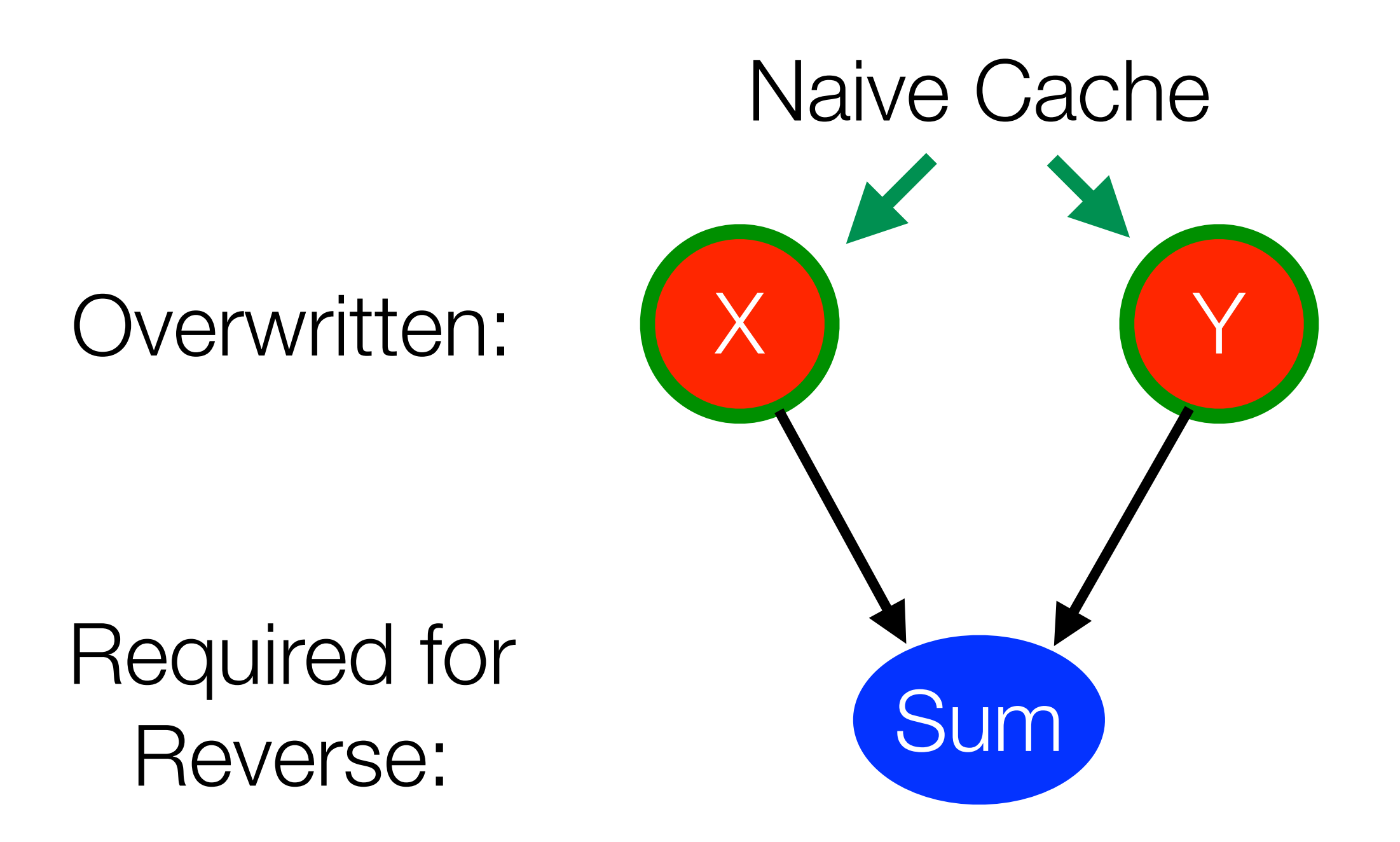

• By considering the dataflow graph we can perform a min-cut to approximate smaller cache sizes.

#### **Cache Reduction Example**

```
double* sum_cache = new double[10];
for(int i=0; i<10; i++) {
  double sum = x[i] + y[i]; sum_cache[i] = sum;
   use(sum);
}
overwrite(x, y);
grad_overwrite(x, y);
for(int i=9; i>=0; i--) {
  grad_use(sum_cache[i]);
}
```
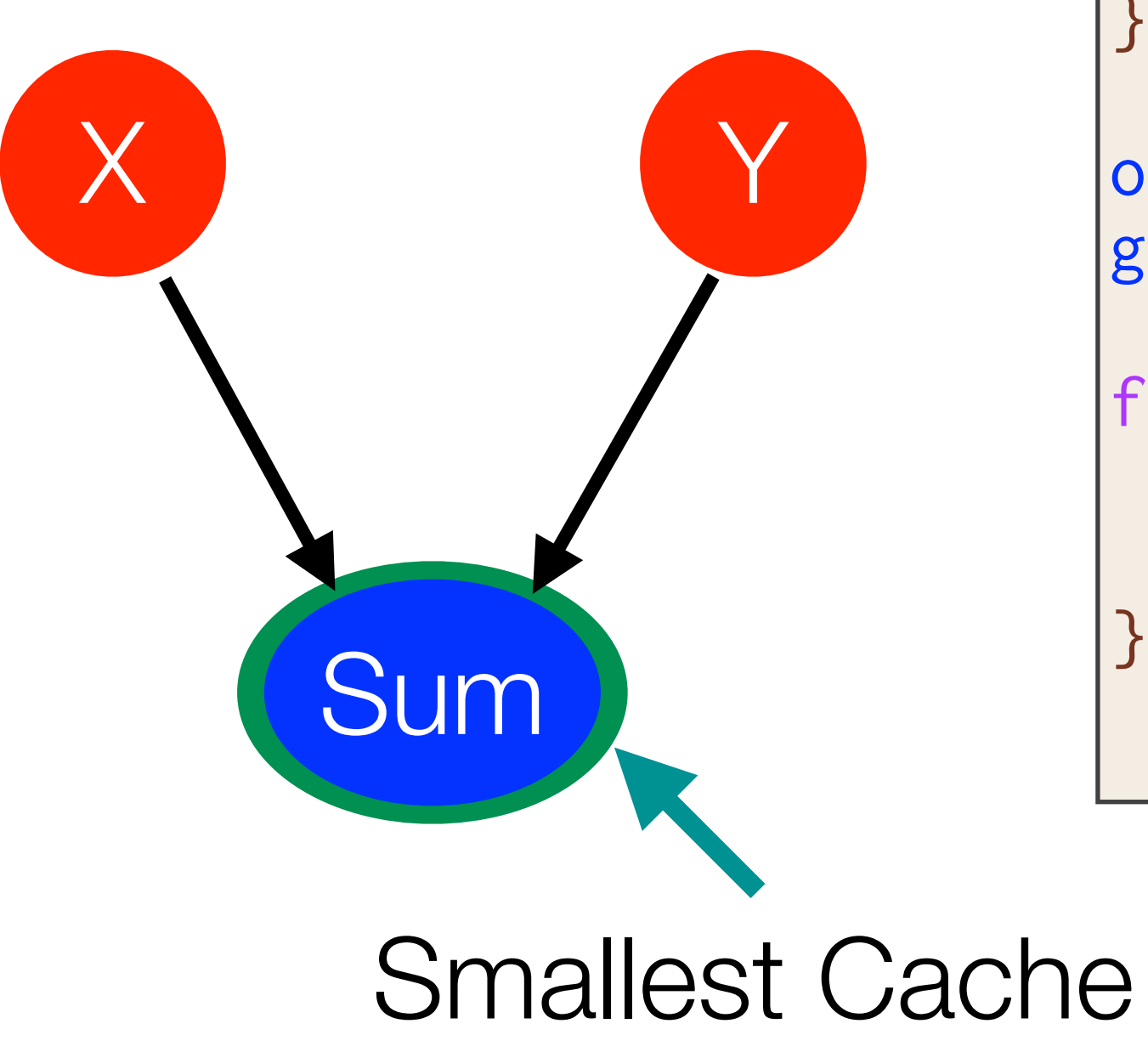

• By considering the dataflow graph we can perform a min-cut to approximate smaller cache sizes.

Overwritten:

Required for Reverse:

# **Novel AD + GPU Optimizations**

- See our SC'21 paper for more [\(https://c.wsmoses.com/papers/EnzymeGPU.pdf](https://c.wsmoses.com/papers/EnzymeGPU.pdf)) Reverse-Mode Automatic Differentiation and Optimization of GPU Kernels via Enzyme. SC, 2021
- [AD] Cache LICM/CSE
- [AD] Min-Cut Cache Reduction
- [AD] Cache Forwarding
- [GPU] Merge Allocations
- [GPU] Heap-to-stack (and register)
- [GPU] Alias Analysis Properties of SyncThreads

• …

33

#### **GPU Gradient Overhead**

- Evaluation of both original code and gradient
	- DG: Discontinuous-Galerkin integral (Julia)
	- LBM: particle-based fluid dynamics simulation
	- LULESH: unstructured explicit shock hydrodynamics solver
	- XSBench & RSBench: Monte Carlo simulations of particle transport algorithms (memory & compute bound, respectively)

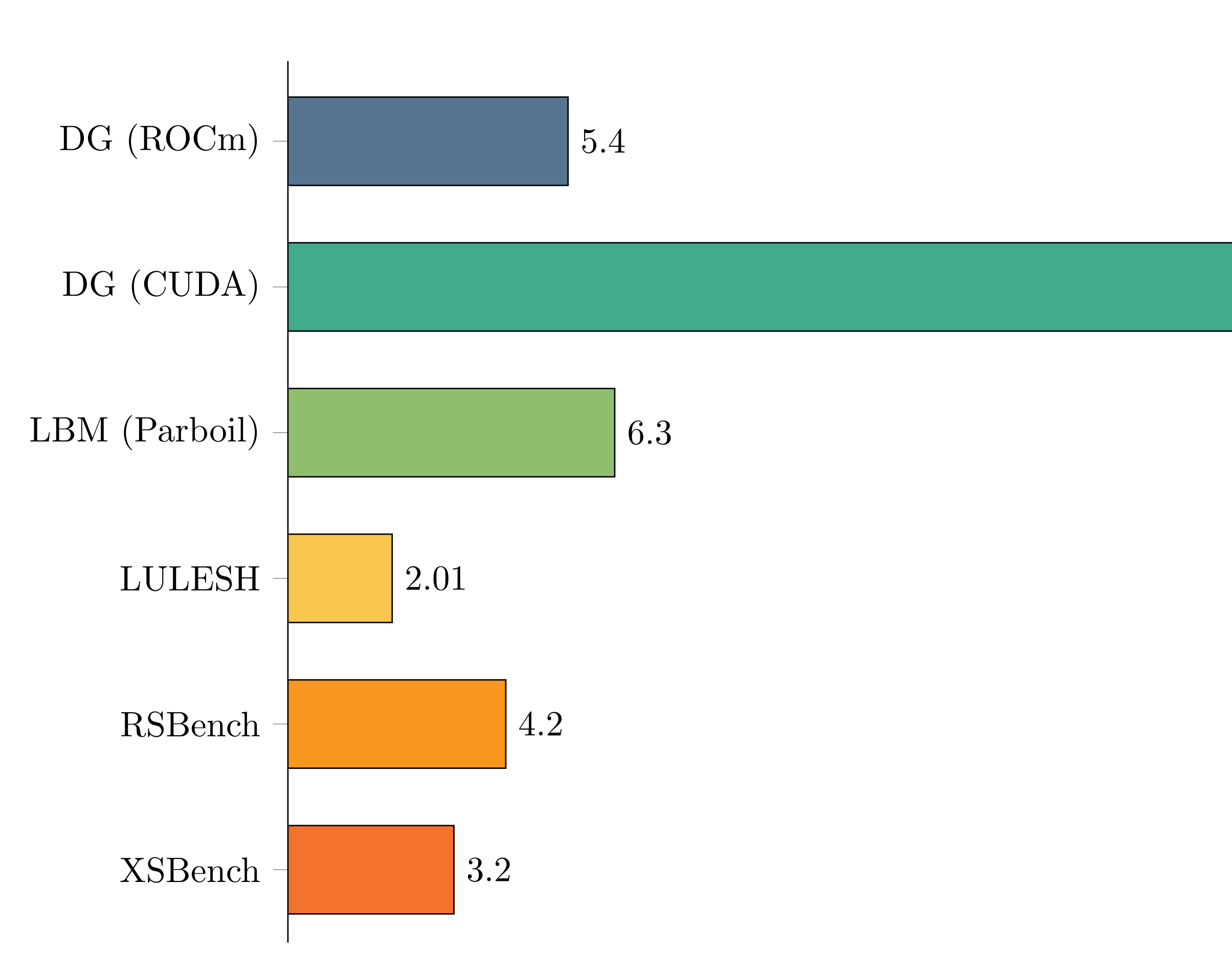

![](_page_33_Picture_8.jpeg)

#### **GPU Gradient Overhead**

- Evaluation of both original code and gradient
	- DG: Discontinuous-Galerkin integral (Julia)
	- LBM: particle-based fluid dynamics simulation
	- LULESH: unstructured explicit shock hydrodynamics solver
	- XSBench & RSBench: Monte Carlo simulations of particle transport algorithms (memory & compute bound, respectively)

![](_page_34_Figure_7.jpeg)

![](_page_35_Picture_239.jpeg)

![](_page_35_Figure_1.jpeg)

Overhead above Forward Pass

![](_page_35_Figure_6.jpeg)

### **Ablation Analysis of Optimizations**
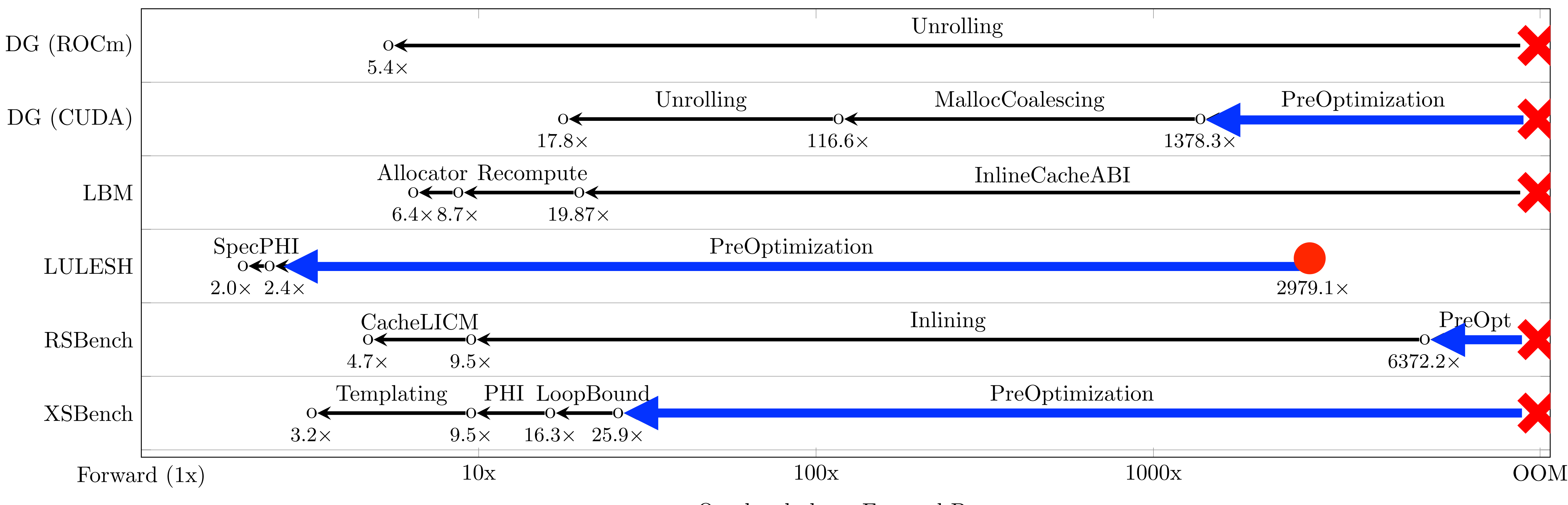

Overhead above Forward Pass

### **Ablation Analysis of Optimizations**

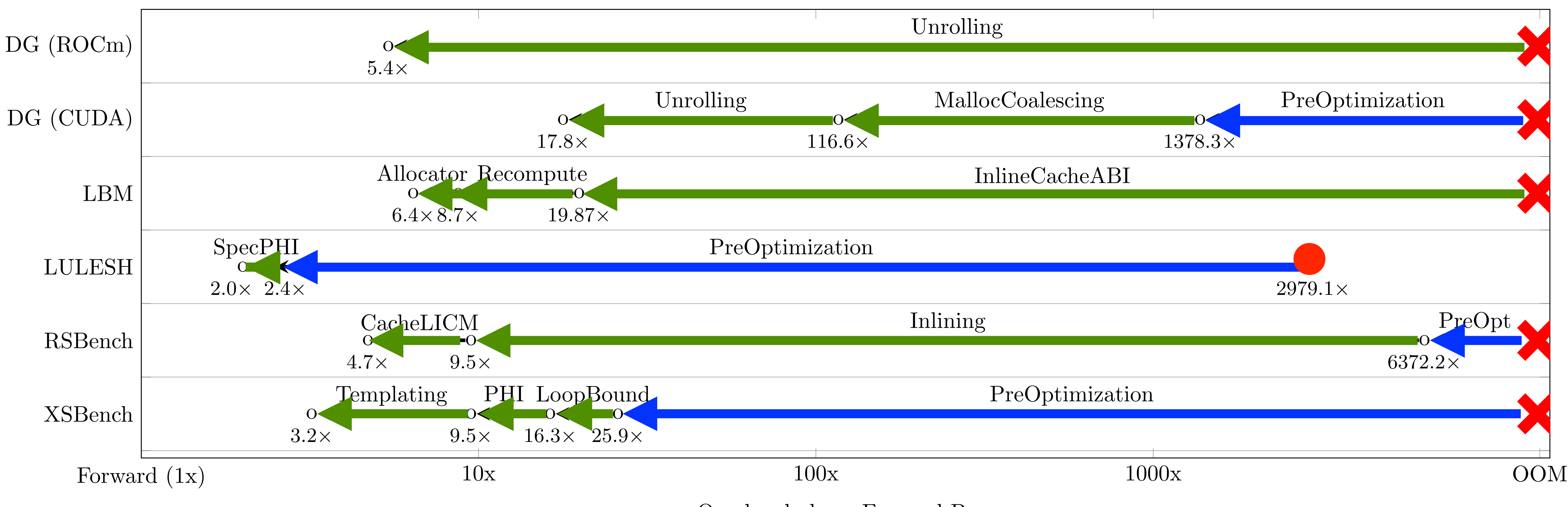

Overhead above Forward Pass

### **Ablation Analysis of Optimizations**

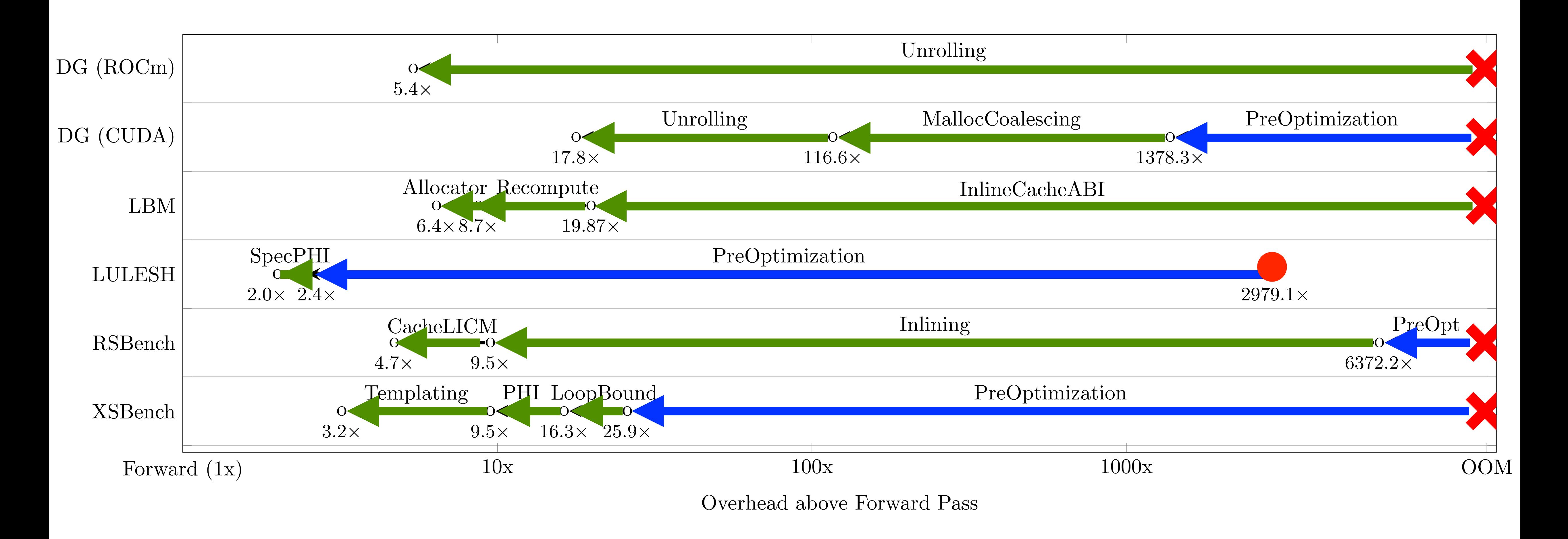

### **Ablation Analysis of Optimizations**

## GPU AD is Intractable Without Optimization!

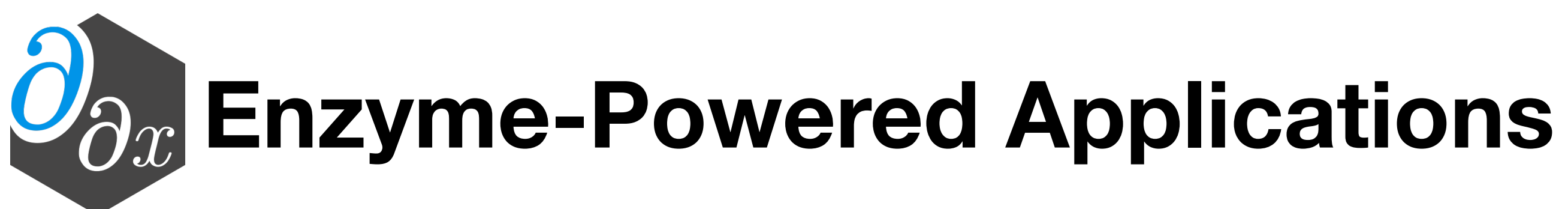

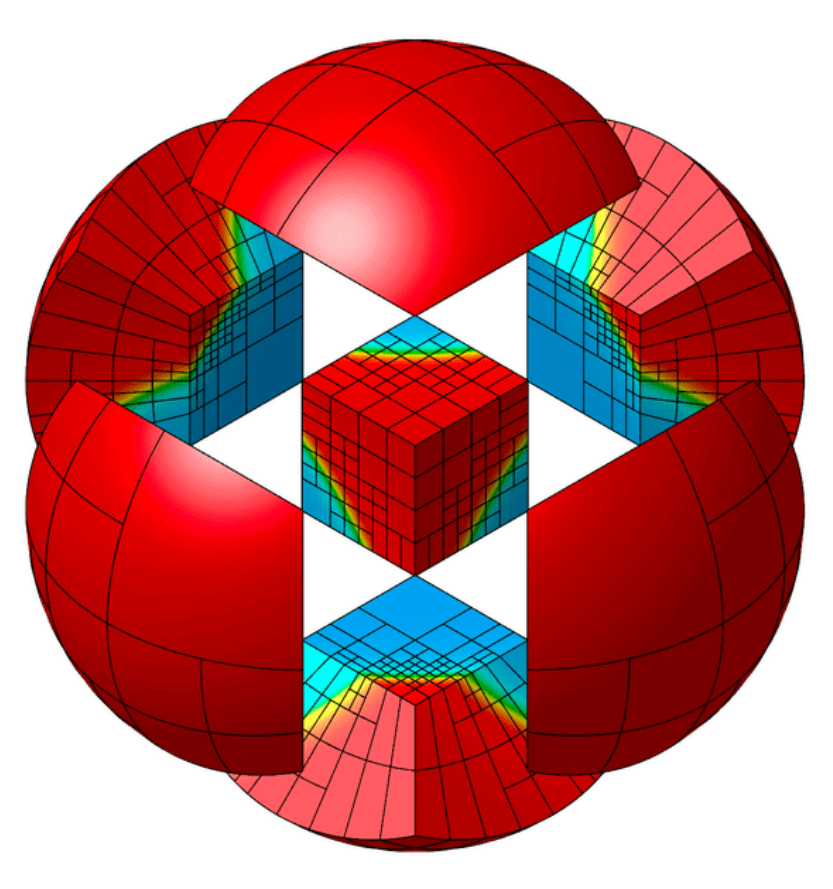

from **MFEM** Team at LLNL

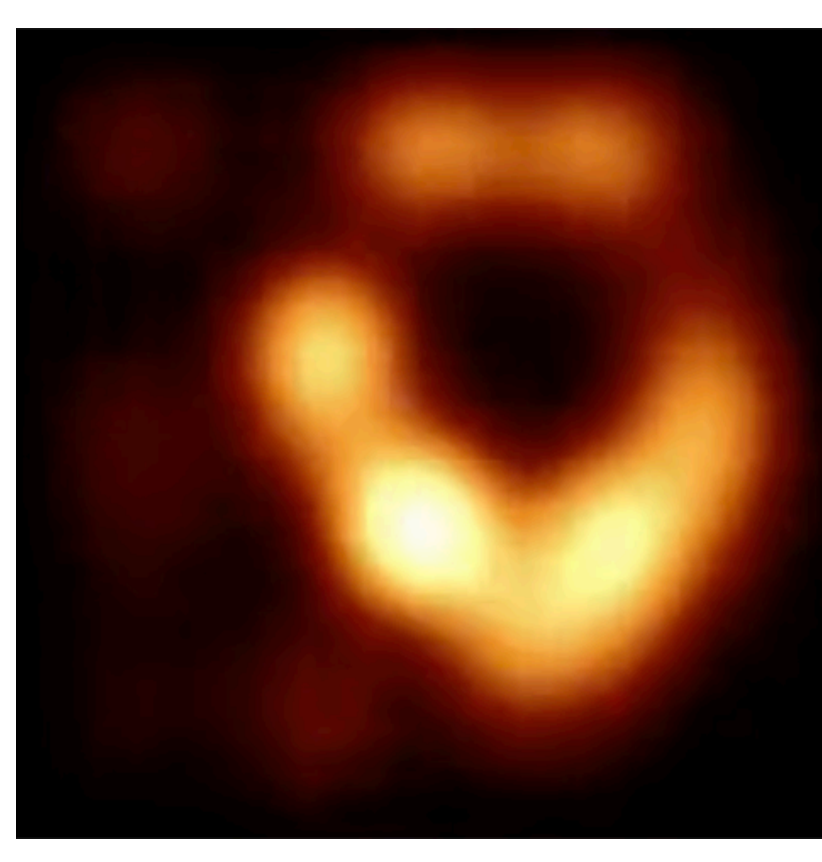

from Efficient Diff[erentiation of Pixel Reconstruction Filters for Path-Space Di](https://dl.acm.org/doi/pdf/10.1145/3550454.3555500)fferentiable Rendering, SIGGRAPH Asia 2022, Zihan Yu et al

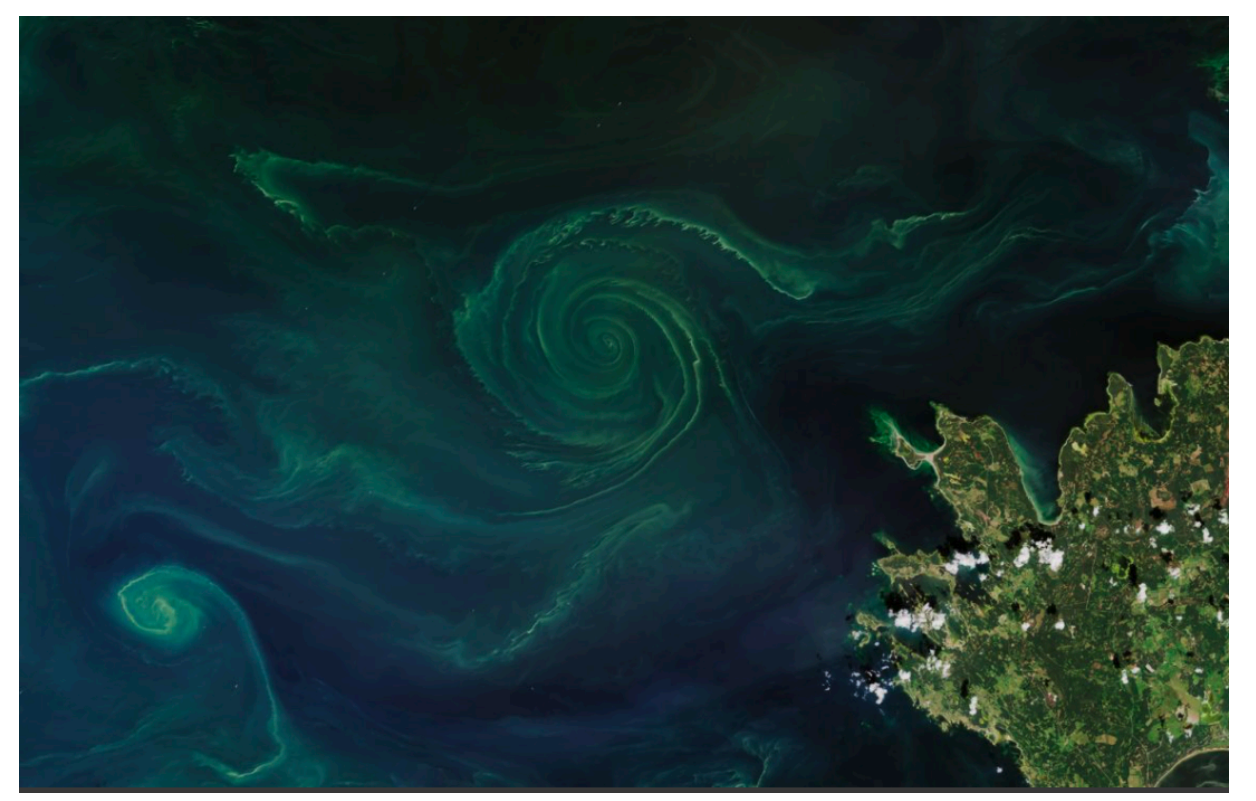

from [CLIMA](https://clima.caltech.edu/) & NSF CSSI: Diff[erentiable programming in Julia for Earth system modeling](https://dj4earth.github.io/)  From CLIMA & NSF CSSI: Differentiable programming in Julia for Earth system modeling<br>[\(DJ4Earth\)](https://dj4earth.github.io/)

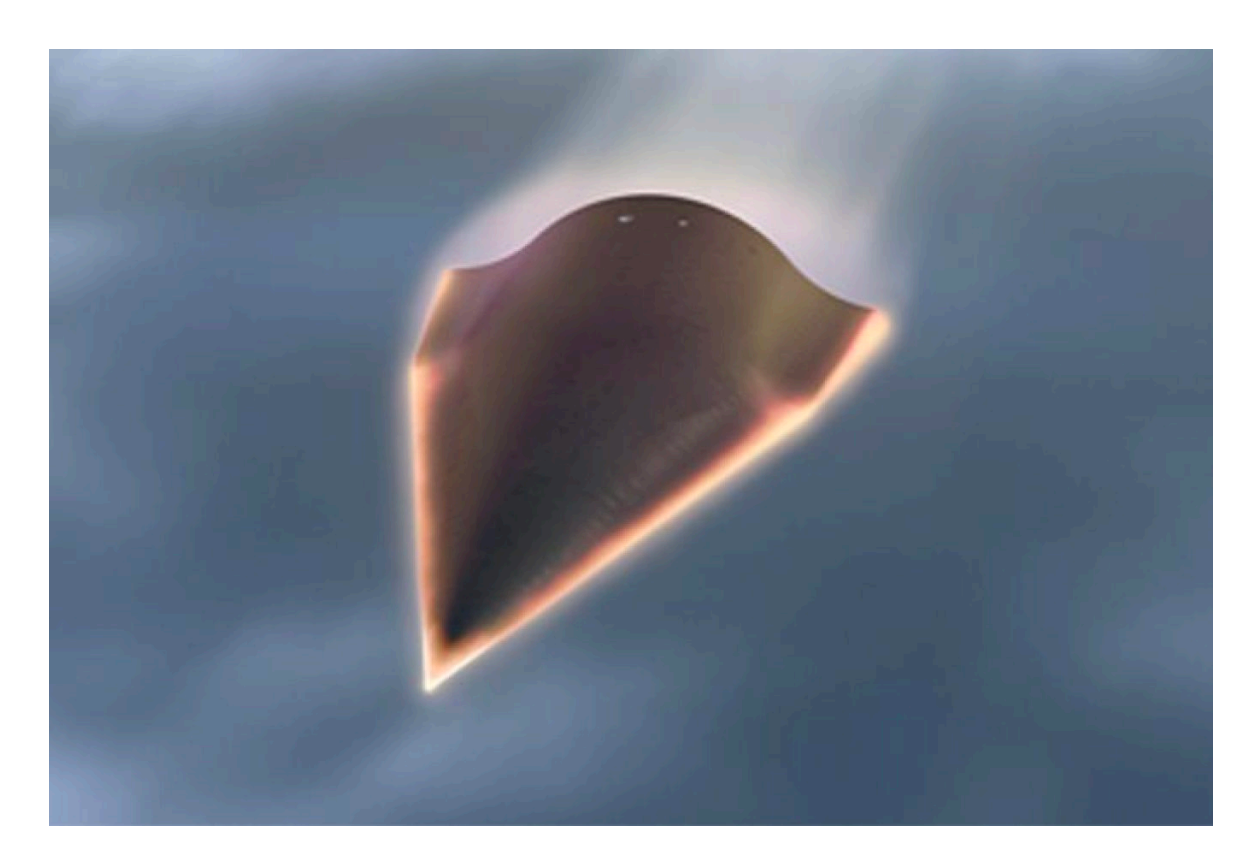

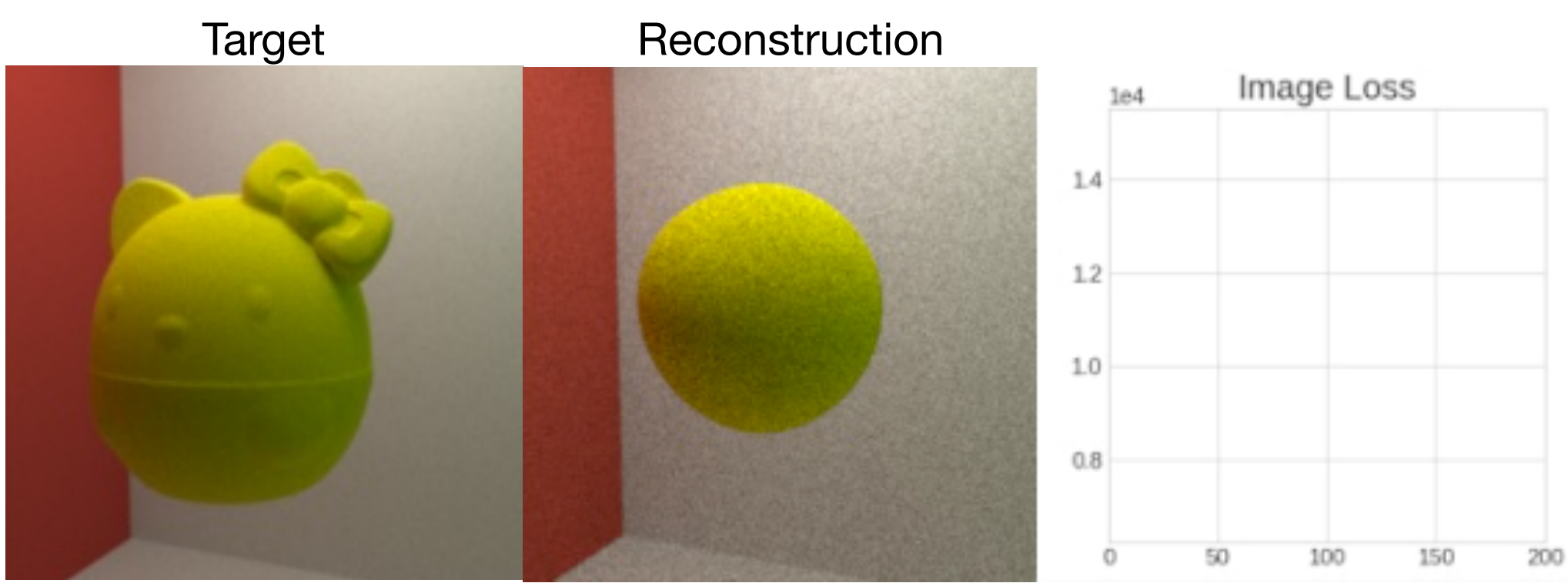

from [Comrade: High Performance Black-Hole Imaging](https://live.juliacon.org/talk/3LHDTD) JuliaCon 2022, Paul Tiede (Harvard)

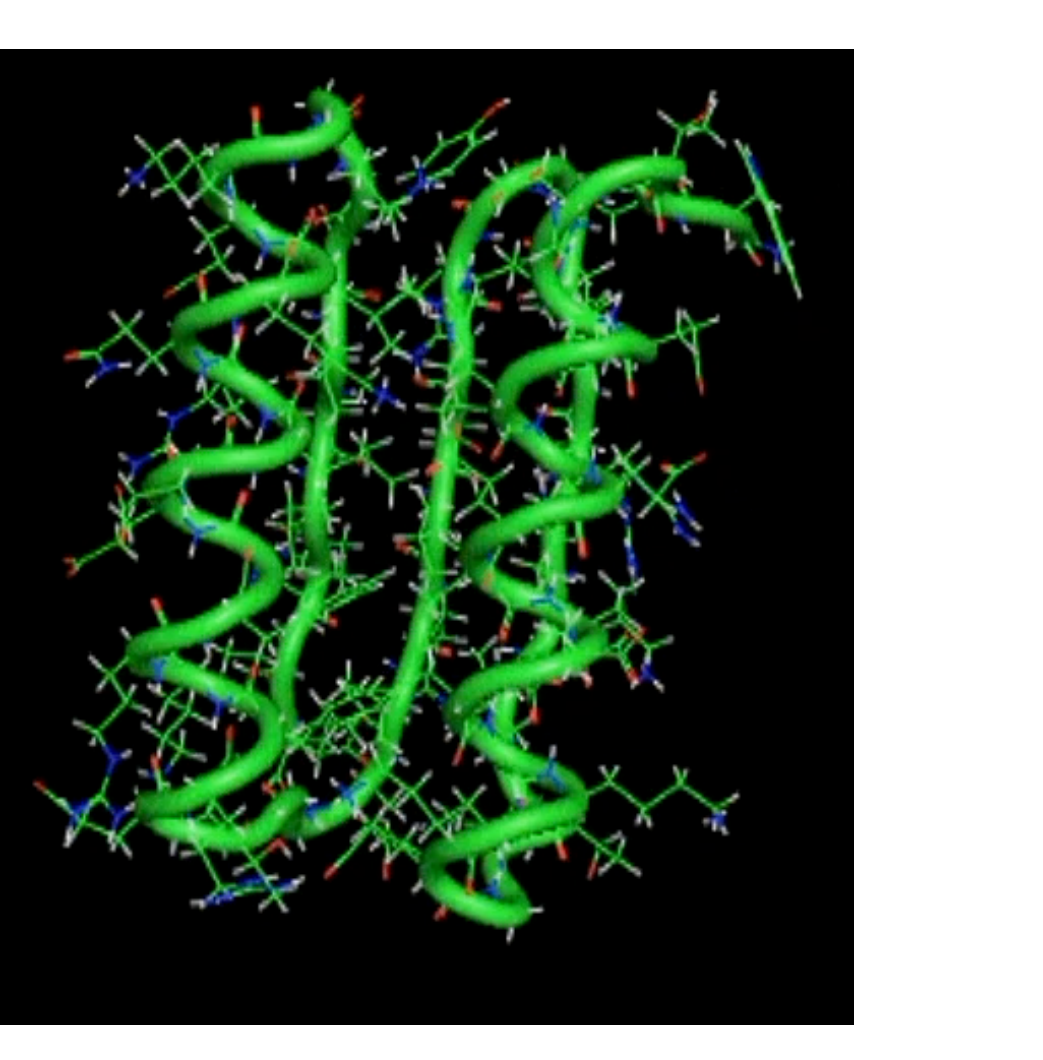

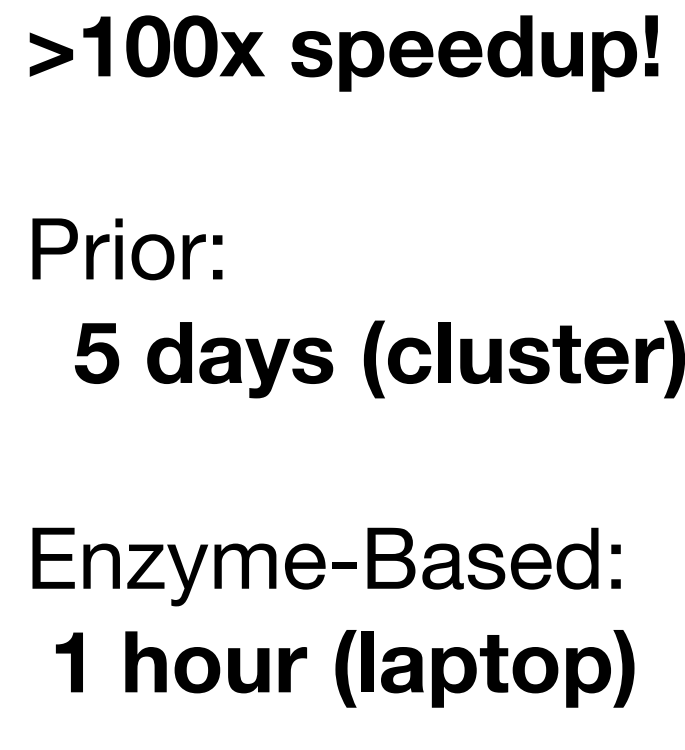

Prior: **5 days (cluster)**

#### Enzyme-Based: **1 hour (laptop)**

from Diff[erential Molecular Simulation with Molly.jl,](https://enzyme.mit.edu/conference) EnzymeCon 2023, Joe Greener (Cambridge)

#### **The HPC Landscape Today**

#### • Cutting-edge scientific computing requires efficiently leveraging *parallelism*

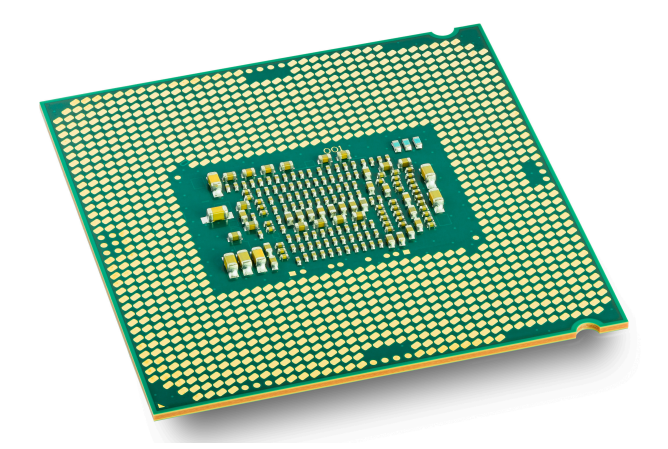

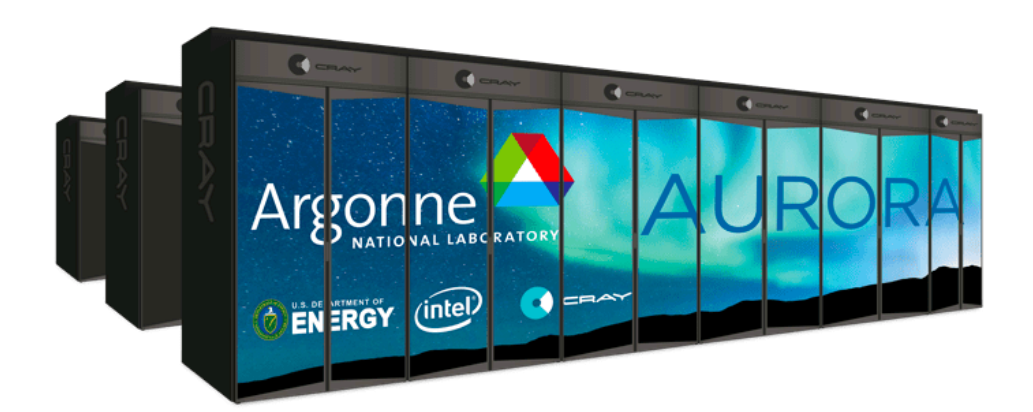

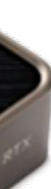

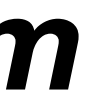

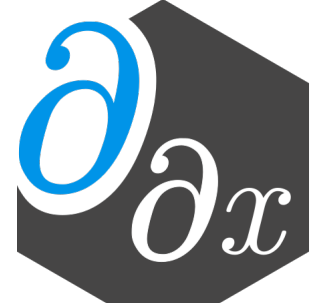

- - Multicore chips
	- Distributed clusters
	- Accelerators (e.g. GPUs, TPUs)

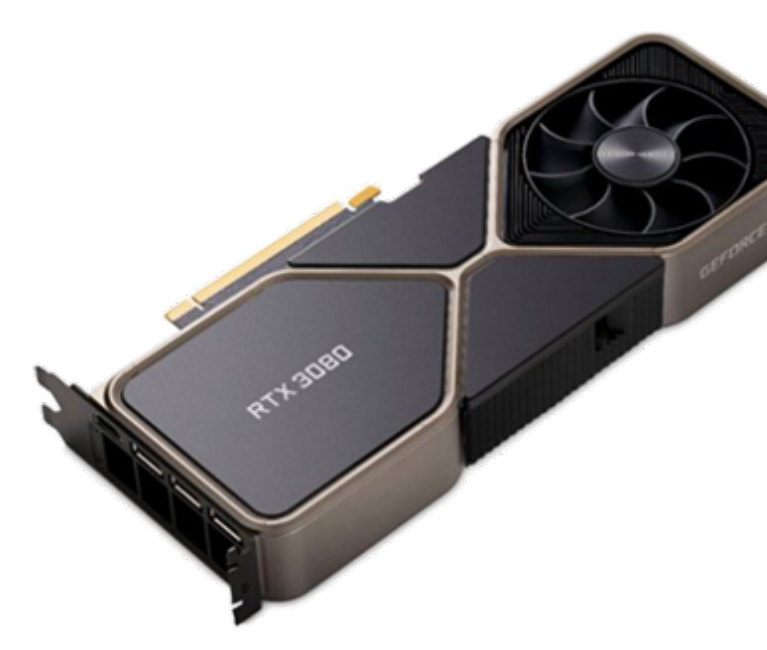

```
//Compute magnitude in O(n)
double mag(double[] x);
//Compute norm in O(n^2)
void norm(double[] out, double[] in) {
  for (int i=0; i<n; i++) {
    out[i] = in[i] / mag(in); }
}
```
#### $N = 64M$

```
//Compute magnitude in O(n)
double mag(double[] x);
//Compute norm in O(n^2)
void norm(double[] out, double[] in) {
  for (int i=0; i<n; i++) {
   out[i] = in[i] / mag(in); }
}
```
 $N = 64M$ 

### Serial Running time: 0.312 s

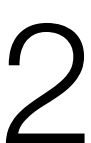

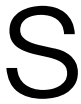

//Compute magnitude in O(n) double mag(double[] x); //Compute norm in O(n^2) work void norm(double[] out, double[] in) { parallel\_for (int i=0; i<n; i++) {  $\sqrt{u}$  out[i] = in[i] / mag(in); } } parallel loop replaces the original serial loop

 $N = 64M$ 

### Serial Running time: 0.312 s

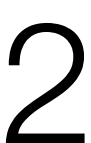

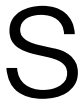

//Compute magnitude in O(n) double mag(double[] x); //Compute norm in O(n^2) work void norm(double[] out, double[] in) { parallel\_for (int i=0; i<n; i++) {  $\sqrt{u}$  out[i] = in[i] / mag(in); } } parallel loop replaces the original serial loop

 $N = 64M$ 

# Serial Running time: 0.312 s 18-core Running time: 180.657s

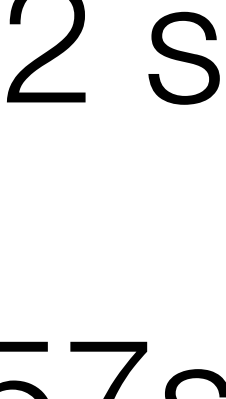

- $N = 64M$ 
	- Serial Running time: 0.312 s
- 18-core Running time: 180.657s
	- 1-core Running time: 2600.287s

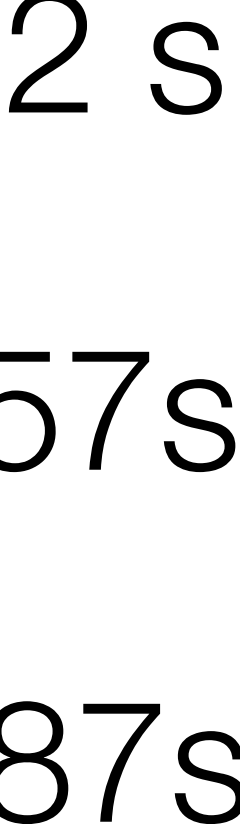

//Compute magnitude in O(n) double mag(double[] x); //Compute norm in O(n^2) work void norm(double[] out, double[] in) { parallel\_for (int i=0; i<n; i++) {  $\sqrt{u}$  out[i] = in[i] / mag(in); } } parallel loop replaces the original serial loop

#### **Why the Parallel Slowdown?**

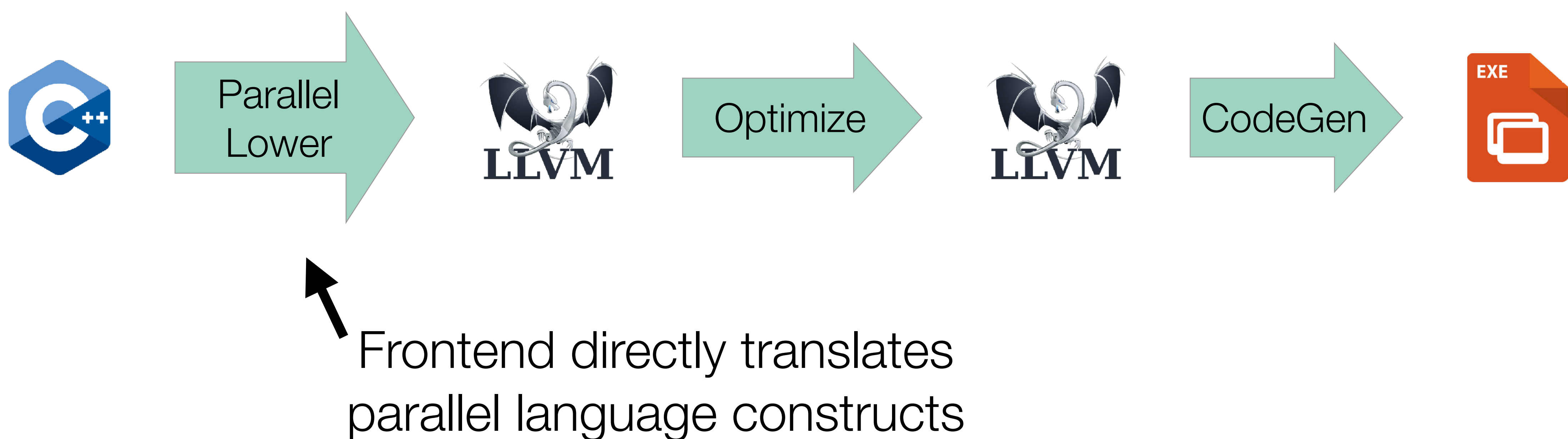

### **Compiling Parallel Code**

```
void norm(double[] out, double[] in)
{
  struct args_t args = \{ out, in \}; __cilkrts_pfor(body, args, 0, n);
}
void body(struct args_t args, int i)
{
  double *out = args.out;double \starin = args.in;
  out[i] = in[i] / mag(in);
```
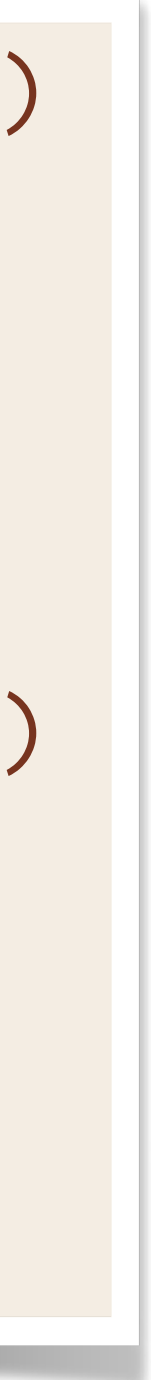

}

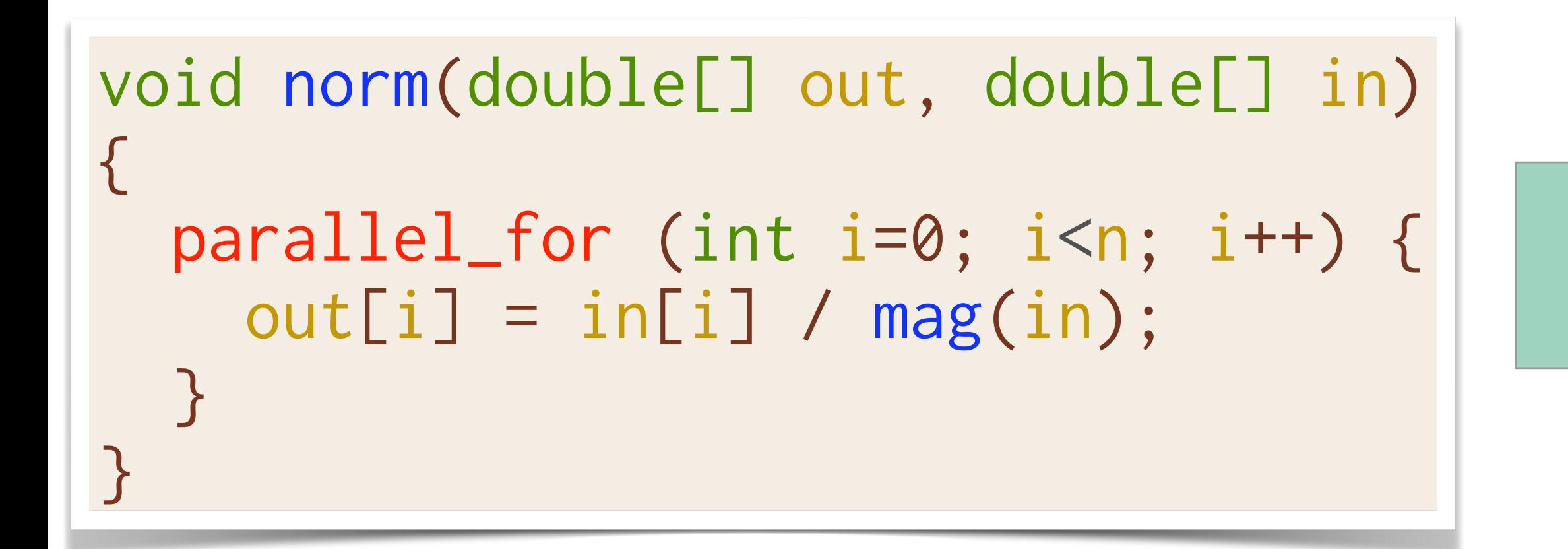

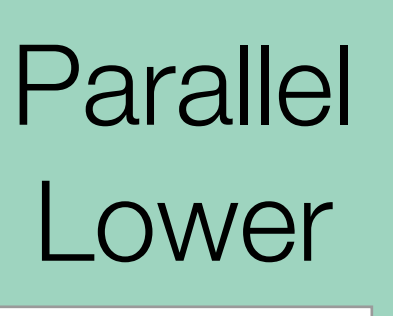

### **Compiling Parallel Code**

```
void norm(double[] out, double[] in)
{
  struct args_t args = \{ out, in \}; __cilkrts_pfor(body, args, 0, n);
}
void body(struct args_t args, int i)
{
  double *out = args.out;double \starin = args.in;
  out[i] = in[i] / mag(in);}
```
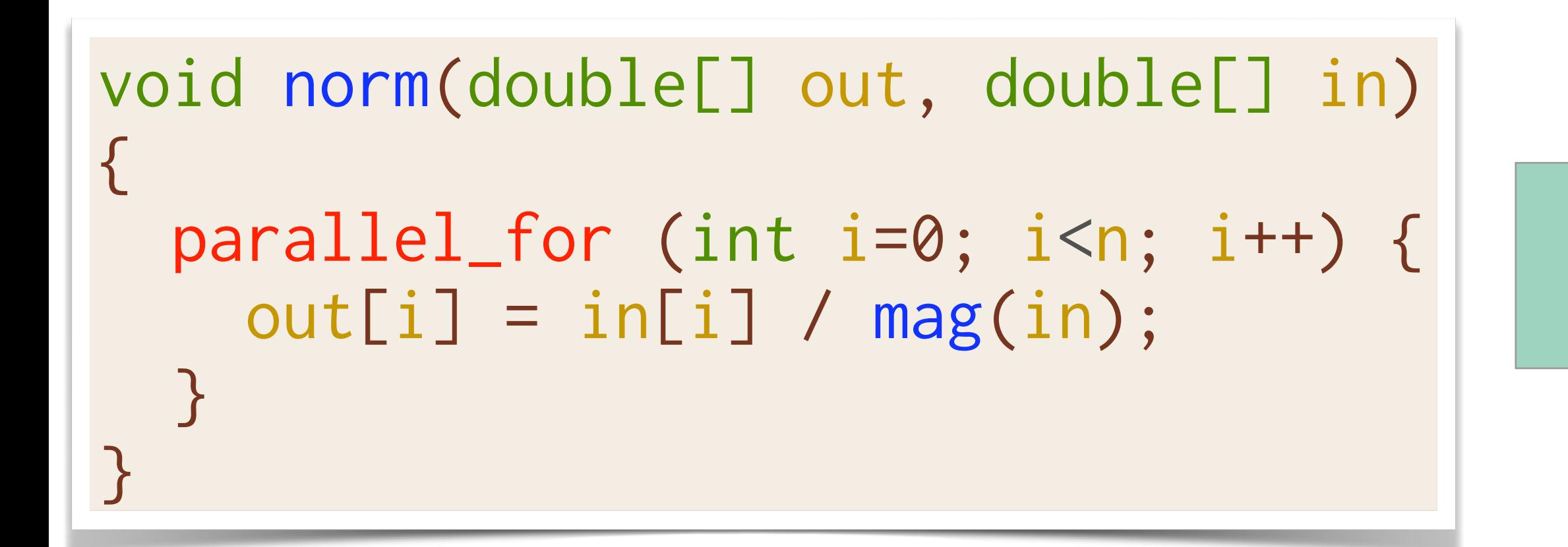

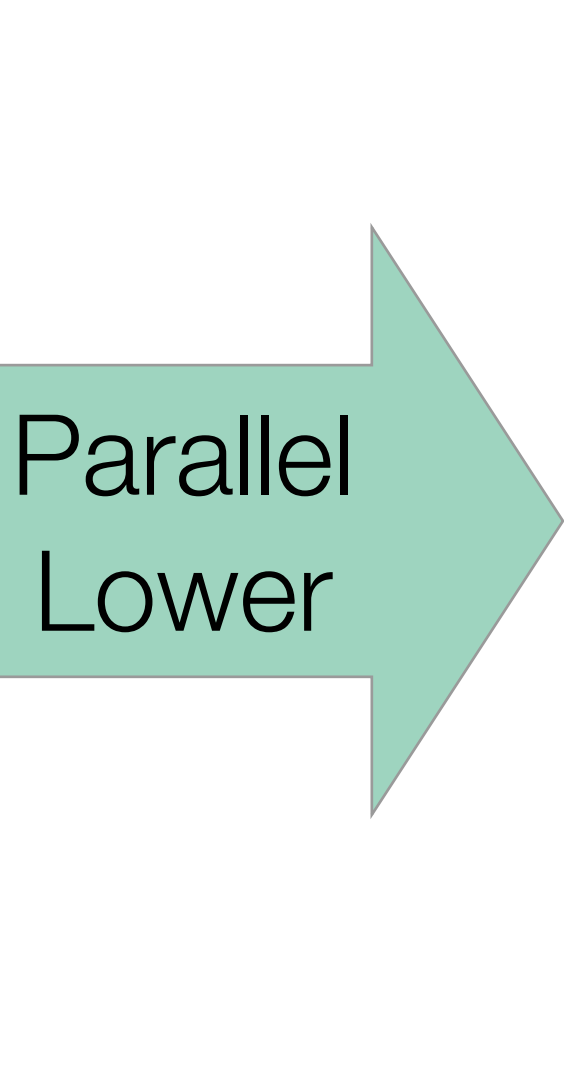

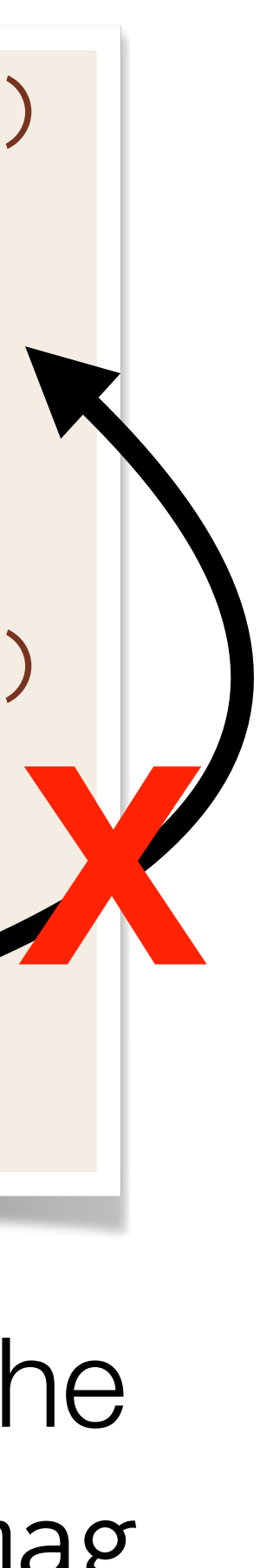

The compiler doesn't understand the parallel runtime and cannot move mag

## **Compiling Parallel Code (Realistic)**

**Parallel** Lower

```
int fib(int n) {
   if (n < 2) return n;
   int x, y;
  x = spawn fib(n - 1);
  y = fib(n - 2); sync;
   return x + y;
}
```
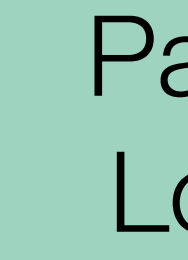

```
int fib(int n) {
   __cilkrts_stack_frame_t sf;
   __cilkrts_enter_frame(&sf);
   if (n < 2) return n;
  int x, y;
  if (!setjmp(sf.ctx))
     spawn_fib(&x, n-1);
 y = fib(n-2); if (sf.flags & CILK_FRAME_UNSYNCHED)
     if (!setjmp(sf.ctx))
       __cilkrts_sync(&sf);
  int result = x + y;
   __cilkrts_pop_frame(&sf);
  if (sf.flags)
     __cilkrts_leave_frame(&sf);
   return result;
}
void spawn_fib(int *x, int n) {
   __cilkrts_stack_frame sf;
   __cilkrts_enter_frame_fast(&sf);
   __cilkrts_detach();
  \star x = \text{fib}(n); __cilkrts_pop_frame(&sf);
   if (sf.flags)
     __cilkrts_leave_frame(&sf);
}
```
#### **Idea: New Parallel Compilation Pipeline**

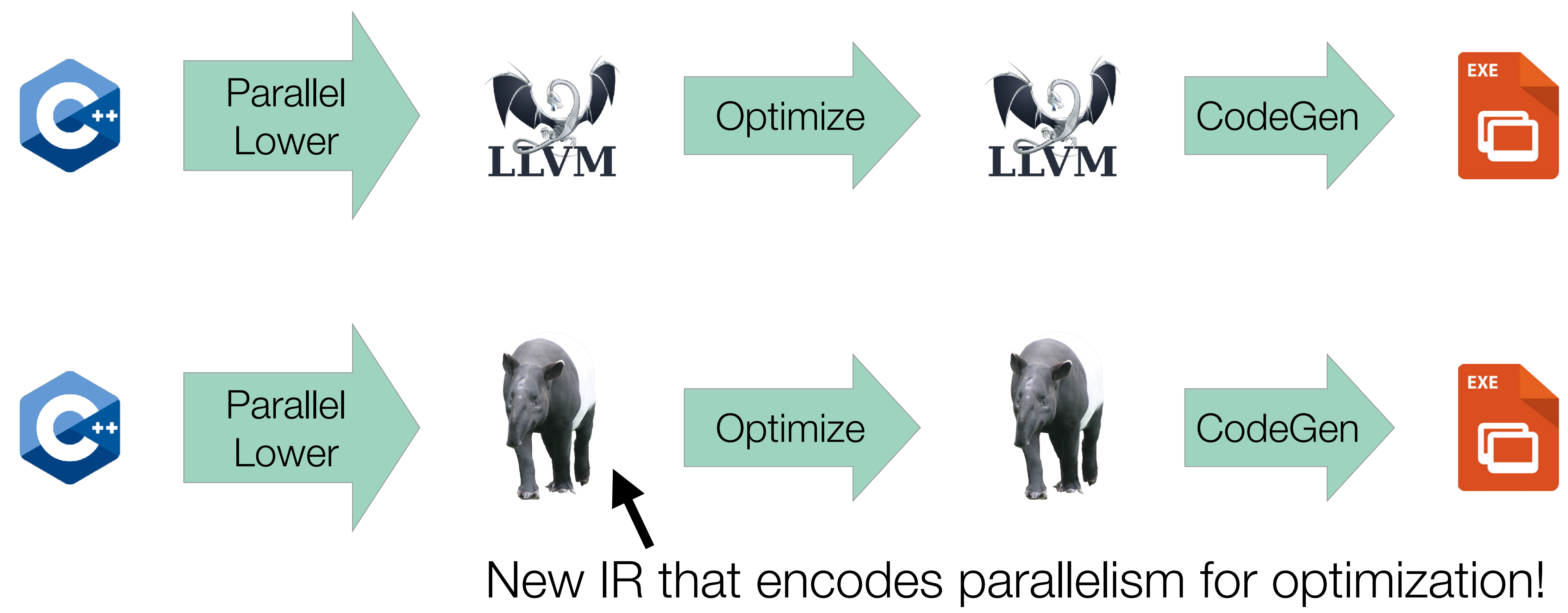

## **Parallel IR: A Bad Idea?**

From "[LLVMdev] LLVM Parallel IR," 2015:

• "[I]ntroducing [parallelism] into a so far 'sequential' IR will cause **severe breakage and** 

- **headaches**."
- 

• "[P]arallelism is invasive by nature and would have to **influence most optimizations**."

Other communications, 2016–2017:

- "There are **a lot of information needs** to be represented in IR for [back end] transformations for OpenMP." [Private communication]
- "If you support all [parallel programming features] in the IR, **a \*lot\* [of LOC]…would probably have to be modified** in LLVM." [[RFC] IR-level Region Annotations]

#### **Example Previous Parallel IR**

• Previous CFG-based parallel IR's represented tasks **symmetrically**.

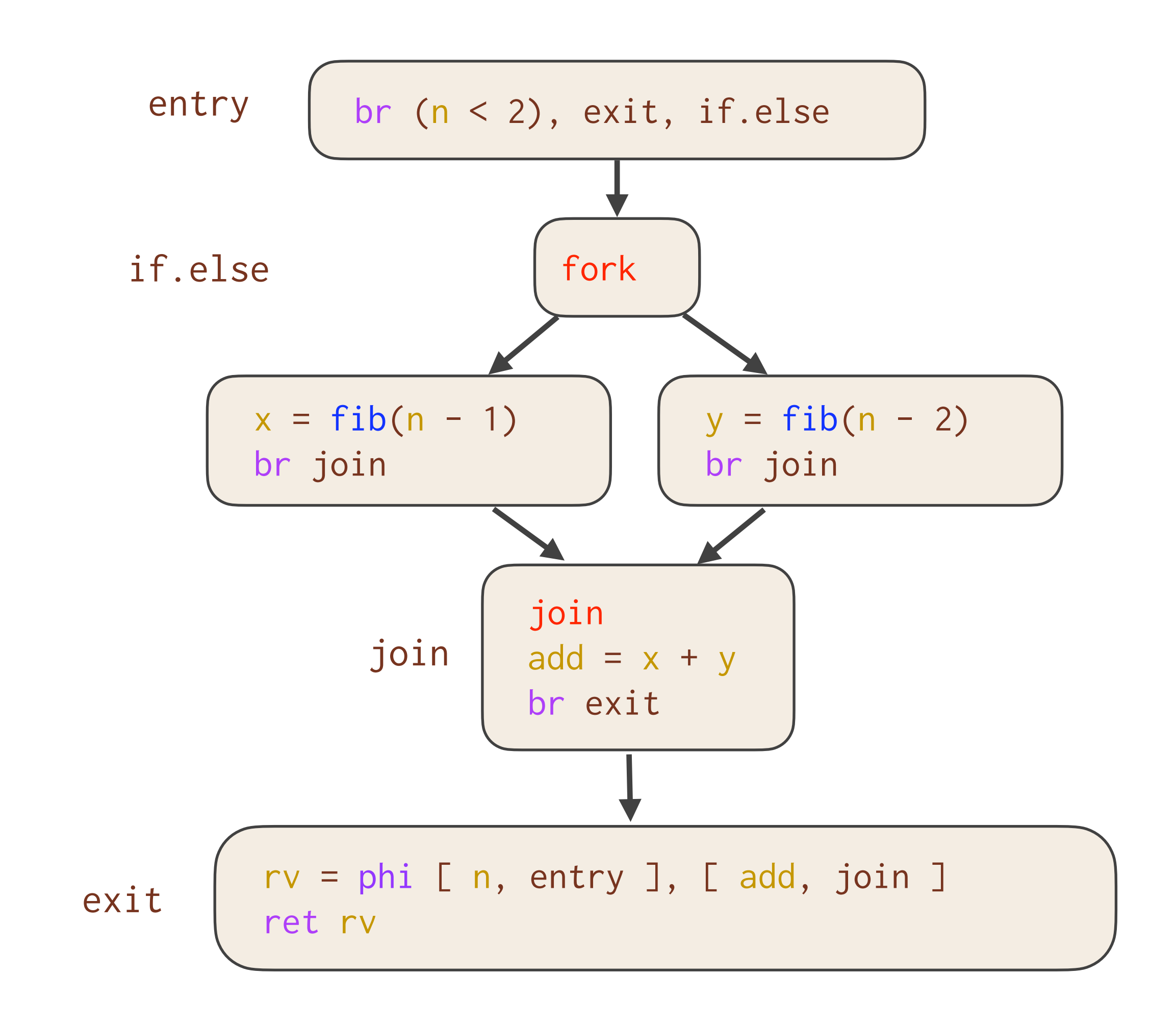

**Example:** Values from **all** predecessors of a join must be available at runtime [LMP97].

int fib(int n) { if (n < 2) return n; int x, y; x = spawn fib(n - 1); y = fib(n - 2); sync; return x + y; }

**Problem:** The join block **breaks implicit assumptions** made by the compiler.

#### **Tapir: Task-Based Asymmetric Parallel IR**

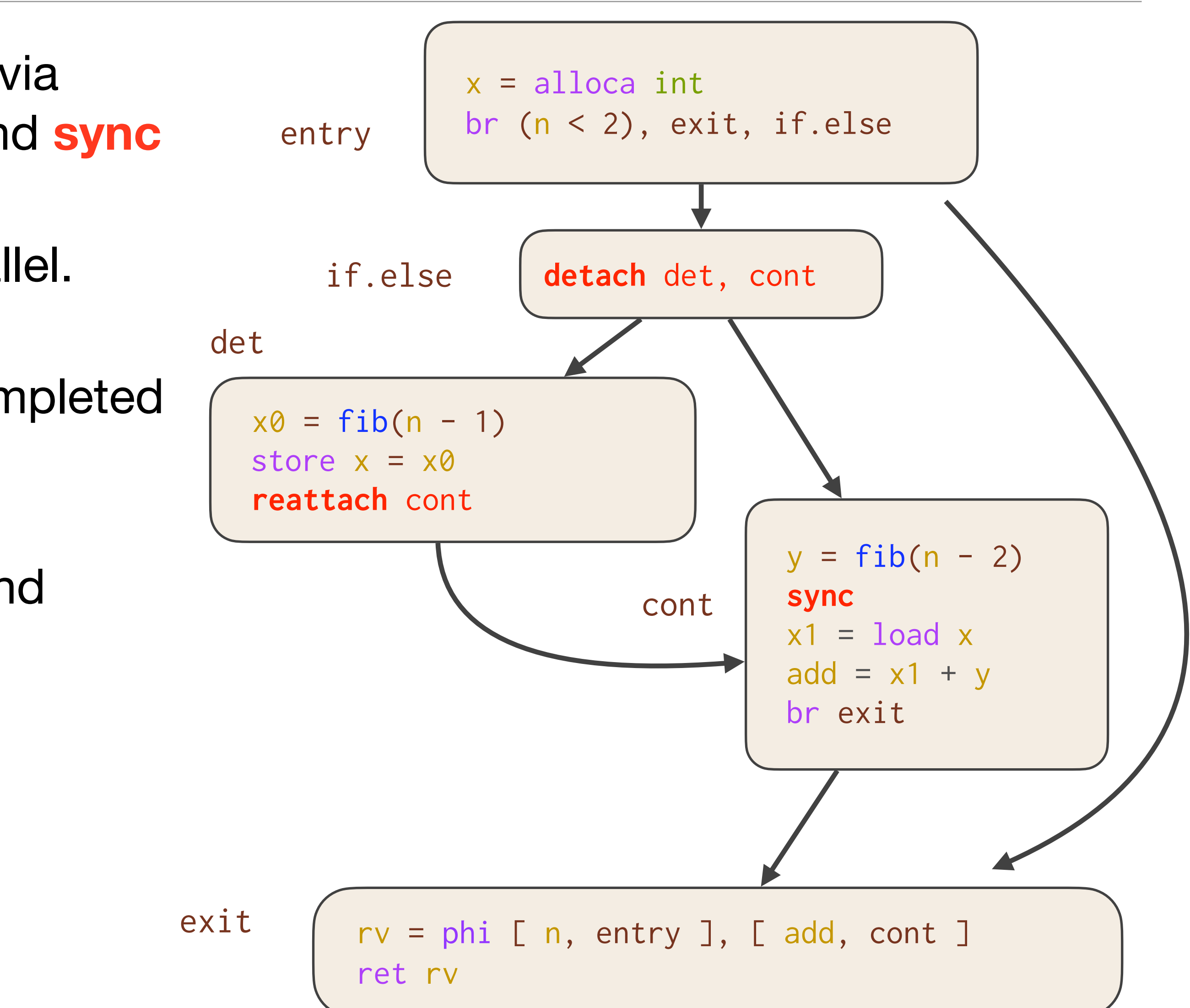

- Tapir models parallel tasks **asymmetrically** via three new instructions: **detach**, **reattach**, and **sync**
- The successors of a detach **may** run in parallel.
- Code after a **sync** is guaranteed to have completed previously detached tasks.
- Tapir simultaneously represents the **serial** and **parallel** semantics of the program.

#### **Tapir: Task-Based Asymmetric Parallel IR**

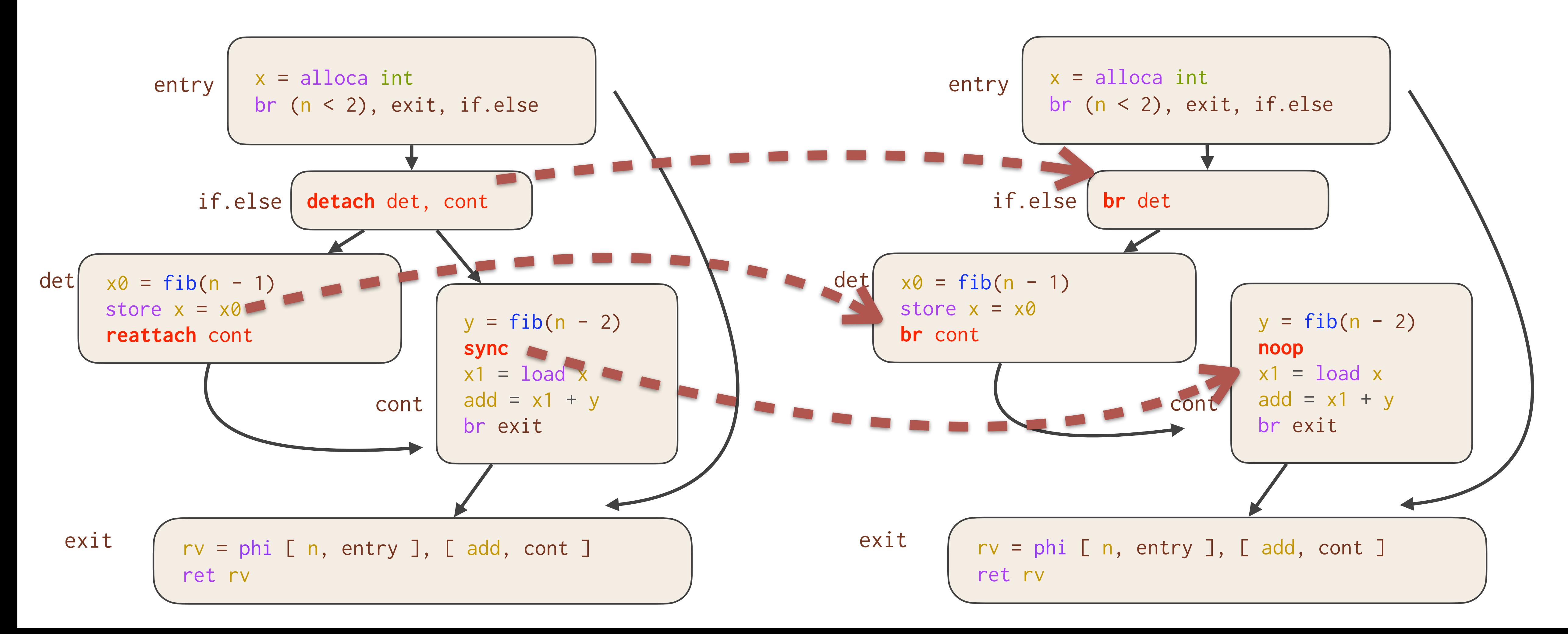

• Reasoning about parallelism is a minor change to reasoning about the **serial projection**.

### **Maintaining Correctness**

**Problem:** How does the compiler ensure that code motion does not introduce a determinacy race into otherwise race-free code?

- Consider moving memory operations around each new instruction.
- Moving code above a **detach** or below a **sync** serializes it and is always valid.
- Other potential races are handled by giving **detach**, **reattach**, and **sync** appropriate attributes and by slight modifications to **mem2reg**.

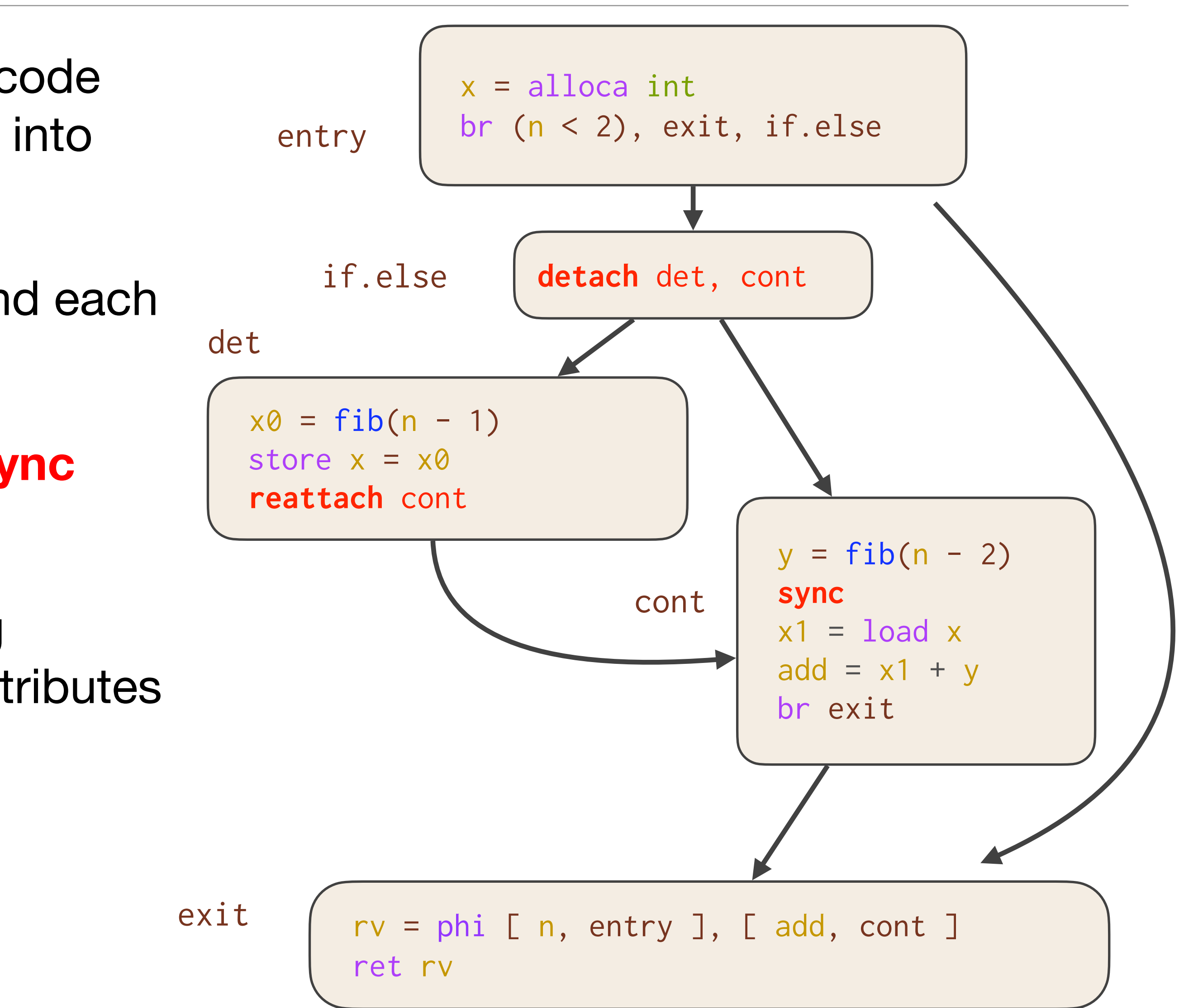

### **Maintaining Correctness**

**Problem:** How does the compiler ensure that code motion does not introduce a determinacy race into otherwise race-free code?

- Consider moving memory operations around each new instruction.
- Moving code above a **detach** or below a **sync** serializes it and is always valid.
- Other potential races are handled by giving **detach**, **reattach**, and **sync** appropriate attributes and by slight modifications to **mem2reg**.

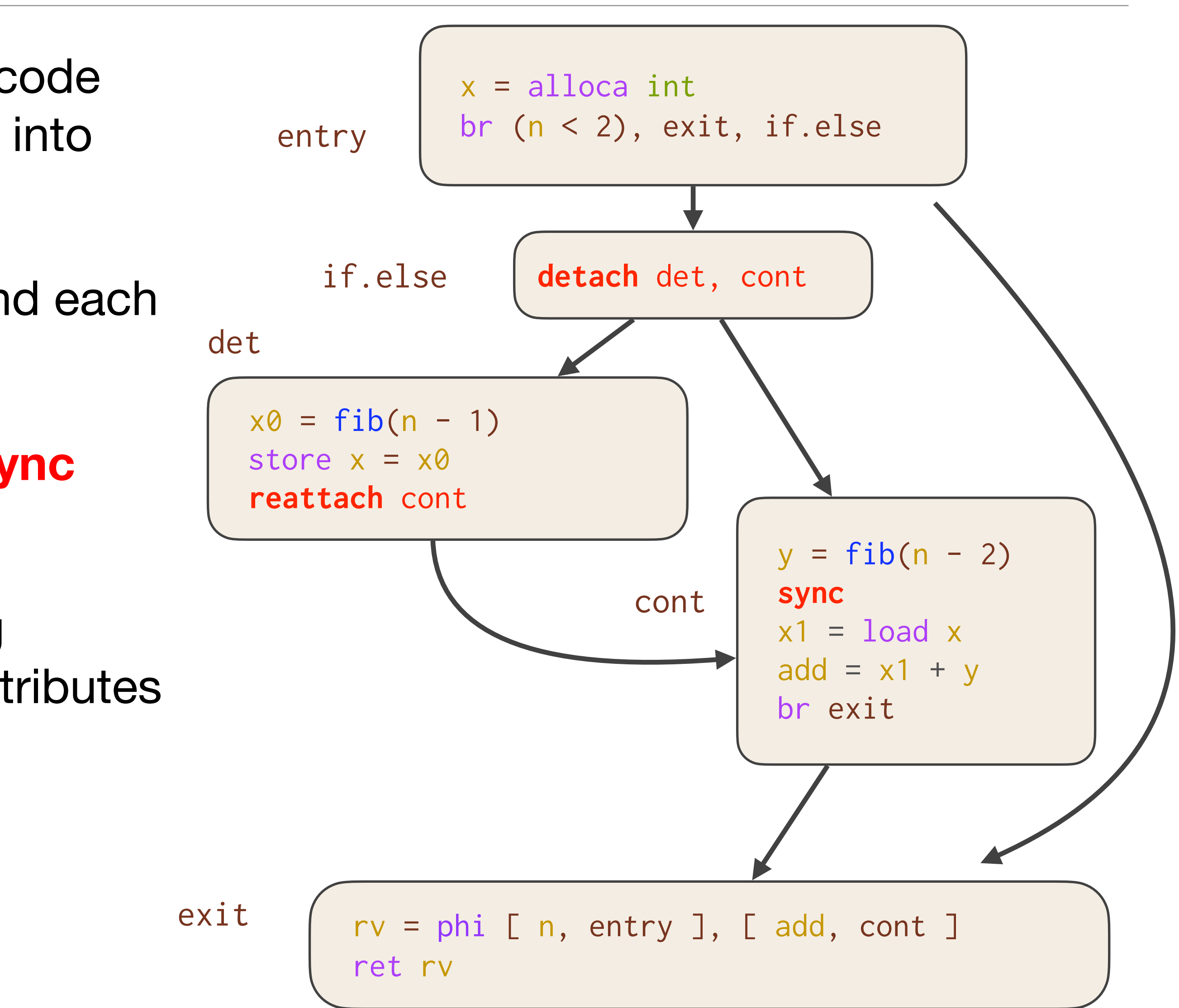

Serial optimization passes do not create bugs!

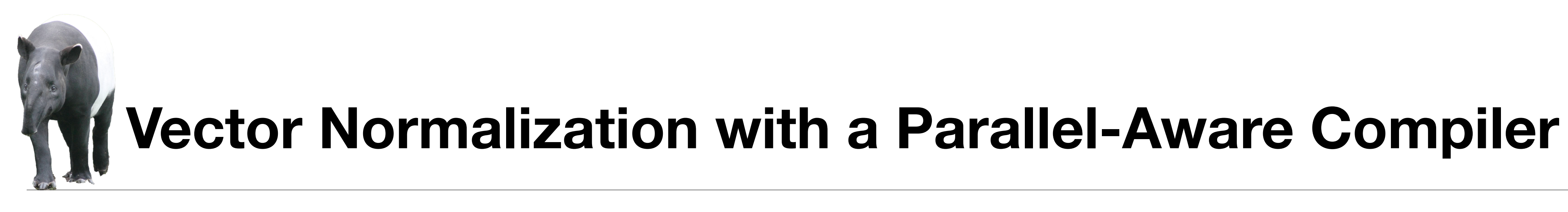

//Compute magnitude in O(n) double mag(double[] x); //Compute norm in O(n^2) work void norm(double[] out, double[] in) { parallel\_for (int i=0; i<n; i++) {  $\sqrt{u}$  out[i] = in[i] / mag(in); } }

parallel loop replaces the original serial loop Great work efficiency!

- $N = 64M$ 
	- Serial Running time: 0.312 s
- 18-core Running time: 0.081 s
	- 1-core Running time: 0.321 s

 $T_S / T_1 = 97\%$ 

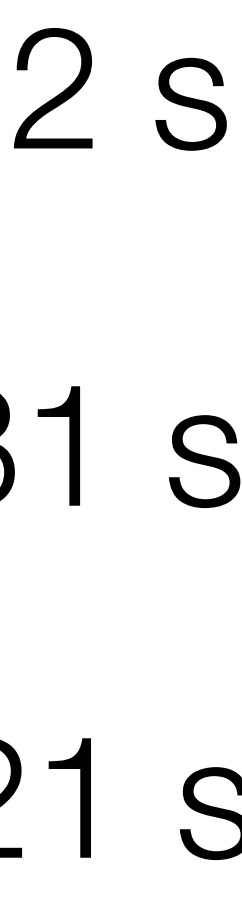

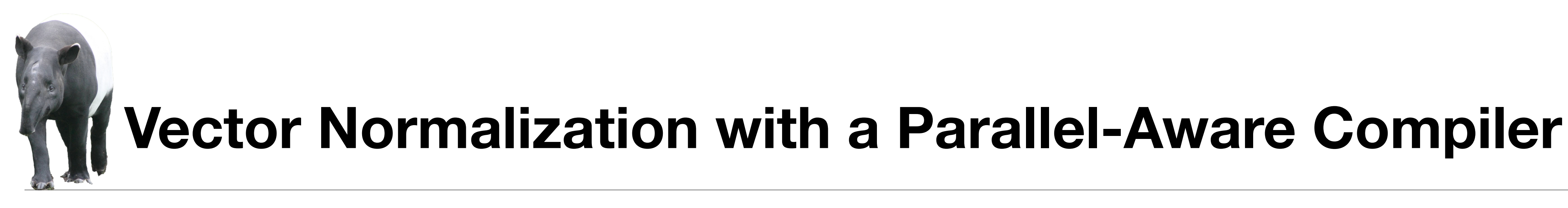

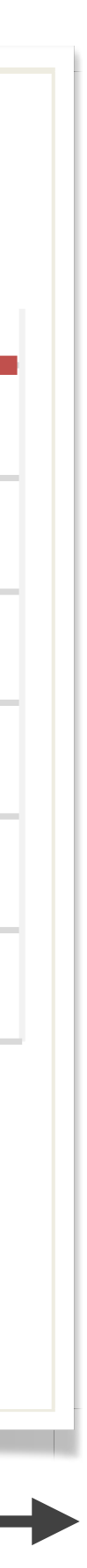

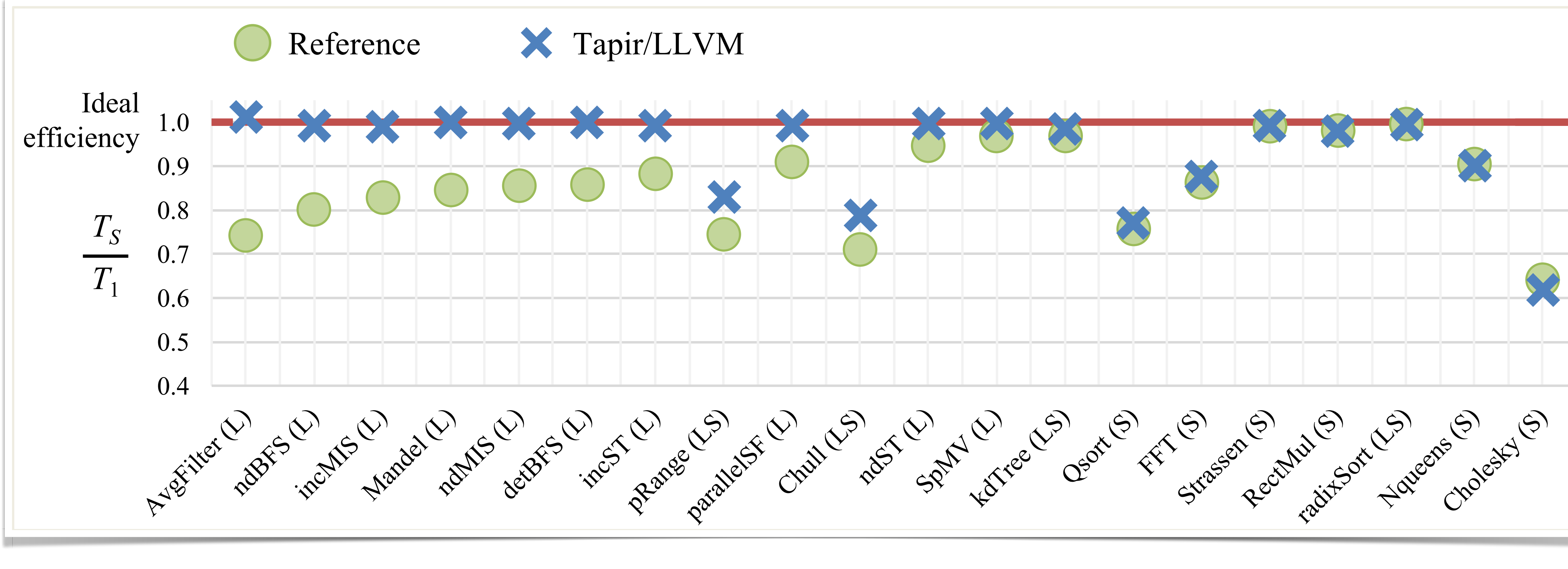

Decreasing difference between Tapir/LLVM and Reference

#### **Revisiting The Programmer's Burden**

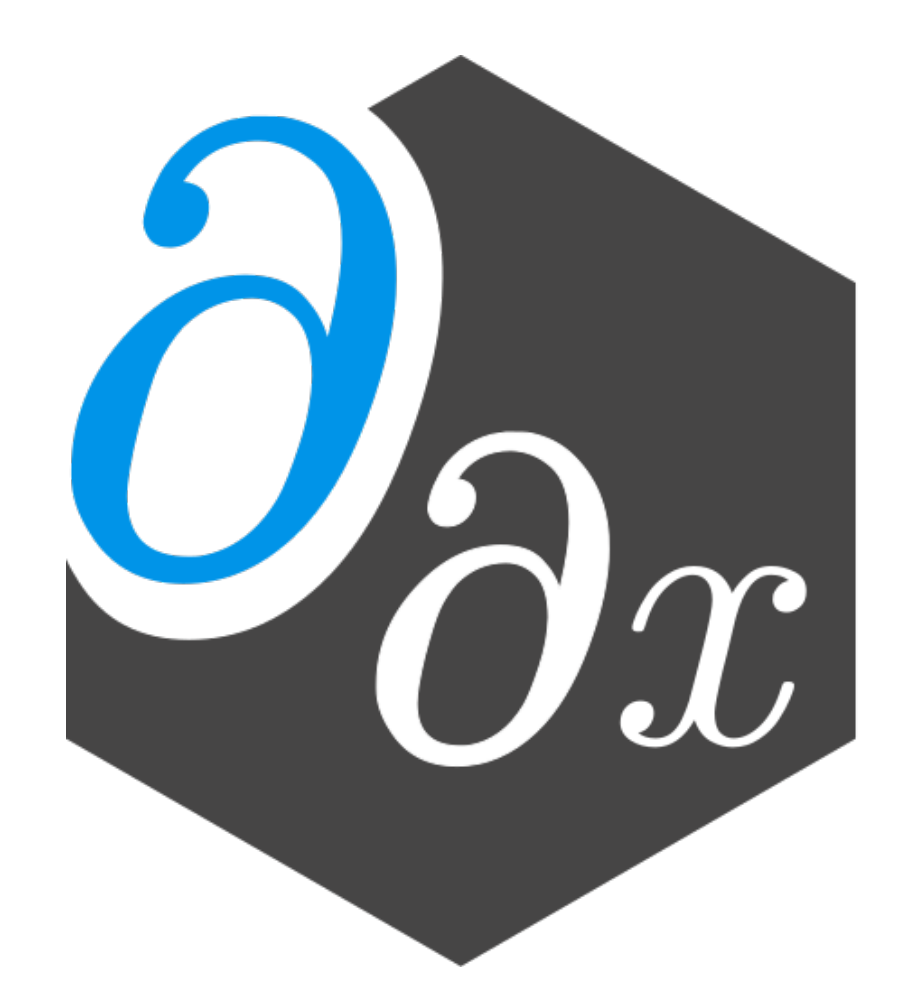

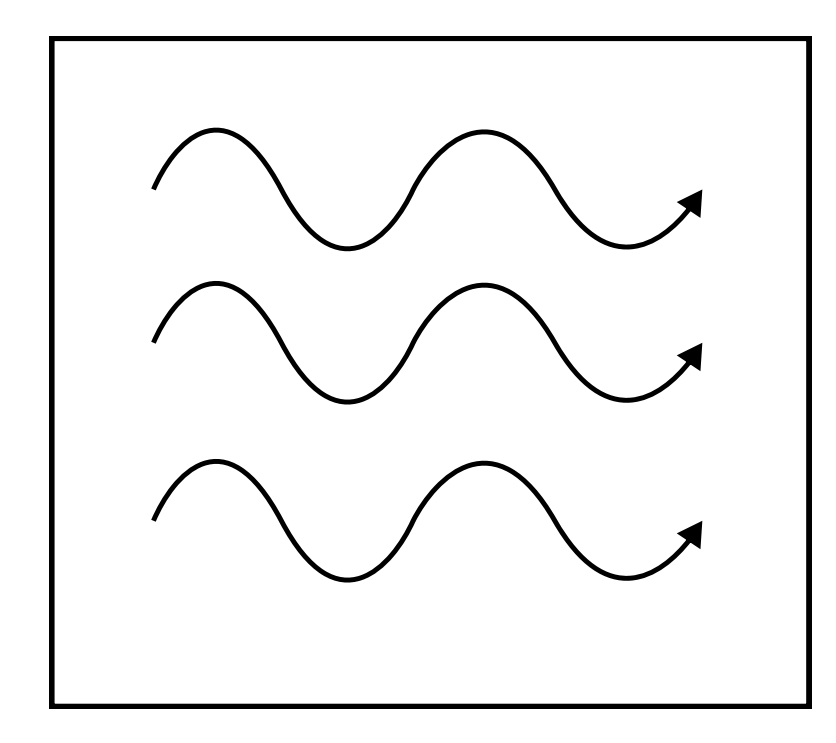

float  $y = f(x)$ ; Node 1  $MPI_Send(\&y, \ldots);$ 

Node 2  $\frac{float y;}{MPI\_Recv(\&y, )}$ 

#pragma omp parallel for for (int i= $0; i<3; ++i$ ){  $y[i] = f(x[i]);$ 

Threads.@threads for  $i=1:3$  $y[i] = f(x[i])$ end

@sync begin @spawn @sync for i in i:3  $Qspan f(x(i))$ end @spawn g() end

Code

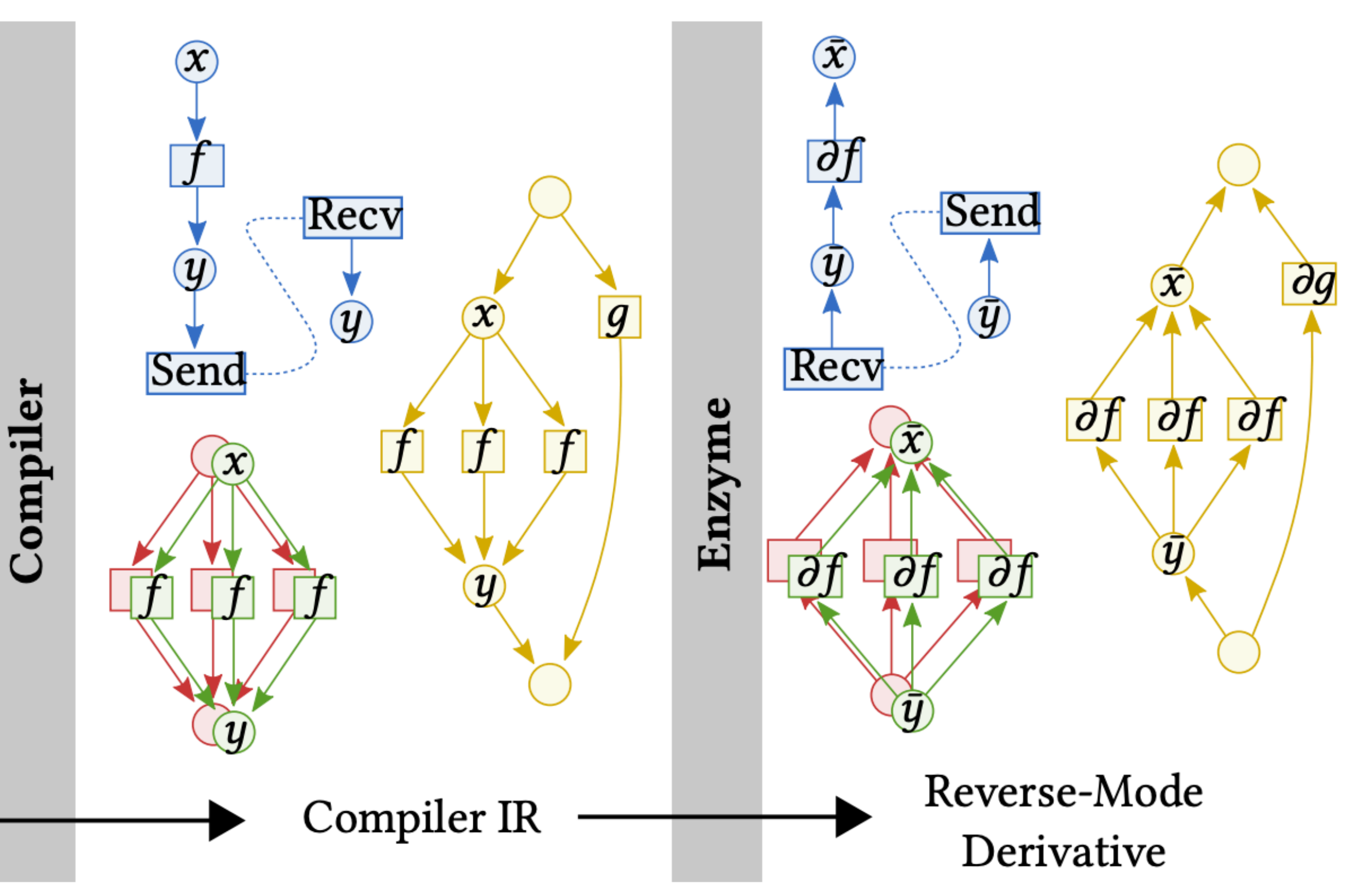

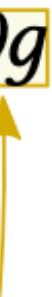

#### **Revisiting The Programmer's Burden (published at SC22)**

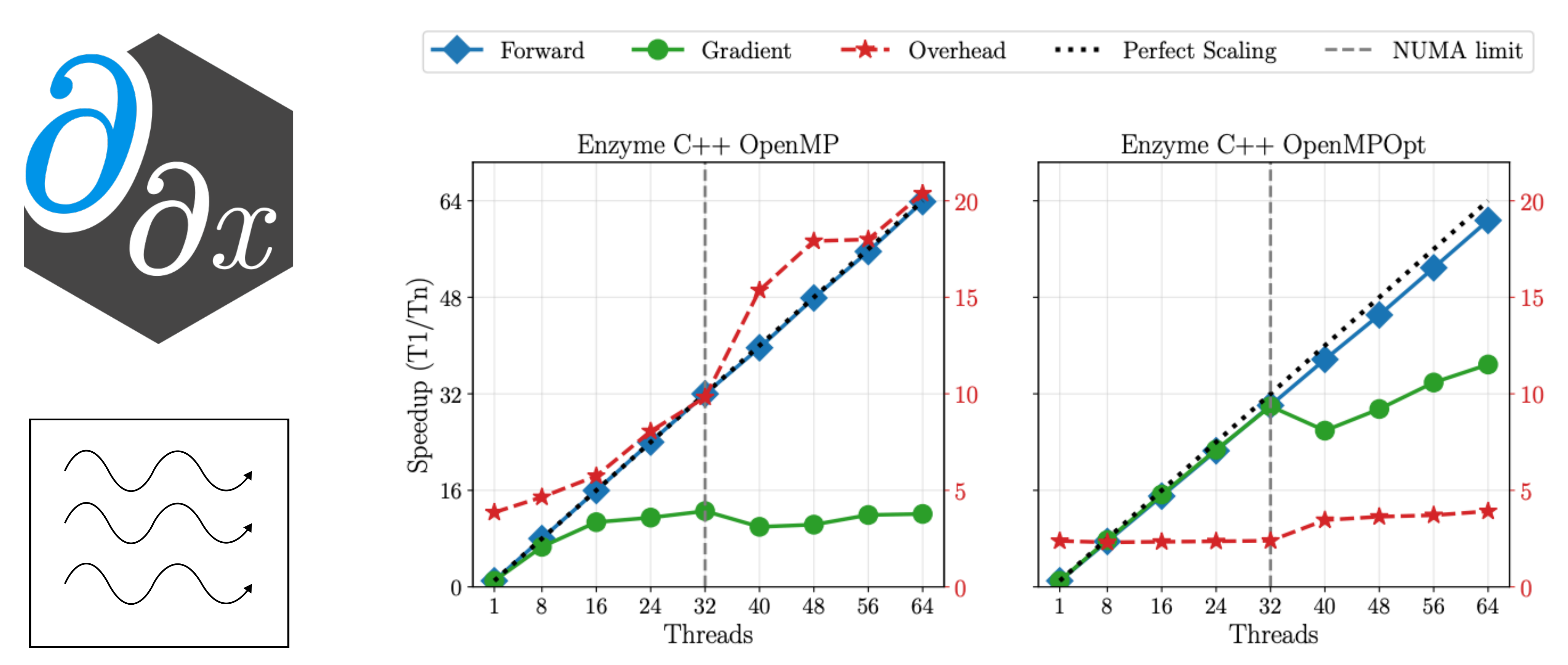

#### **Conclusions**

• Explosion of specialized software packages and hardware architectures -> scientists spending more time learning how to optimize programs and use platform-specific API's than working on

• Tapir understands the parallelism within programs, enabling existing optimizations to apply with minimal modification.

- their intended problem.
- Rather than burdening the user, compilers can automatically generate fast, portable, and composable code.

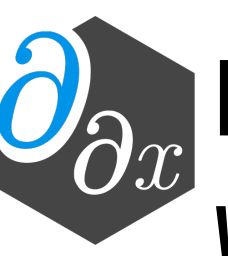

• Enzyme generates fast derivatives of programs needed for science and machine learning, *without user rewriting* 

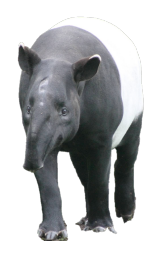

• All these tools are open source and used in academia and industry and in disciplines that range

from climate science to physics to material science

#### **Acknowledgements**

• Thanks to my family for supporting me, including Marina Moses, John Moses, Sophia Moses,

• Many thanks to so many colleagues for help with this work including: Srini Devadas, James Bradbury, Jed Brown, Alex Chernyakhovsky, Valentin Churavy, Lilly Chin, Hal Finkel, Marco Foco, Leila Gharaffi, Laurent Hascoet, Patrick Heimback, Paul Hovland, Jan Hueckelheim, Mike Innes, Tim Kaler, Charles Leiserson, Yingbo Ma, Ludger Paehler, Chris Rackauckas, TB Schardl, Lizhou Sha, Yo Shavit, Dhash Shrivathsa, Nalini Singh, Vassil Vassilev, Sarah Williamson, Alex Zinenko, Pat McCormick, George Stelle, Stephen Olivier, Joanna Balme, Eric Brown-Dymkosky, Victor Guerrero, Stephen Jones, Andre Kessler, Adam Lichtl, Kevin Lung, Ken Museth, Nathan Robertson, Youseef Marzouk, Kevin Sabo, Jesse Michel, Cat Zeng, Allison Tam, Kevin Kwok, Will Bradbury, Alex Atanasov, Joe Murphy, Jamie Voros, Logan Engstrom, Douglas Kogut, Jiahao Li, Bojan Serafimov, Carl Guo, Sanath Govindarajan, Walden Yan, Sage Simhon, Chuyang Chen, Shakil Ahmed, Abhishek Vu, Chris Hill, Chris Peterson, Emma Batson, & more.

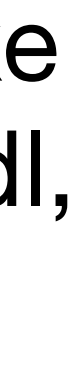

- and Panayoti Stefanidis.
- 
- Thank you to all my friends from MIT, TJ, NOVA, and beyond.

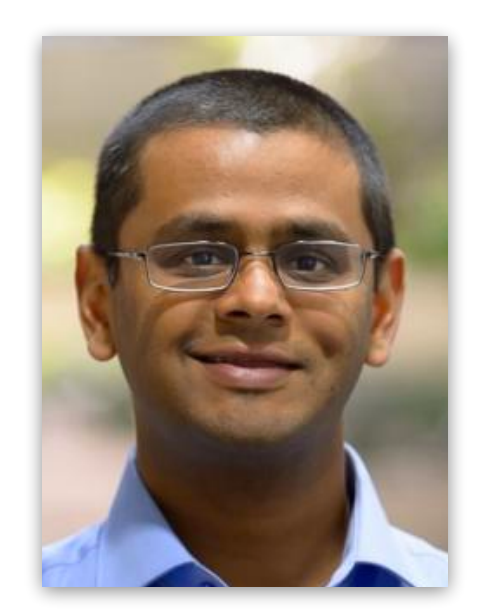

Sri Hari Krishna Narayanan

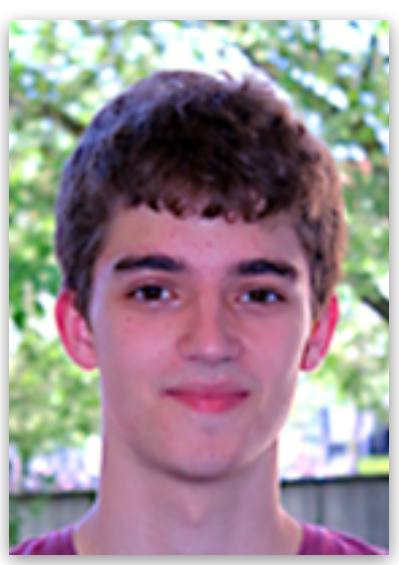

Manuel **Drehwald** 

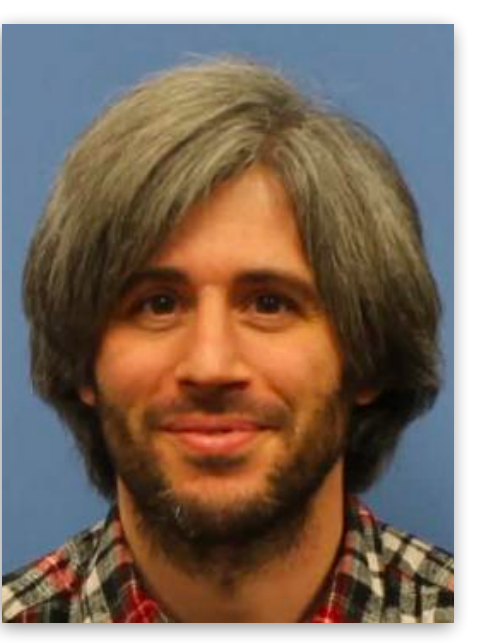

Michel Schanen

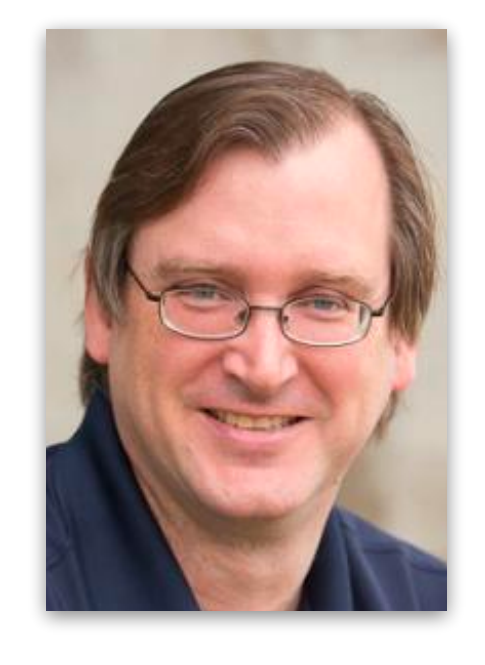

Paul Hovland

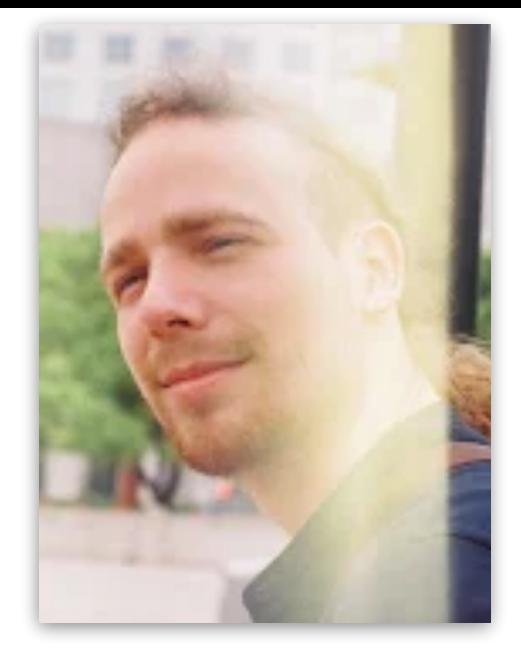

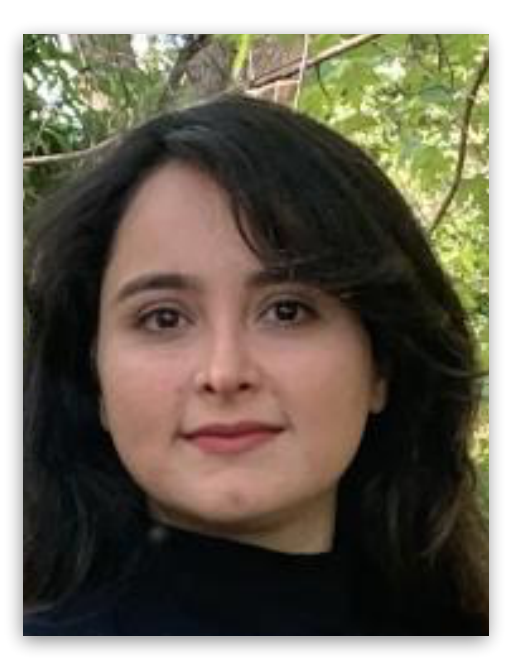

Leila Ghaffari

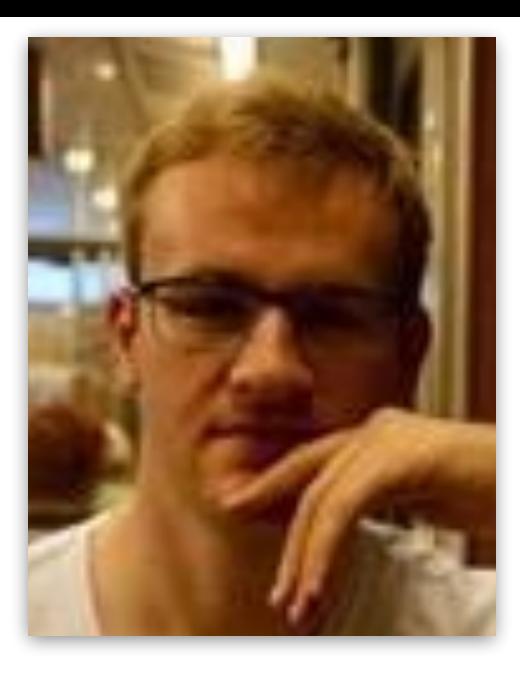

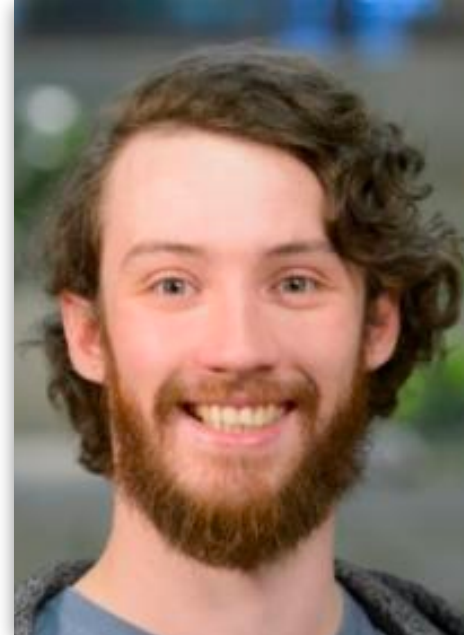

Valentin Churavy Leila Ghaffari Ludger Paehler Johannes<br>Doerfert

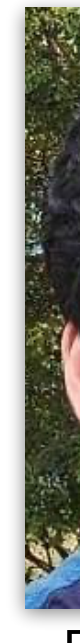

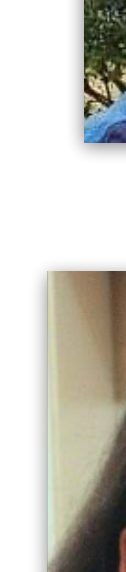

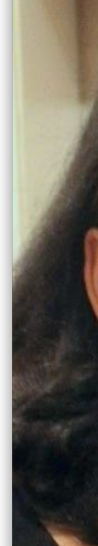

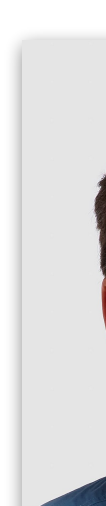

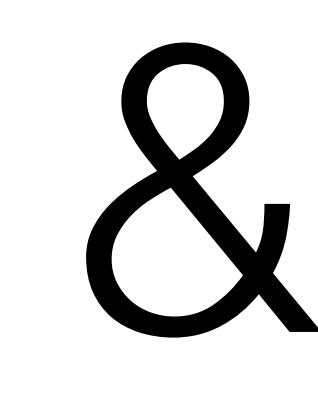

more

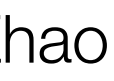

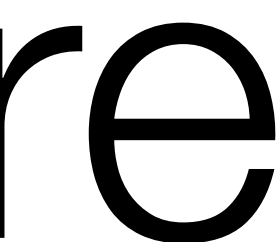

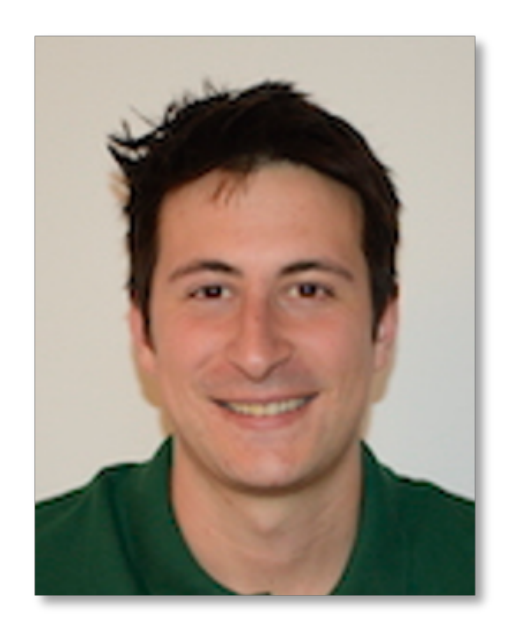

Lorenzo **Chelini** 

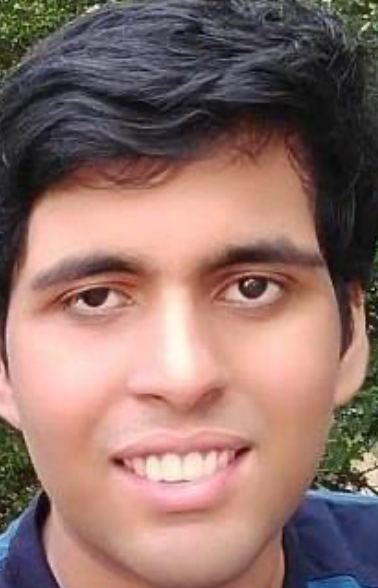

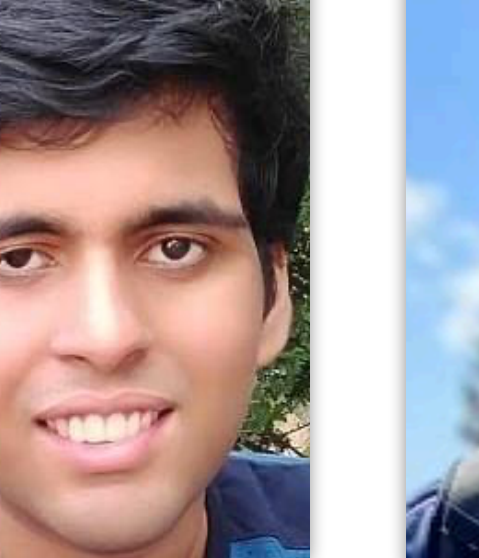

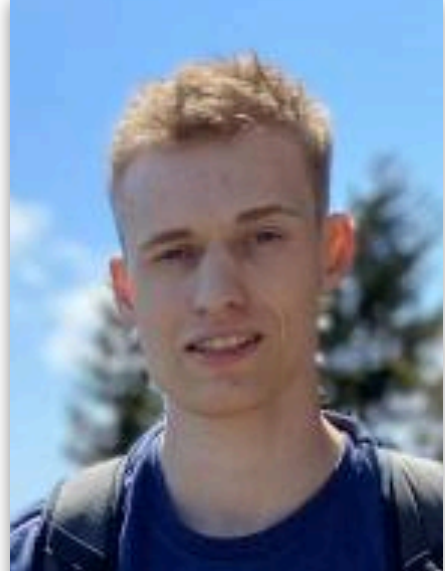

Praytush Das Tim Gymnich

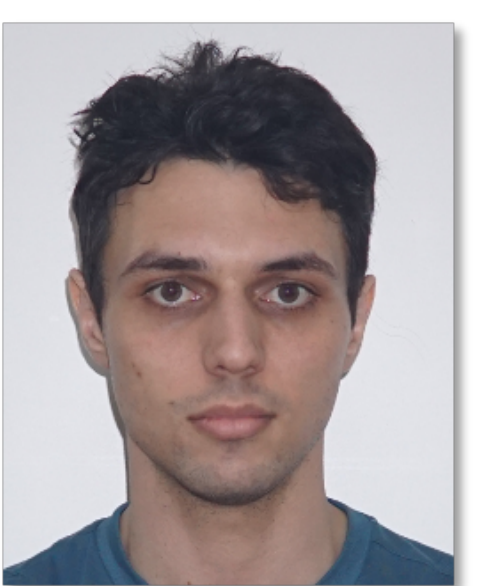

Priya Goyal Ivan R. Ivanov Jens Domke Toshio Endo

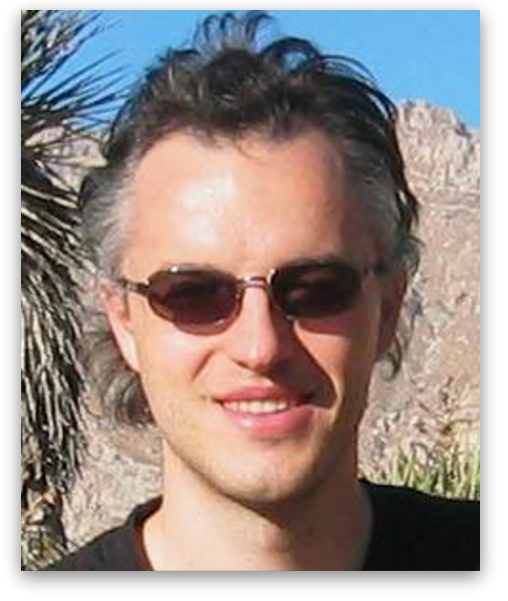

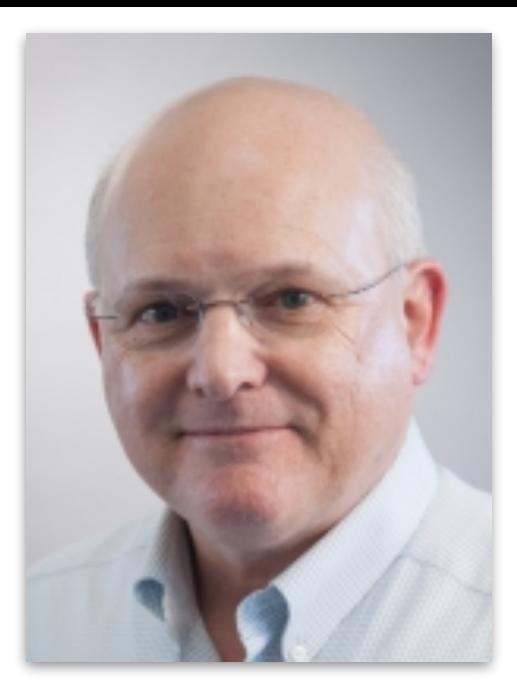

Charles E. Leiserson

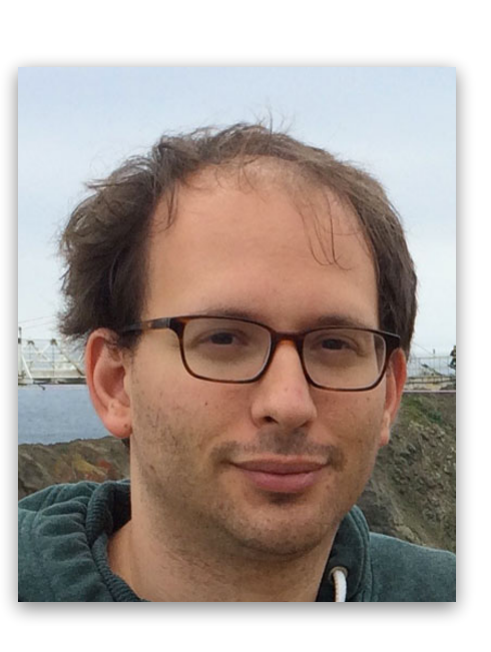

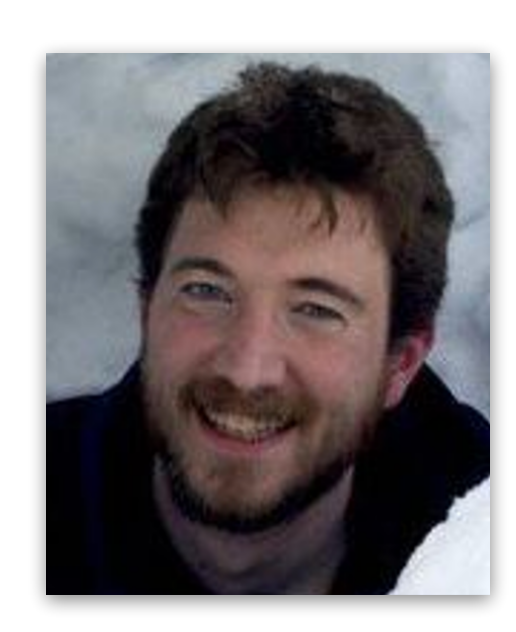

Zach Devito Andrew Adams

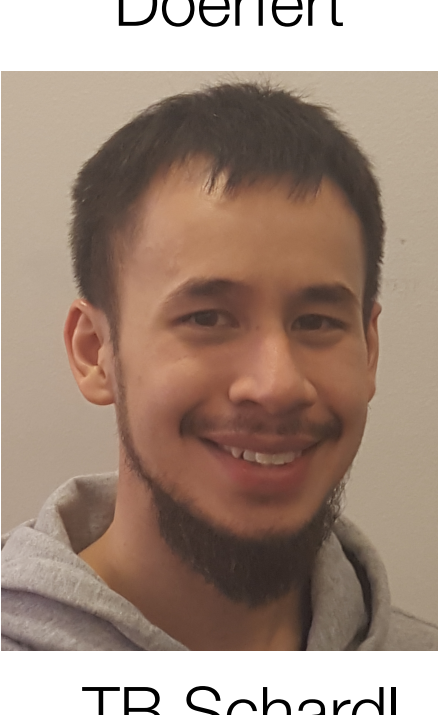

TB Schardl

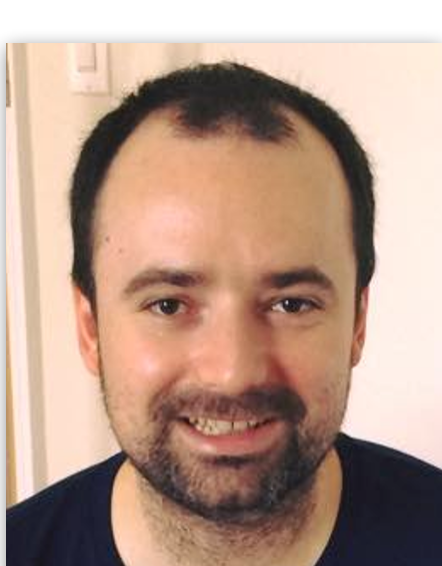

Nicolas

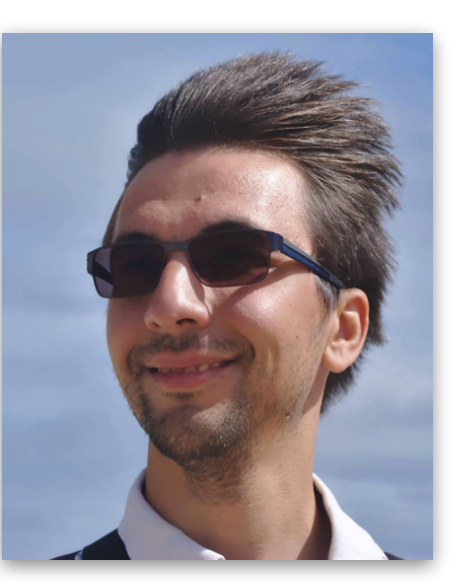

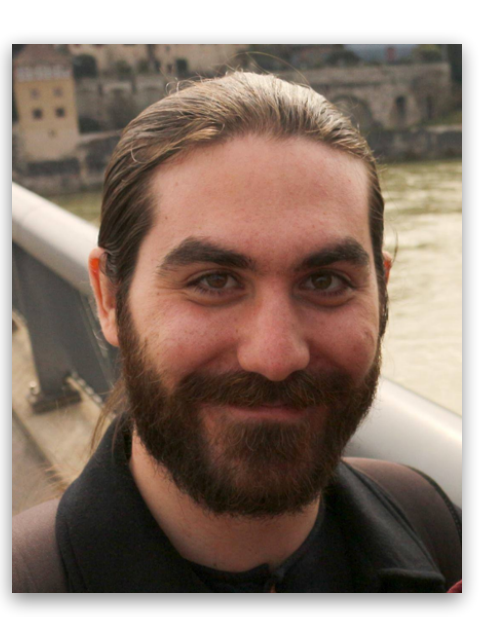

Nicolas<br>
Vasliache Alex Zinenko Theodoros<br>
Theodoridis **Theodoridis** 

#### Albert Cohen

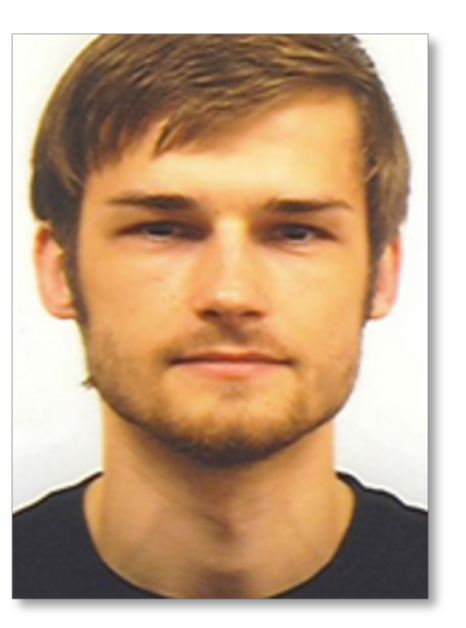

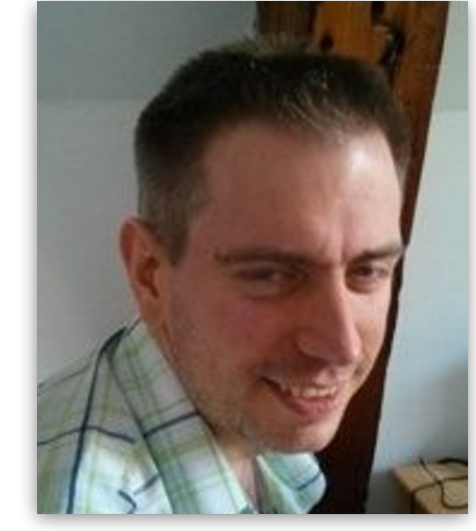

Sven Verdoolaege

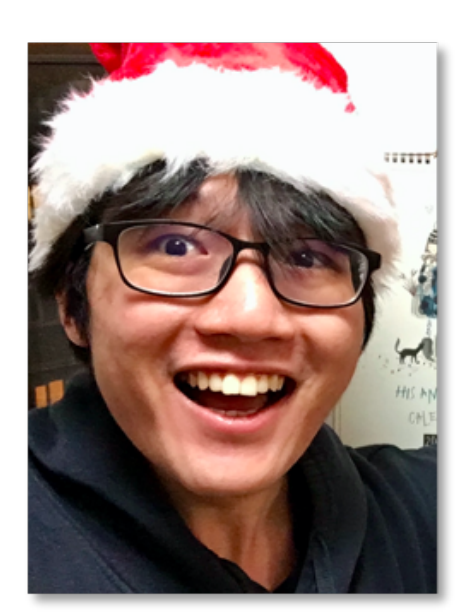

Ruizhe Zhao

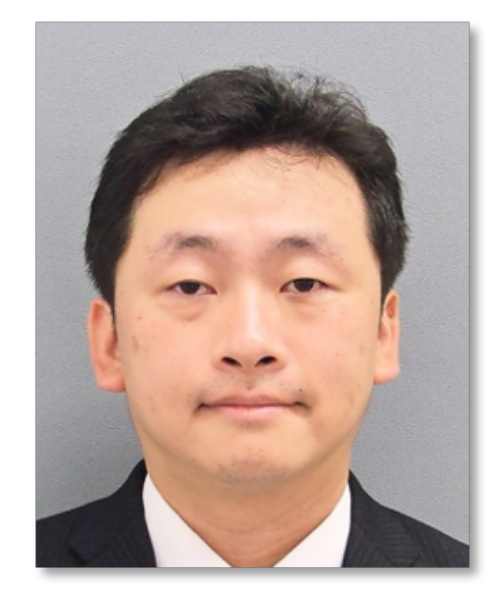

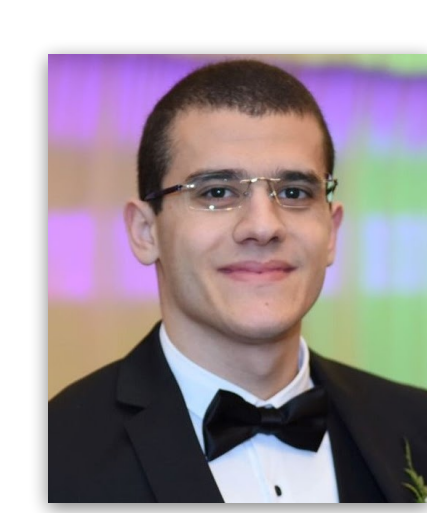

Ameer

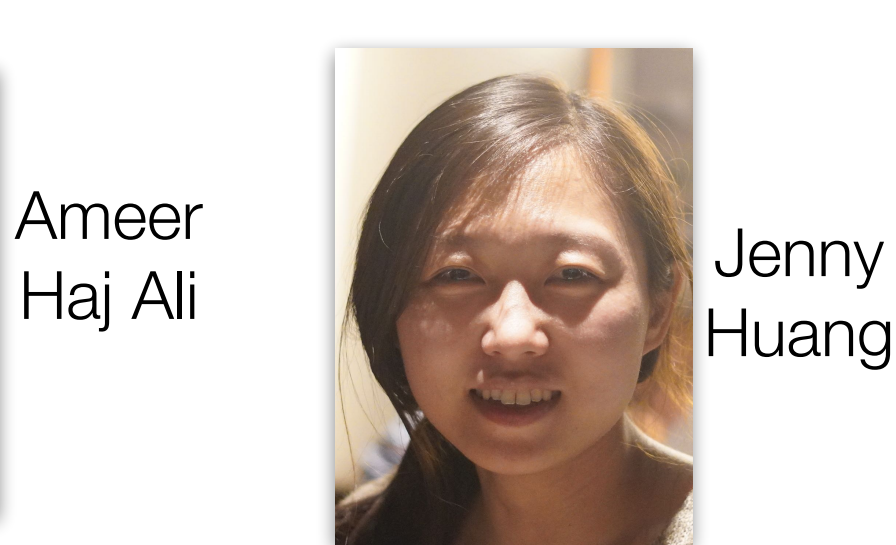

Huang

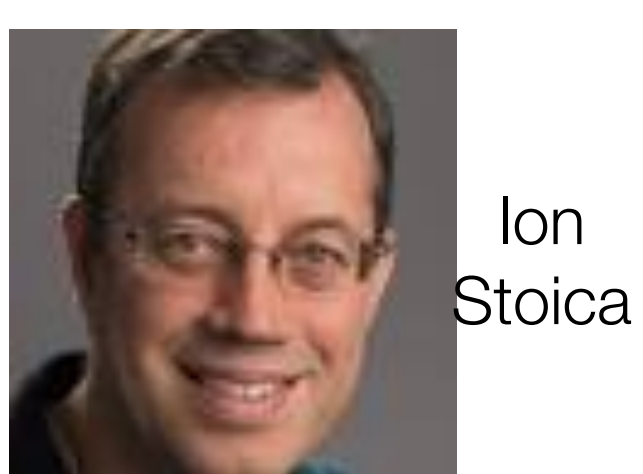

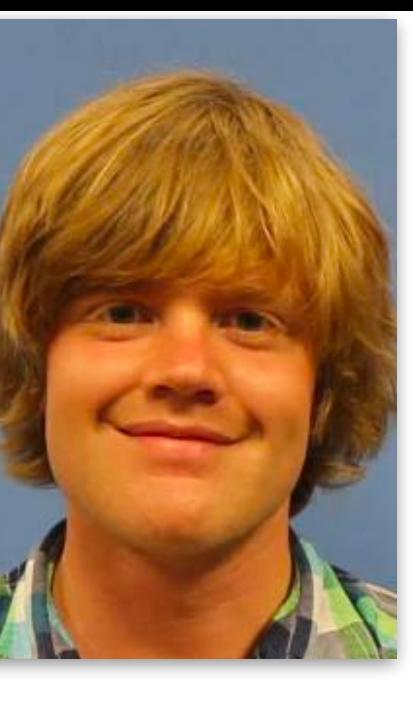

Jan Hückelheim

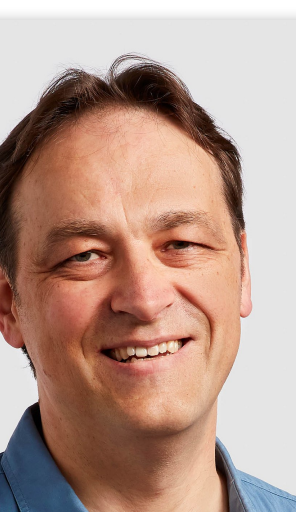

Krste Asanovic

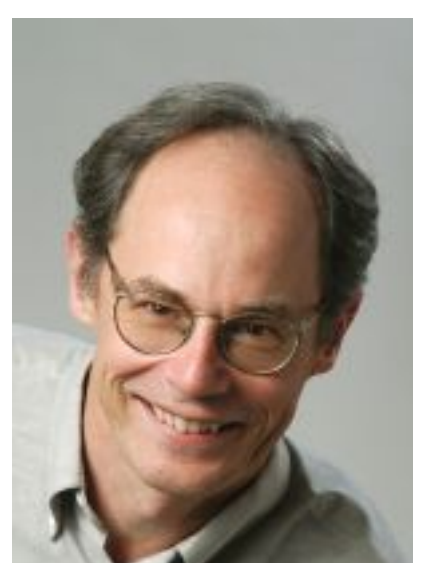

John Wawrzynek

#### **Acknowledgements**

- Cooperative Agreement Number FA8750-19-2-1000.
- a U.S. Department of Energy (DOE) Office of Science User Facility supported under Contract DE-AC02-06CH11357, NSF (grants OAC-1835443, AGS-1835860, and AGS-1835881), DARPA under agreement number HR0011-20-9-0016 (PaPPa), Schmidt Futures program, Paul G. Allen Family Foundation, Charles Trimble, Audi Environmental Foundation, DOE, National Nuclear Security (DFG) under grant agreement No. 326472365.
- The views and conclusions contained in this document are those of the authors and should not be the U.S. Government.

• This work was supported in part by a DOE Computational Sciences Graduate Fellowship DESC0019323. This research was supported in part by LANL grant 531711; in part by the Applied Mathematics activity within the U.S. Department of Energy, Office of Science, Advanced Scientific Computing Research Program, under contract number DE-AC02-06CH11357; in part by the Exascale Computing Project (17-SC-20-SC). Research was sponsored by the United States Air Force Research Laboratory and was accomplished under

• This work was funded and/or supported by NSF Cyberinfrastructure for Sustained Scientific Innovation (CSSI) award numbers: 2104068, 2103942, and 2103804, Argonne Leadership Computing Facility, which is Administration under Award Number DE-NA0003965, LANL grant 531711, and German Research Council

interpreted as representing the official policies, either expressed or implied, of the United States Air Force or

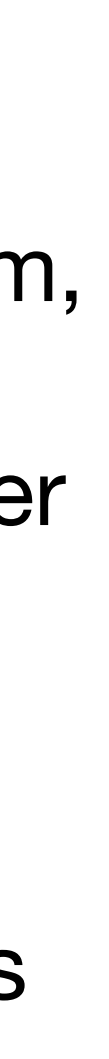

#### **Conclusions**

• Explosion of specialized software packages and hardware architectures -> scientists spending more time learning how to optimize programs and use platform-specific API's than working on

• Tapir understands the parallelism within programs, enabling existing optimizations to apply with minimal modification.

- their intended problem.
- Rather than burdening the user, compilers can automatically generate fast, portable, and composable code.

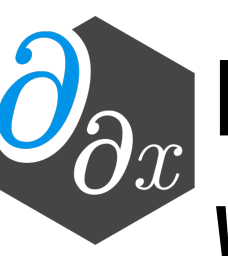

• Enzyme generates fast derivatives of programs needed for science and machine learning, *without user rewriting* 

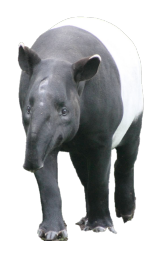

• All these tools are open source and used in academia and industry and in disciplines that range

from climate science to physics to material science

# **Questions?**

#### **Challenges of Low-Level AD**

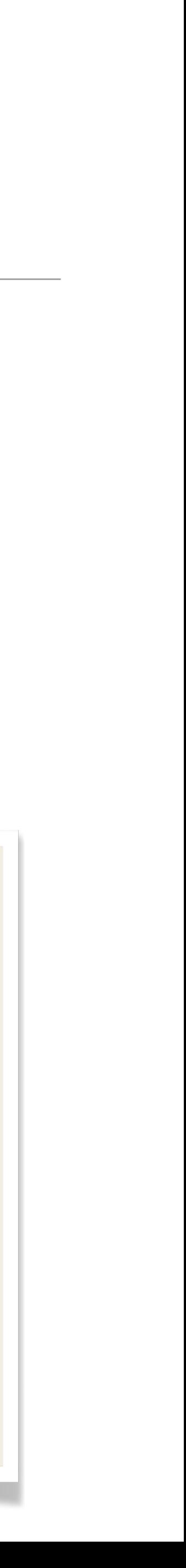

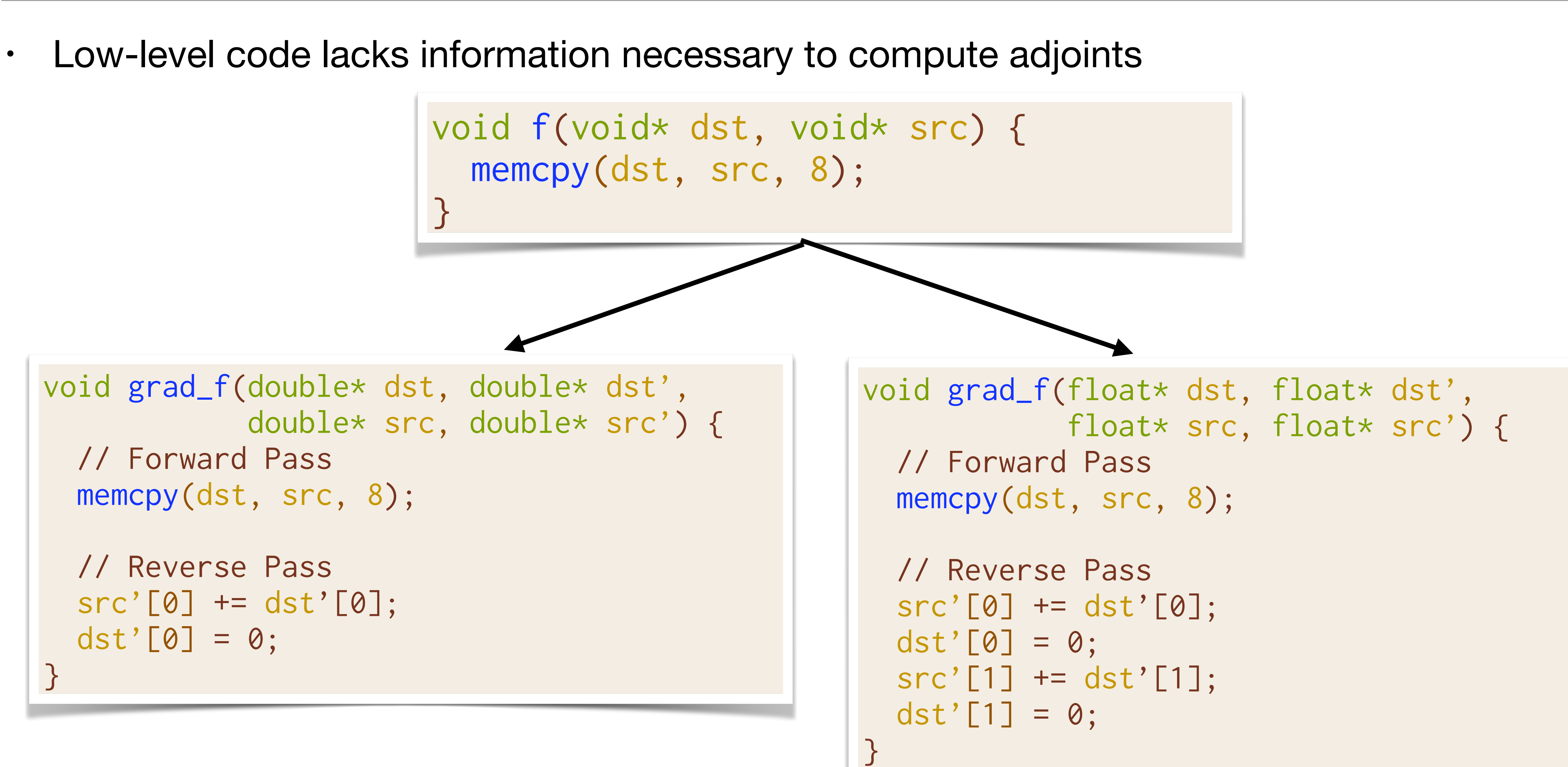

#### **Type Analysis**

struct MyType { double; int\*; } x = MyType\*;

x

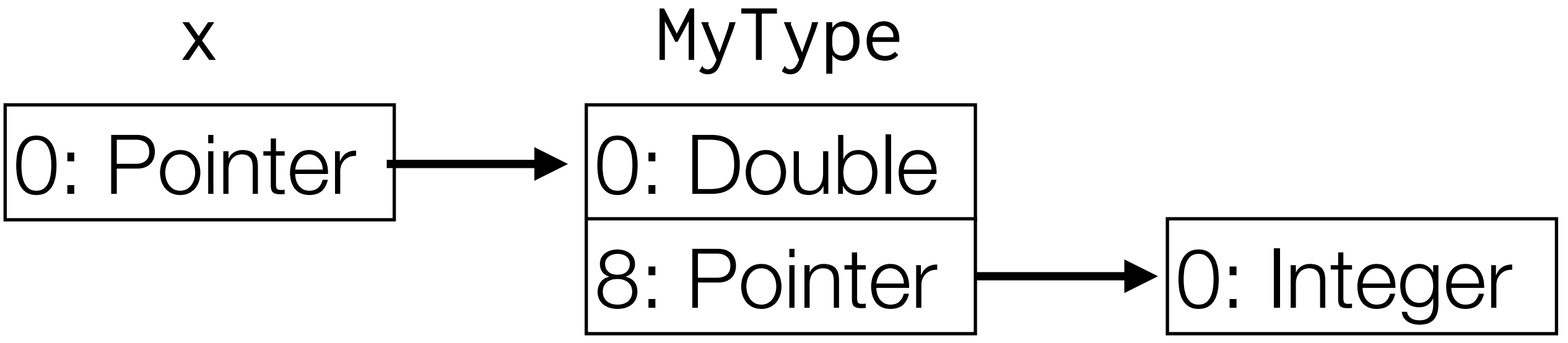

 $types(x) = \{[0]:Pointer, [0, 0]:Double, [0, 8]:Pointer, [0, 8, 0]:Inter\}$ 

- New interprocedural dataflow analysis that detects the underlying type of data
- Each value has a set of memory offsets : type
- Perform series of fixed-point updates through instructions

## **Challenges of Parallel AD**

- The adjoint of an instruction increments the derivative of its input
- Benign read race in forward pass => Write race in reverse pass (undefined behavior)

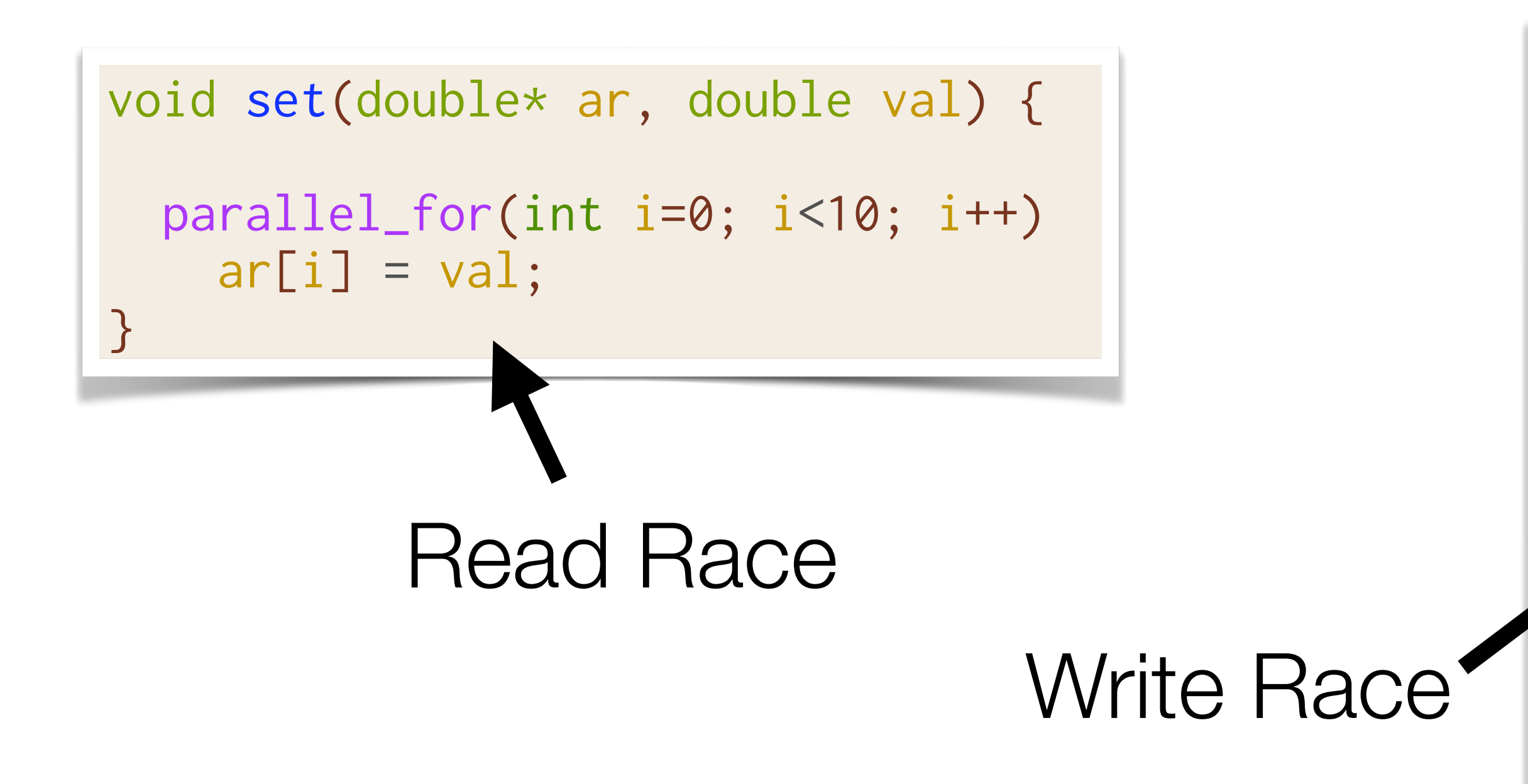

```
double gradient_set(double* ar, double* d_ar,
                     double val) {
 double d val = 0.0;
  parallel_for(int i=0; i<10; i++)
    ar[i] = val; parallel_for(int i=0; i<10; i++) {
    d_val += d_an[i];d_{ar}[i] = 0.0; }
   return d_val;
}
```
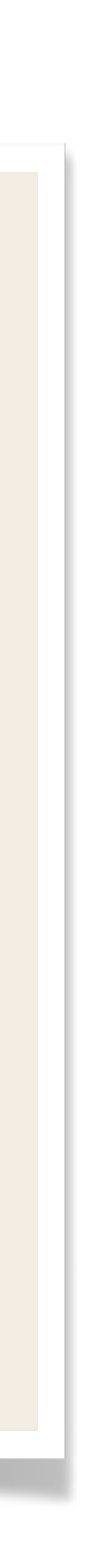

#### **GPU Memory Hierarchy**

Slower, larger amount of memory

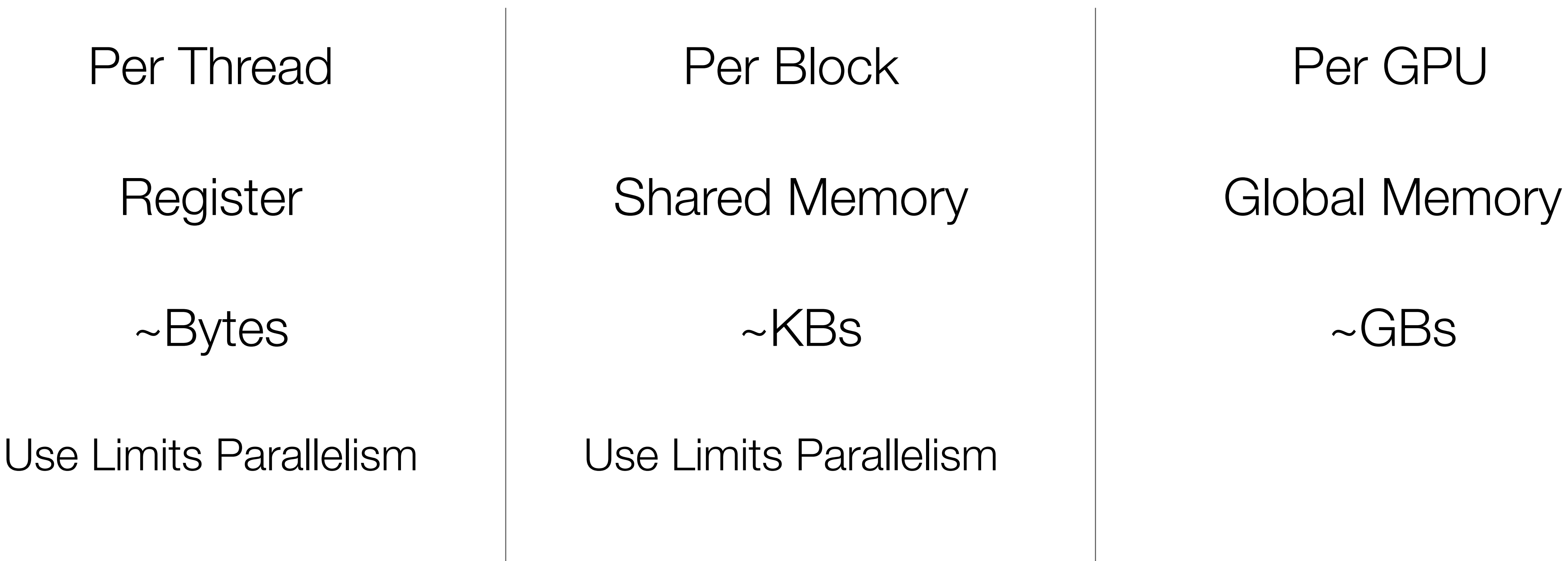

#### **Correct and Efficient Derivative Accumulation**

$$
\begin{array}{c} d_y \neq y \leq 1; \\ \end{array}
$$

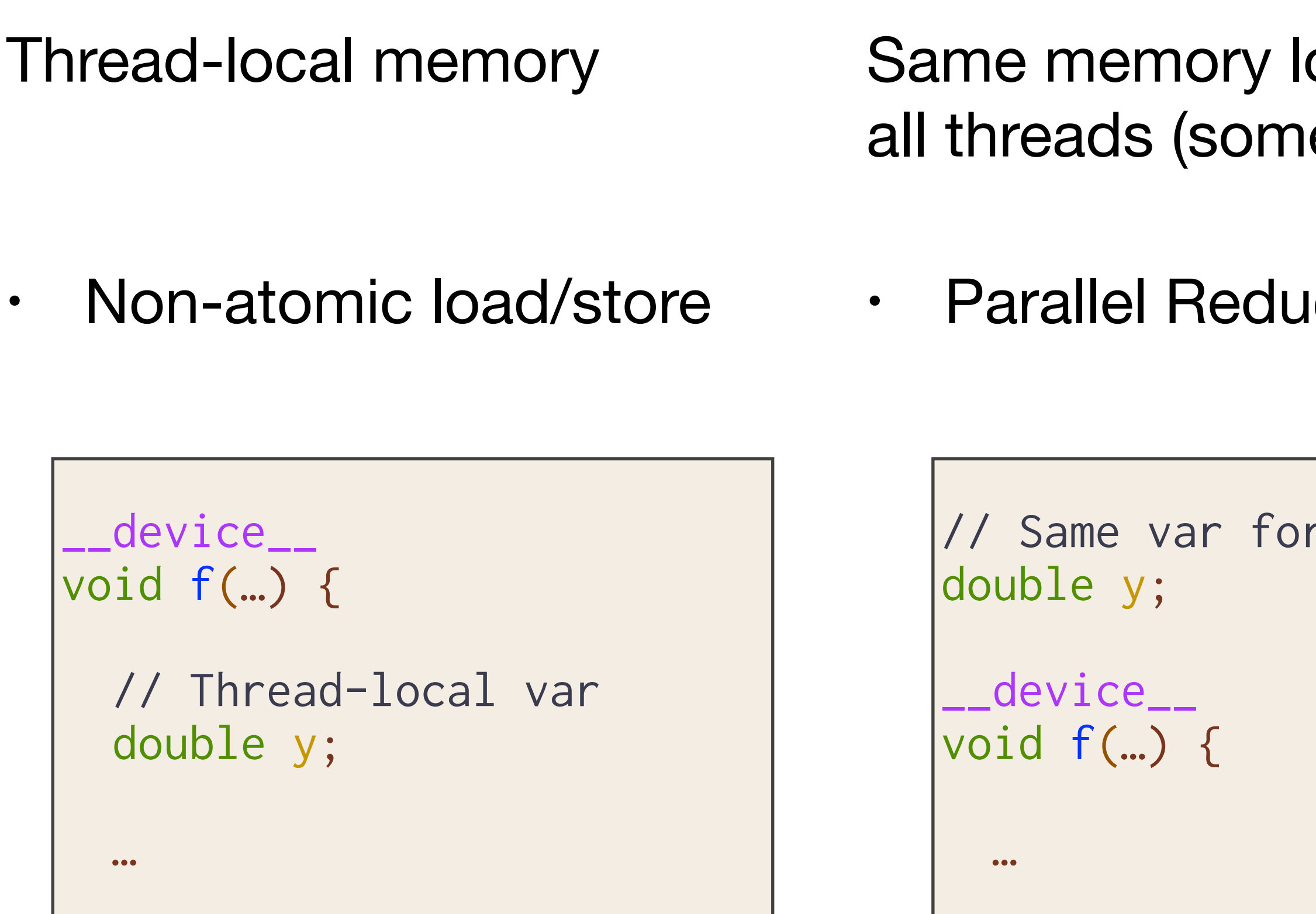

ocation across le shared mem) **Iction** Others [always legal fallback] • Atomic increment all threads \_\_device\_\_ void f(double\* y) {

```
 reduce_add(&d_y, val);
```
}

```
// Unknown thread-aliasing
  …
 atomic \{ d_y == val; \}}
```
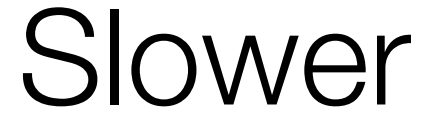
#### **Synchronization Primitives**

codeA(); sync\_threads; codeB();

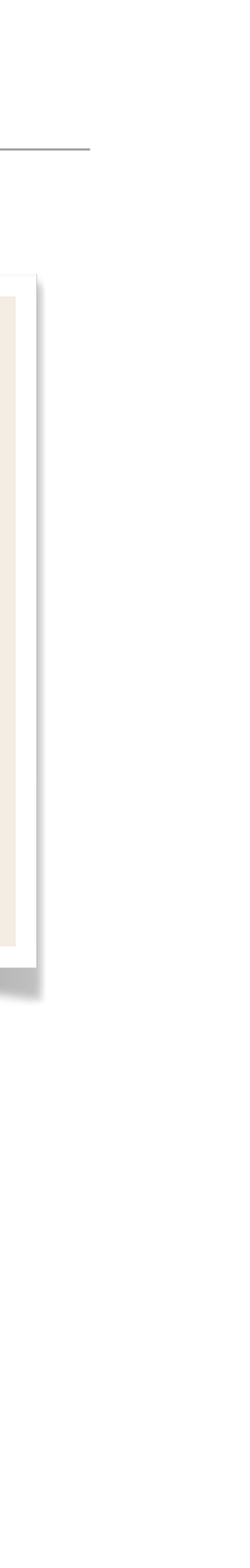

- Synchronization (sync\_threads) ensures all threads finish executing codeA before executing codeB
- Sync is only necessary if A and B may access to the same memory
- Assuming the original program is race-free, performing a sync at the corresponding location in the reverse ensures correctness
- Prove correctness of algorithm by cases

#### **Case 1: Store, Sync, Load**

```
codeA(); // store %ptr
sync_threads;
codeB(); // load %ptr
\bullet\bullet\bulletdiffe_codeB(); // atomicAdd %d_ptr
sync_threads;
diffe_codeA(); // load %d_ptr
                  // store %d_ptr = 0
```
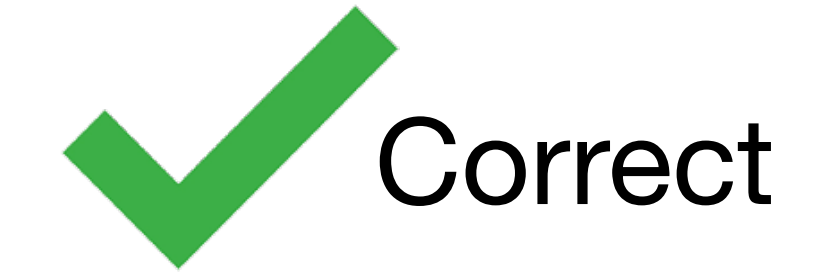

• Load of d\_ptr must happen after all atomicAdds have completed

#### **CUDA Example**

```
__device__ 
void inner(float* a, float* x, float* y) {
 y[threadIdx.x] = a[0] * x[threadIdx.x];}
__device__ 
void __enzyme_autodiff(void*, …);
__global__
void daxpy(float* a, float* da,
           float* x, float* dx,
           float* y, float* dy) {
   __enzyme_autodiff((void*)inner,
                     a, da, x, dx, y, dy);
}
```

```
__device__
void diffe_inner(float* a, float* da,
                 float* x, float* dx,
                 float* y, float* dy) {
  // Forward Pass
 y[threadIdx.x] = a[0] * x[threadIdx.x]; // Reverse Pass
 float dy = dy[threadIdx.x];dy[threadIdx.x] = 0.0f;float dx_{\text{imp}} = a[0] \star dy;
   atomic { dx[threadIdx.x] += dx_tmp; }
 float da_tmp = x[threadIdx.x] * dy;atomic \{ da[0] += da_tmp; \}}
```
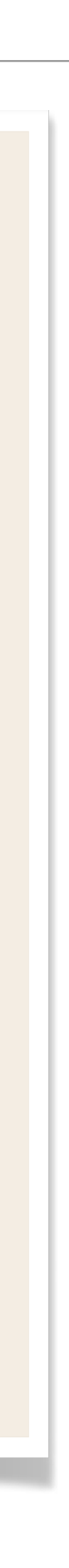

#### **CUDA Example**

```
__device__ 
void inner(float* a, float* x, float* y) {
 y[threadIdx.x] = a[0] * x[threadIdx.x];}
__device__ 
void __enzyme_autodiff(void*, …);
__global__
void daxpy(float* a, float* da,
           float* x, float* dx,
           float* y, float* dy) {
   __enzyme_autodiff((void*)inner,
                     a, da, x, dx, y, dy);
}
```

```
__device__
void diffe_inner(float* a, float* da,
                 float* x, float* dx,
                 float* y, float* dy) {
   // Forward Pass
 y[threadIdx.x] = a[0] * x[threadIdx.x]; // Reverse Pass
 float dy = dy[threadIdx.x];dy[threadIdx.x] = 0.0f;float dx_{\text{temp}} = a[0] \star dy;
  dx[threadIdx.x] += dx_tmp;float da_tmp = x[threadIdx.x] * dy;
   reduce_accumulate(&da[0], da_tmp);
}
```
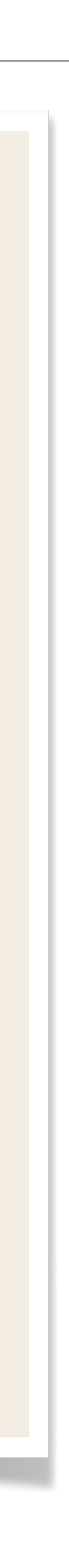

# **CUDA.jl / AMDGPU.jl Example**

```
function compute!(inp, out)
     s_D = @cuStaticSharedMem eltype(inp) (10, 10)
 ...
end
function grad_compute!(inp, out)
     Enzyme.autodiff_deferred(compute!, inp, out)
     return nothing
end
@cuda grad_compute!(Duplicated(inp, d_inp), 
                    Duplicated(out, d_out))
```

```
function compute!(inp, out)
    s_D = AMDGPU.alloc_special(...)
 ...
end
function grad_compute!(inp, out)
     Enzyme.autodiff_deferred(compute!, inp, out)
     return nothing
end
@rocm grad_compute!(Duplicated(inp, d_inp), 
                    Duplicated(out, d_out))
```
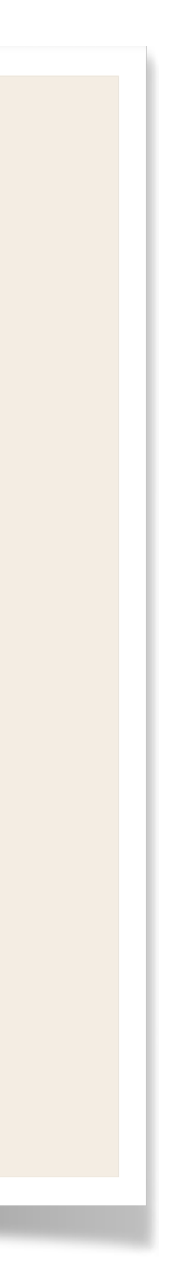

#### See Below For Full Code Examples

https://github.com/wsmoses/Enzyme-GPU-Tests/blob/main/DG/

### **Efficient GPU Code**

- For correctness, Enzyme may need to cache values in order to compute the gradient
	- The complexity of GPU memory means large caches slow down the program by several orders of magnitude, if it even fits at all
- Like the CPU, existing optimizations reduce the overhead
- Unlike the CPU, existing optimizations aren't sufficient
- Novel GPU and AD-specific optimizations can speedup by several orders of magnitude

```
// Forward Pass
out[i] = x[i] * x[i];x[i] = 0.0f;// Reverse (gradient) Pass
...
grad_x[i] += 2 * x[i] * grad_out[i];...
```
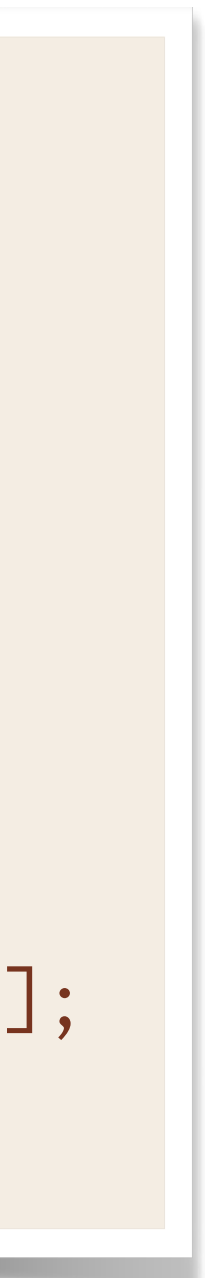

### **Allocation Merging**

- Allocations (and any calls) on the GPU are expensive
- Given two allocations in the same scope, replace uses with a single allocation
- Beneficial for not just AD, but any GPU programs!

```
|double* var1 = new double[N];
double* var2 = new double[M];
use(var1, var2);
delete[] var1;
delete[] var2;
```

```
|double* var1 = new double[N + M];\vertdouble* var2 = var1 + N;
use(var1, var2);
delete[] var1;
```
- Tool for performing forward and reverse-mode AD of statically analyzable LLVM IR
- Differentiates code in a variety of languages (C, C++, Fortran, Julia, Rust, Swift, etc)
- 4.2x speedup over AD before optimization on CPU
- State-of-the art performance with existing tools
- First general purpose reverse-mode GPU AD
- Novel GPU and AD-specific optimizations improve runtime by several orders of magnitude
- Open source [\(enzyme.mit.edu](http://enzyme.mit.edu) & join our mailing list)!
- Ongoing work to support Mixed Mode, Batching, Checkpointing/Scheduling 80

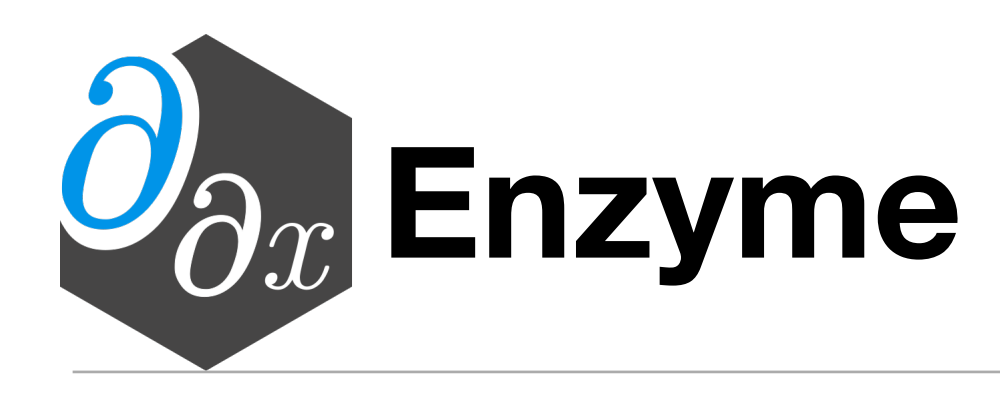

#### **PyTorch-Enzyme & TensorFlow-Enzyme**

```
import tensorflow as tf
from tf_enzyme import enzyme
# Create some initial tensor
inp = tf.Variable(...)# Use external C code as a regular TF op
out = enzyme(inp, filename="test.c",
                  function="f")
# Results is a TF tensor
out = tf.size moid(out)
```

```
import torch
from torch_enzyme import enzyme
# Create some initial tensor
inp = ...# Apply foreign function to tensor
out = enzyme("test.c", "f").apply(inp)
# Derive gradient
out.backward()
print(inp.grad)
```

```
// Input tensor + size, and output tensor 
void f(float* inp, size_t n, float* out);
// diffe_dupnoneed specifies not recomputing the output
void diffef(float* inp, float* d_inp, size_t n, float* d_out) {
   __enzyme_autodiff(f, diffe_dup, inp, d_inp, n, diffe_dupnoneed, (float*)0, d_out);
}
```
#### **Cache**

• For all values needed in the reverse, allocate memory in the forward pass to store the value

- Adjoint instructions may require values from the forward pass
	- e.g.  $\nabla(x * y)$  => x dy + y dx
- 
- - Array allocated statically if possible; otherwise dynamically realloc'd

• Values computed inside loops are stored in an array indexed by the loop induction variable

## **When LLVM Doesn't Cut It**

- Enzyme relies on optimizations such as LICM and CSE to eliminate redundant loads, and thus redundant caches.
- Since we instead need to preserve values for the reverse pass, these optimizations may not apply

```
ase(didyLJJ),
\int\mathcal{I}\frac{1}{2}\bigcupfor(int i=0; i<N; i++) {
  for(int j=0; j<M; j++) {
 use(array[j]);
 }
}
overwrite(array);
```
## **When LLVM Doesn't Cut It**

- Enzyme relies on optimizations such as LICM and CSE to eliminate redundant loads, and thus redundant caches.
- Since we instead need to preserve values for the reverse pass, these optimizations may not apply
- This requires far more caching than necessary

```
double* cache = new double[N*M];
for(int i=0; i<N; i++) {
   for(int j=0; j<M; j++) {
    cache[i*M+j] = array[j]; use(array[j]);
 }
}
overwrite(array);
grad_overwrite(array);
for(int i=0; i<N; i++) {
   for(int j=M-1; i<M; i++) {
     grad_use(cache[i*M+j], d_array[j]);
 }
}
```
## **When LLVM Doesn't Cut It**

- Enzyme relies on optimizations such as LICM and CSE to eliminate redundant loads, and thus redundant caches.
- Since we instead need to preserve values for the reverse pass, these optimizations may not apply
- This requires far more caching than necessary
- By analyzing the read/write structure, we can hoist the cache.

```
\vertdouble* cache = new double[M];
memcpy(cache, array, sizeof(double)*M);
for(int i=0; i<N; i++) {
   for(int j=0; j<M; j++) {
     use(array[j]);
 }
}
overwrite(array);
grad_overwrite(array);
for(int i=0; i<N; i++) {
   for(int j=M-1; i<M; i++) {
     grad_use(cache[j], d_array[j]);
 }
}
```
#### **Cache**

• For all values needed in the reverse, allocate memory in the forward pass to store the value

- Adjoint instructions may require values from the forward pass
	- e.g.  $\nabla(x * y)$  => x dy + y dx
- 
- - Array allocated statically if possible; otherwise dynamically realloc'd

• Values computed inside loops are stored in an array indexed by the loop induction variable

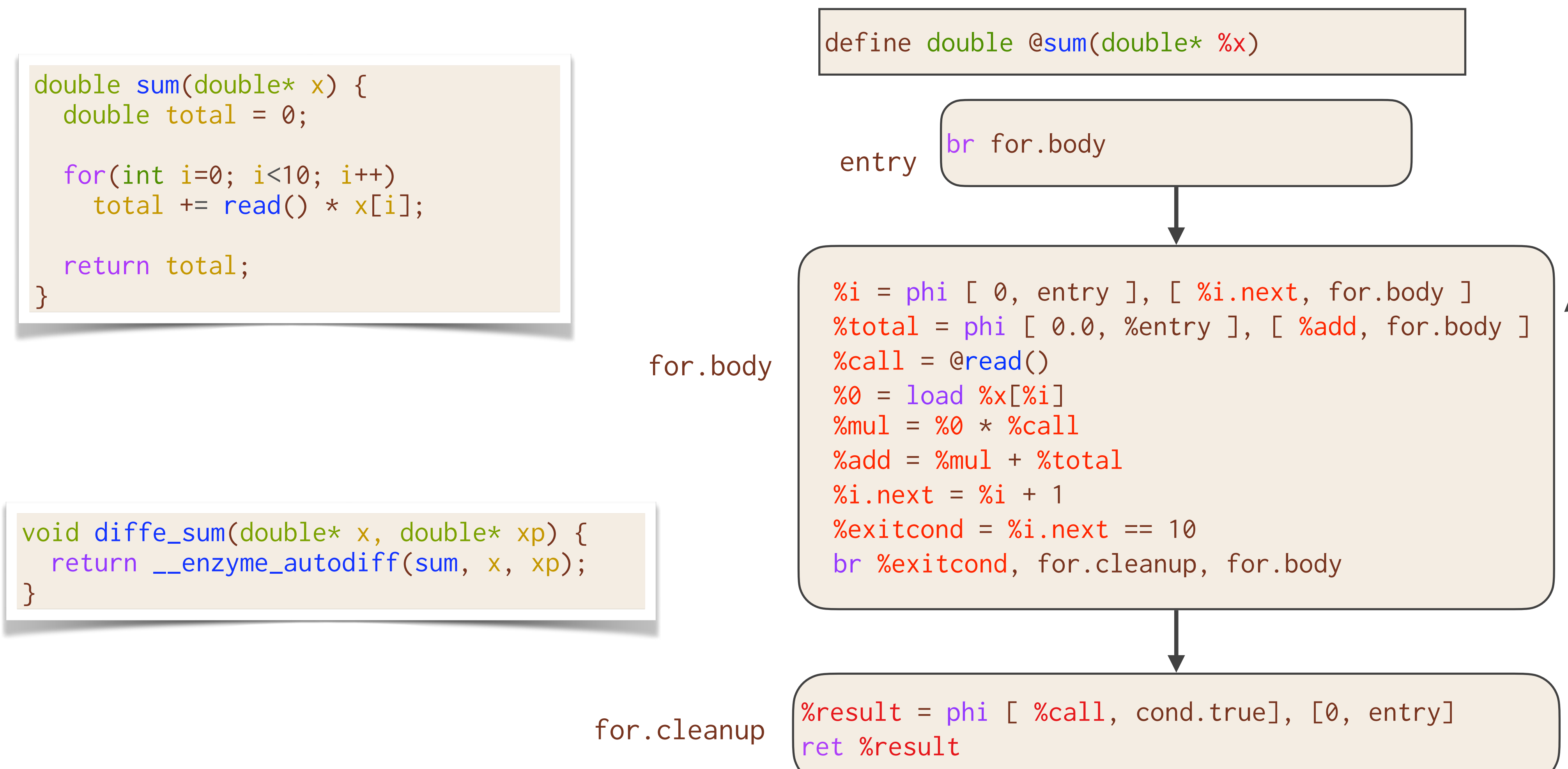

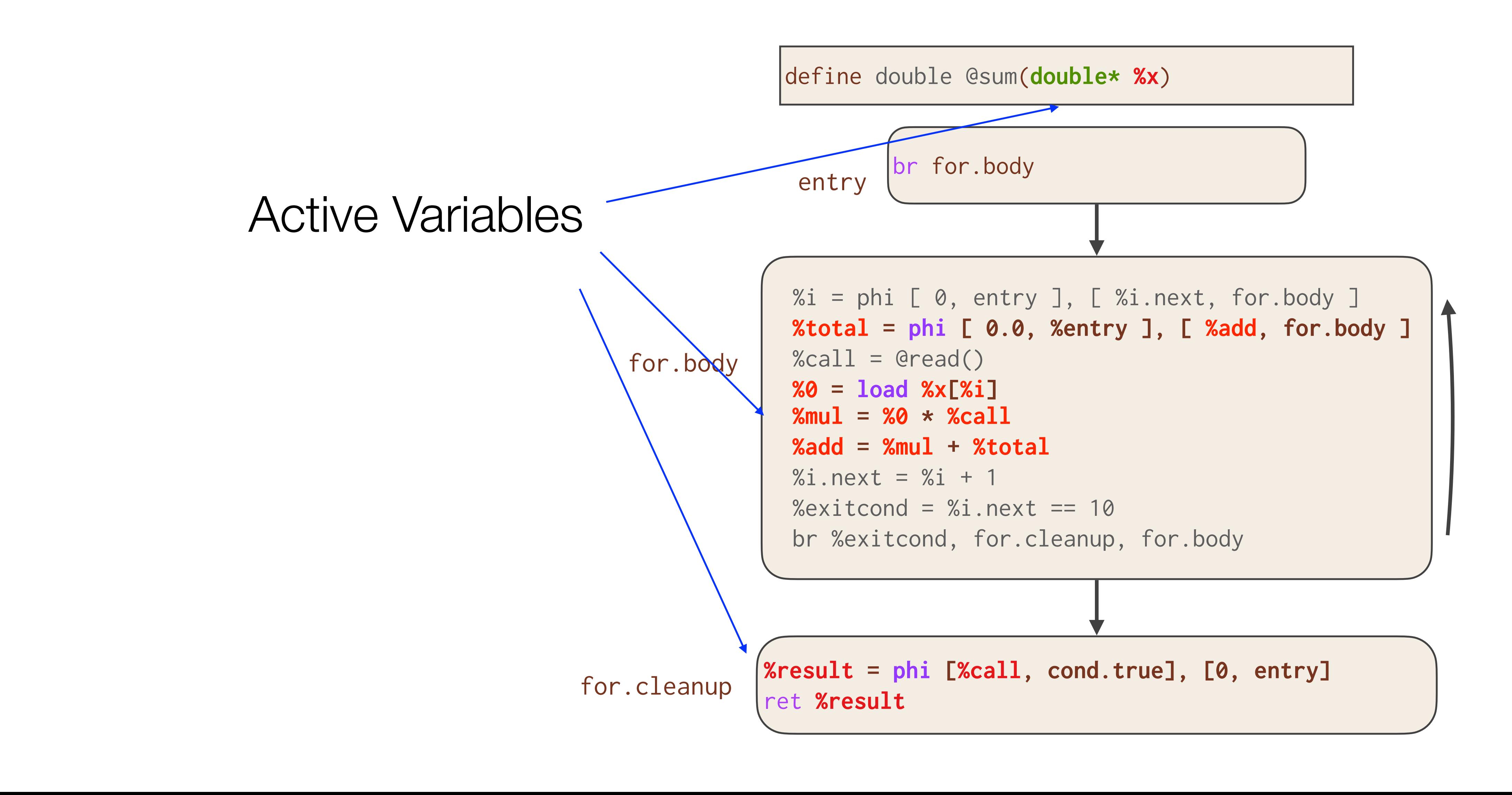

for.body

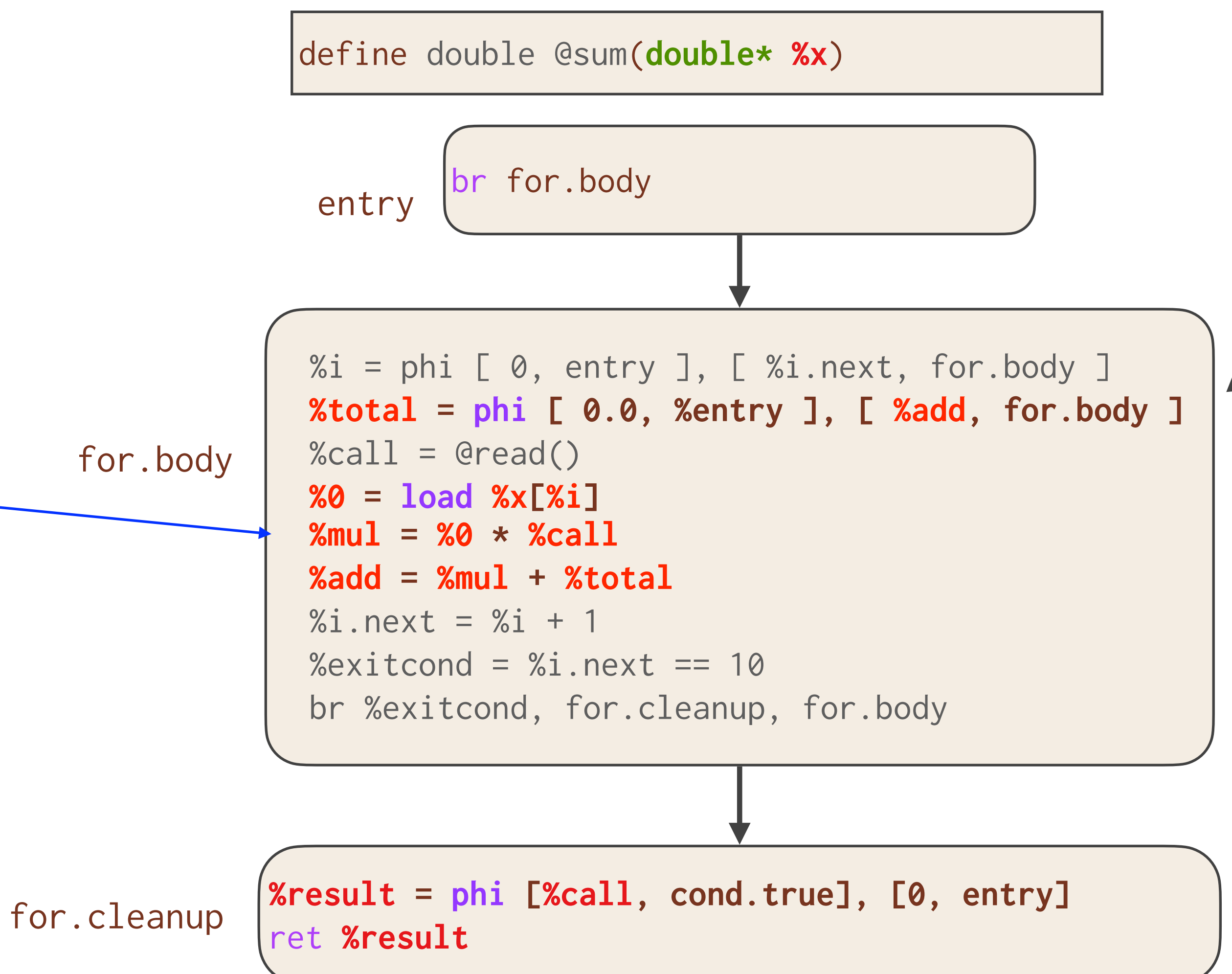

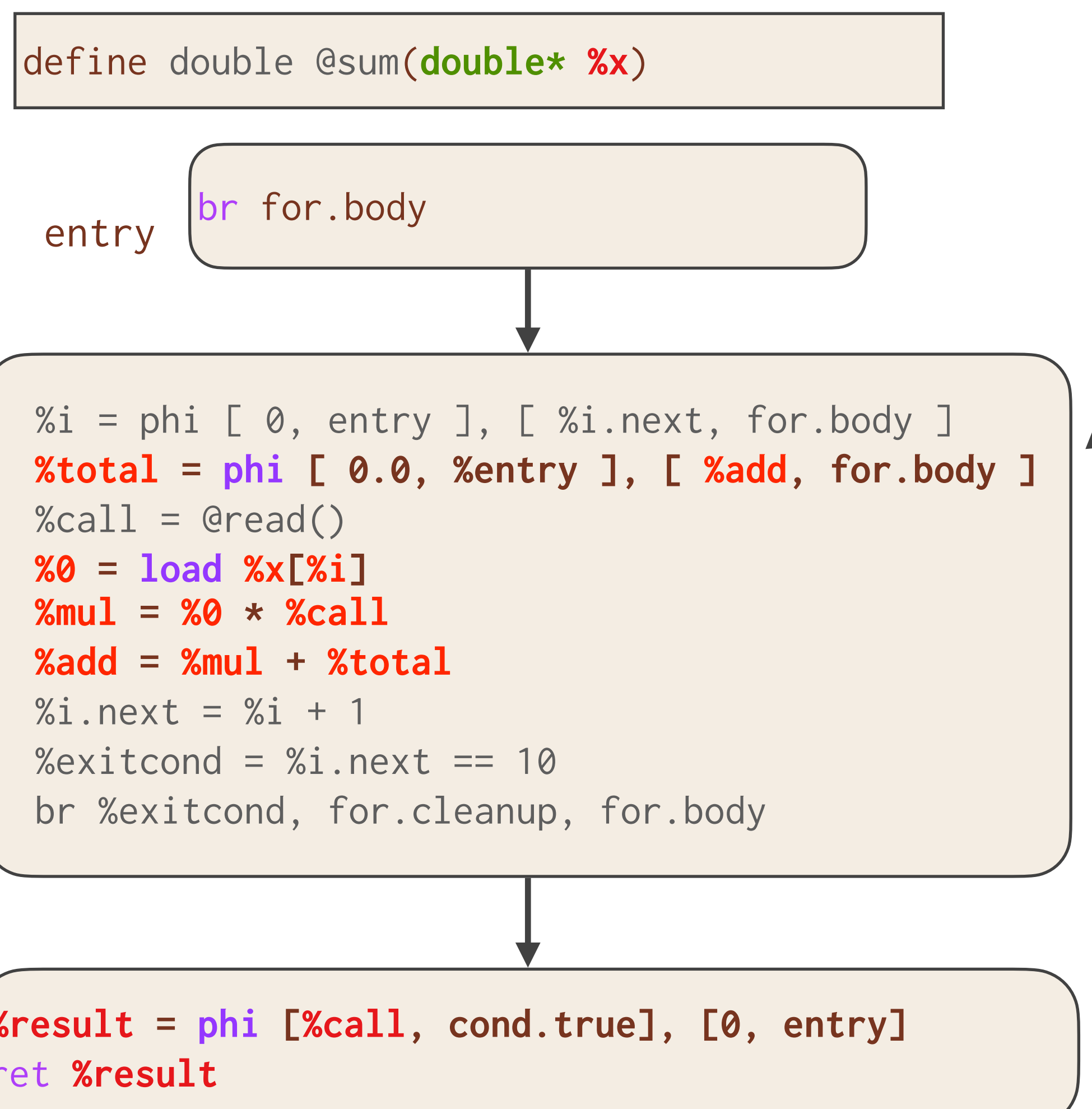

Each register in the for loop represents a distinct active variable every iteration

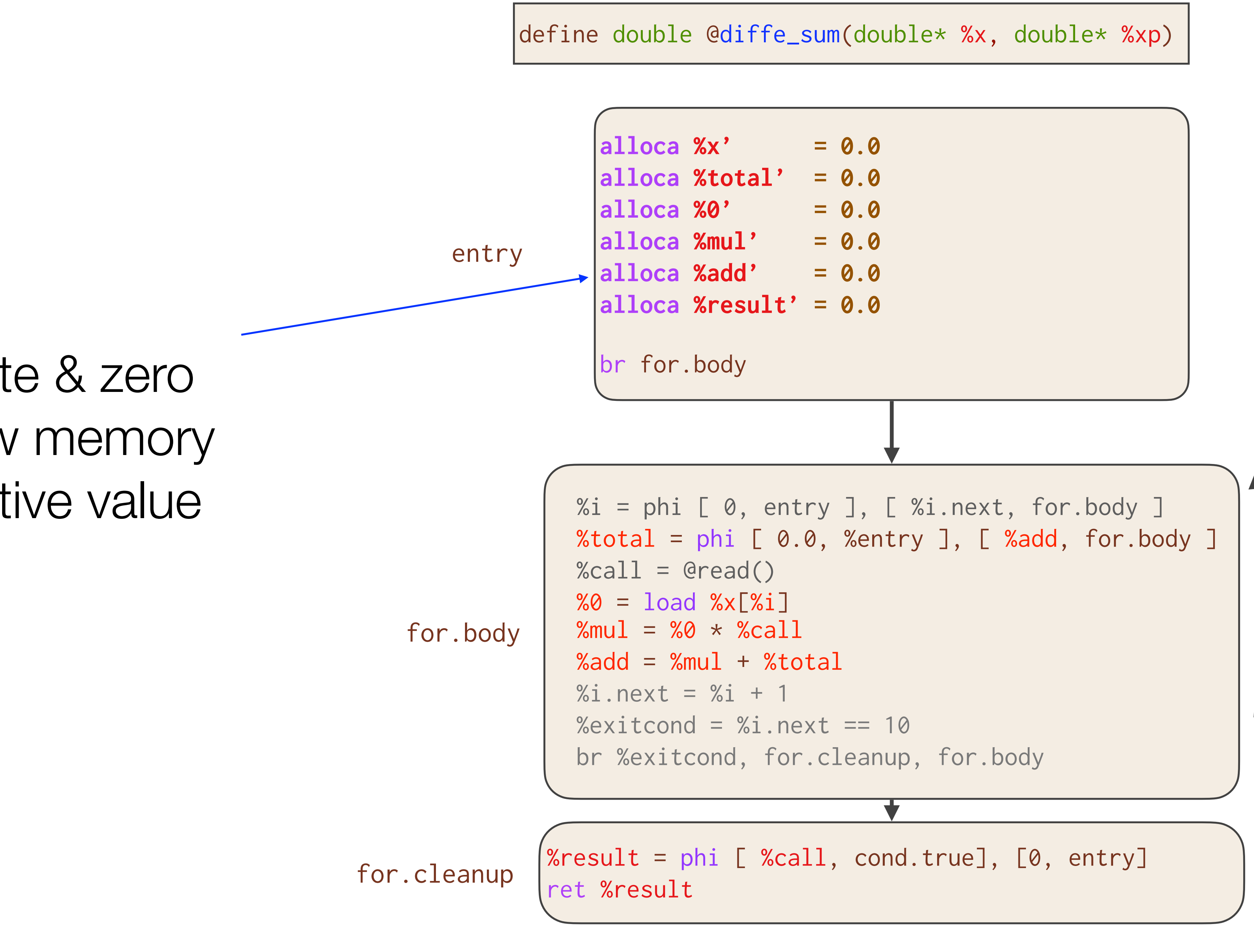

#### Allocate & zero shadow memory per active value

```
%total = phi [0.0, %entry ], [%add, for.body ]
 %call = @read()
 store %call_cache[%i] = %call
% 0 = load % x[X_i]%mul = %0 * %call%add = %mul + %total% i.next = % i + 1%\alphaxitcond = %i.next == 10
 br %exitcond, for.cleanup, for.body
```
 $%$ result = phi [  $%$ call, cond.true], [0, entry]

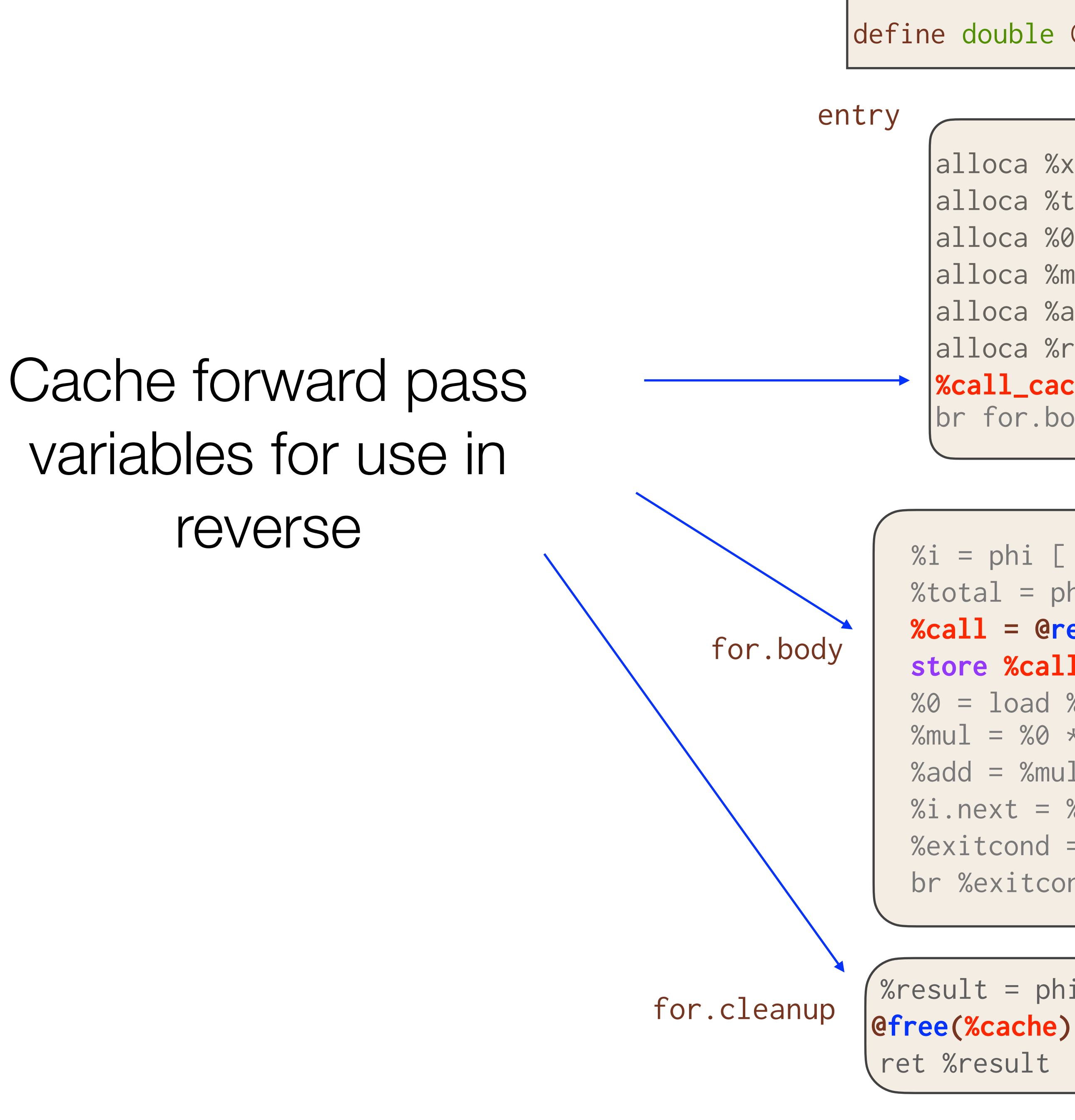

define double @diffe\_sum(double\* %x, double\* %xp)

```
alloca %x' = 0.0
 |alloca %total' = 0.0
 |alloca %0' = 0.0
 |alloca %mul' = 0.0
 alloca %add' = 0.0
 alloca % result' = 0.0%call_cache = @malloc(10 x double)
 br for.body
%i = phi [0, \text{entry}], [ %i.next, for.body ]
```
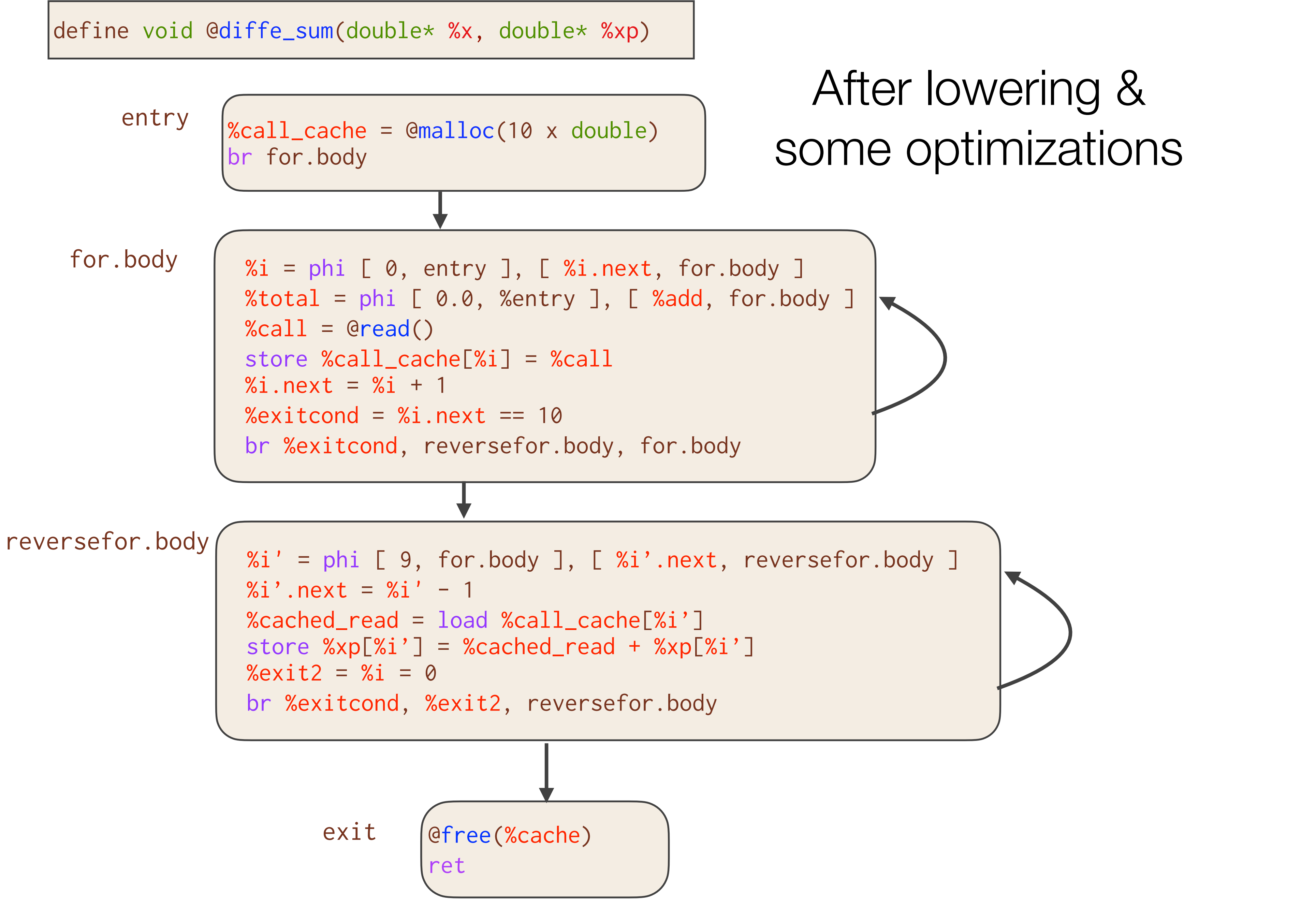

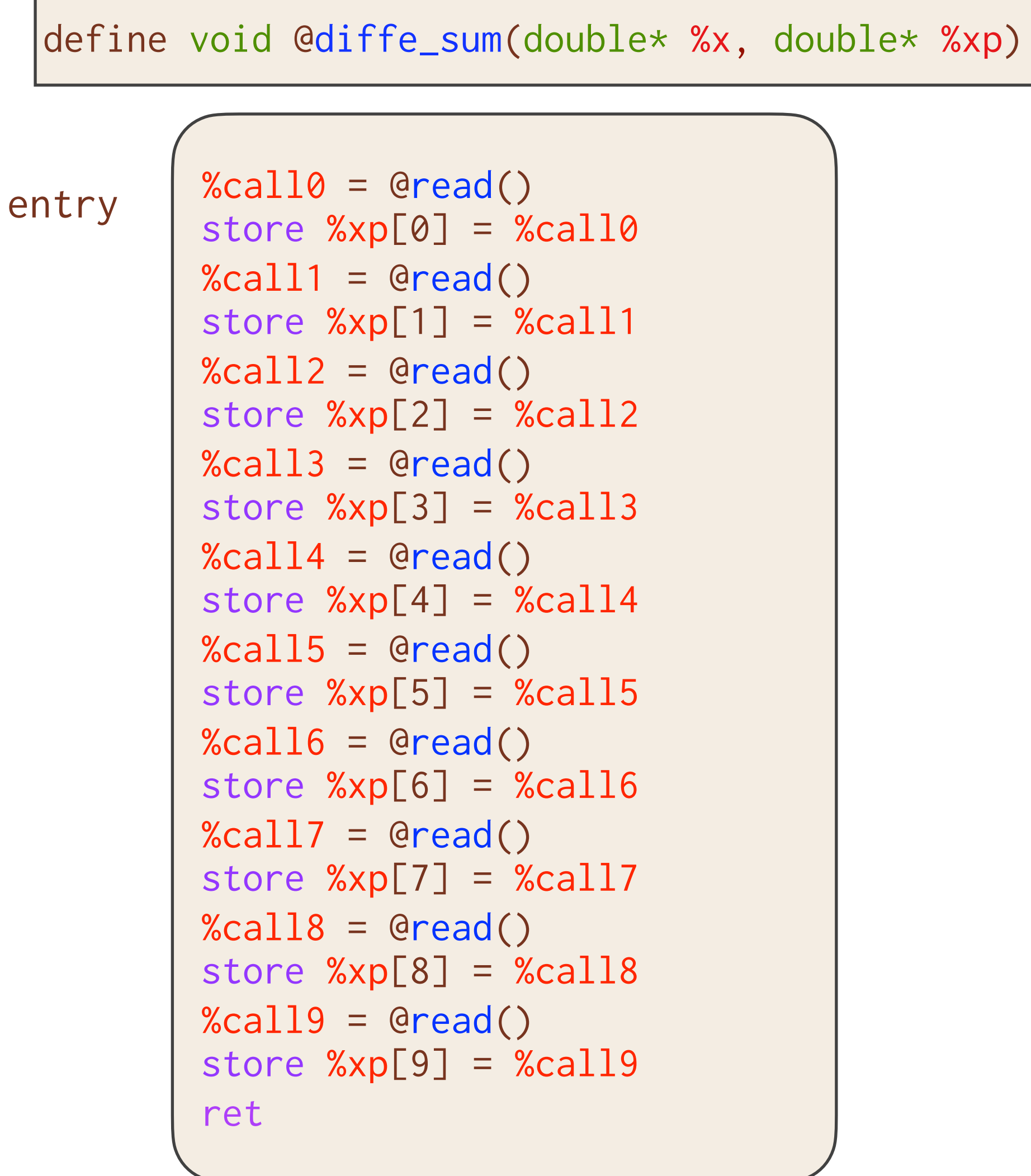

```
void diffe_sum(double* x, double* xp) {
   xp[0] = read();xp[1] = read();xp[2] = read();xp[3] = read();xp[4] = read();
  xp[5] = read();xp[6] = read();xp[7] = read();xp[8] = read();xp[9] = read();
}
```
#### After more optimizations

### **CUDA Automatic Differentiation**

- Enzyme enables differentiation of CPU programs without rewriting them in a DSL.
- Similarly, GPU programs cannot currently be differentiated without being rewritten in a differentiable language (e.g. PyTorch).
- Enzyme enables reverse-mode AD of general existing GPU programs by:
	- Resolving potential data race issues
	- Differentiating parallel control (syncthreads)
	- Differentiating CUDA intrinsics (e.g. threadIdx.x /Ilvm.nvvm.read.ptx.sreg.tid.x)
	- Handling shared memory

#### **CUDA Automatic Differentiation**

- Most CUDA intrinsics [e.g. threadIdx.x] are inactive and recomputable and thus are incorporated into Enzyme without any special handling
- Derivative of syncthreads is a syncthreads at the corresponding place in reverse pass
- Shared memory is handled by making a second shared memory allocation to act as the shadow for any potentially active uses

#### **Custom Derivatives & Multisource**

• One can specify custom forward/reverse passes of functions by attaching metadata

• Enzyme leverages LLVM's link-time optimization (LTO) & "fat libraries" to ensure that LLVM

bitcode is available for all potential differentiated functions before AD

**\_\_attribute\_\_((enzyme("augment", augment\_func))) double func(double n);**

```
__attribute__((enzyme("gradient", gradient_func)))
```
### **Activity Analysis**

- Determines what instructions could impact derivative computation
- Avoids taking meaningless or unnecessary derivatives (e.g. d/dx cpuid)
- Instruction is active iff it can propagate a differential value to its return or memory
- Build off of alias analysis & type analysis
	- E.g. all read-only function that returns an integer are inactive since they cannot propagate adjoints through the return or to any memory location

## **Compiler Analyses Better Optimize AD**

additional function calls do not need to be differentiated since they cannot impact the output

- Existing
- Alias analysis results that prove a function does not write to memory, we can prove that
- Don't cache equivalent values
- Statically allocate caches when a loop's bounds can be determined in advance

#### **Decomposing the "Tape"**

- Performing AD on a function requires data structures to compute
	- All values necessary to compute adjoints are available [cache]
	- Place to store adjoints [shadow memory]
	- Record instructions [we are static]
- unlike approaches that call out to a library
- For more details look in paper

• Creating these directly in LLVM allows us to explicitly specify their behavior for optimization,

## **Conventional Wisdom: AD Only Feasible at High-Level**

- Automatic Differentiation requires high level semantics to produce gradients
- Lack of high-level information can hinder performance of low-level AD
	- "AD is more effective in high-level compiled languages (e.g. Julia, Swift, Rust, Nim) than traditional ones such as  $C/C++$ , Fortran and LLVM IR  $[...]$ " -Innes<sup>[1]</sup>

[1] Michael Innes. Don't Unroll Adjoint: Differentiating SSA-Form Programs. arXiv preprint arXiv:1810.07951, 2018

### **Differentiation Is Key To Machine Learning**

```
// PyTorch rewrite of nbody simulator
import torch
def step(bodies, dt):
  acc = [] for i in range(len(bodies)):
     acc.push(torch.zeros([3]))
     for j in range(len(bodies)):
       if i == j: continue
       acc[i] += force(bodies[i], bodies[j]) /
                           bodies[i].mass
   for i, body in enumerate(bodies):
    body.vel += acc[i] * dt
    body.pos += body.vel * dt
```
- Hinders application of ML to new domains
- Synthesizing gradients aims to close this gap

```
// C++ nbody simulator
void step(std::array<Planet> bodies, double dt) {
 vec3 acc[bodies.size()];
  for (size_t i=0; i<br/>bodies.size(); i++) {
    acc[i] = vec3(0, 0, 0);for (size_t j=0; j<bodies.size(); j++) {
      if (i == j) continue;
       acc[i] += force(bodies[i], bodies[j]) / 
                          bodies[i].mass;
 }
 }
  for (size_t i=0; i<br/>bodies.size(); i++) {
    bodies[i].vel += acc[i] * dt;
    bodies[i].pos += bodies[i].vel * dt; }
}
```
#### **Case 3: Store, Sync, Store**

```
codeA(); // store %ptr
sync_threads;
codeB(); // store %ptr
\bullet\bullet\bulletdiffe_codeB(); // load %d_ptr
                  // store %d_ptr = 0
sync_threads;
diffe_codeA(); // load %d_ptr
                  // store %d_ptr = 0
```
• All stores to d\_ptr in diffe\_B will complete prior to diffe\_A, ensuring only the clobbering store has its derivative incremented

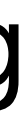

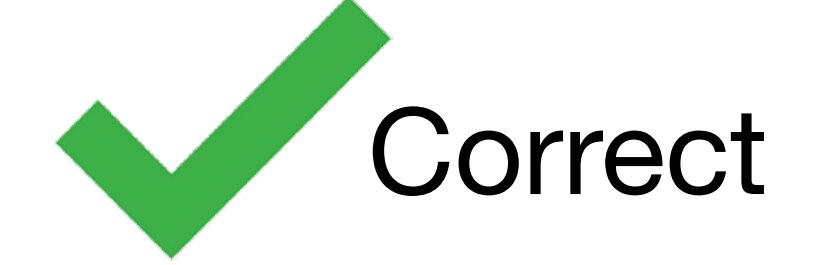

#### **Scalability Analysis (Fixed Thread Count)**

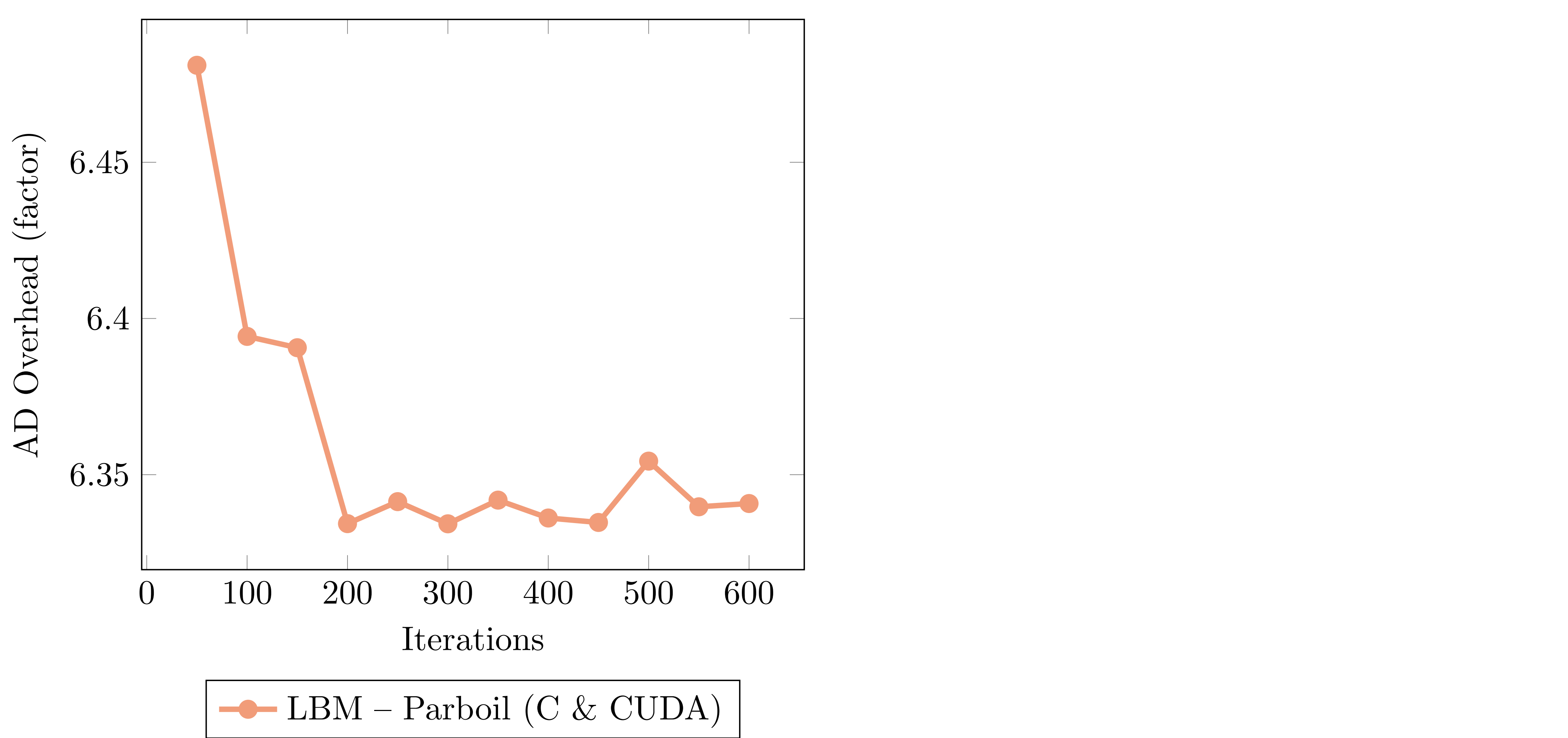

#### **CUDA Example**

\_\_device\_\_ void inner(float\* a, float\* x, float\* y) {  $y[threadIdx.x] = a[0] * x[threadIdx.x];$ } \_\_device\_\_ void \_\_enzyme\_autodiff(void\*, …); \_\_global\_\_ void daxpy(float\* a, float\* da, float\* x, float\* dx, float\* y, float\* dy) { \_\_enzyme\_autodiff((void\*)inner, a, da, x, dx, y, dy); }

```
y[threadIdx.x] = a[0] * x[threadIdx.x];float dy = dy[threadIdx.x];dy[threadIdx.x] = 0.0f;float dx_{\text{temp}} = a[0] \star dy;atomic { dx[threadIdx.x] += dx_-tmp; }
  float da_tmp = x[threadIdx.x] * dy;atomic \{ da[0] += da_tmp; \}}
```
\_\_device\_\_ void diffe\_inner(float\* a, float\* da, float\* x, float\* dx, float\* y, float\* dy) {

# **Existing AD Approaches (1/3)**

- Differentiable DSL (TensorFlow, PyTorch, DiffTaichi)
	- Provide a new language designed to be differentiated
	- code
	- Fast if DSL matches original code well

with tf.GradientTape() as tape:  $out = tf.math.square(x)$ 

import tensorflow as tf

 $x = tf.Variable(3.14)$ 

print(tape.gradient(out, x).numpy())

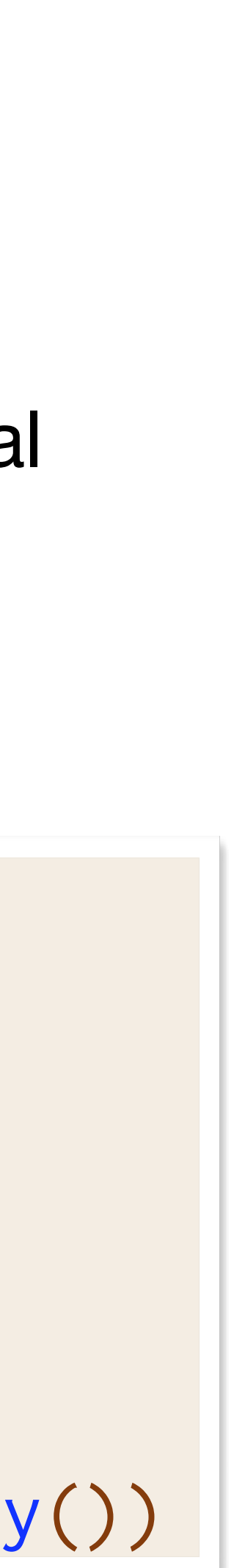

```
double square(double val) {
  return val * val;
}
```
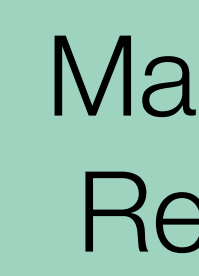

• Requires rewriting everything in the DSL and the DSL must support all operations in original

**Manually Rewrite** 

# **Existing AD Approaches (3/3)**

- Source rewriting
	- Statically analyze program to produce a new gradient function in the source language
	- Re-implement parsing and semantics of given language
	- Requires all code to be available ahead of time  $\Rightarrow$  hard to use with external libraries

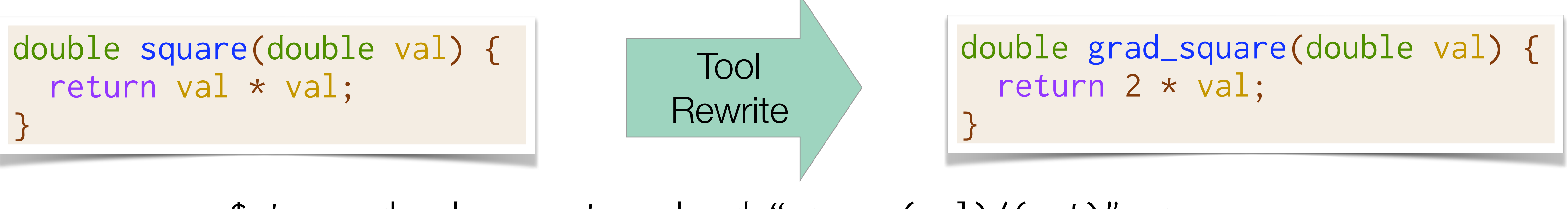

\$ tapenade -b -o out.c -head "square(val)/(out)" square.c

## **Parallel Automatic Differentiation in LLVM**

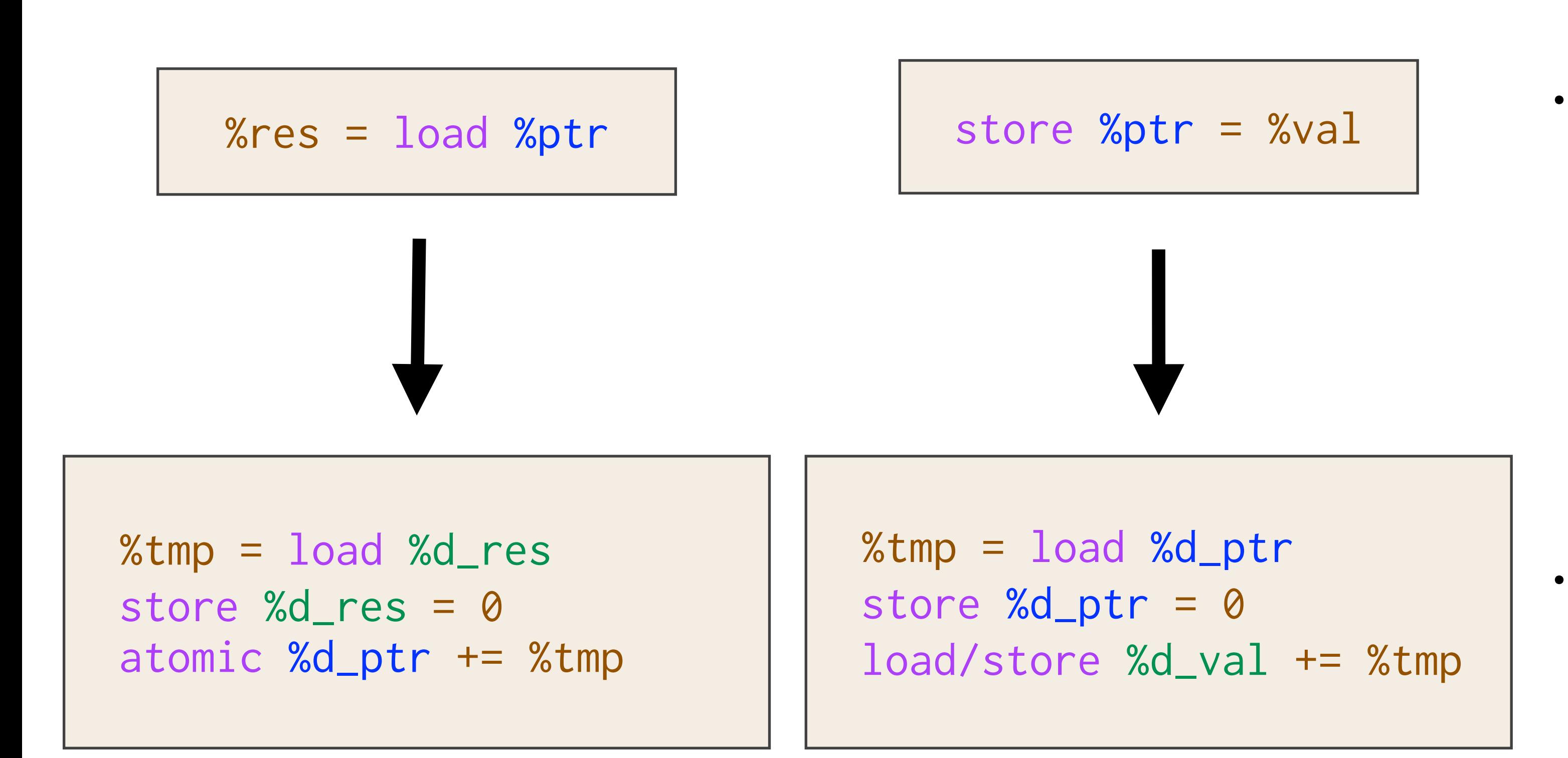

- Shadow Registers %d\_res and %d\_val are *thread-local* as they shadow thread-local registers.
	- No risk of races and no special handling required.
	- Both %ptr and shadow %d\_ptr might be raced upon and require analysis.

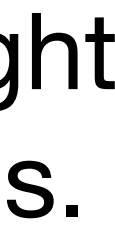

#### **Case 2: Load, Sync, Store**

```
codeA(); // load %ptr
sync_threads;
codeB(); // store %ptr
…
diffe_codeB(); // load %d_ptr
                // store %d_ptr = 0
sync_threads;
diffe_codeA(); // atomicAdd %d_ptr
```
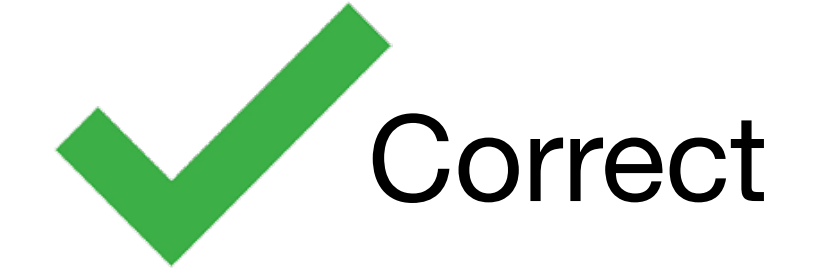

#### • All of the stores of d\_ptr will complete prior to any atomicAdds

No cross-thread race here since that's equivalent to a write race in B
#### **Differentiation of SyncThreads**

```
codeA(); // store %ptr
sync_threads;
codeB(); // store %ptr
…
diffe_codeB(); // load %d_ptr
                // store %d_ptr = 0
sync_threads;
diffe_codeA(); // load %d_ptr
                // store %d_ptr = 0
```
Case 3 [write sync write]

All uses of stores to d\_ptr in diffe\_B will correctly complete prior to diffe\_A

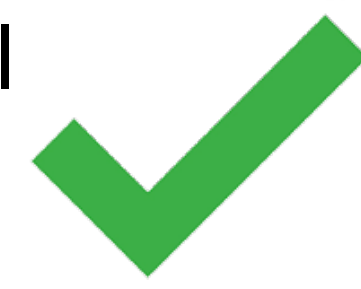

```
codeA(); // load %ptr
sync_threads;
codeB(); // load %ptr
…
diffe_codeB(); // atomicAdd %d_ptr
sync_threads;
diffe_codeA(); // atomicAdd %d_ptr
```
#### Case 4 [read sync read]

Original and differential sync unnecessary and legal to include

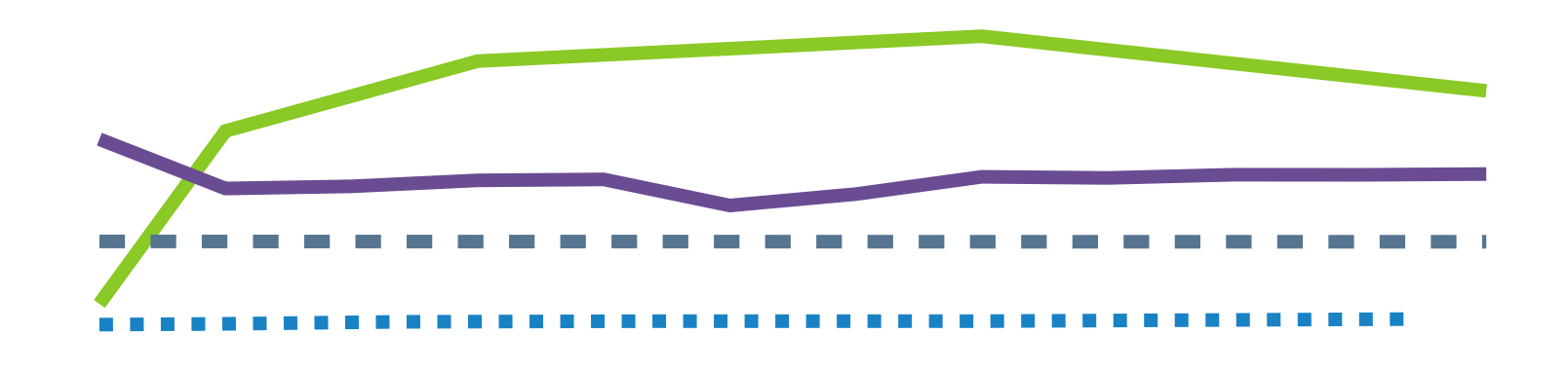

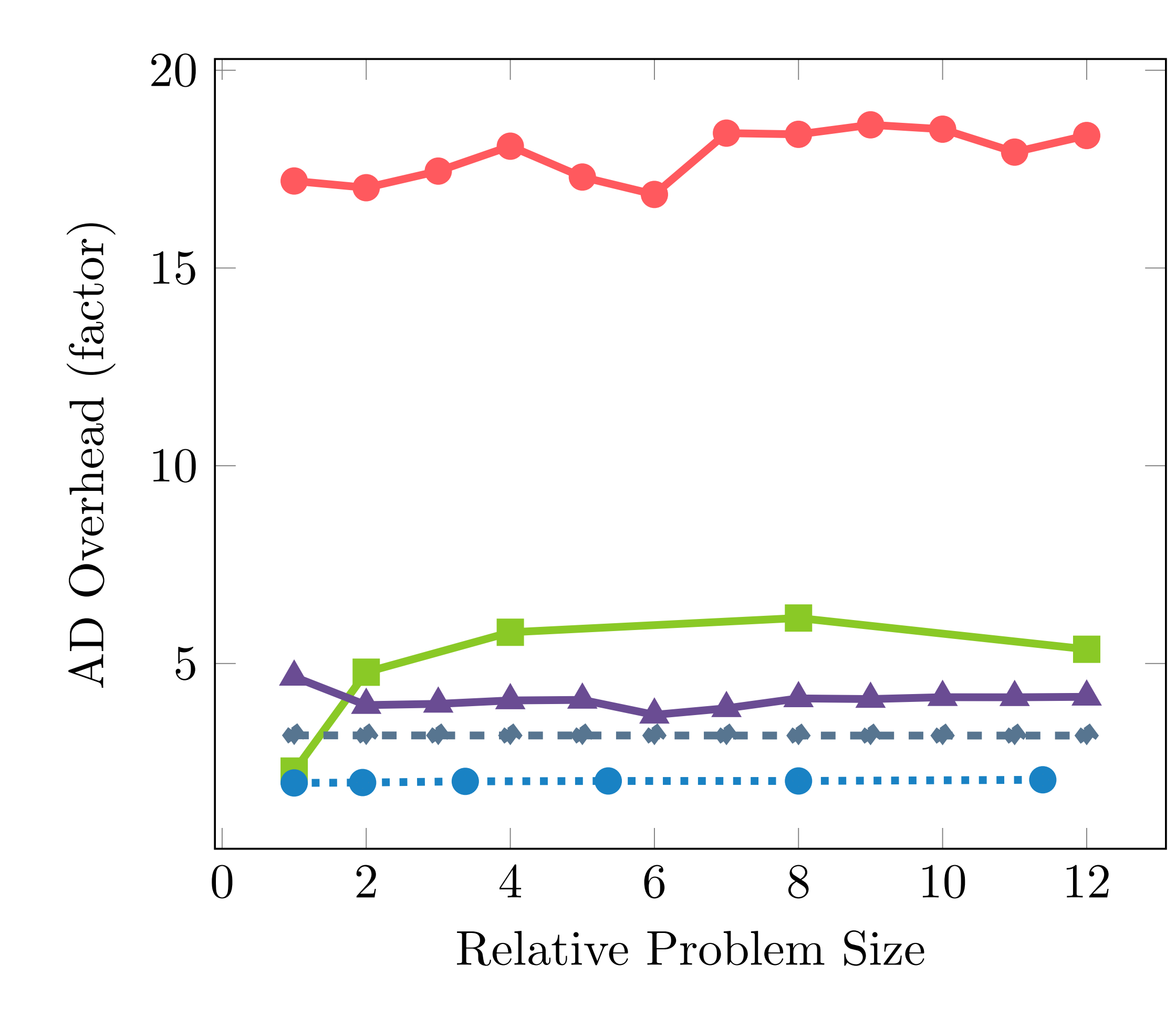

# **Scalability Analysis (Fixed Work Per Thread)** 15 AD Overhead (factor)

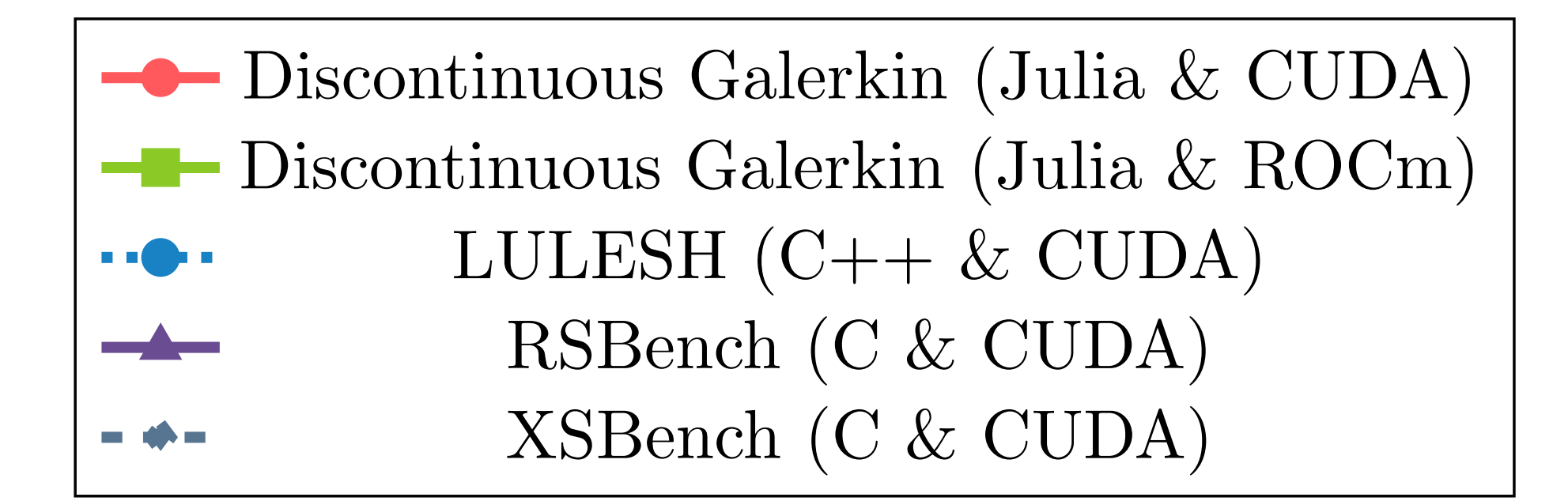

### **Efficient Gradient Code**

```
// Forward Pass
out[i] = x[i] * x[i];x[i] = 0.0f;// Reverse (gradient) Pass
...
grad_x[i] += 2 * x[i] * grad_out[i];...
```
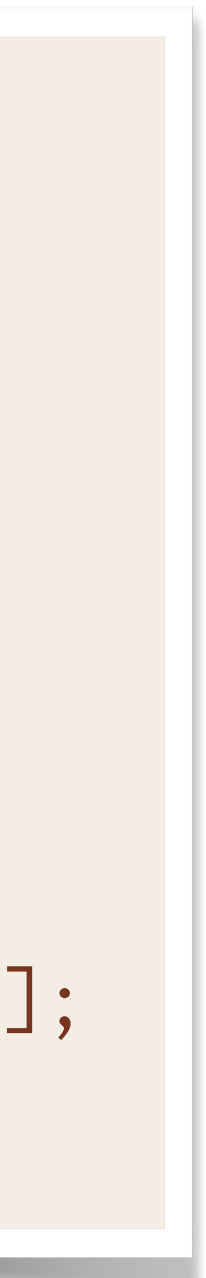

- For correctness, Enzyme may need to cache values in order to compute the gradient
	- Complex memory hierarchies, like on the GPU, cause caches to slow down the program by several orders of magnitude, if they even fit at all
- Existing optimizations reduce the overhead, but may not be sufficient
- Novel AD-specific optimizations can speedup by several orders of magnitude

#### **Efficient Correct Gradient Code**

- For correctness, Enzyme may need to cache values in order to compute the gradient
	- Complex memory hierarchies, like on the GPU, cause caches to slow down the program by several orders of magnitude, if they even fit at all
- Existing optimizations reduce the overhead, but may not be sufficient
- Novel AD-specific optimizations can speedup by several orders of magnitude

```
double* x_cache = new double[…];
// Forward Pass
out[i] = x[i] * x[i];x\_{cache[i]} = x[i];x[i] = 0.0f;// Reverse (gradient) Pass
...
grad_x[i] += 2 * x_cache[i] * grad_out[i];
...
delete[] x_cache;
```
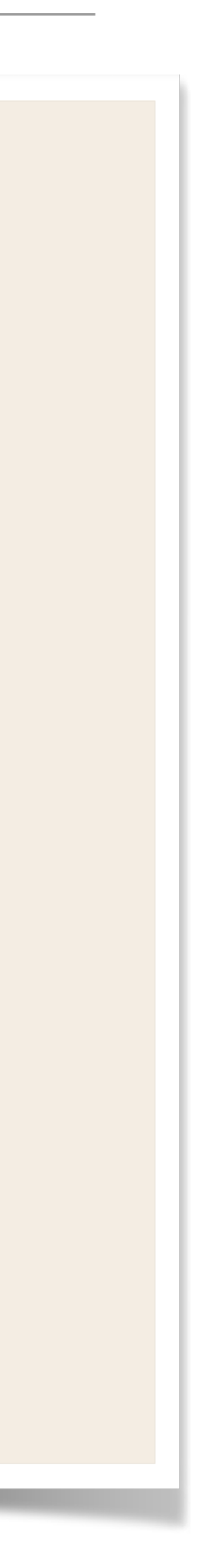

### **Common Framework for Parallel AD (SC'22, Best Student Paper)**

• Common infrastructure for supporting parallel AD (caching, race-resolution, gradient accumulation) enables parallel differentiation independent of framework or language.

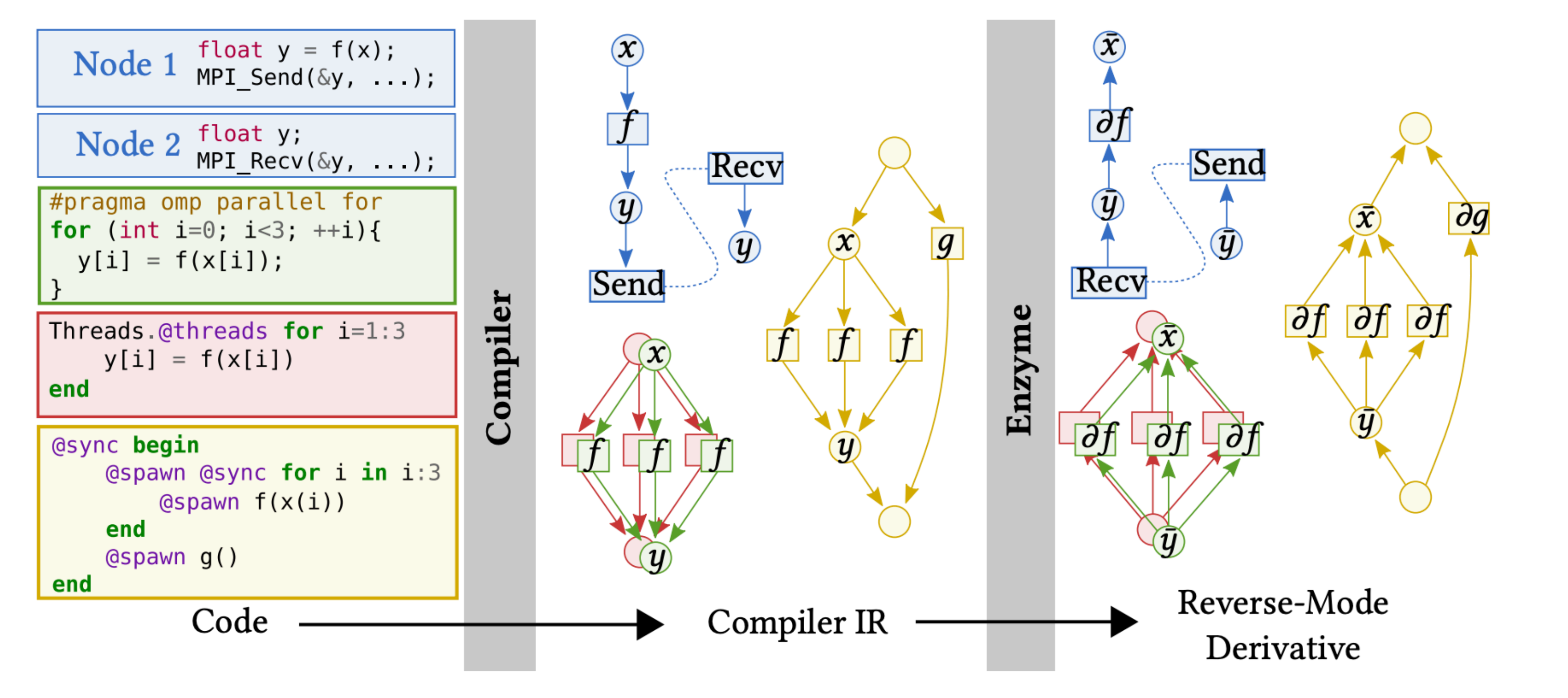

Tasks, RAJA), Distributed (MPI, MPI.jl), and more

• Enables differentiation of a combination of GPU (e.g. CUDA, ROCm), CPU (OpenMP, Julia

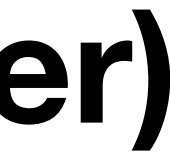

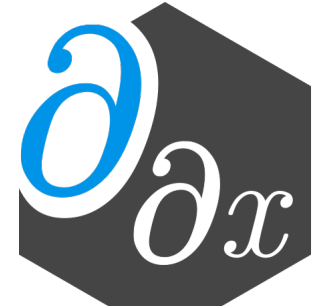

#### **History of Parallel AD**

- Prior AD tools are built with a single language and parallel framework in mind
	- Differentiating code using multiple parallel frameworks is difficult or impossible!
- Require AD-specific rewriting to specify extra information
- Run at a source-level, preventing optimizations from being applied

void send(ADdouble\* data, int size, void\* buffer) { AD\_MPI\_ISend(data, val, buffer); }

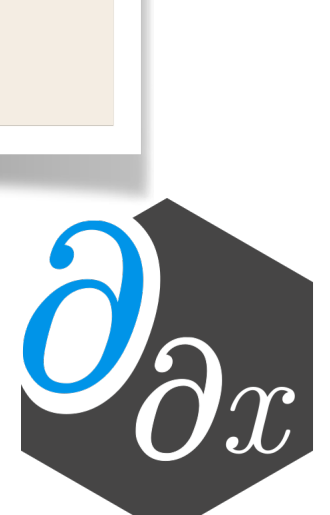

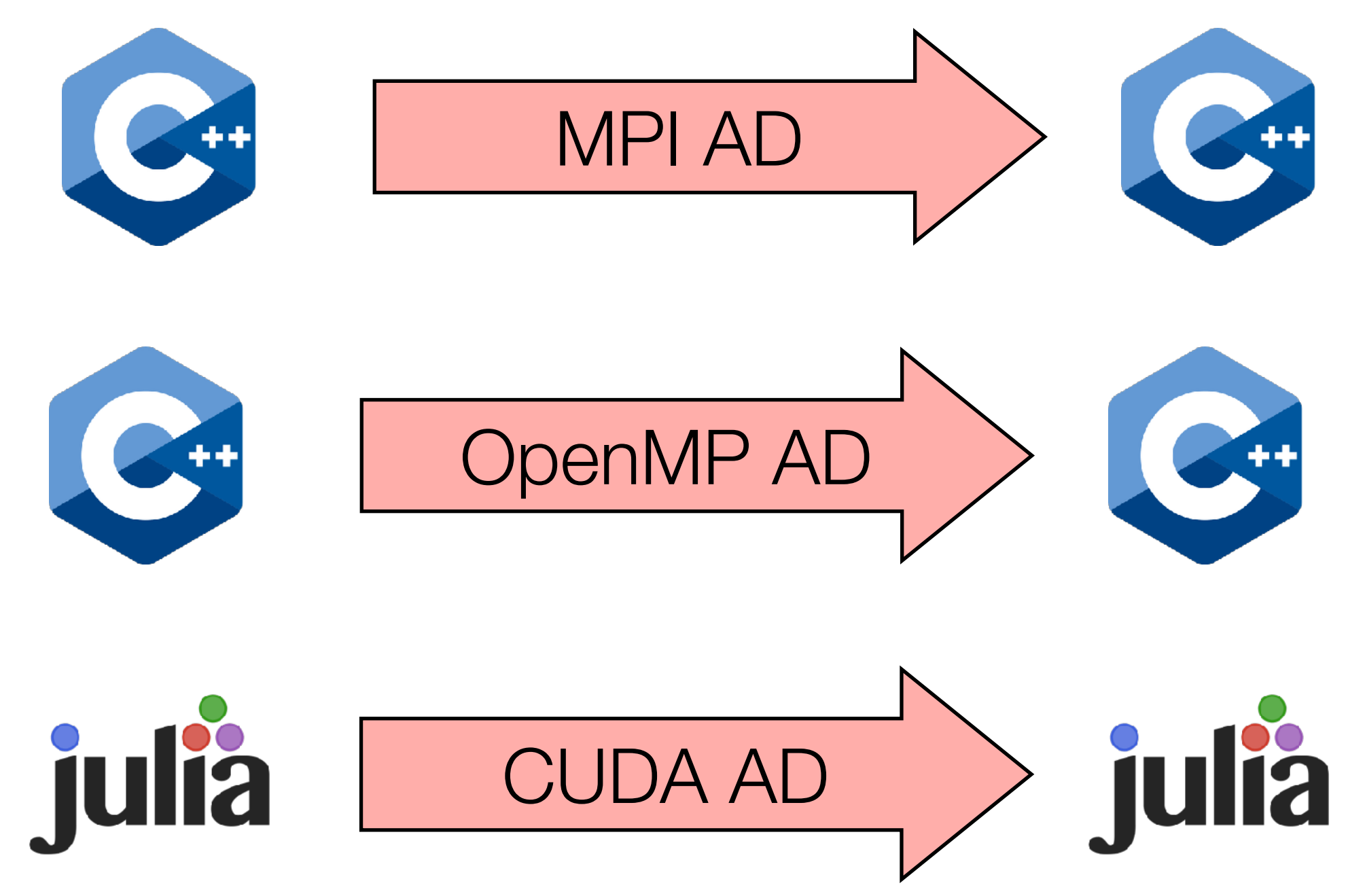

```
void send(double* data, int size) {
   MPI_ISend(data, val);
}
```
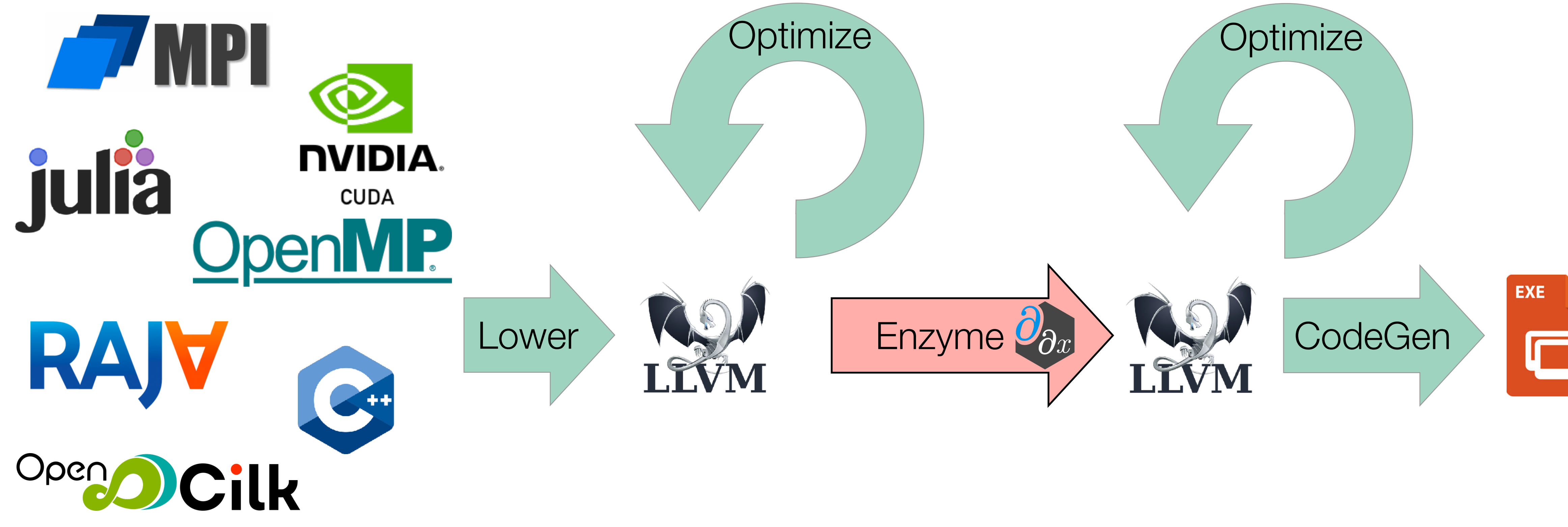

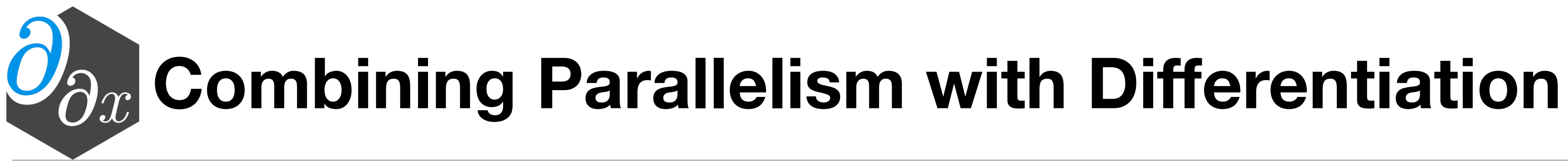

#### Performing AD in the compiler lets us build a common tool to differentiate & optimize multiple parallel frameworks simultaneously!

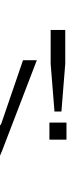

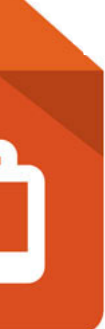

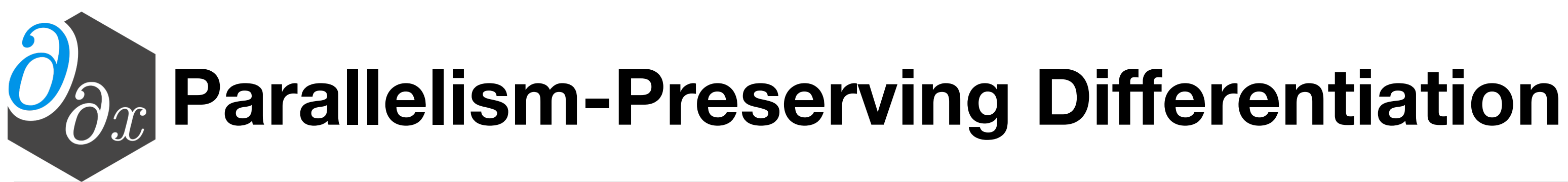

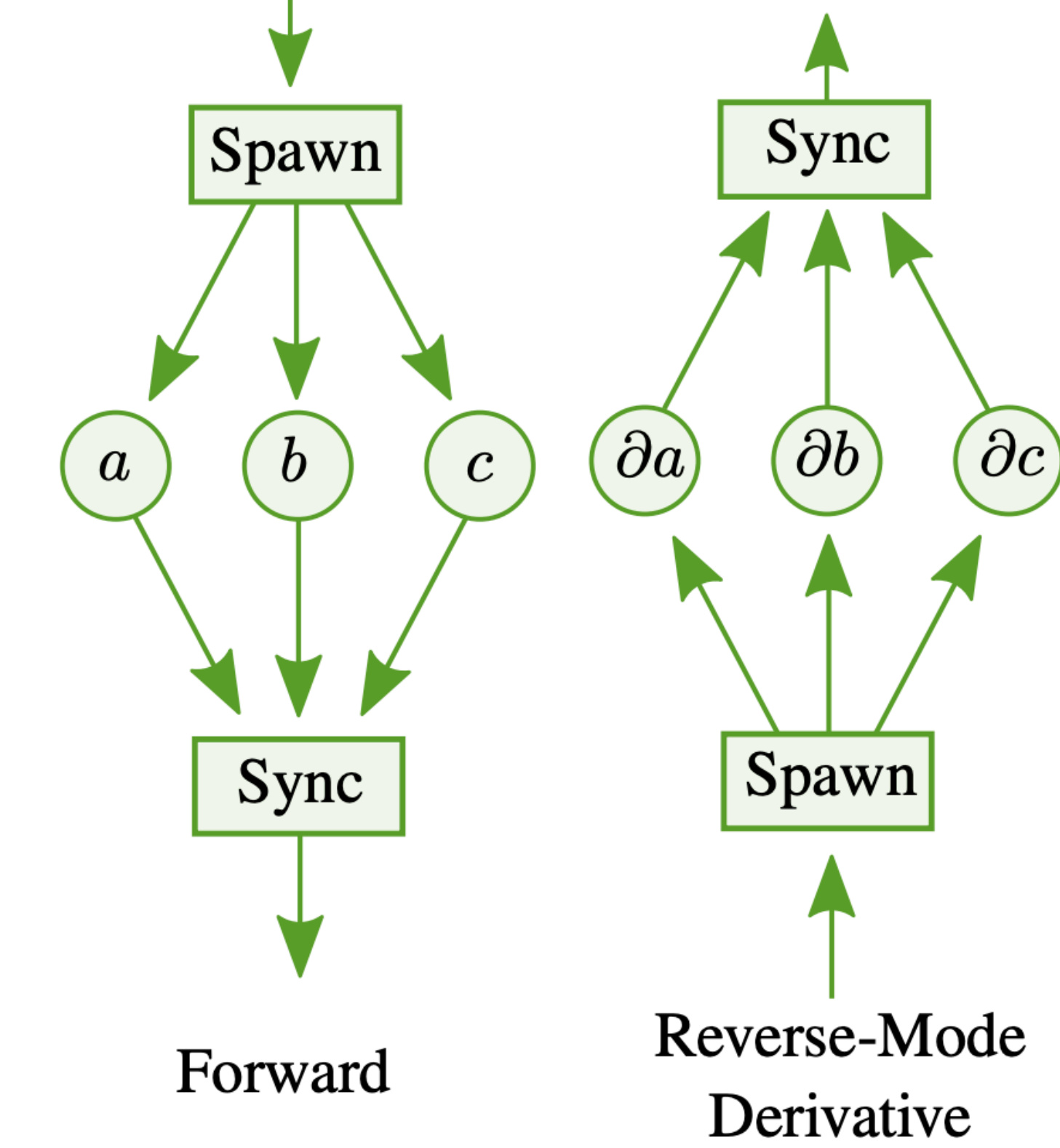

- Computing the adjoint of an instruction in the reverse pass updates the derivative of the operands it used.
- Reversing the parallel dependency structure ensures that for a given value all derivative updates are performed before its definition

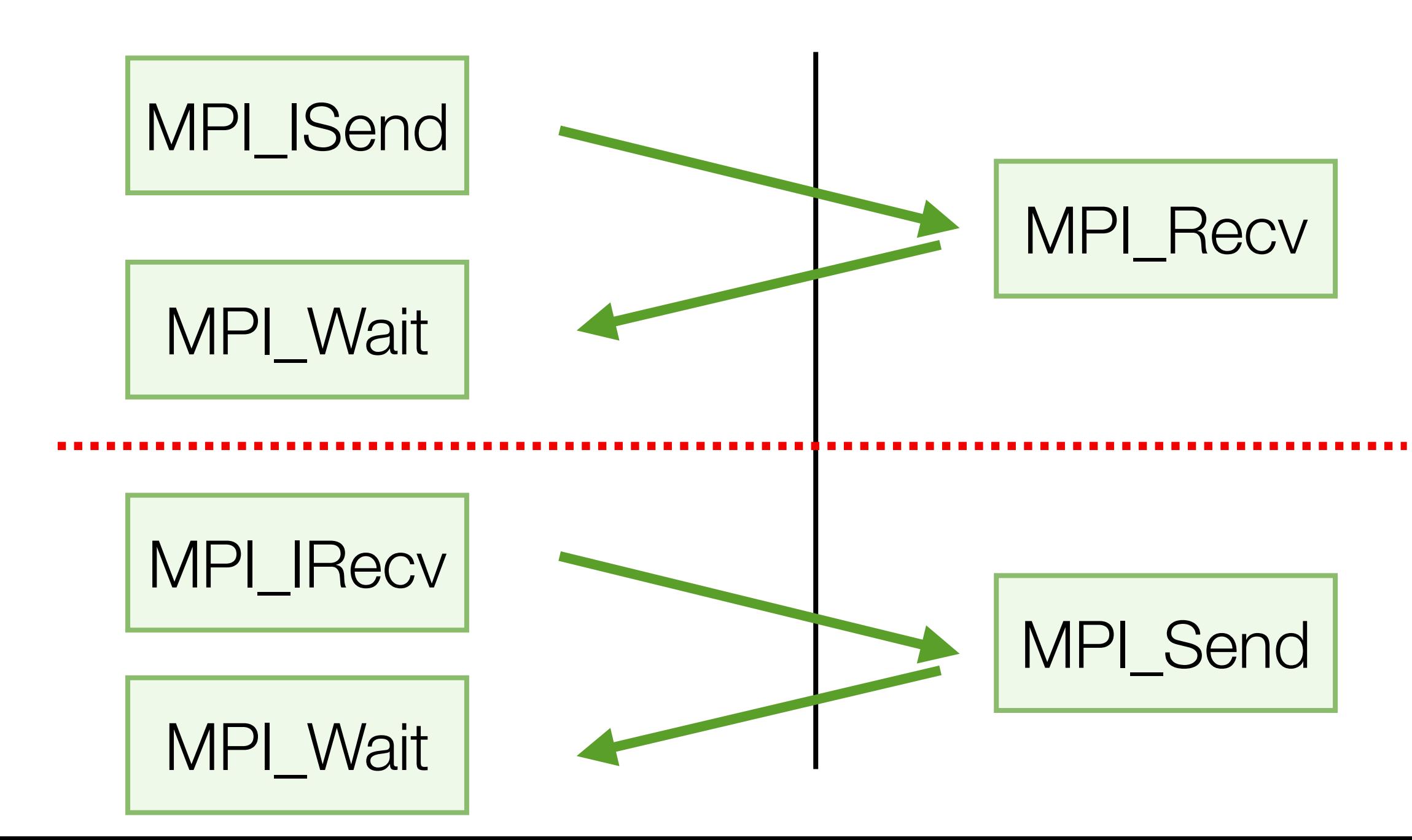

### **Data Caching**

- Differentiation requires some values from the original program for correctness
- Overwriting a value required for the derivative requires it to be cached
- Recomputing a value can significantly reduce both memory overhead and runtimes, if legal
- Parallel constructs (closures, thread-local vs global memory) hinder such optimizations
- Remedy via novel parallel analyses and optimizations

```
// Forward Pass
out[i] = x[i] * x[i];x[i] = 0.0f;// Reverse (gradient) Pass
...
grad_x[i] += 2 * x[i] * grad_out[i];...
```
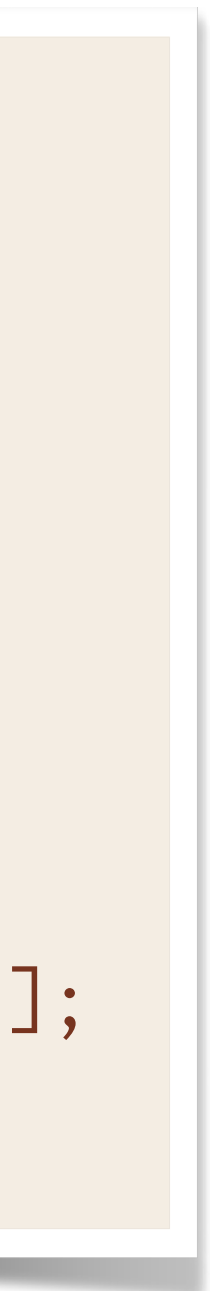

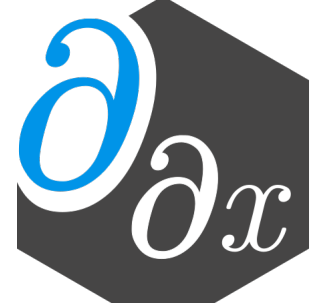

#### **Parallel Value Hoisting**

```
void closure(double** outp, double** inp) {
   // Unknown aliasing between out/in
  double* out = *out;double* in = \star inp;
  int i = threadid();
  out[i] = in[i] * in[i];}
…
double** outp = 8out;double** inp = &sin;kmpc_fork(closure, outp, inp);
#pragma omp parallel for
for(int i=0; i<10; i++) {
  out[i] = in[i] * in[i];}
```

```
void closure(double* restrict out2,
              double* restrict in2) {
  // out/in known to not overlap
  out2[i] = in2[i] * in2[i];}
…
double** outp = 8out;double** inp = &sin;double* out2 = *outp;double* in2 = *inp;kmpc_fork(closure, out2, inp2);
```
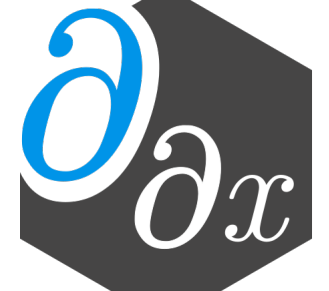

#### **Parallel Value Hoisting**

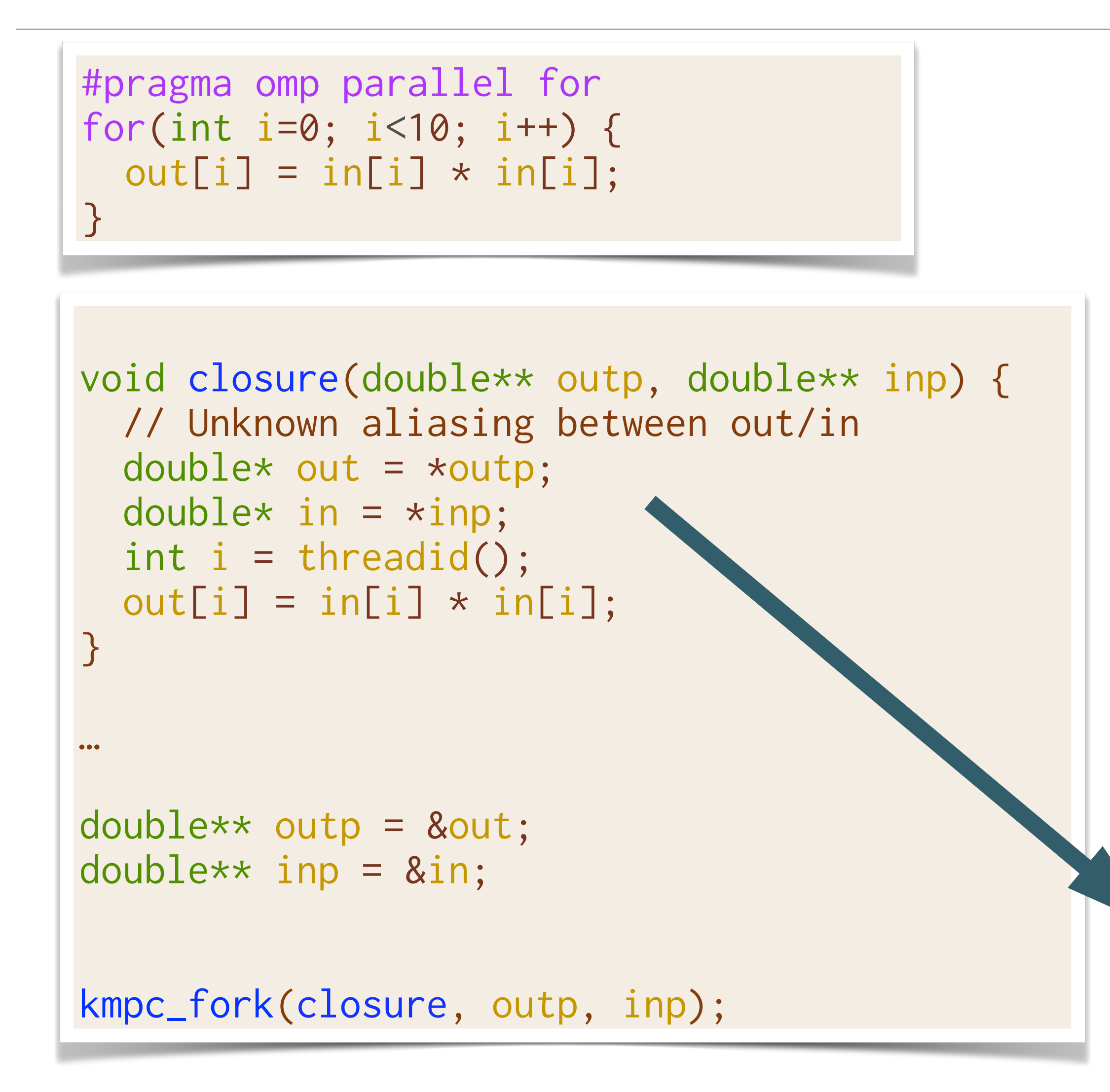

```
void closure(double* restrict out2,
              double* restrict in2) {
  // out/in known to not overlap
  out2[i] = in2[i] * in2[i];}
…
double** outp = 8out;double** inp = &sin;double* out2 = *outp;double* in2 = *inp;kmpc_fork(closure, out2, inp2);
```
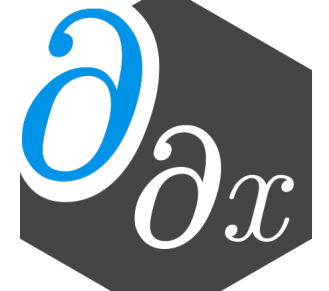

#### **Framework Generality**

- Implemented hooks for several parallel frameworks:
	- OpenMP
	- MPI
	- Julia Tasks
	- existing GPU support (ROCM, CUDA)
- Supports any higher-level framework built off these primitives
	- RAJA
	- MPI.jl
	- Julia @parallel
	- $\bullet$  ……

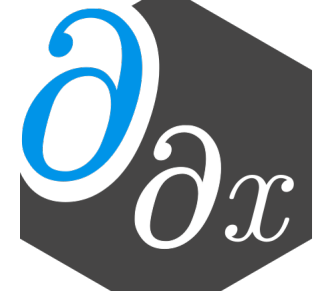

#### **Construct Generality**

```
double min_per_thread[num_threads()];
#pragma omp parallel
  double min_value = \emptyset;
  #pragma omp for
  for(int i = 0; i < N; i^{++})
    min_value = min(data[i], min_value);min\_per\_thread[omp\_get\_thread\_num()] = min\_value;double final_val = \emptyset;
for(int i = 1; i < comp\_get\_num\_threads(); i++)final_val = min(final_val, min_per_thread[i]);
```
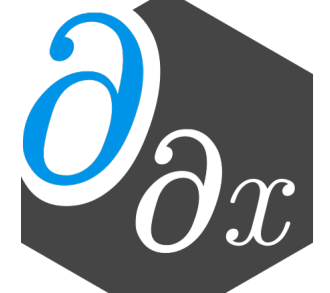

- Higher-level parallel utilities are automatically handled by existing support for parallelism
	- Both source-level or manually written utilities are lowered to common form.
- If optimizations exist for higher-level utilities, Enzyme supports overriding
	- E.g. faster OpenMP *parallel for*, rather than differentiating via separate support for OpenMP parallel and work sharing loop

#### **Evaluation**

• Differentiated nine distinct versions of LULESH and miniBUDE applications, in a variety of

- parallel frameworks, and in both C++ and Julia
	- LULESH: unstructured hydrodynamics solver
	- miniBUDE: computational kernels of a molecular docking engine
- the art MPI AD tool (CoDiPack)
- Benchmarks available at:<https://github.com/EnzymeAD/Enzyme-sc22>

• Compare performance and scalability against non-differentiated code, as well as a state of

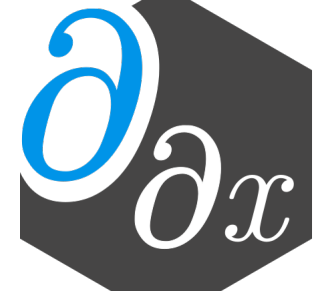

## **Evaluation Highlights: Strong Scaling (BUDE)**

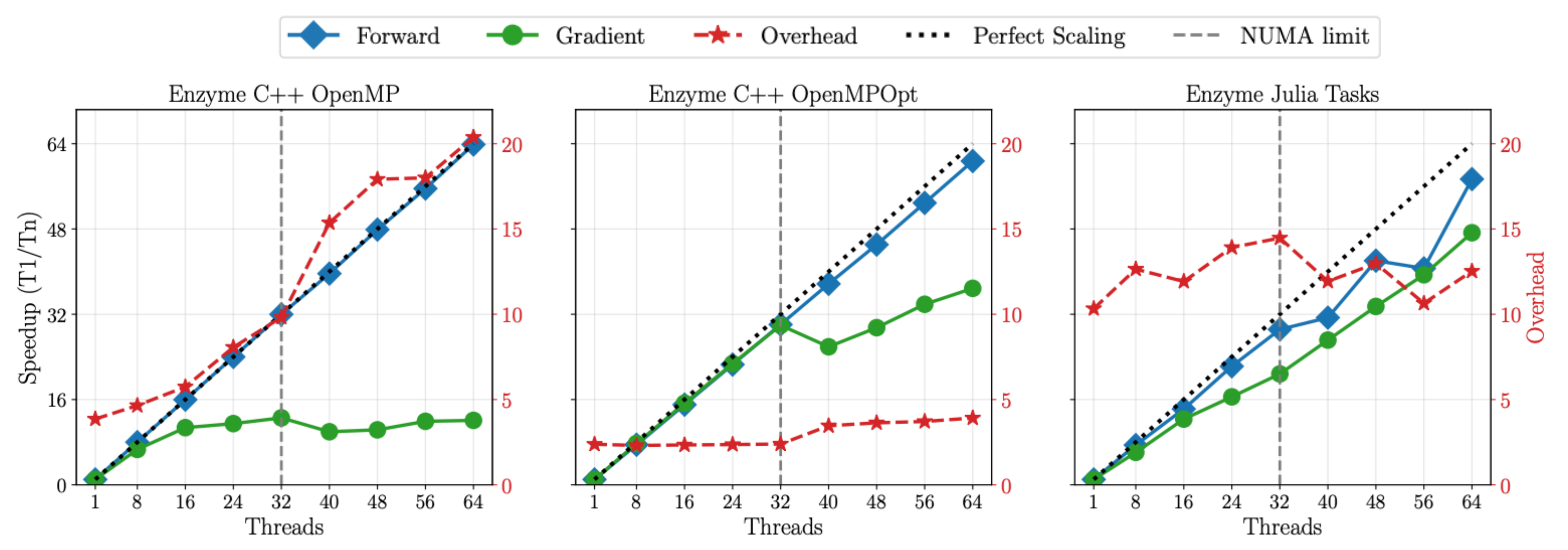

#### • Parallel optimizations enable Enzyme to keep the same scalability as the original program

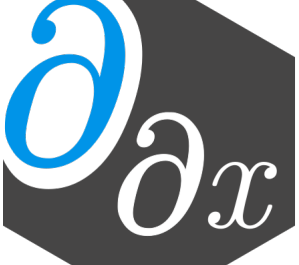

#### **Evaluation Highlights: Runtime Overhead (LULESH)**

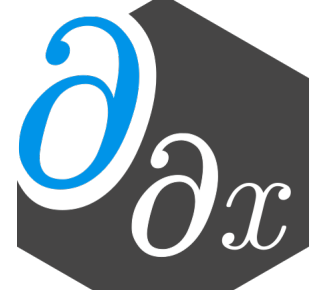

• Overhead is stable and small, independent of number of MPI nodes, or language/ framework

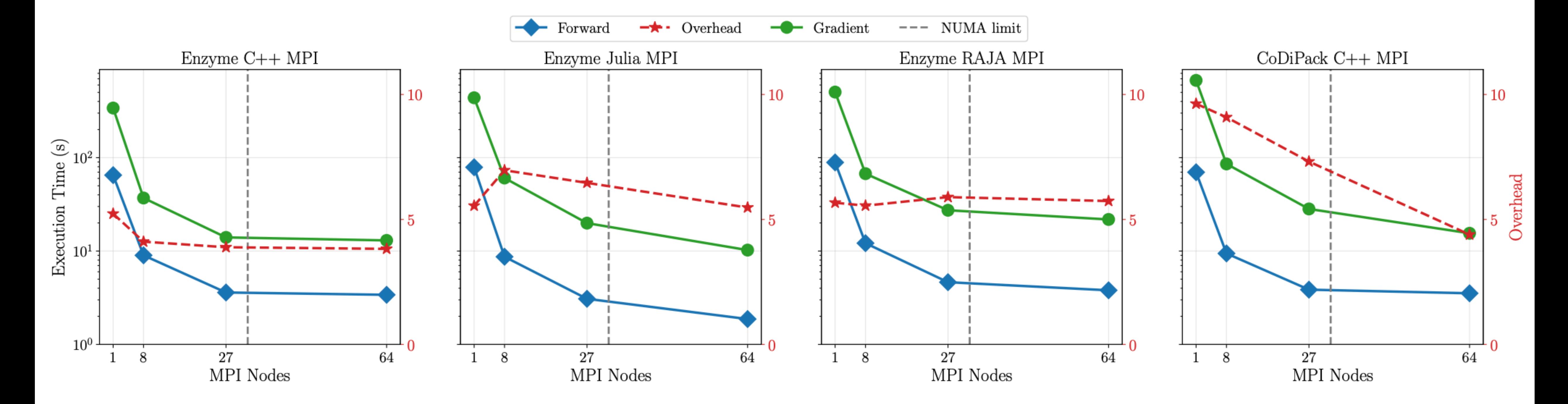

• Tool for performing reverse-mode (and forward mode) AD of statically analyzable LLVM IR

• Differentiates code in a variety of parallel frameworks (OpenMP, MPI, Julia Tasks, GPU), and

- 
- languages (C, C++, Fortran, Julia, Rust, Swift, etc)
- Parallel and AD-specific optimizations crucial for performance
- Keep similar scalability as non-differentiated code
- Open source [\(enzyme.mit.edu](http://enzyme.mit.edu) & join our mailing list)!
- Ongoing work to support Mixed Mode, Batching, Checkpointing, and more

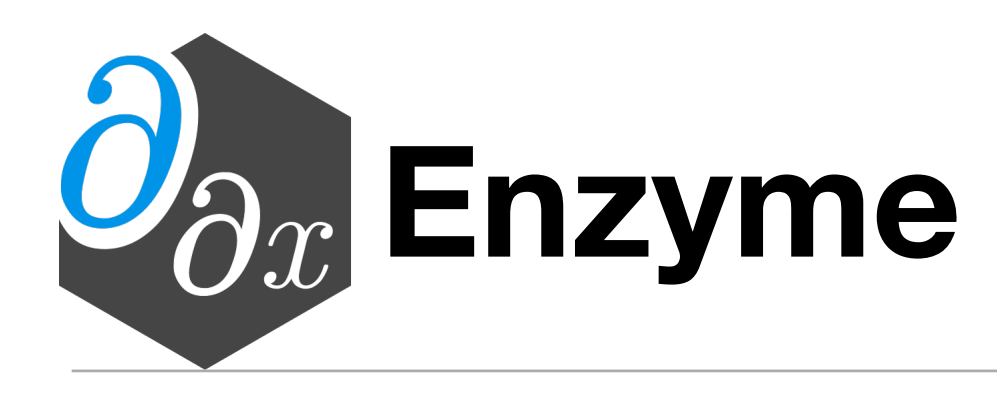

#### **Enzyme: Fast, Parallel, and Rewrite-Free Derivatives**

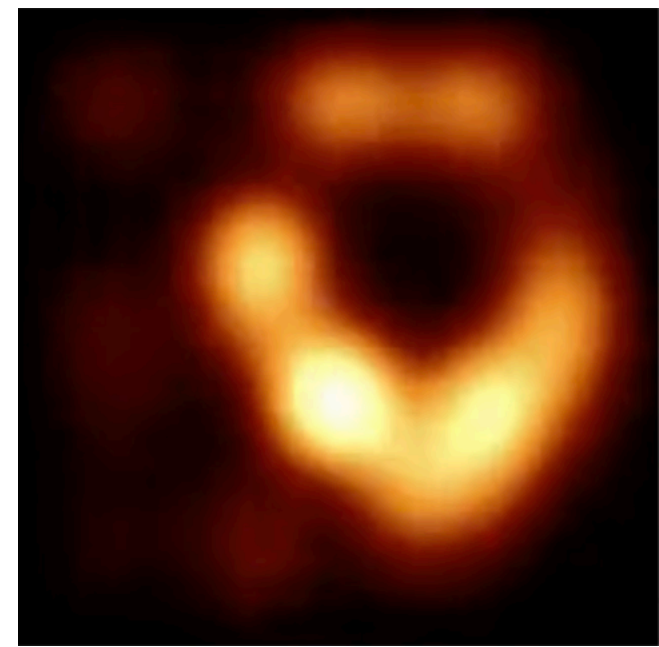

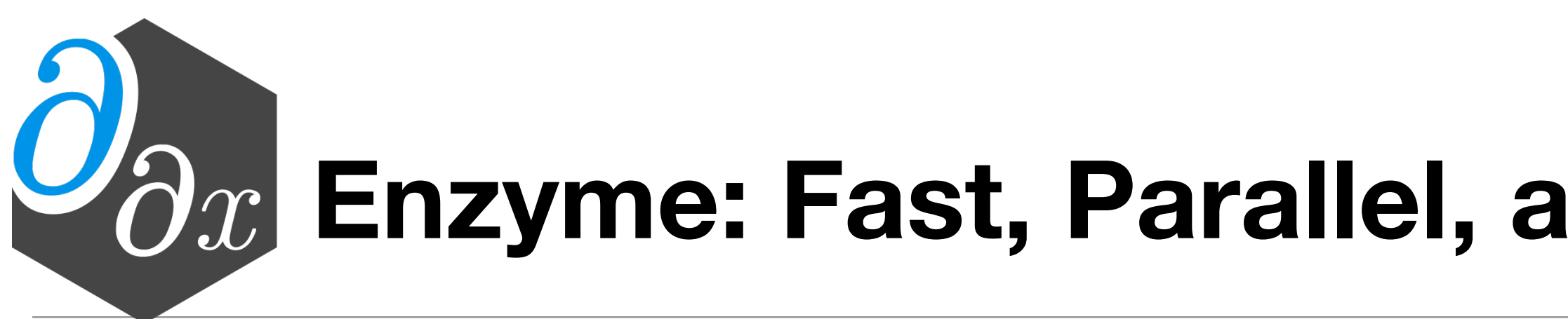

- Derivatives are ubiquitous in machine learning (training neural networks, Bayesian inference), scientific computing (uncertainty quantification, simulation)
- Enzyme synthesizes derivatives of arbitrary code within the compiler
	- Differentiate code in any LLVM-based language (C/C++, Julia, Rust, Swift, Fortran, Python, etc) *without rewriting it*!
	- Operating after and alongside program optimization generates asymptotically and empirically faster derivatives
	- First automatic differentiation tool to handle arbitrary GPU kernels
- *Best student paper @SC'22, SC'21, spotlight @NeurIPS'20; awarded [multi-year DOE grant](https://www.llnl.gov/news/doe-funds-llnl-project-improve-differentiation-extreme-scale-science-applications) with LLNL*
- 126 and startups for climate simulation, material science, ML, and more!

from [Comrade: High Performance Black-Hole Imaging](https://live.juliacon.org/talk/3LHDTD) JuliaCon 2022, Paul Tiede (Harvard)

**>100x speedup!**

Prior: **5 days (cluster)**

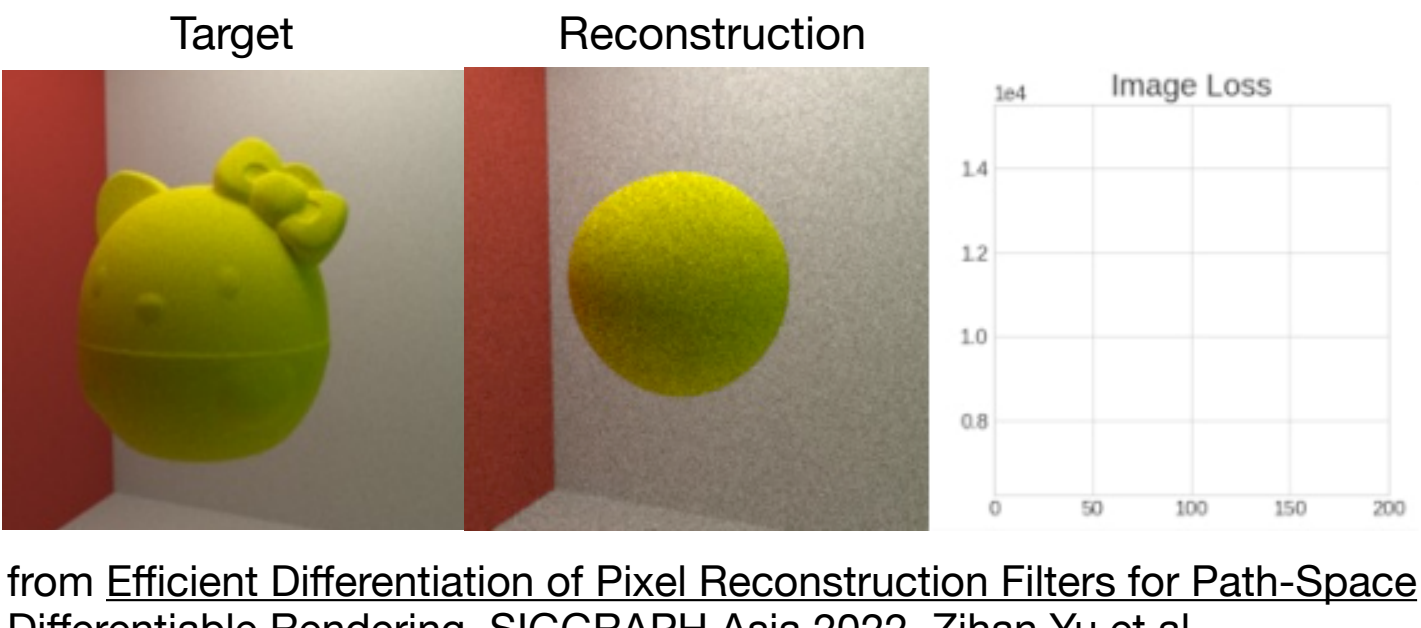

Diff[erentiable Rendering,](https://dl.acm.org/doi/pdf/10.1145/3550454.3555500) SIGGRAPH Asia 2022, Zihan Yu et al

Enzyme-Based: **1 hour (laptop)**

• Used by Harvard, Facebook, AMD, ANL, UT Austin, NASA, Dartmouth, CU Boulder, TU Munich,

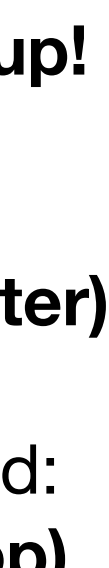

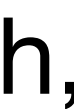

### **Teaching: Combining Theory with Practice**

*My goal is to teach my students the principles behind modern systems and provide them with a foundation for understanding any future systems they may encounter or even build themselves.* 

• Prior Experience: MIT Intro to Algorithms (twice-weekly recitations); created January mini-term C/C++ course; guest lecture for graduate Data Analysis & Signal Processing course; and more

New Courses:

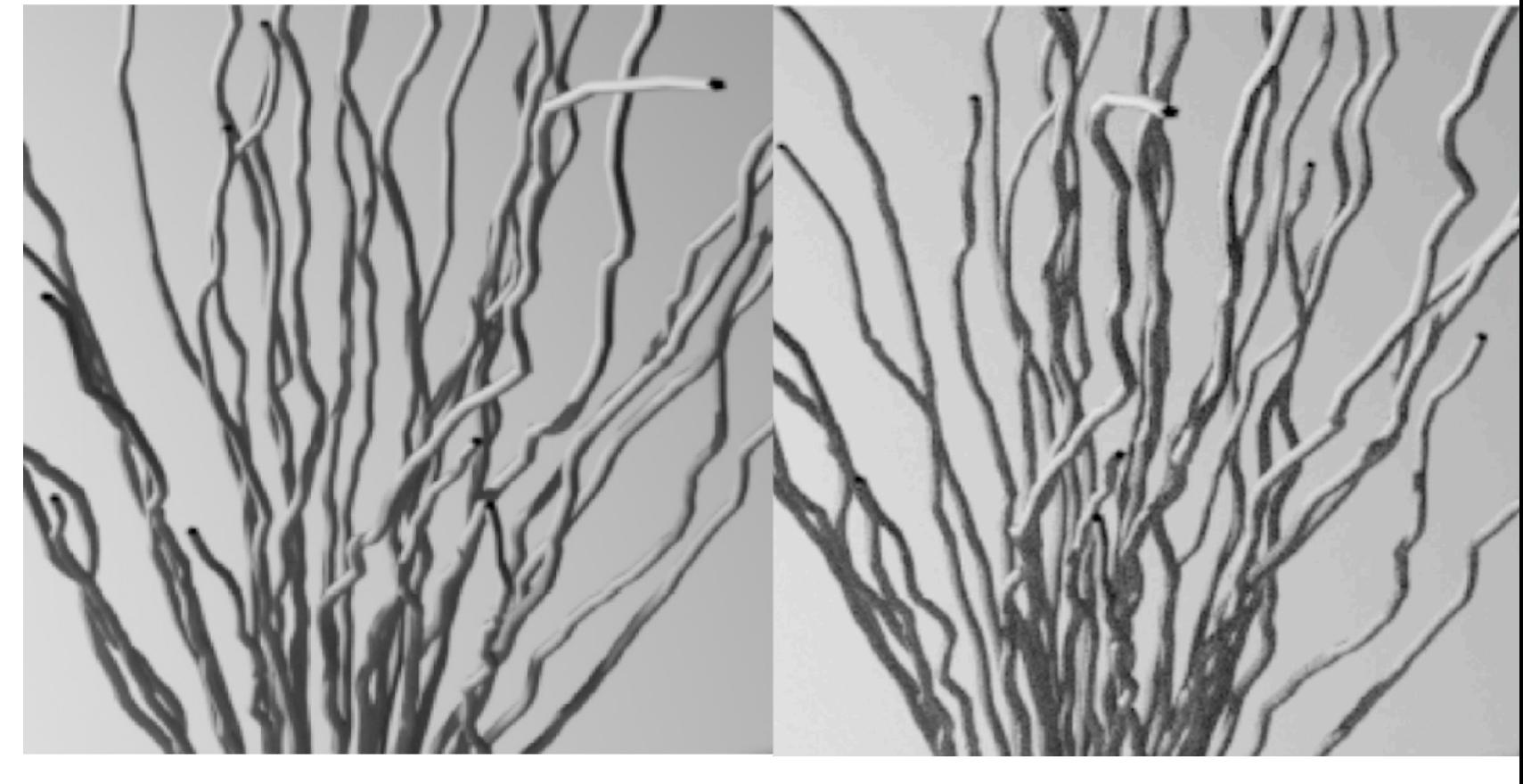

from Efficient Diff[erentiation of Pixel Reconstruction Filters for Path-Space](https://dl.acm.org/doi/pdf/10.1145/3550454.3555500)  Diff[erentiable Rendering,](https://dl.acm.org/doi/pdf/10.1145/3550454.3555500) SIGGRAPH Asia 2022, Zihan Yu et al

- *Differential Programming:* Code transformations enable using code as a component of ML models. Gradient descend through a physics simulation to find an optimal aircraft wing design! The course will both teach foundational algorithms and provide experience writing real differentiable programs.
- 

• *Parallel Performance Engineering:* Modern computing requires efficiently using the performance of multicore chips, clusters, and accelerators. Learn about both hardware constraints like pipeline and caches and software constraints like allocators, needed to build and debug fast code.

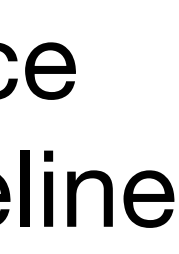

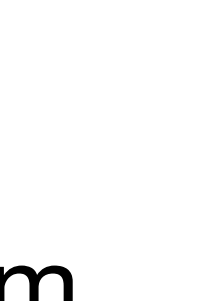

## **Diversity Equity and Inclusion**

- - and are simultaneously judged more harshly spending less time on research as a result.
- Prior Experience:
	- wrote news articles.
	- Golden Beaver and *Karl Taylor Compton Prize, MIT's highest student award*.
- Future Initiatives:
	-
- <sup>128</sup> and department

It is the duty of *all professors* to promote diversity, equity, and inclusion within Princeton and the broader community.

• Faculty members of systemically marginalized groups are historically expected to perform most inclusion work,

• Worked in MIT's Institute Community and Equity Office to support DEI initiatives. For example, I created opportunities for students from disadvantaged backgrounds to interact with tenured faculty, arranged speakers,

• As president of MIT's oldest computing club, I improved diversity and general attendance by 20% through various initiatives (mentorship program, outreach, culture of positive learning, community-building projects). Awarded the

• Studies have shown that mentorship programs are some of the most effective methods for improving diversity.

• Propose long-term research mentorship program for local high-school students, and cohort and other community building for undergraduate and graduate students; low-barrier anonymous feedback in courses, research group,

### **Why Does Enzyme Use LLVM?**

- Generic low-level compiler infrastructure with many frontends
	- "Cross platform assembly"
	- Many backends (CPU, CUDA, AMDGPU, etc)
- Well-defined semantics
- Large collection of optimizations and analyses

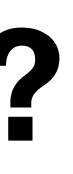

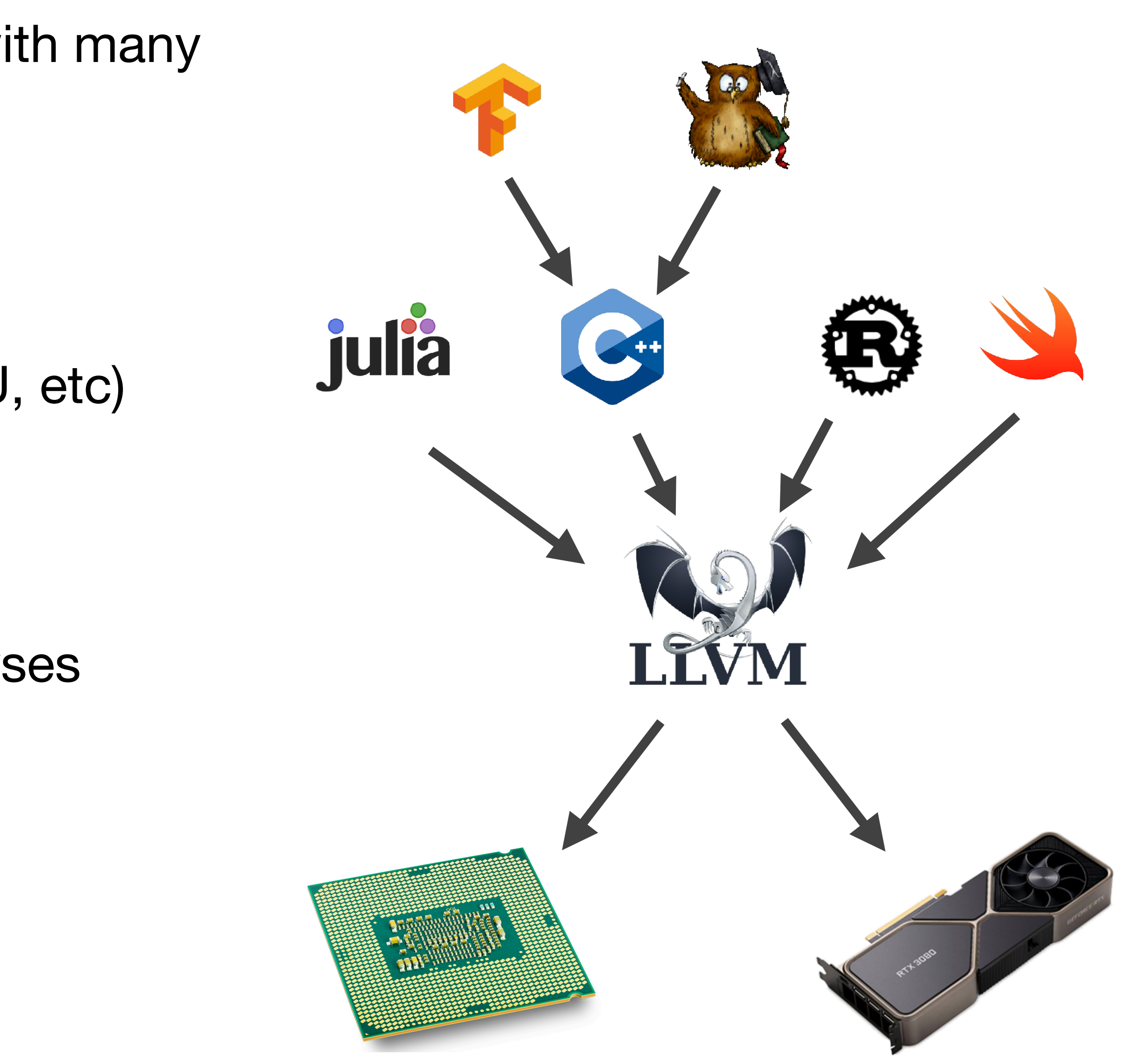

# Implementing Tapir/LLVM

 $Complier$  *component* 

Instructions

Memory behavior

Optimizations

Parallelism lowering

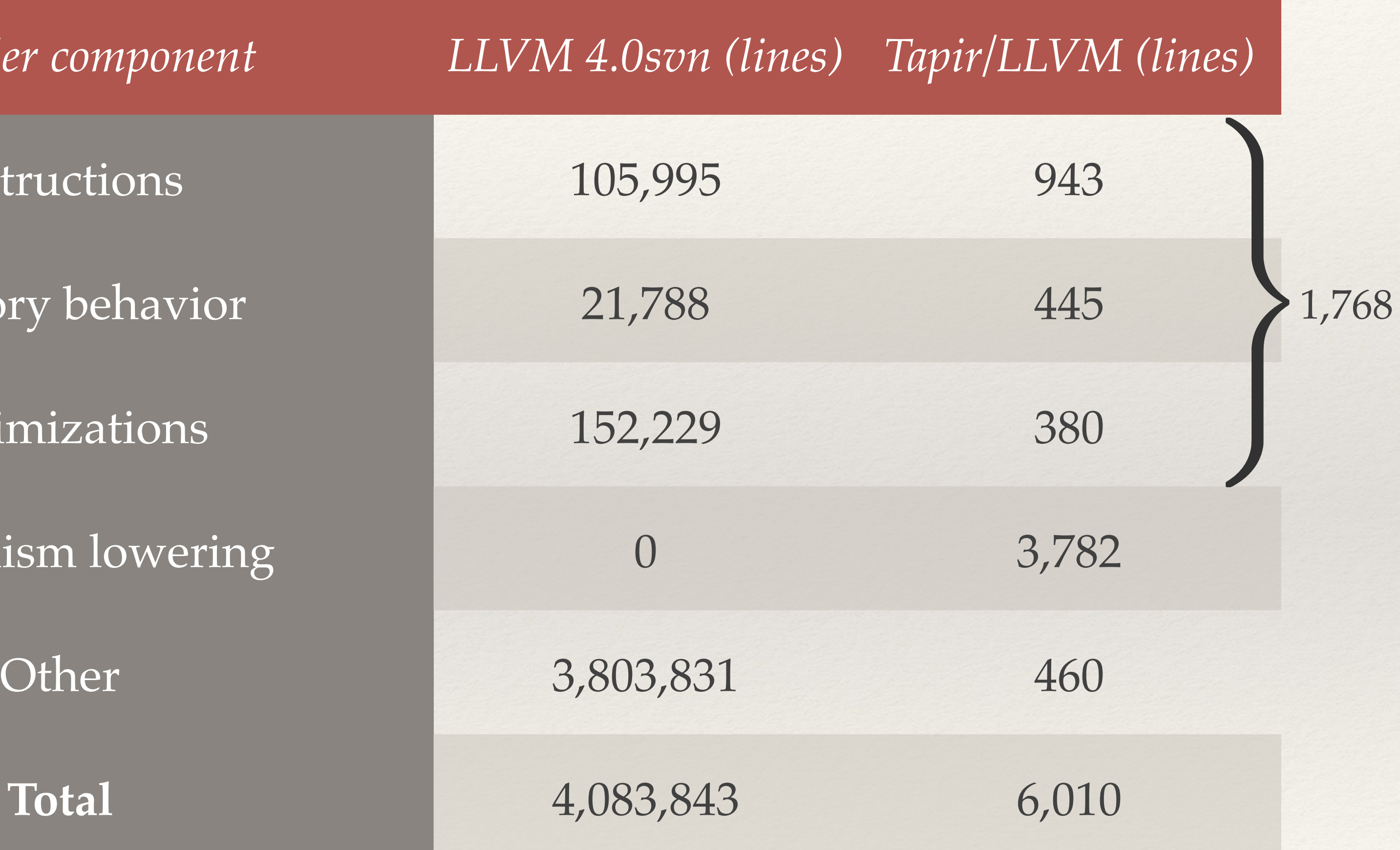

#### **Revisiting The Programmer's Burden**

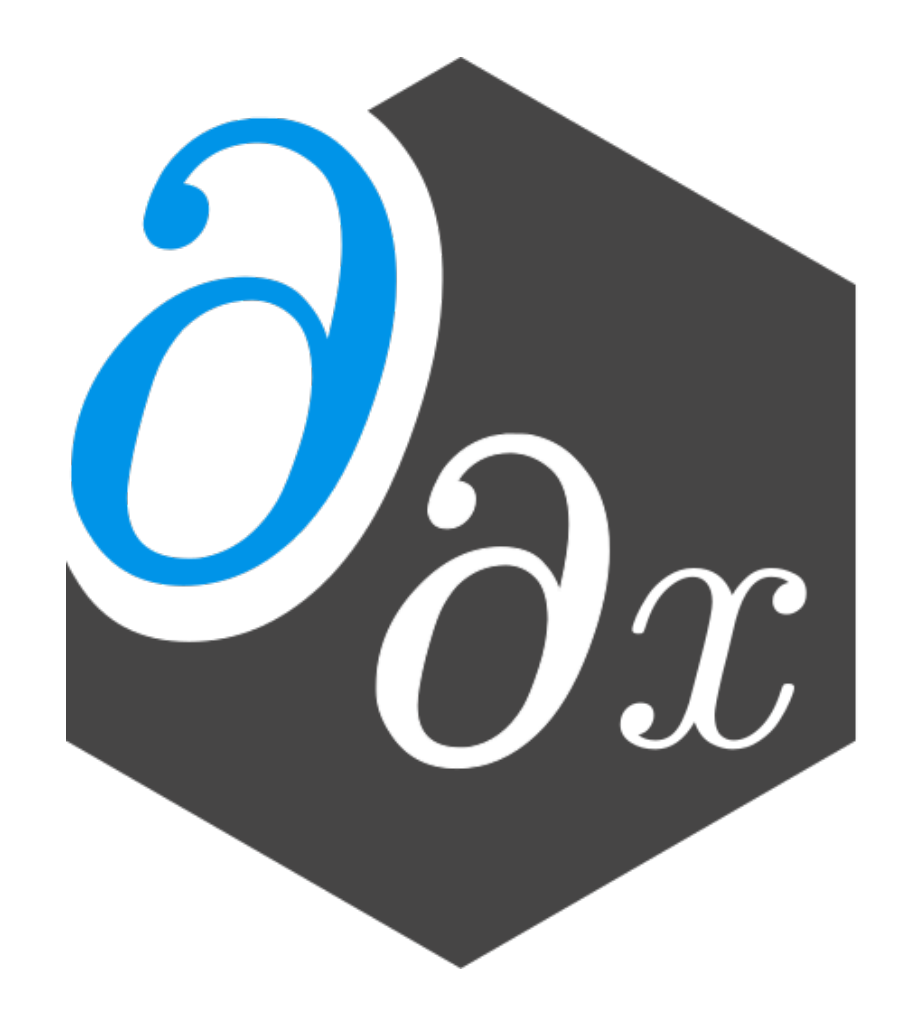

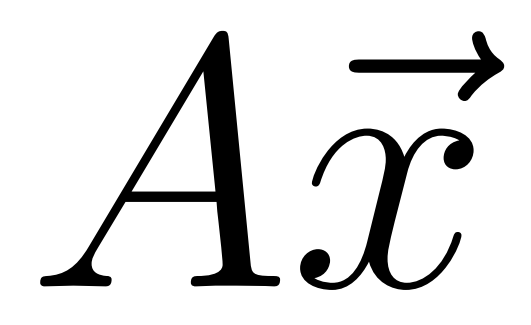

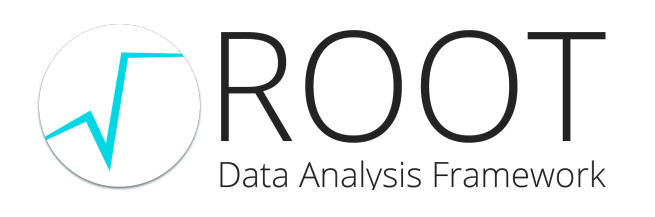

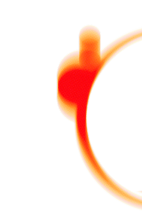

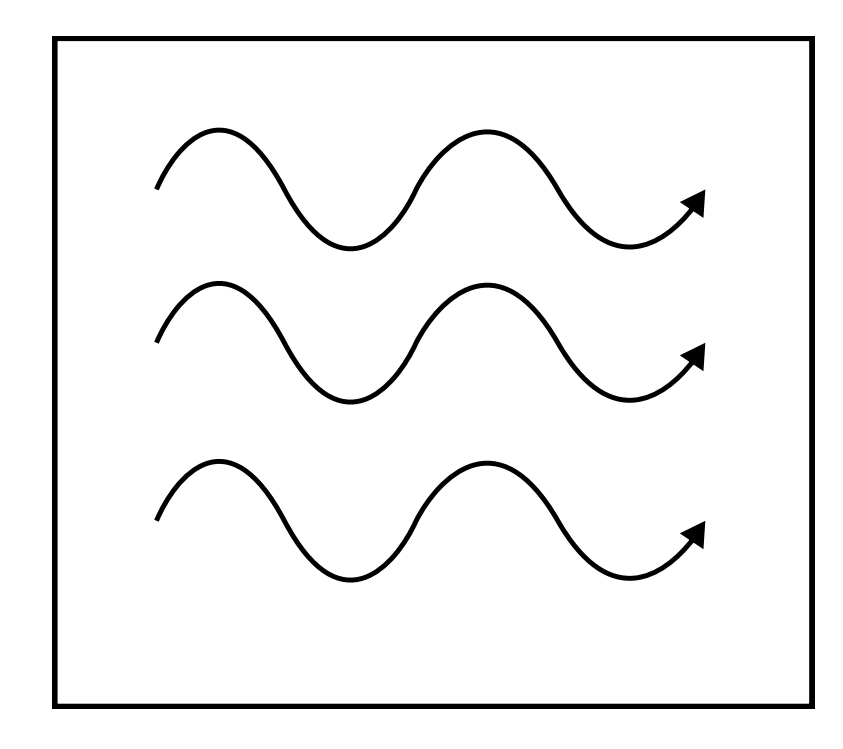

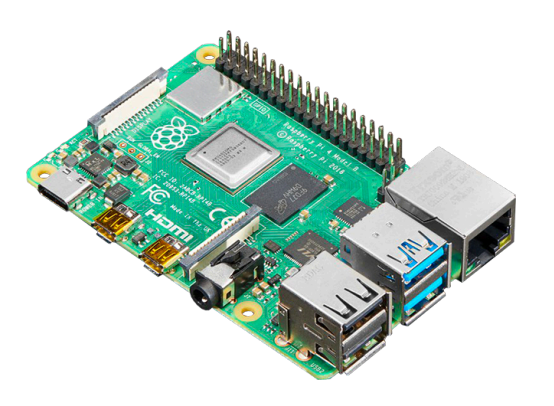

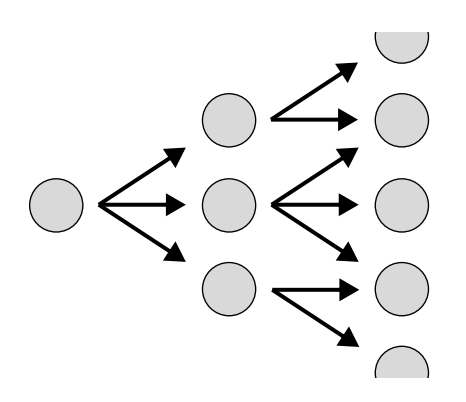

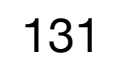

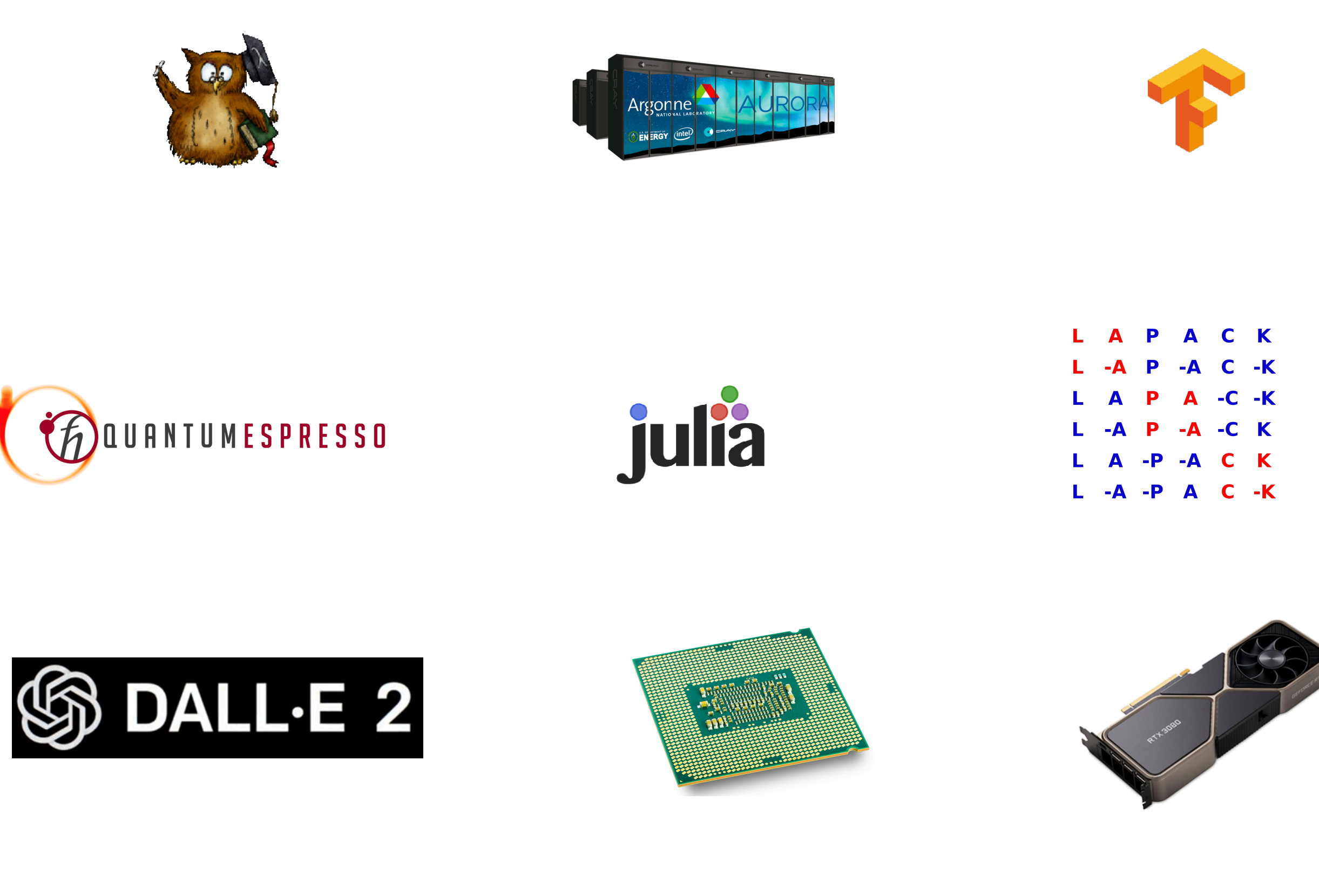

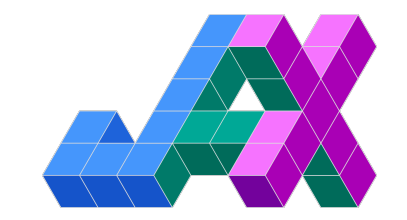

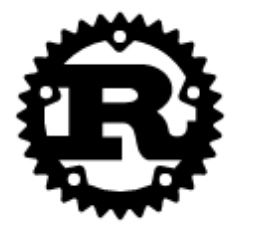

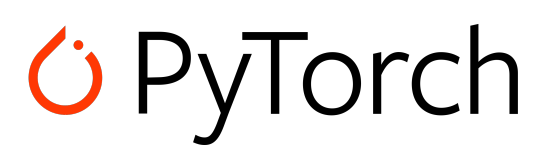

## **Key Enabling Technology: Probabilistic Programming**

- Use requires rewriting entire applications in a probabilistic programming language (PPL), with analyses performed on source code, if at all
- Inference requires running model functions many times, even if variables won't change the results.
- Idea: Moving into the compiler will enable performance and usability advantages.

*Probabilistic Programming* is a new paradigm for automating statistical and Bayesian reasoning

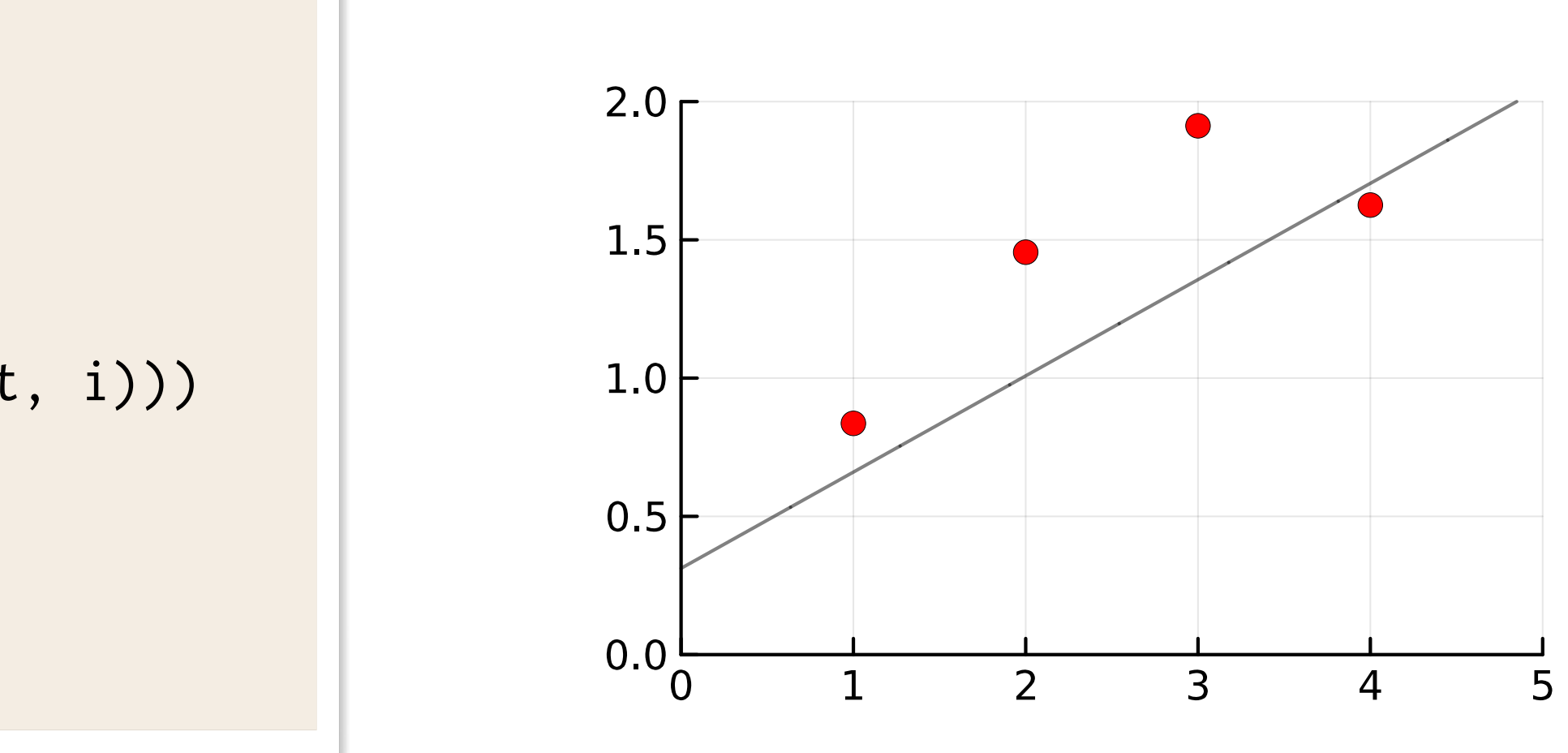

```
@gen function model(N)
  m = \text{Qtrace}(\text{normal}(\emptyset. \emptyset, 1. \emptyset), \text{ :m})b = 0trace(normal(0.0, 1.0),:b)
   predictions = []
  for i in 1:N
         push!(predictions,
       \mathcal{C}trace(normal(i * m + b, 1.0), (:predict, i)))
  end
   return m, b, predictions
end
plot(simulate(model, 4))
```
### **Generalizing Support: Library-Specific Optimization**

• All libraries have high-level semantics or properties that are not well-expressed within a given

- programming language -> failure to optimize
- and verify custom semantics

• Provide lightweight source-level mechanisms that enable library-authors preserve, optimize,

```
void foo(DataStructure& x) {
   print(size(x));
   insert(x);
   print(size(x));
}
```
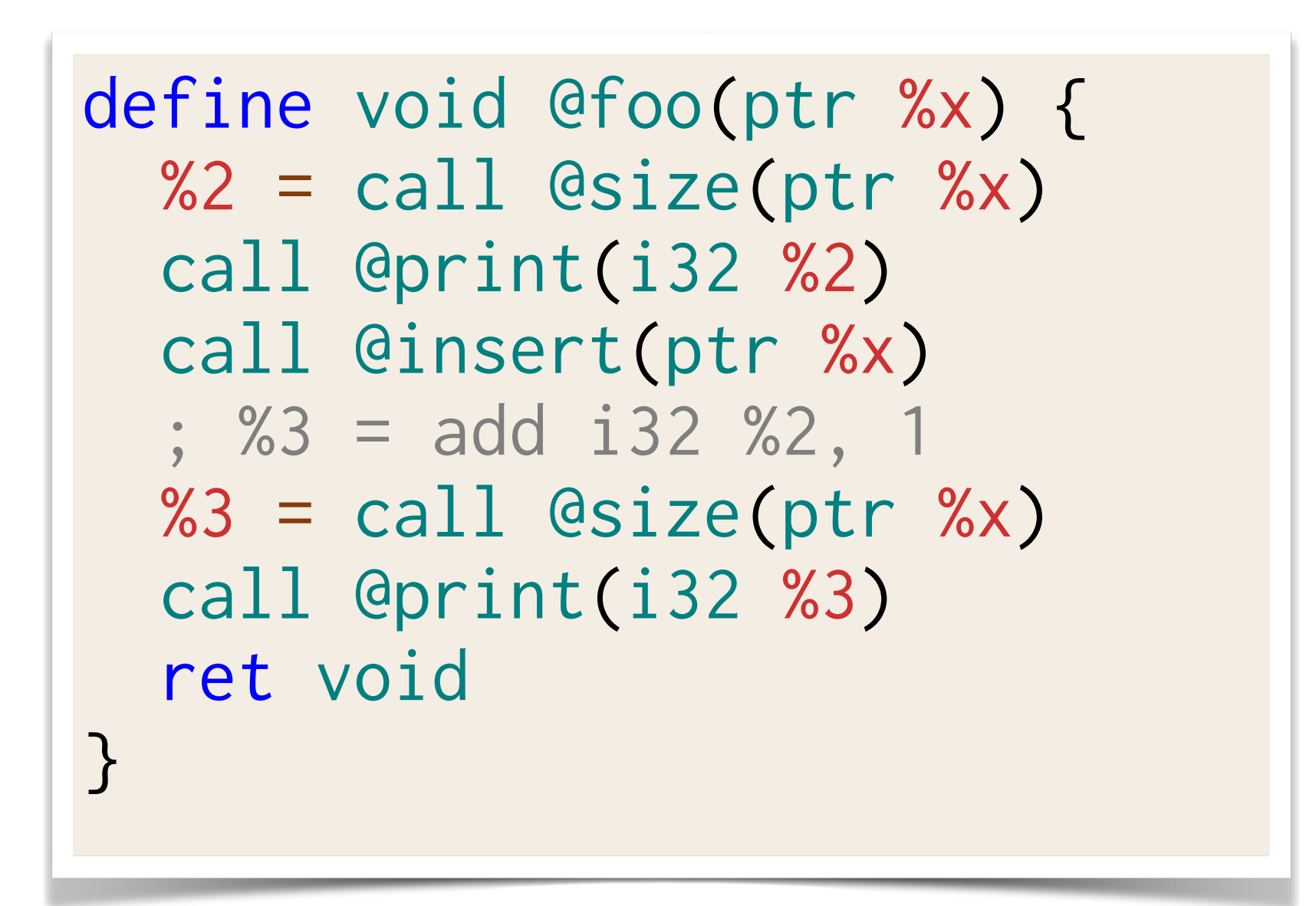